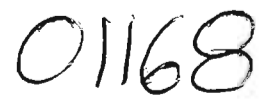

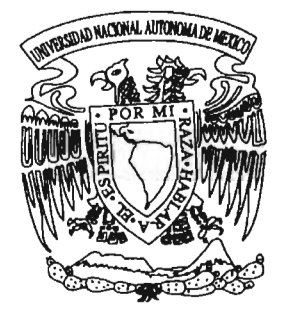

# UNIVERSIDAD NACIONAL AUTÓNOMA DE MÉXICO

PROGRAMA DE MAESTRíA Y DOCTORADO EN INGENIERíA

# "SELECCiÓN DE ALTERNATIVAS DE INVERSiÓN EN LA CONSTRUCCiÓN DE OBRAS VIALES EN LA CIUDAD DE MÉXICO"

# T E S I S

QUE PARA OBTENER EL GRADO DE: MAESTRO EN INGENIERíA (INVESTIGACiÓN DE OPERACIONES)

> PRESENTA: XAVIER PALOMAS MOLlNA

DIRECTOR DE TESIS: DR. LUIS AGUSTíN ÁLVAREZ ICAZA LONGORIA

MÉXICO, D. F. MAYO DE 2005

m 344716

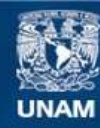

Universidad Nacional Autónoma de México

**UNAM – Dirección General de Bibliotecas Tesis Digitales Restricciones de uso**

## **DERECHOS RESERVADOS © PROHIBIDA SU REPRODUCCIÓN TOTAL O PARCIAL**

Todo el material contenido en esta tesis esta protegido por la Ley Federal del Derecho de Autor (LFDA) de los Estados Unidos Mexicanos (México).

**Biblioteca Central** 

Dirección General de Bibliotecas de la UNAM

El uso de imágenes, fragmentos de videos, y demás material que sea objeto de protección de los derechos de autor, será exclusivamente para fines educativos e informativos y deberá citar la fuente donde la obtuvo mencionando el autor o autores. Cualquier uso distinto como el lucro, reproducción, edición o modificación, será perseguido y sancionado por el respectivo titular de los Derechos de Autor.

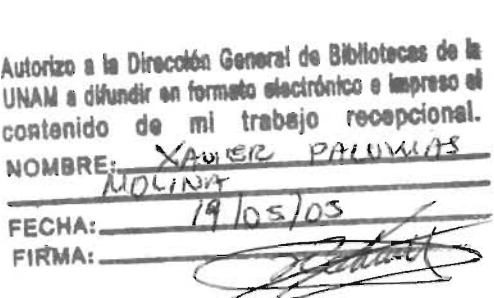

 $\sim$   $\sim$ 

 $\bar{\lambda}$ 

 $\sim 10^{-11}$ 

# SELECCiÓN DE ALTERNATIVAS DE INVERSiÓN PARA LA CONSTRUCCiÓN DE OBRAS VIALES EN LA CIUDAD DE MÉXICO

 $\sim 400$ 

 $\sim$ 

# **íNDICE**

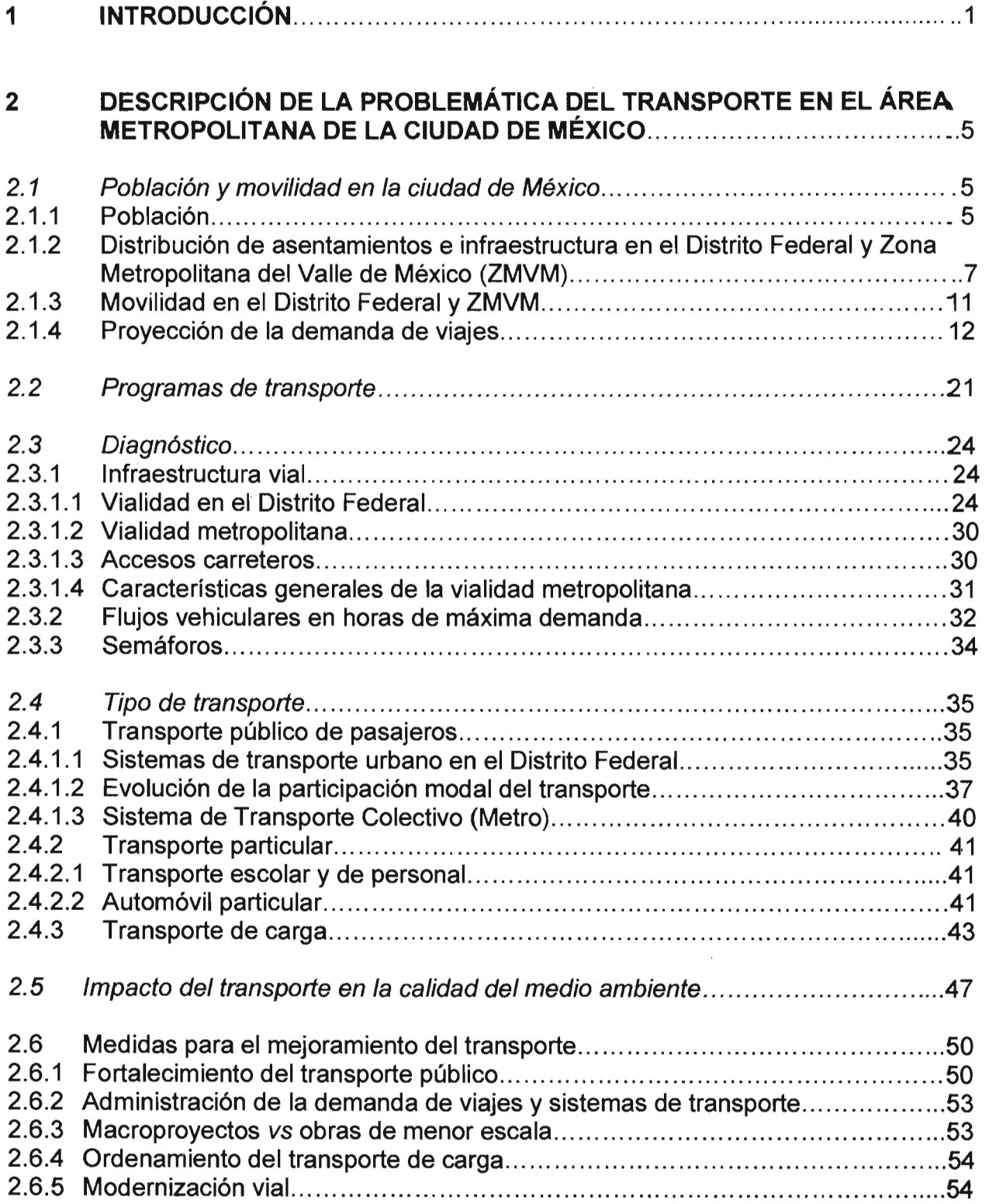

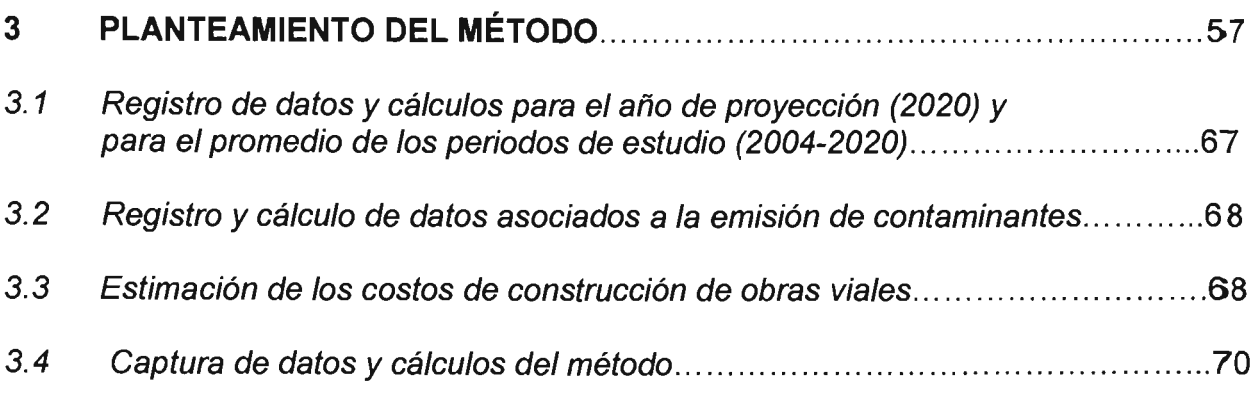

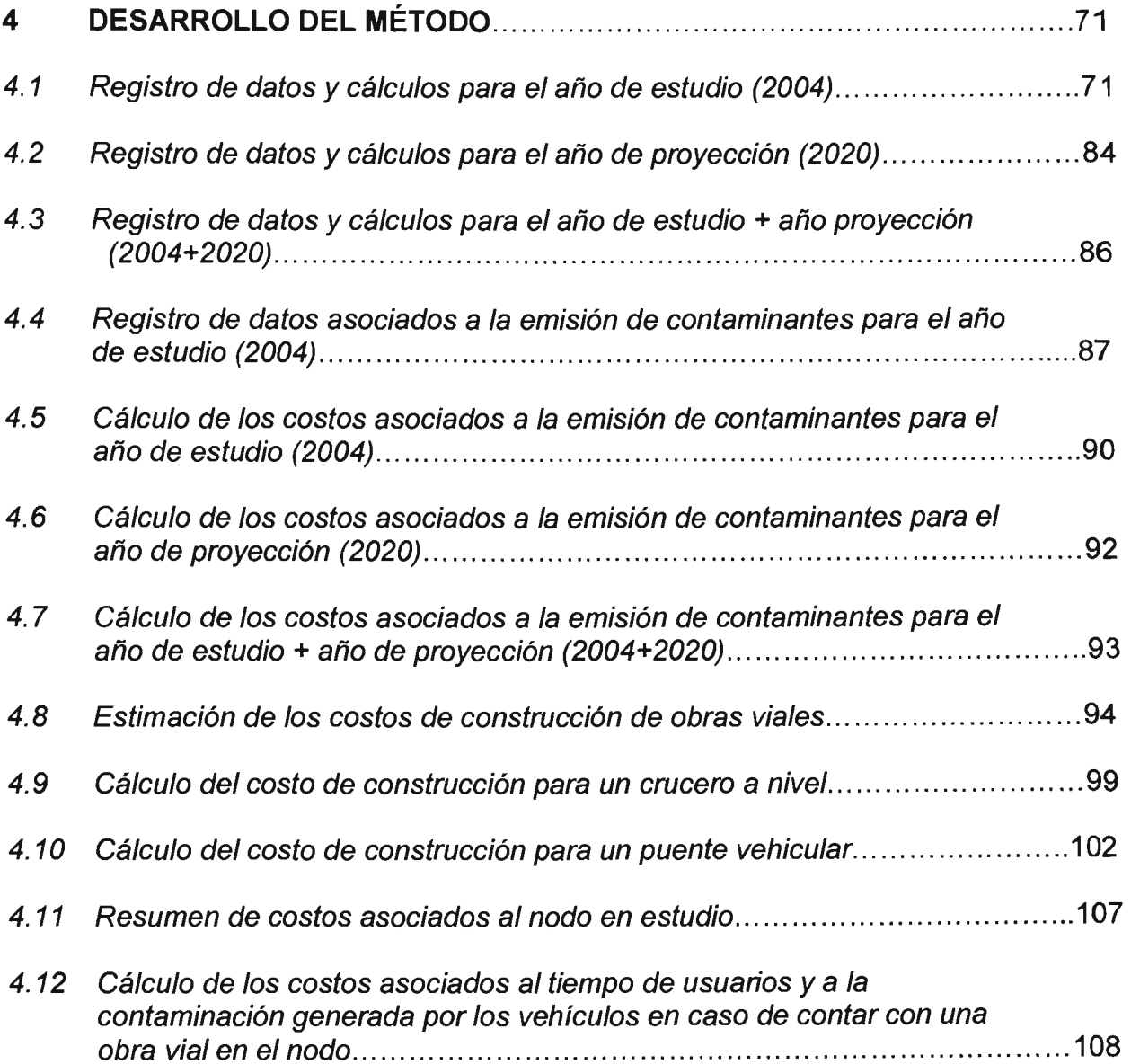

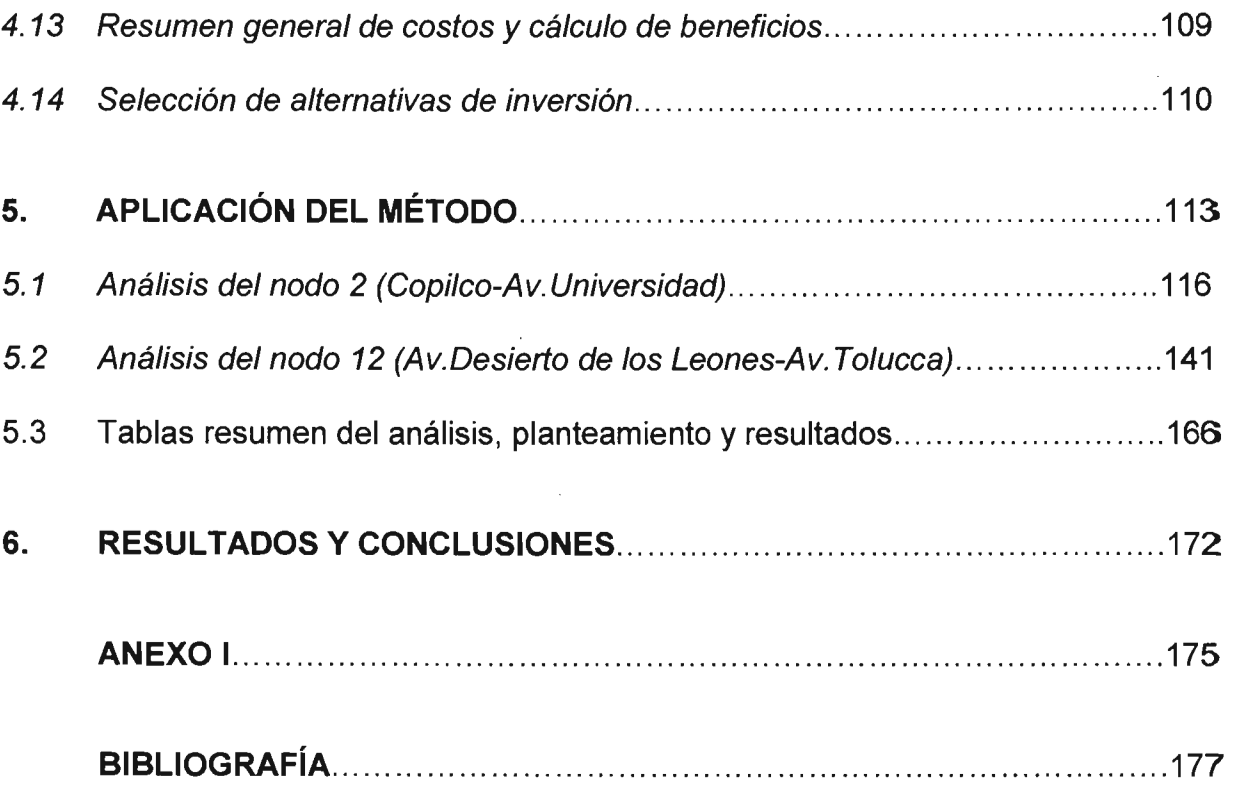

Dedico este trabajo a mis padres Raquel y Jaime, a mi esposa Laura y a mis hijas Ximena y Daniela

 $\overline{\phantom{a}}$ 

Agradezco profundamente el apoyo recibido para la realización de la maestría y de este trabajo al Dr. Francisco José Sánchez Sesma y al Dr. Luís A. Alvarez-Icaza Longoria

## 1. **INTRODUCCiÓN**

En las grandes ciudades el tema del transporte de pasajeros y los problemas inherentes al mismo (tiempos de desplazamiento, contaminación ambiental, pérdida de zonas verdes, etc.) cada día adquiere mayor importancia debido al crecimiento poblacional. En el caso de la ciudad de México, cada vez que el gobierno toma una decisión para invertir en la construcción de alguna obra de infraestructura para transporte, con excepción quizá del Sistema de Transporte Colectivo "Metro", es cuestionada por una gran cantidad de ciudadanos quienes nos preguntamos si será la mejor opción y el por qué se habrá decidido construir una determinada obra en lugar de un puente en un crucero que representa un problema vial desde hace varios años, o bien, el porqué no se mejora el sistema de transporte de autobuses o microbuses, etc.

En la ciudad de México se ha contado desde hace ya varios años con "Planes Maestros y Programas Integrales de Transporte y Vialidad" que se ven modificados periódicamente de acuerdo con conveniencias políticas de los gobernantes y partidos en turno. Con salvedad del plan maestro de la construcción del Metro, de acuerdo a lo investigado para la elaboración de este trabajo, no existen formalmente estudios diferentes a los de encuestas origen-destino y de aforos de avenidas que identifiquen qué obra u obras son más convenientes de construir de acuerdo con un presupuesto de capital asignado.

Existen algunos trabajos publicados que estudian la evaluación de proyectos de transporte urbano en los cuales se analiza, desde el punto de visto económico, la factibilidad de llevar a cabo una obra de transporte.<sup>1</sup>

Asimismo existen otros trabajos que estudian la factibilidad de llevar a cabo alguna obra vial simulando el flujo vehicular de la zona y de las zonas aledañas para valorar la afectación al construir una obra vial en algún nodo o arco en estudio. <sup>2</sup>

El presente trabajo pretende establecer un criterio de selección de alternativas de inversión para la construcción de obras de infraestructura vial en la ciudad de México aplicando, además de la información tradicional de encuestas origen-destino y de aforos vehiculares, datos que indiquen la relación beneficio-costo que brindan diferentes opciones previamente identificadas como puntos viales conflictivos.

Se ha definido un horizonte de estudio de 16 años; del 2004 al 2020, para el cual se han obtenido estadísticamente las tasas de crecimiento vehicular probables, el crecimiento demográfico por delegación política, la distribución de la población de acuerdo con su ocupación y salario, el salario mínimo y otras estadísticas que permiten un conocimiento de la población y del parque vehicular en los años de estudio.

Con base en los estudios de volúmenes de tránsito registrados en las estaciones maestras permanentes de aforo vehicular en el Distrito Federal y en información del Programa Integral de Transporte y Vialidad 1995 - 2000 y 2001-2005 del Gobierno del Distrito Federal, se han identificado cruceros, vías rápidas y corredores viales que se han catalogado, por su incidencia vehicular, como factibles para llevar a cabo alguna obra de infraestructura vial y han servido como base para obtener estadísticas que han permitido desarrollar la propuesta de un método sistemático para la selección de obras viales que brinden mayores beneficios a la población.

<sup>1</sup> Téllez Sánchez R, "Evaluación de proyectos de infraestructura urbana para el transporte", DEPFI-Facultad de Economía, UNAM (1993). Moreno Bonett A., "Análisis de Inversiones", DEPFI, UNAM (1985).

<sup>&</sup>lt;sup>2</sup> (Lozano A., Torres V., Guzmán A., Granados F., Álvarez-Icaza L., Magallanes R., Antún J.P., Luyando G., Vargas F., Argumedo M., Romero E. (2004). Simulación macroscópica del efecto del "Proyecto Segundo Piso de Periférico y Viaducto" sobre el tráfico en la red vial de la Zona Metropolitana del Valle de México- Fase 1/. Informe para el Fideicomiso para el Mejoramiento de las Vías de Comunicación del Distrito Federal y la Secretaría del Medio Ambiente, Gobierno del Distrito Federal. Convenio UNAM-GDF: 11733-229-13-11-02. Instituto de Ingeniería, UNAM, Febrero 2004, pp. 125.

Lozano A., Granados F., Torres V., Hernández R., Guzmán A., Alarcón R., Vargas F., Guarneros L., Argumedo M., Romero E., Antún J.P., Magallanes R., Álvarez-Icaza L. (2002). Simulación macroscópica del efecto de la "Fase I del proyecto Segundo Piso de Periférico y Viaducto" sobre el tráfico de la red vial de la Zona Metropolitana del Valle de México. Informe para el Fideicomiso para el Mejoramiento de las Vías de Comunicación del Distrito Federal y la Secretaría del Medio Ambiente, Gobierno del Distrito Federal. Convenio UNAM-GDF: 11733-229-13-11-02. Instituto de Ingeniería, UNAM, Septiembre 2002 . pp. 171).

Si bien es cierto que para evaluar completamente los beneficios y perjuicios que conlleva la construcción de una obra de infraestructura de cualquier índole, es necesario tomar en cuenta una gran cantidad de aspectos como los sociales, económicos, financieros, técnicos, políticos, ambientales, etc. También es verdad que evaluar todo esto llevaría quizá a no poder tomar una decisión unánime. Para algunos, el aspecto técnico sería lo más importante, para otros el aspecto social o ambiental y para otros más el financiero o el político. En el caso de esta propuesta se evalúa de manera objetiva el beneficio de las obras considerando básicamente dos aspectos: el económico y parte del ambiental.

En estos días se considera muy importante evaluar los aspectos ambientales considerando los beneficios o perjuicios de las diferentes formas de contaminación; por emisión de gases, ruido, visual o de paisaje, por el posible retiro de árboles, etc.

En la evaluación del impacto ambiental de las obras de infraestructura vial se contraponen dos aspectos básicos. Por un lado el tráfico disminuirá y por ende la emisión de gases y la contaminación por ruido, sin embargo, se afecta a la zona retirando árboles, el paisaje urbano se modifica y la obra normalmente ocasiona una mayor afluencia vehicular.

Debido a lo expuesto y, como se comenta anteriormente, el presente estudio tomará en cuenta exclusivamente la relación beneficio-costo, de acuerdo con una estimación del costo horario promedio de los habitantes que se transportan en diversas zonas de la ciudad en determinados horarios y en diferentes medios de transporte y, la valoración que se pueda llevar a cabo del costo asociado a la emisión de contaminantes de los vehículos automotores que circulan por los puntos de estudio.

Para ello se ha realizado, grosso modo, una clasificación de vehículos de acuerdo con su tipo; público, privado y de carga, una clasificación de usuarios de acuerdo con su actividad laboral y nivel de ingresos, se han obtenido datos estadísticos de la afluencia de usuarios en diferentes zonas, así como de curvas de afluencia vehicular en diversos cruceros generando curvas "patrón" de incidencia vehicular. Se consultaron estadísticas de emisión de gases contaminantes por parte de los vehículos automotores para establecer parámetros de valoración económica y se han planteado diversos parámetros para simular objetivamente el funcionamiento de nodos y arcos viales a fin de proponer un método sistemático objetivo y sencillo de operar.

A fin de facilitar el planteamiento y aplicación del método se consideran los análisis a pesos corrientes del año de estudio 2004 ya que, como se trata de comparar entre opciones, el considerar los factores de inflación y de aumento del salario mínimo para la toma de decisiones no influye significativamente por la forma en que se ha planteado del desarrollo del método.

Con los datos obtenidos de los nodos seleccionados se obtienen, mediante el método de programación lineal, las opciones más convenientes dadas ciertas restricciones de presupuesto, principalmente.

El método propuesto se considera un método local el cual no analiza efectos dinámicos, por ejemplo, el traslado del conflicto vial al momento de realizar una obra, a otro punto. Así mismo, siendo un método basado en estadísticas, puede tener variaciones y actualizaciones de acuerdo con los lugares y tiempos en que se desarrolle el estudio y permite hacer diversos análisis de sensibilidad variando los parámetros que se proponen.

Se pretende establecer un modelo sencillo para que, al ser alimentado con datos actualizados, se obtenga una propuesta de inversión la cual podrá ser comparada con alguna otra generada con otras consideraciones o bien, sea el punto de partida de los estudios de inversión.

Así, el método pretende ser una herramienta útil para el personal de las dependencias gubernamentales que toman decisiones respecto a la selección de construcción de obras viales en nodos identificados como conflictivos en la ciudad de México y otras zonas urbanas donde se cuente con la información requerida o bien para personal de universidades, instituciones o empresas que se dedican al estudio del transporte.

A lo largo del trabajo se presenta una breve descripción de la problemática del transporte en la ciudad de México y su zona conurbada, el planteamiento general del método y sus consideraciones, la descripción operativa del mismo y la realización de un ejemplo utilizando datos reales de 13 nodos en diferentes sitios de la ciudad considerados como factibles para llevar a cabo una obra vial y bajo diferentes escenarios de inversión.

En el ejemplo desarrollado se puede constatar que no necesariamente el crucero con mayor afluencia vehicular o "tráfico" es el que debe ser seleccionado para invertir en una obra vial.

Por último, siendo ésta una tesis correspondiente a la maestría de Investigación de Operaciones, se ha intentado conjuntar varios de los temas y herramientas de la maestría a fin de mostrar su utilidad en el tema de la evaluación de proyectos, análisis de alternativas de inversión y toma de decisiones.

# 2. DESCRIPCiÓN DE LA PROBLEMÁTICA DEL TRANSPORTE EN EL ÁREA METROPOLITANA DE LA CIUDAD DE MÉXICO

### 2. 1 Población y movilidad en la ciudad de México

#### 2.1.1 Población

La Zona Metropolitana del Valle de México (ZMVM) es el núcleo urbano más importante del país y una de las metrópolis más grandes a nivel mundial. Su ámbito de influencia inmediata articula la dinámica socioeconómica de cinco entidades federativas en un radio de más de 100 km<sup>2</sup> y a nivel nacional es el centro de la actividad política y económica del país. Esta posición hace de la ZMVM el eje de las comunicaciones y del transporte en la República Mexicana, lo que indudablemente repercute en su interior en la movilidad de la población y en las necesidades de infraestructura urbana y regional en la materia.

la ciudad de México, que en 1940 contaba con 1.7 millones de habitantes, acelera y diversifica su crecimiento a principio de los cincuentas; el proceso de conurbación con el Estado de México se inicia con los municipios de Naucalpan, Tlalnepantla y Ecatepec, que presentaron un alto crecimiento poblacional por las fuertes inversiones industriales, y posteriormente con los municipios de Nezahualcóyotl, Chimalhuacán y más recientemente con Valle de Chalco, por el acelerado proceso de ocupación irregular por parte de pobladores de escasos recursos y los grandes desarrollos de vivienda de interés social.

La ZMVM alcanzó en 2000 una población de 18 millones de habitantes, de los cuales el Distrito Federal registró un total de 8.6 millones y los municipios conurbados 9.4 millones. La población del Distrito Federal se mantendrá estable durante los próximos 20 años, con un incremento de cerca de 400 mil habitantes, mientras que los municipios conurbados del Estado de México presentarán un crecimiento superior al 50 % en el mismo período (tabla 2.1 y fig. 2.1).

En el ámbito metropolitano, se estima una población de 20.2 millones de habitantes para el 2010, de los que el 57 % estará ubicado en los municipios conurbados del Estado de México y el 43 % restante en el Distrito Federal. la población en el área de influencia regional se calcula en 5 millones de personas, lo que suma en la región metropolitana 25.2 millones de habitantes. Para el 2020 la población de la ZMVM será de casi 23 millones de habitantes.

En este esquema, destacan, por su tasa de crecimiento poblacional superior al 3 % anual, algunos de los municipios conurbados del Estado de México que se encuentran en el entorno de las delegaciones del norte y oriente del Distrito Federal (fig. 2.2). En el caso del Distrito Federal se prevé a partir de 2004 un incremento de la población de clase media en las delegaciones centrales debido a la construcción de numerosos conjuntos multifamiliares y a las facilidades de créditos hipotecarios que se están brindando y de migración de habitantes de clase media baja y baja hacia la periferia originada por la oferta de conjuntos habitacionales de interés social que se está brindando en la periferia del Distrito Federal y en las zonas conurbadas.

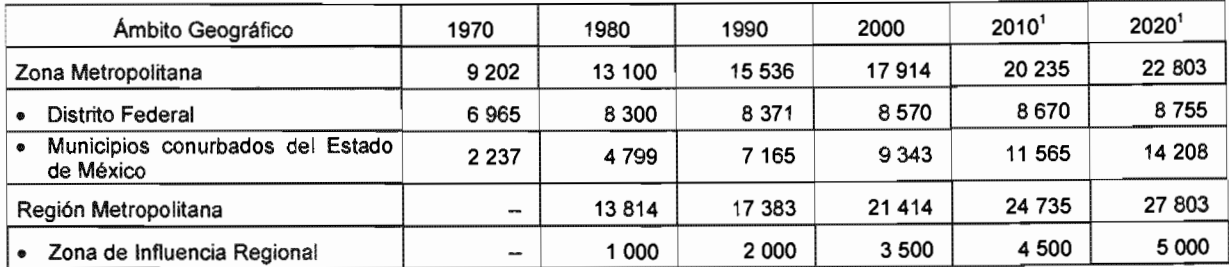

#### Tabla 2.1 Población de la ZMVM 1970-2020 (miles)

Fuente: Censos Generales de Población y Vivienda (1970-2000), INEGI 1 Estimaciones del Consejo Nacional de Poblaci6n,2000

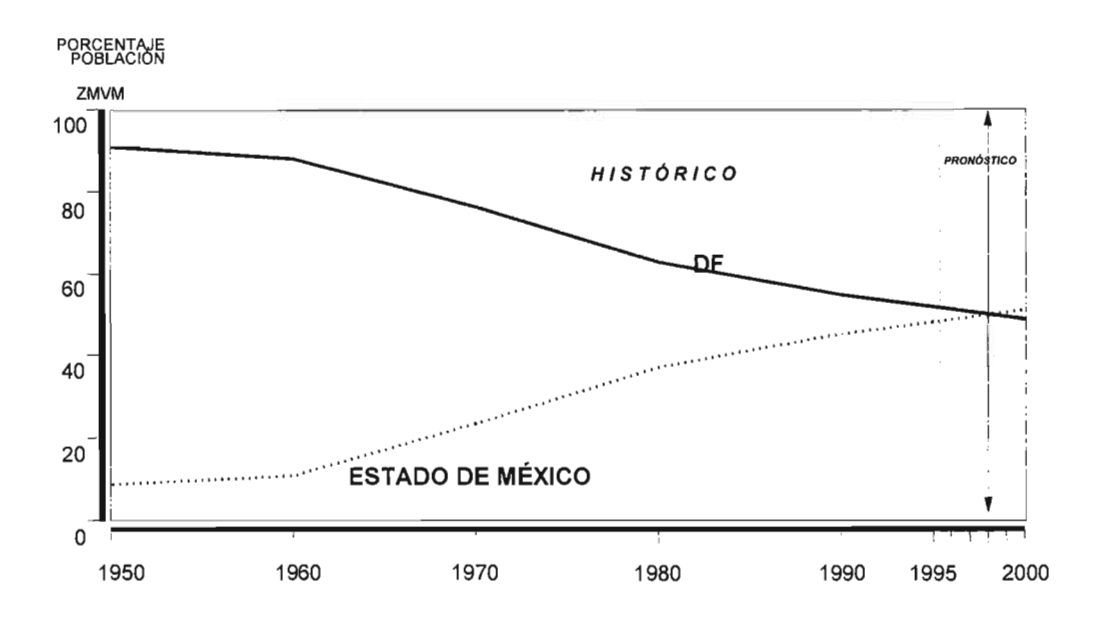

Fig. 2. 1 Evolución de la población del Distrito Federal - Estado de México en la ZMVM Fuente:Censos Generales de Población y Vivienda, (1950-2000). INEG/. Conteo de Población y Vivienda. INEGI, 1995.

2.1.2 Distribución de asentamientos e infraestructura en el Distrito Federal y ZMVM

Con fines descriptivos puede recurrirse a una esquematización gruesa de la ciudad y su zona de influencia, mediante la cual se distinguen cinco zonas:

- **Zona Centro:** Abarca las delegaciones Cuauhtémoc y Benito Juárez. Aloja la mayor concentración de la infraestructura del Sistema de Transporte Colectivo (Metro), de las actividades comerciales y de servicios, así como del equipamiento para los servicios de educación y salud. Estas dos delegaciones y la de Miguel Hidalgo concentran el 44.3 % del equipamiento social.
- **Zona Poniente:** Constituye el segundo polo de atracción más importante de la ZMVM. Abarca las delegaciones Azcapotzalco, Miguel Hidalgo y la parte norte de Álvaro Obregón y Coyoacán. Dotada de vialidades primarias y de acceso controlado, concentra los tramos de la red vial con los mayores volúmenes de tránsito de la ciudad. Presenta usos de suelo relacionados con la generación de viajes, tales como industrial, comercial, servicios y equipamiento educativo; además de zonas habitacionales de altos y medios ingresos. Estas características se extienden hacia los municipios de Naucalpan y Tlalnepantla.

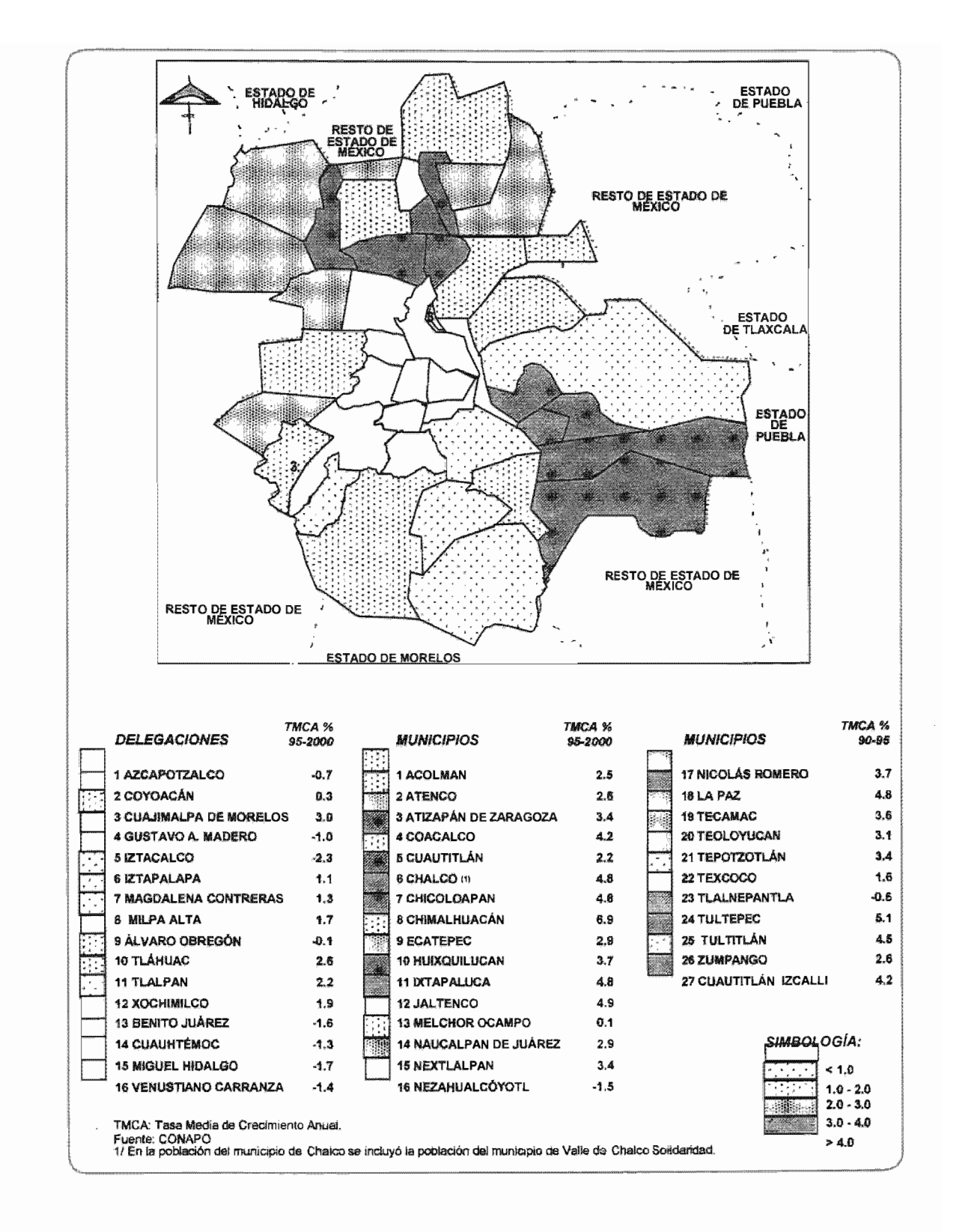

Fig. 2.2 Crecimiento poblacional por municipios y delegaciones en la ZMVM (1995 - 2000) Fuente: CONAPO 1995

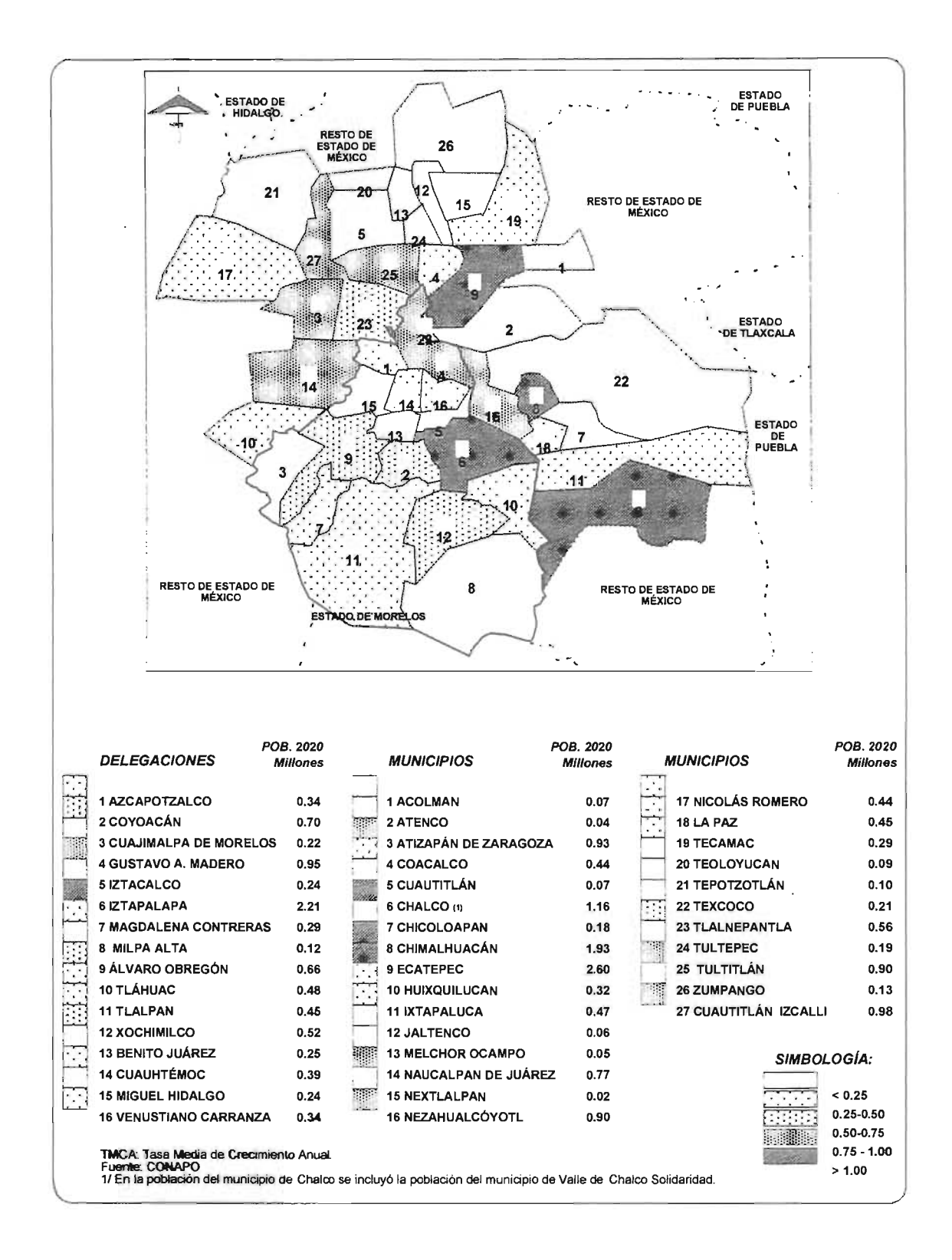

Fig. 2.3 Proyecciones de la población por municipios y delegaciones en la ZMVM 2020 Fuente: CONAPO 1995

Zona Oriente: Constituye el polo de generación de viajes más importante de la ZMVM. Está integrado por las delegaciones Gustavo A. Madero, Venustiano Carranza, Iztacalco e Iztapalapa. Cuenta con una menor dotación de infraestructura vial y de transporte, fuentes de trabajo y servicios, y concentra zonas altamente pobladas y de ingresos medios y bajos; estas características se extienden al norte hacia los municipios de Ecatepec, Texcoco, Nezahualcóyotl y Valle de Chalco.

Esta zona presenta la mayor demanda de transporte público a nivel metropolitano, por la concentración en tiempo (período de máxima demanda matutino) y espacio (vialidades sentido oriente-poniente). En los municipios del Estado de México incluidos en esta zona, resalta el envejecimiento y deterioro de taxis colectivos de ruta fija, que tienen una alta participación en la atención de la demanda ante la insuficiencia de autobuses y modos de transporte masivo. Entre las vialidades de penetración de carácter metropolitano, destacan Insurgentes y la Vía Morelos al norte, y Zaragoza al oriente.

Finalmente, esta zona concentra la infraestructura de abasto, que consta de 336.8 hectáreas distribuidas en tres centros de acopio: la Central de Abasto con una extensión de 328 hectáreas y capacidad de almacenamiento de 155 mil toneladas en 2,000 bodegas, el mercado de La Merced con una superficie de 5.1 hectáreas, y el mercado de Jamaica con 3.7 hectáreas.

• Zona Sur: En comparación con el resto de las delegaciones, las localizadas en esta zona de la ciudad (Milpa Alta, Xochimilco, Magdalena Contreras, el resto de Alvaro Obregón y Tláhuac), presentan en magnitud menor demanda de viajes. Han sido las que por mayor tiempo han transitado hacia una transformación rural-urbana. Su uso de suelo, topografía y escasez de infraestructura vial limitan su comunicación trasversal.

Alojan la mayor reserva ecológica y presentan las menores densidades de población y dotación de servicios, industria y comercio de la ciudad. Su población es predominantemente de bajos ingresos. Aun cuando la comparación en muchos aspectos es burda, puede decirse que esta zona se extiende hacia la corona exterior constituida por los municipios restantes del Estado de México integrados a la ZMVM.

# 2.1.3 Movilidad en el Distrito Federal y la ZMVM

La Encuesta de Origen-Destino de los Viajes de los Residentes de la Zona Metropolitana de la Ciudad de México, realizada por el INEGI en 1994, es un valioso punto de partida en el análisis de la movilidad de la población. De acuerdo con los resultados de la encuesta se observa que:

- El Distrito Federal concentró el 66.5 % de todos los viajes de la ZMVM; mientras que los municipios conurbados del Estado de México representan sólo el 33.5 % de los viajes (tabla 2.1). Lo anterior, a pesar de que la población de estos municipios es semejante a la del Distrito Federal.
- En el Distrito Federal la delegación Cuauhtémoc registra el 10.6 % del total de viajes y las delegaciones consideradas como centrales (M Hidalgo, GA Madero, V Carranza, Iztacalco y B Juárez), agrupan junto con la Cuauhtémoc el 37 % de los viajes de la zona.
- Los movimientos entre delegaciones representaron el 32.2 % de todos los viajes en la ZMVM, con 6.6 millones de viajes al día, lo que manifiesta que un tercio de los viajes se realizara internamente en el Distrito Federal, donde se concentra la mayor actividad.
- 4.9 millones de viajes día -24.2 % del total- se realizaron al interior del perímetro de las delegaciones del Distrito Federal, lo que implica desplazamientos cortos en un radio de 2 a 3 km.
- A nivel metropolitano, ocho unidades político-administrativas, entre delegaciones y municipios (entre los que destacan Ecatepec y Naucalpan), concentran 53 % de todos los viajes en la ZMVM.
- Los viajes metropolitanos entre el Distrito Federal y los municipios conurbados del Estado de México, representaron el 20.6 % del total de viajes, con 4.2 millones de viajes diarios.
- El 16 % de los pares origen-destino agrupan al 80 % de todos los desplazamientos en la ZMVM, lo que se traduce en una gran concentración de viajes entre diez delegaciones del Distrito Federal y cinco municipios del Estado de México.
- De los viajes realizados entre el Distrito Federal y el Estado de México:
- o El 19 % se realizan en automóvil particular, con un volumen de 793 mil viajes al día.
- o Cuatro millones de tramos de viaje se efectúan en vehículos de baja capacidad (minibuses y combis) complementándose con otros modos de transporte.
- o Cerca de 1.7 millones se realizan en el STC-Metro, lo cual se refleja en la concentración de usuarios en las estaciones terminales, principalmente: Pantitlán, Indios Verdes y Cuatro Caminos.
- o En el Estado de México, los municipios conurbados que concentran el mayor número de viajes, además de Ecatepec y Naucalpan, son Nezahualcóyotl y Tlalnepantla, mismos que en conjunto representan el 19.5 % del total de viajes metropolitanos.
- Los movimientos internos en los municipios conurbados representan solamente el 15.4 % de los viajes en la ZMVM, con 3.2 millones, y los viajes intermunicipales el 7.6 % con 1.6 millones de viajes diarios.

Derivado del análisis del patrón de viajes diarios en la ZMVM, se tienen las siguientes conclusiones:

- Es imperante la necesidad de atender principalmente con transporte masivo los movimientos entre las delegaciones que forman el núcleo central de la ciudad y los municipios conurbados, que representan más de 50 % del total de viajes en la zona.
- .. Desde el punto de vista de la eficiencia del sistema de transporte, preocupa el hecho de que un volumen tan alto de viajes se realicen en medios colectivos de baja capacidad tanto en el Distrito Federal -donde se efectúan cerca de ocho millones de tramos de viajes en estos medios-, como en los viajes entre el Distrito Federal y el Estado de México, que suman cuatro millones de tramos de viaje adicionales.
- La suma de vehículos públicos y privados que hacen uso de la infraestructura vial en los corredores de carácter metropolitano, alcanza día a día los 720 mil automotores, que unidos a los 198 mil vehículos que ingresan y salen diariamente de la región metropolitana, suman más de tres cuartos de millón de automotores que circulan todos los días en tales corredores.

# 2.1.4 Proyección de la demanda de viajes

El reducido crecimiento de la población del Distrito Federal en los próximos 20 años, no se traduce en una disminución en la movilidad a su interior, por el contrario, se prevé un

aumento en el número de viajes ocasionado por una mayor actividad comercial y de servicios, que tiene como resultado un incremento en los desplazamientos generados en la ciudad.

En un escenario tendencial, se estima que para el año 2020 se generarán un total de 28.3 millones de viajes en día laborable<sup>1</sup>, de los cuales el 61.5% corresponderán al Distrito Federal, y el 38.5% a los municipios conurbados del Estado de México. Esta distribución aumenta la proporción de viajes en los municipios conurbados en 5.5% respecto a los registrados durante 1994. En la tabla 2.2 se muestra la distribución estimada de los viajes en la ZMVM para el año 2020.

Tabla 2.2 Generación de viajes en la ZMVM (1994 - 2020) (Miles de viajes en día laborable)

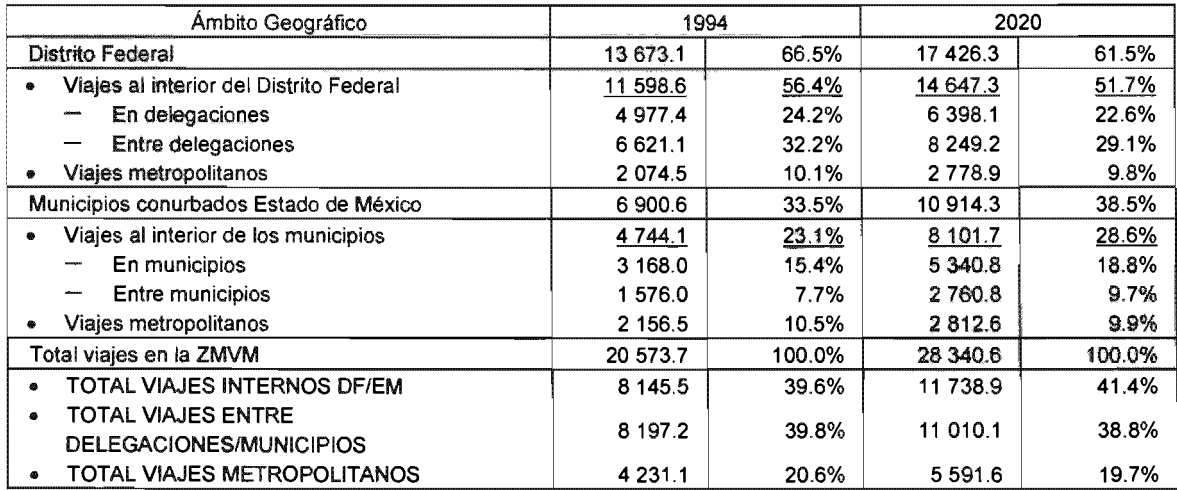

Fuente: Encuesta Origen-Destino. INEGI, 1994. Para el 2020, estimaciones de la SETRAVI, 1995.

El crecimiento periférico de la zona metropolitana tendrá una incidencia muy importante en las vialidades de acceso al Distrito Federal; se estima que el número de viajes entre los municipios conurbados del Estado de México y las delegaciones centrales del Distrito Federal se incrementará de 2 millones registrados en 1994<sup>2</sup> a 5.7 millones de viajes en el 2020, mismos que se verán reflejados en la demanda de infraestructura vial y de transporte a lo largo de tres corredores metropolitanos: al norte, oriente y uno más de menor intensidad hacia el poniente de la ciudad, que conecta el corredor México-Toluca, impulsando la integración megalopolitana.

Para el pronóstico de los viajes se utilizó un modelo de nivel esquemático que permite determinar - para distintos horizontes de tiempo -, los viajes generados en el Distrito Federal y la Zona Metropolitana del Valle de México. Programa Integral de Transporte y Vialidad GDF 2001-2006.

<sup>2</sup> Estudio de Origen - Destino de los viajes de los residentes de la zona metropolitana de la ciudad de México. INEGI, 1994

Como antes se señaló, en 1994 el 80 % de los movimientos internos y de origendestino totales correspondían a 94 pares que concentraban más de 50 mil viajes por día, lo cual significa que el 16 % de los pares origen-destino agruparon el 80 % de todos los desplazamientos en la ZMVM; esto es un indicador de la concentración de viajes que existe en las delegaciones y municipios más significativos, concretamente diez delegaciones del Distrito Federal y cinco municipios del Estado de México.

Para el año 2020 esta situación se ampliará a 120 pares de origen-destino que registrarán más de 50 mil viajes por día, en los cuales se dará el 85 % del total de los movimientos en la zona metropolitana. De éstos, 15 pares en el Distrito Federal y 18 en el Estado de México, corresponderán a viajes internos en las delegaciones y municipios. En las figuras 2.4 y 2.5 se presentan los pares origen-destino mayores a 50 mil viajes por día para 1994 y 2020, respectivamente.

Estos pares origen-destino pueden integrarse en una serie de corredores de transporte; el análisis de estos corredores implica que para el año 2020 se darán cambios importantes respecto a 1994, en relación con la magnitud del volumen de viajes entre los municipios conurbados del Estado de México y el Distrito Federal, en función del crecimiento de la población y de la demanda de transporte en los municipios involucrados en el intercambio de viajes entre estas dos entidades. En las figuras 2.4 a 2.9 se presentan los principales corredores de transporte en el Distrito Federal y a nivel metropolitano, para los años de 1994 y 2020.

De la comparación de los corredores en 1994 y 2020 puede destacarse cómo los viajes metropolitanos registrados en los tramos inmediatos a la división entre las dos entidades, son siempre superiores a los correspondientes arcos urbanos, siendo más notables las diferencias para el año 2020 que en 1994, lo cual significa la influencia que tienen los desplazamientos del Estado de México sobre el Distrito Federal en las delegaciones limítrofes de la frontera.

Por los volúmenes y distancias que implican los viajes en estos corredores, es necesaria su atención con modos de transporte de alta capacidad.

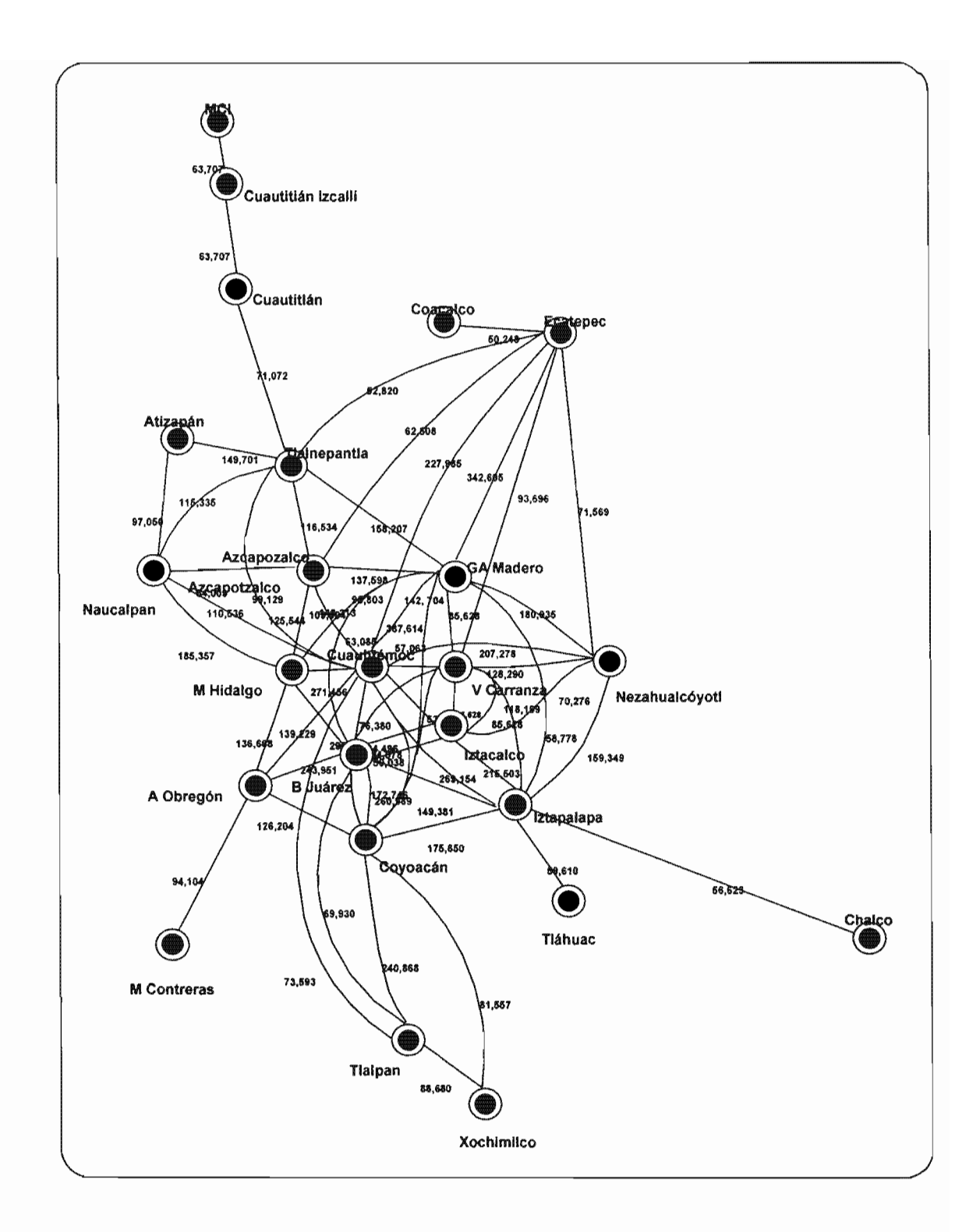

Fig. 2.4 Movimientos origen-destino en la ZMVM > 50,000 V/O por delegaciones y municipios (1994) Fuente: Obtenido con base en los resultados de la encuesta INEGI O-D de 1994. MCI Centroides ficticios para conectar zonas externas

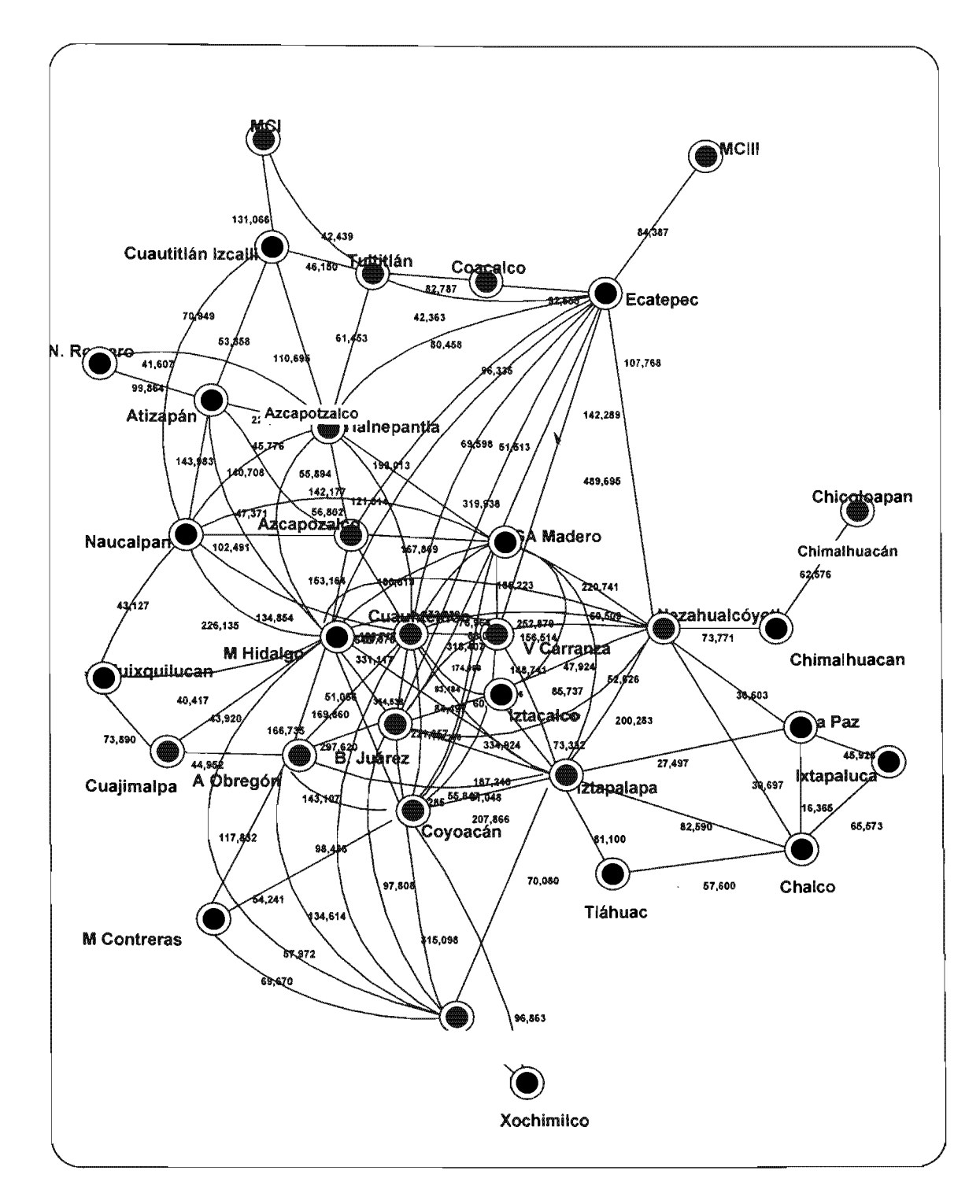

Fig. 2.5 Movimientos origen-destino en la ZMVM > 50,000 VID por delegaciones y municipios (2020)

Fuente: Estimado con base en los resultados de la encuesta INEGI O-D de 1994. MC/, MCIII Centroides ficticios para conectar zonas extemas

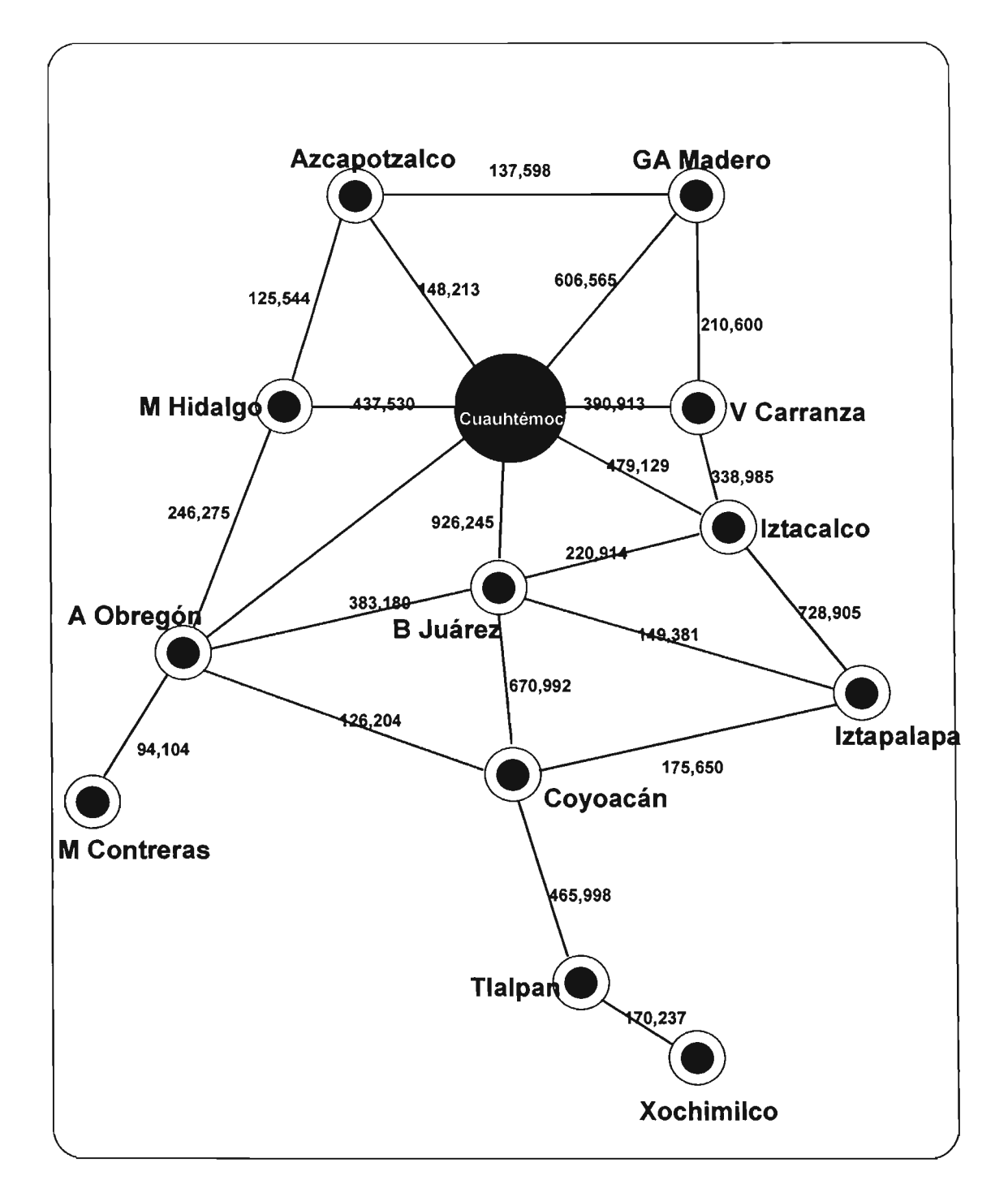

Fig. 2.6 Corredores de transporte en el Distrito federal. Movimientos origen-destino > 50,000 V/D. (1994) Fuente: Obtenido con base en los resultados de la encuesta INEGI O-O de 1994.

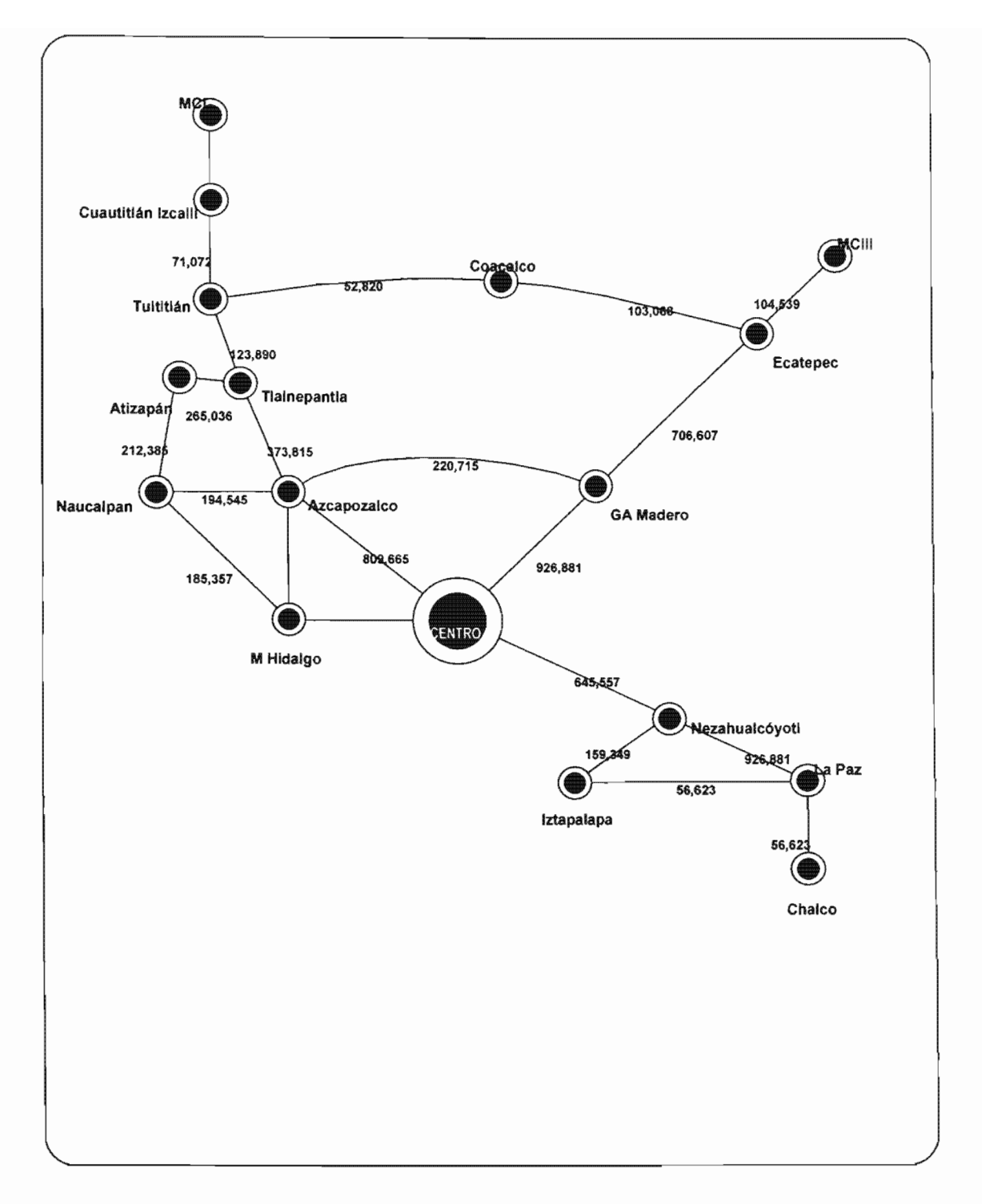

Fig. 2.7 Corredores de transporte metropolitano en la ZMVM. Movimientos origen-destino O.F.- Edo. de México> 50,000 VIO (1994) Fuente: Obtenido con base en los resultados de la encuesta INEGI O-O de 1994. MCI, MCIII Centroides ficticios para conectar zonas externas.

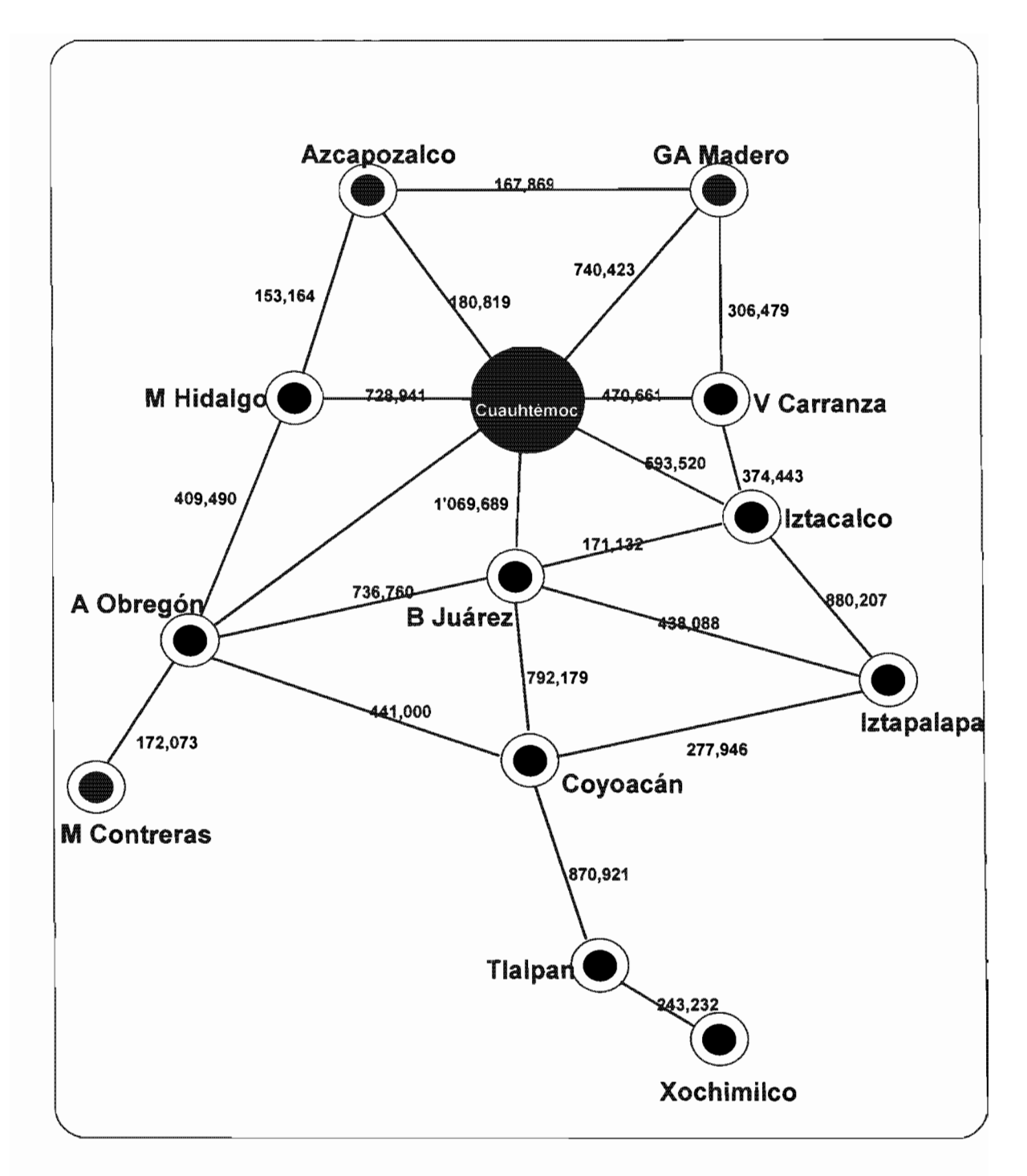

Fig. 2.8 Corredores de transporte en el O.F. Movimientos origen-destino > 50,000 V/O (2020). Escenario tendencial. Fuente: Estimado con base en los resultados de la encuesta O-D de 1994. MCI, MCIII Centroides ficticios para conectar zonas extemas.

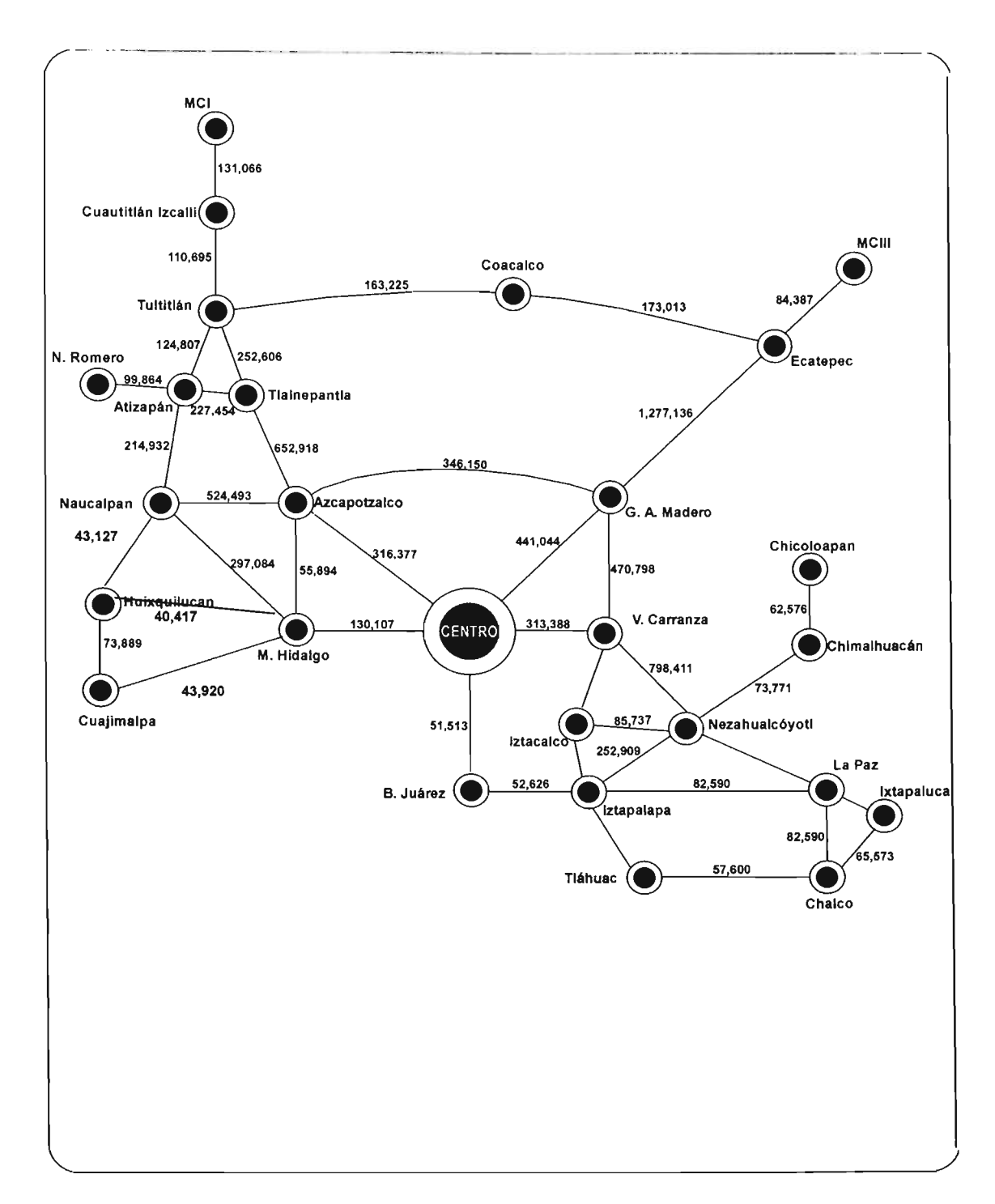

Fig. 2.9 Corredores de transporte metropolitano en la ZMVM. Movimientos metropolitanos origen-destino > 50,000 VID (2020). Escenario tendencial Fuente: Estimado con base en los resultados de la encuesta INEGI O-O de 1994. MCI, MCIII Centroides ficticios para conectar zonas externas.

# 2.2 Programas de transporte

El análisis de los planes y programas elaborados por las autoridades del Distrito Fede ral en 1980, 1987, 1995, 2000 Y otros anteriores realizados por otras dependencias con un enfoque metropolitano en 1977 y 1982, plantea una diferencia notable entre los objetivos y las metas propuestas en éstos, y el resultado de las acciones ejecutadas.

Una primera conclusión es la falta de continuidad y congruencia en algunas de las políticas y acciones aplicadas por las diversas administraciones del Distrito Federal, lo que ha dificultado la aplicación de un plan de largo plazo para la resolución de los problemas de movilidad de la población en la ciudad de México.

En particular, la forma en la que se ha desarrollado el transporte de superficie, no sólo no ha apoyado las acciones en materia de vialidad, sino que tampoco han tenido relación con las políticas y proyectos en materia de desarrollo urbano y protección del medio ambiente.

Desde el punto de vista institucional, las organizaciones que han estado a cargo de atender el problema de transporte han sufrido cambios constantes en su estructura, lo que ha reducido su capacidad para el cumplimiento de sus responsabilidades y la continuidad de las acciones.

Los problemas derivados de la falta de continuidad en las políticas y estrategias en materia de vialidad y transporte urbano se identifican someramente a continuación:

• En la administración 1970-1976 la política de transporte sufrió las consecuencias originadas por la suspensión de las obras de construcción del Metro y el retorno de los esquemas de transporte automotor en manos de la Alianza de Camioneros, sin un esquema consistente de planeación y control operativo de las rutas.

En materia vial se apoyó la construcción del Circuito Interior y de los viaductos alimentadores del poniente -Río San Joaquín entre los más importantes-, ayudando a resolver los problemas de circulación vial causada por los vehículos automotores en la ciudad central y en los accesos metropolitanos.

• En la administración 1976-1982, se estatizó el servicio de autobuses, cancelando las concesiones concedidas a los permisionarios integrados en la Alianza de Camioneros, e iniciando el servicio a partir de la estructura de la empresa estatal

mediante la creación del organismo descentralizado Autotransporte Urbano de Pasajeros Ruta 100 (AUPR-100).

En materia vial se ejecutó el proyecto integral de la construcción de los Ejes Viales, que combinaba aspectos de transporte confinado, imagen urbana y continuidad en la circulación vehicular. Se proyectó un sistema ortogonal de transporte eléctrico y automotor en carriles exclusivos en contraflujo y en la dirección del flujo vehicular. Con este hecho, se incrementó la velocidad del tránsito de manera considerable.

la construcción del Metro registró un gran avance, alcanzando la adición de más de 80 km de nuevas líneas al sistema -que fueron terminadas en la siguiente administración-, con lo que logró una red de 120 km para 1986.

.. En la administración 1982-1988 se redujo el impulso a la construcción de nuevas líneas del Metro, construyéndose únicamente la ampliación de las líneas 7 y 9, con 20 km de longitud; se inició la construcción de la línea A, y el reacondicionamiento del servicio de transportes eléctricos en la línea de Taxqueña-Xochimilco para la operación del Tren ligero.

El rasgo más notable del final de esta administración fue el inicio de la expansión desmedida de los vehículos automotores de baja capacidad -minibuses y combiscon base en la concesión del servicio público de pasajeros, y la restricción al crecimiento de AUPR-100. Este nuevo cambio en la política de transporte del Distrito Federal tuvo enormes repercusiones en el comportamiento de los viajes no solamente en el Distrito Federal, sino también en el Estado de México que siguió la misma política en su territorio.

Este proceso de expansión, junto con la alta rotación de los cuadros directivos de la Coordinación General de Transporte -organismo encargado de la planeación y control del transporte-, redujo significativamente la capacidad institucional para el seguimiento de las políticas en la materia, y por otra parte, dificultó el control del transporte público concesionado, el cual consolidó en este periodo sus condiciones deficientes de operación, seguridad y eficiencia, convirtiéndose en un problema público de repercusiones políticas de gran envergadura.

En materia de infraestructura vial no se realizaron obras que tuvieran una repercusión importante en las condiciones del tránsito de la ciudad.

En la administración 1988-1994 se continuó con una política de reducción a la inversión del Estado en los servicios públicos, favoreciendo la participación del sector privado a través de minibuses y taxis; entre 1986 y 1994 la participación del transporte de baja capacidad en el área metropolitana aumentó de 6 % a 55 %, mientras que la de los autobuses disminuyó de 29 % a 7 % en el mismo período, y la del Metro se redujo de 19 % a 13 %. Esta situación refleja un deterioro de la mezcla modal considerada como conveniente para una ciudad de estas características, en donde el transporte masivo y de mediana capacidad deberían ocupar una posición más relevante tomando en cuenta criterios de eficiencia, descongestionamiento vial y contaminación atmosférica.

En materia de construcción de obras viales, destaca en esta administración la prolongación del Anillo Periférico en su sección oriente y las obras a desnivel en el cruce con las principales arterias que lo cruzan. Asimismo se ejecutaron las obras para el flujo continuo y la reconstrucción de la Av. Zaragoza, asociadas a la terminación de las obras de la línea A del Metro, que junto con la construcción de la línea 8 entre Iztapalapa y la estación Garibaldi en el centro de la ciudad, constituyen las ampliaciones realizadas en esta administración a la red del Metro, sumando cerca de 40 km a la existente, lo que totaliza 178 km a final del sexenio.

En este mismo periodo se iniciaron las obras de la línea B del Metro entre Cd. Azteca y Buenavista, y se continuó la misma política en relación con el transporte de superficie, al declararse en quiebra el Organismo AUPR-100 y reducirse drásticamente las rutas y autobuses en operación.

A partir de este hecho, se intenta la aplicación de nuevos esquemas para la participación de la iniciativa privada mediante el concesionamiento de parte de la red que operaba la ex Ruta -100, pero sin obtenerse los resultados esperados.

Durante este periodo continuó aumentando el número de vehículos de transporte público de baja capacidad y el número de autobuses se reduce al mínimo.

- De 1995 a 1997 se construyen diversos puentes vehiculares en distintos puntos de la ciudad considerados como conflictivos.
- De 1997 al 2000 no se construyeron obras viales relevantes, únicamente se invirtió en la construcción de cruceros a nivel en diversos nodos conflictivos de la ciudad y en la conclusión de la línea B del metro.
- Del 2000 a la fecha se retomó la construcción de obras de infraestructura vial con los puentes vehiculares de Fray Servando-Zaragoza, Avenida del Taller, Distribuidor

San Antonio, puentes del poniente y la construcción de un tramo del segundo nivel del anillo periférico de San Antonio a San Jerónimo.

Se ha invertido en la construcción de cruceros a nivel, pavimentación de vialidades primarias, se mejoró significativamente la vialidad de la avenida de los Insurgentes posicionando policías en cada uno de los cruces, impidiendo en la mayoría de ellos las vueltas izquierdas.

En cuanto al transporte público, no se ha invertido en construcción de más líneas o kilómetros de Metro ni en la mejora sustantiva de líneas de autobuses. Recientemente (septiembre 2004) el GDF invirtió cerca de 500 millones de dólares en la adquisición de trenes para el Metro y se anunció el inicio de la construcción de una ruta "confinada" de autobuses sobre la avenida de los Insurgentes.

En relación al trasporte de carga no se ha regulado su operación ni se ha trabajado en la construcción de las obras viales necesarias para su circulación dentro y fuera de la ciudad.

# 2.3 Diagnóstico

# 2.3.1 Infraestructura vial

# 2.3.1.1 Vialidad en el Distrito Federal

La red vial primaria y secundaria del Distrito Federal tiene una longitud total cercana a los 9 mil kilómetros, de los cuales poco más del 10 % corresponden a la vialidad primaria, que comprende las vías de acceso controlado, las vialidades principales, y los ejes viales. Las vías de acceso controlado tienen una longitud de 148 km (el 1.7 % del total), como se detalla en la tabla siguiente:

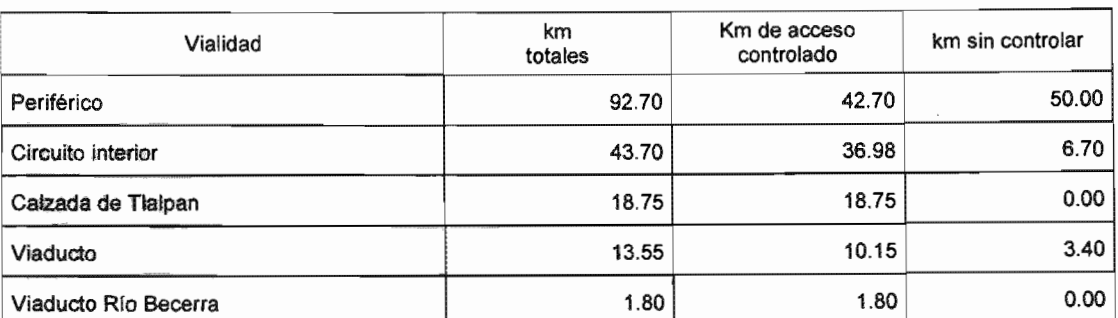

#### Tabla 2.3 Inventario de la infraestructura vial del Distrito Federal

| Tabla 2.3 (Continuación)        |          |        |        |
|---------------------------------|----------|--------|--------|
| Calzada I Zaragoza              | 14.70    | 10.5   | 4.2    |
| Radial Aquiles Serdán           | 9.45     | 3.20   | 6.25   |
| Radial Río San Joaquín          | 5.40     | 5.40   | 0.00   |
| Gran Canal <sup>(1)</sup>       | 10.50    | 0.00   | 6.5    |
| Subtotal                        | 210.55   | 129.48 | 77.07  |
| Ejes viales                     | 514.20   | 4.60   | 509.60 |
| Arterias principales            | 205.00   | 13.80  | 191.20 |
| Total de la Vialidad primaria   | 929.75   | 147.88 | 777.87 |
| Total de la Vialidad secundaria | 8,000.00 |        |        |

Fuente: Programa Integral de Transporte y Vialidad GDF 2001-2006. Información al afio 2000.

Con base en normas internacionales, el Distrito Federal requeriría una vialidad con las características siguientes:

- Un 15 % de la unidad total dedicado a la vialidad primaria en arterias principales;
- Un 3 % del total de la red para las vías de acceso controlado en autopistas urbanas.

De acuerdo a lo anterior y con base en el inventario de infraestructura vial existente en el Distrito Federal (fig. 2.10), se tiene un déficit total de 410 km (4.6 %) de vialidades primarias y de 120 km. (1.3 %) de vías de acceso controlado.

En materia de autopistas urbanas faltaría por terminar las obras a desnivel y de carriles centrales en el Anillo Periférico, así como las obras en el Circuito Interior, Viaducto Tlalpan, Viaducto Miguel Alemán, Calzada I Zaragoza, Radial Aquiles Serdán, para dar a estas vialidades características de viaducto urbano.

Tanto la vialidad al interior del Distrito Federal, como la vialidad metropolitana integrada por los corredores de acceso a la ciudad, constituyen la principal problemática por solucionar en materia de infraestructura.

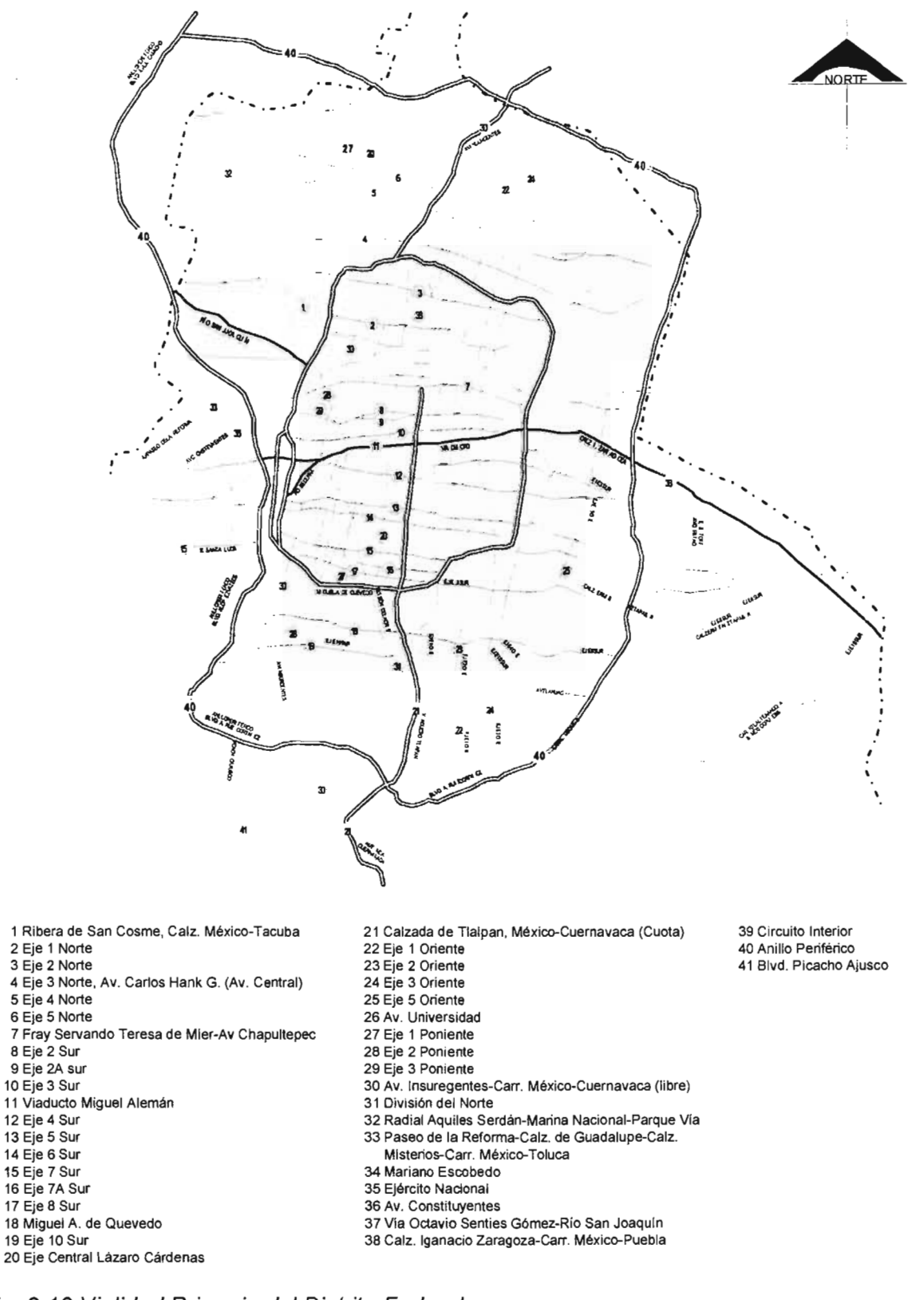

Fig. 2. 10 Vialidad Primaria del Distrito Federal

Fuente: Programa Integral de Transporte y Vialidad GOF 2001-2006. Información al año 2000.

En la tabla 2.4 se indican las vialidades primarias aforadas en estaciones maestras en los años 1997 y 1998, con los volúmenes horarios máximos (VHM) registrados en las semanas estudiadas en cada una de las estaciones; así como los volúmenes promedio diario (VPD) máximos semanales.

El análisis de capacidad de cada vialidad en el año de 1998 incluyó el número de carriles, determinándose los niveles de servicio y velocidades globales con que están operando. El resultado de este análisis es el siguiente:

- .. 20 vialidades tienen nivel de servicio 'F' (flujo bastente congestionado), con velocidad global menor a 20 km/h, representando el 74 % de las vialidades aforadas.
- .. 2 vialidades tienen nivel de servicio 'E' (flujo congestionado), con velocidad global de 20 km/h, representando el 7.4 %,
- .. 1 vialidad tiene nivel de servicio 'D"(flujo poco congestionado), con velocidad global entre 20 y 30 km/h, representando el 3.7 %.
- .. 3 vialidades tienen nivel de servicio "C" (flujo semi-continuo), con velocidad global entre 30 y 40 km/h, representando el 11.2 %
- $\bullet$  1 vialidad tiene nivel de servicio "B" (continuo), con velocidad global mayor a 40 km/h representando el 3.7 %.

En suma, únicamente el15 % de las vialidades aforadas presentan condiciones de flujo estable, mientras que el 85 % restante tiene flujo poco estable o inestable. Estas condiciones implican una velocidad promedio en los tramos de vialidad considerados de entre 20 y 21 km; por su parte, los vehículos de transporte público en el Distrito Federal operan a una velocidad promedio de 17 km/h.

En ambos casos las reducidas velocidades de operación de la vialidad provocan tanto pérdidas significativas de tiempo como altos niveles de contaminación. El origen de esta velocidad se debe a:

- Las prácticas de operación del transporte público concesionado, que en muchos casos bloquea uno o dos carriles en las vialidades primarias, esta situación se agrava en los corredores en los que grandes volúmenes de demanda son atendidos por minibuses,
- El estacionamiento de vehículos en tramos importantes de la vialidad lo que reduce su capacidad.
- La operación ineficiente de los semáforos en algunas intersecciones, particularmente los que operan con tiempos fijos,

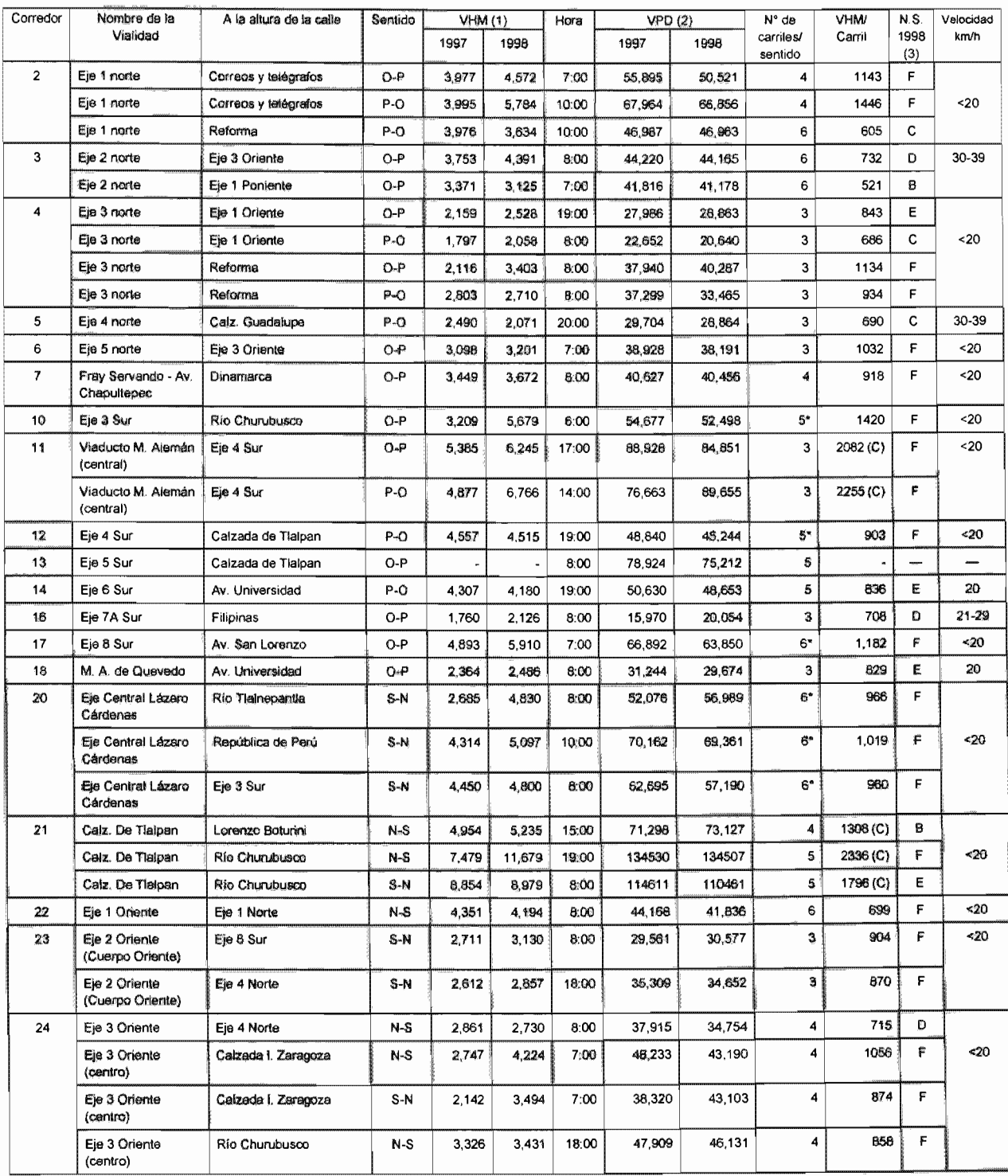

# Tabla 2.4 Volumen de tránsito en el Distrito Federal. Estaciones maestras, 1997-1998

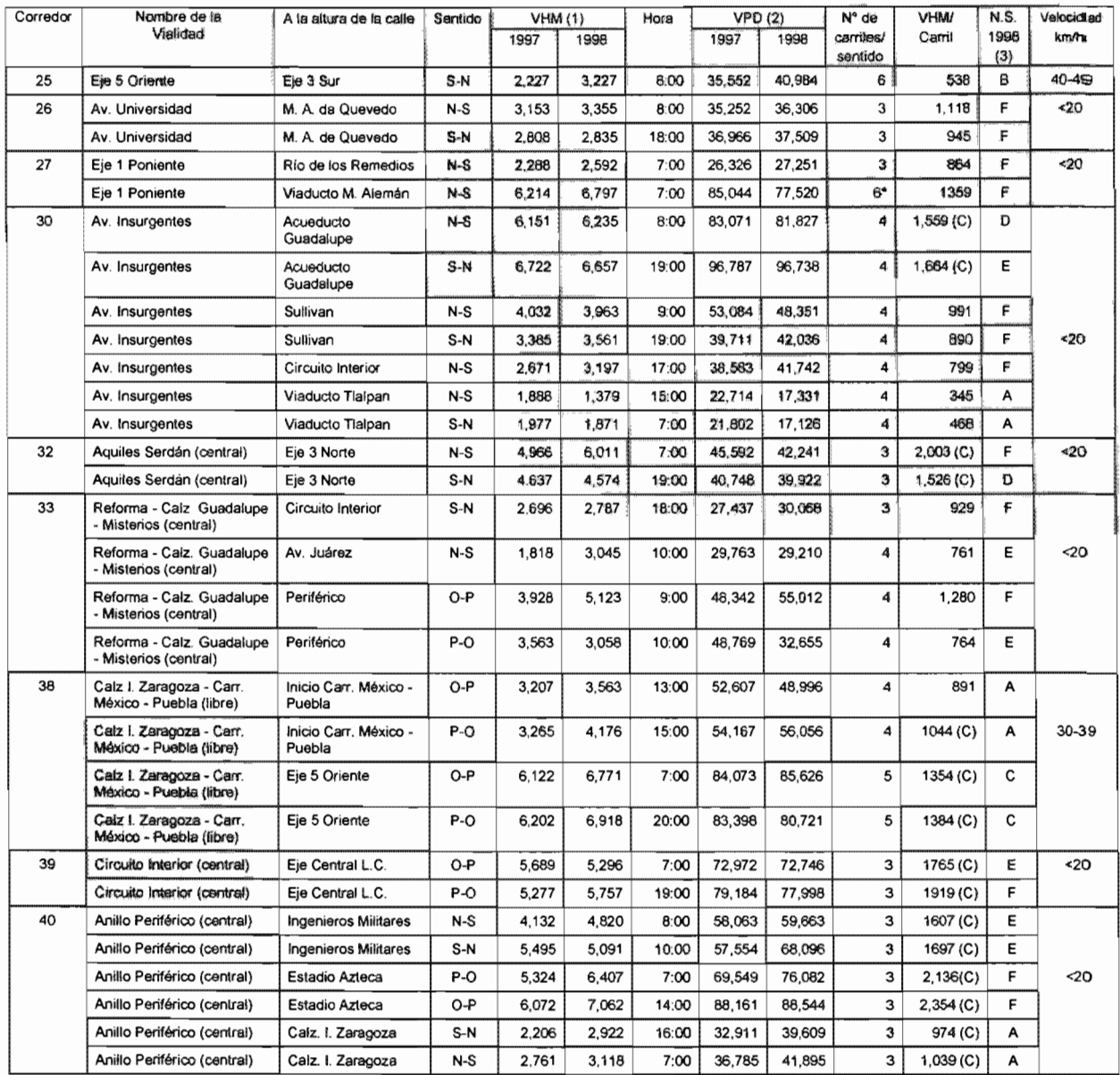

# Tabla 2.4 (Continuación)

(1 ) Volumen Horario Máximo

(2) Volumen Promedio Diario

- (3) Nivel de Servicio
- (\*) Cuenta con carril a contraflujo

(C) Continua

Fuente: Programa Integral de Transporte y Vialidad GDF 1995-2000. Versión 1999.
#### 2.3.1.2 Vialidad metropolitana

Junto con la red vial primaria en el Distrito Federal, la vialidad que permite la comunicación entre los municipios metropolitanos del Estado de México y el Distrito Federal, representa uno de los mayores problemas por atender en la actualidad y en el futuro inmediato, debido principalmente a la dinámica de crecimiento de los municipios conurbados y a las limitaciones físico-urbanas y geográficas, que limitan la ampliación y construcción de accesos viales en los corredores metropolitanos.

### 2.3.1.3 Accesos carreteros

la ZMVM cuenta con accesos carreteros importantes que desembocan en la vialidad urbana existente, la cual resulta insuficiente para albergar los volúmenes de tránsito de paso, calculados en aproximadamente 300 mil vehículos diarios, que utilizan la infraestructura de la ciudad para dirigirse de un punto a otro de la misma o que salen de ella hacia el resto del país.

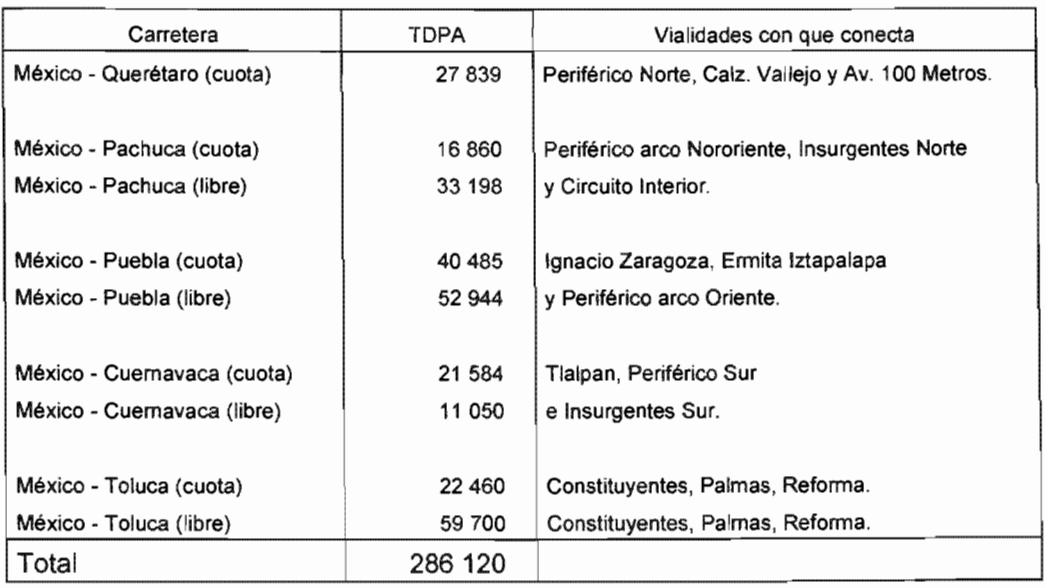

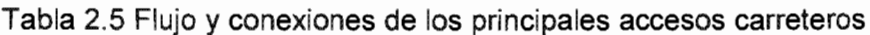

Fuente: Datos viales SCT, 1996 TDPA:Tránsito Diario Promedio Anual.

### 2.3.1.4 Características generales de la vialidad metropolitana

La red vial metropolitana corresponde a los corredores viales más importantes q ue comunican al Distrito Federal con los municipios conurbados del Estado de México.

La comunicación entre ambas entidades está restringida al norte por el macizo montañoso que se conoce con el nombre de Sierra de Guadalupe, que restrin ge notablemente la comunicación de zonas ubicadas en los municipios de Coacalco, Tultitlán y Tlalnepantla.

Por otra parte, dadas las características topográficas de la zona norponiente del valle de México, la comunicación entre el Distrito Federal y los municipios localizados en el valle de Cuautitlán se realiza únicamente por dos vías, la autopista México-Querétaro y la carretera Tlalnepantla-Cuautitlán, ésta última con serias deficiencias de infraestructura vial.

En esta zona, hasta hace poco el corredor vial formado por el Anillo Periférico y la autopista México - Querétaro constituía la única opción de comunicación en la dirección norte - sur, ya que todas las arterias viales de la zona descargaban el flujo vehicular hacia este eje. Hoy en día este patrón de viajes se ha modificado después de haberse puesto en operación la autopista de cuota La Venta - Lechería. Sin embargo, las repercusiones positivas de ésta se han minimizado ya que se trata de una carretera de peaje, cuya cuota resulta excesiva para un importante sector de usuarios potenciales.

La topografía de la zona oriente del valle de México permite que existan mayores arterias viales que comunican al Distrito Federal con municipios tales como Ecatepec, Nezahualcóyotl, Texcoco y Valle de Chalco. A pesar de que en éstos habita la mayor parte de la población del Estado de México, solamente hasta hace poco tiempo se comenzaron a mejorar y adecuar los corredores viales que los comunican con el Distrito Federal. Entre estas adecuaciones se pueden citar la conversión de la calzada Ignacio Zaragoza en una vía de acceso controlado y la construcción de la autopista de cuota Peñón-Texcoco.

Por su importancia en un nivel metropolitano, resalta la construcción de los arcos oriente y norte del Anillo Periférico; sin embargo, se reconoce que para que esta vía opere eficientemente será necesario homogeneizar las condiciones físicas y operativas de sus diversos tramos, mediante esquemas adecuados de confinamiento y la construcción de pasos a desnivel.

Prácticamente en todos los corredores viales metropolitanos, con excepción de la autopista México-Querétaro, existen serios problemas de reducción de capacidad vial y discontinuidad en los límites del Estado de México y el Distrito Federal.

#### 2.3.2 Flujos vehiculares en horas de máxima demanda

En los corredores viales metropolitanos que comunican directamente a los municipios conurbados del Estado de México con el Distrito Federal, la hora de máxima demanda se presenta durante las primeras horas de la mañana, ya que el flujo vehicular corresponde mayormente a viajes de tipo hogar-trabajo y hogar-escuela.

Este tipo de viajes ocasiona que el flujo vehicular en la hora de máxima demanda matutina se presente en forma más intensa que en la correspondiente vespertina, debido principalmente a que la hora de entrada a escuelas y centros de trabajo se concentra principalmente entre las 7 y las 9 AM. Por el contrario, los viajes en sentido inverso se realizan de manera más distribuida a lo largo del día, a partir de la una de la tarde y hasta las nueve de la noche.

Del análisis de los flujos vehiculares registrados durante la hora de máxima demanda en 30 intersecciones metropolitanas seleccionadas, se desprende una calificación de bajo nivel de servicio para la mayoría de los cruces metropolitanos, en donde 22 de ellos (73 % del total) tienen un nivel F, considerado como de saturación, con un volumen de más de 3 000 vehículos en la HMD y más de 42 mil vehículos en 24 horas en un día hábil promedio (Tabla 2.6).

Un aspecto notorio en varias de las intersecciones estudiadas es el elevado porcentaje del flujo vehicular que corresponde a vehículos de transporte público: camionetas y minibuses. Esto es mucho más patente en intersecciones tales como: Carretera Libre México-Puebla-Simón Bolívar, Vía Morelos-Av Revolución, Vía Morelos-Av Morelos y Río San Joaquín-Ingenieros Militares, donde el flujo de este tipo de vehículos representa más del 40 % del total. Estos niveles son muy altos y son indicativos de que el sistema de transporte público necesita ser reordenado, de tal manera que se utilicen vehículos de mayor capacidad, o bien se considere la implantación de sistemas que cuenten con infraestructura de uso exclusivo, tales como el metro o el tren ligero.

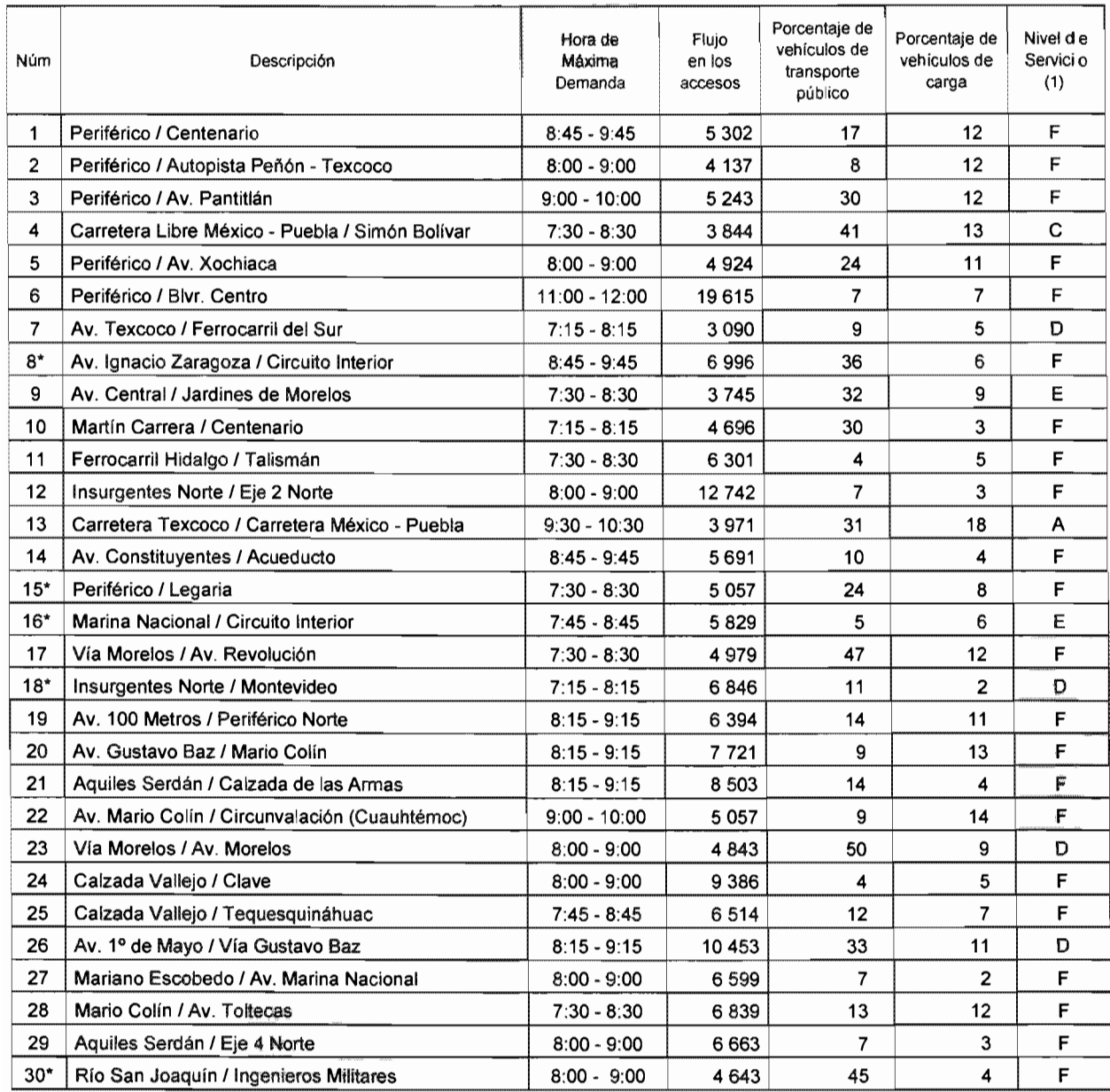

#### Tabla 2.6 Resumen de aforos vehiculares en algunos cruceros

Fuente: Programa Integral de Transporte y Vialidad GDF 1995-2000. Versión 1999.

Aforos vehiculares aplicados entre abril y mayo de 1996

(\*) En estas intersecciones, el flujo vehicular indicado corresponde solamente al controlado por semáforos. (1) El nivel de servicio es una medida que relaciona la capacidad de una vialidad o intersección con el volumen vehicular observado; se especifica en seis rangos identificados por letras de la A a la F, en donde el nivel de servicio A representa condiciones de flujo libre del tránsito, y el F saturación de la capacidad de la vialidad o intersección correspondiente.

Por otra parte, el porcentaje de vehículos de carga registrados en las intersecciones se sitúa entre el 2 y el 18 %. En general, los mayores porcentajes de vehículos de carga corresponden a las intersecciones localizadas sobre corredores viales con mayor capacidad, tales como el Periférico o los principales accesos carreteros a la ZMVM. En este sentido, los valores más altos fueron registrados en las intersecciones del Estado de México o las limítrofes del Distrito Federal. Esto es coincidente con una mayor actividad industrial en los municipios conurbados del Estado de México.

#### 2.3.3 Semáforos

El sistema de semáforos del Distrito Federal consta de 3,114 intersecciones semaforizadas, de las cuales, solamente 933 (30 %) son computarizados y 2,181 (70 %) son de control electrónico programados con tiempos fijos, que no en todos los casos corresponden a la variación horaria de los volúmenes de tránsito. Esta situación es particularmente crítica en las intersecciones en las que -para permitir todos los movimientos direccionales-, los semáforos tienen más de dos fases, con lo que se originan pérdidas de tiempo a los usuarios, y se contribuye al congestionamiento vehicular y al incremento de las emisiones contaminantes a la atmósfera.

Entre los factores que pueden limitar los beneficios de un sistema de coordinación se pueden citar los siguientes:

- Capacidad vial inadecuada.
- Existencia de importantes obstáculos laterales, tales como: estacionamientos, sitios de carga, estacionamientos en doble fila, paradas de autobuses, así como la existencia de accesos y salidas.
- Intersecciones de operación complicada, que requieren de un gran número de fases.
- Diversidad de velocidades del tránsito.
- Espaciamiento reducido o muy amplio entre semáforos.
- Altos flujos vehiculares que se incorporan o desincorporan al sistema.

Es difícil suprimir las maniobras de vuelta izquierda en las intersecciones más críticas, ya que la vialidad adyacente no cuenta con la capacidad suficiente para ello.

Las maniobras de ascenso y descenso de usuarios del transporte público son muy frecuentes en algunos tramos de los corredores viales, y se realizan en el segundo carril y en ocasiones hasta en el tercero.

### 2.4 Tipos de transporte

### 2.4.1 Transporte público de pasajeros

### 2.4.1.1 Sistemas de transporte urbano en el Distrito Federal

En los últimos veinte años, los sistemas de transporte que operan en el Distrito Federal han experimentado severas transformaciones, producto principalmente del incremento de la demanda, de las políticas aplicadas por el Gobierno de la ciudad, de las decisiones de los prestadores de servicio, y de las necesidades de los usuarios. De esta forma, la situación actual de cada modo de transporte, depende de su capacidad de respuesta a los cambios cualitativos y cuantitativos de la demanda, de las limitaciones impuestas por sus características físicas y operativas, y de la forma en que le afectan las decisiones del Gobierno.

Antes de entrar en detalle de cada modo de transporte, es conveniente examinar en forma general el sistema de transporte público de pasajeros en el Distrito Federal:

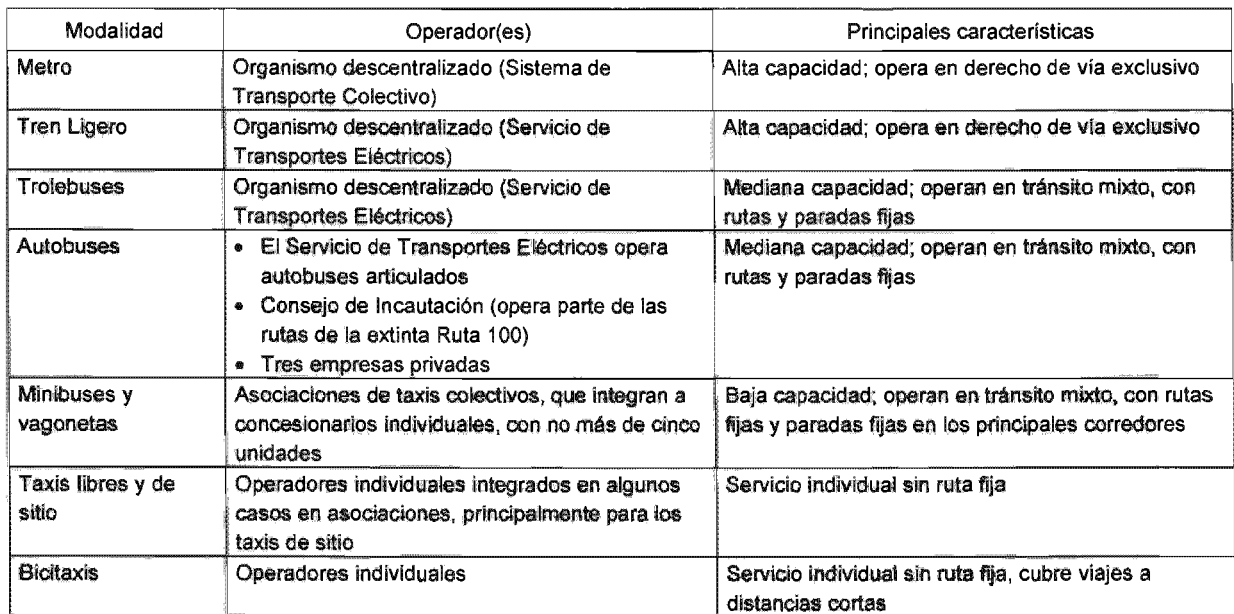

Tabla 2.7 Sistemas de transporte público que operan en el Distrito Federal

Fuente: Programa Integral de Transporte y Vialidad GDF 2001-2006.

Por otra parte, entre los modos de transporte privado están los automóviles, y autobuses que ofrecen servicios a empresas y escuelas para el transporte de personal y de alumnos.

En la tabla 2.8 se presenta el promedio diario de pasajeros transportados y la flota vehicular de los sistemas de transporte más importantes que operan en el Distrito Federal.

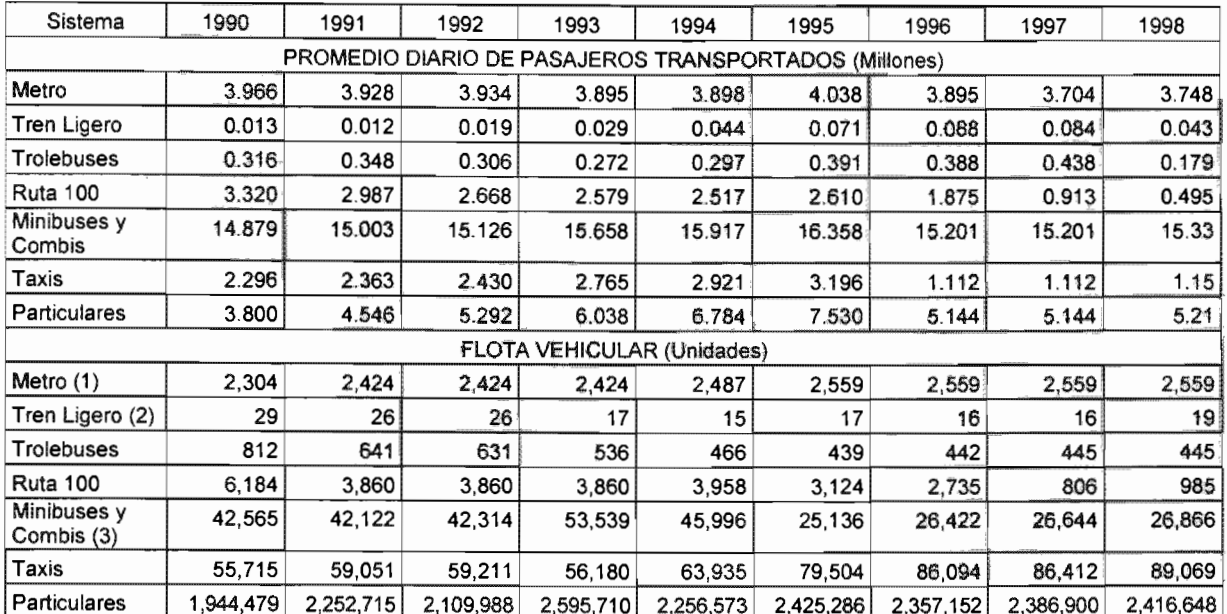

Tabla 2.8 Sistemas de transporte urbano que operan en el Distrito Federal

Fuente: Programa Integral de Transporte y Vialidad GDF 1995-2000. Versión 1999.

1 Número de carros.

2 La flota vehicular para el tren ligero incluye los tranvías adaptados que operaron hasta 1992.

3 A partir del Programa de Reemplacamiento que inició la Secretaría de Transportes y Vialidad en 1995 se obtuvo el inventario real de las unidades del servicio público.

los datos de la tabla reflejan claramente la evolución del transporte en la ciudad; destaca por una parte la reducción gradual de la flota vehicular de trolebuses y autobuses, asociada por un lado a la situación financiera del Servicio de Transportes Eléctricos, y por otro a los conflictos con el organismo Autotransportes Urbanos de Pasajeros Ruta 100, que condujeron a su declaración en quiebra.

En lo que se refiere al servicio de transporte concesionado (minibuses y camionetas), el decremento en la flota vehicular se debe fundamentalmente al proceso de sustitución de los vehículos tipo combi por minibuses que se inició de manera intensiva en 1993. Por su parte, los taxis libres y de sitio presentan un crecimiento del 60 % en el periodo de 1990 a 1998.

En resumen, el transporte de superficie se ha trasformado al reducirse paulatinamente el número de vehículos de mediana capacidad (la flota de autobuses se redujo en un 76 % con respecto a 1988, y la de trolebuses en un 6 %); los espacios generados en este proceso --al contraerse los organismos públicos STE y R 100-, fueron ocupados por las rutas de taxis colectivos que operan con vehículos de baja capacidad. En la gráfica siguiente se presenta el comportamiento de la flota vehicular correspondiente a estos servicios.

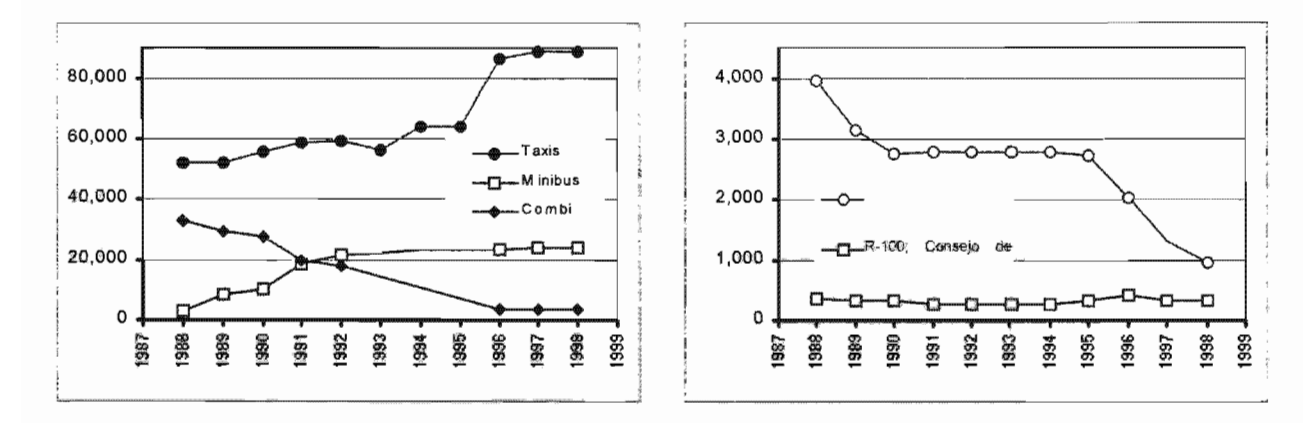

Fig. 2. 11 Evolución de la flota vehicular de los servicios de transporte público de superficie, Fuente: Programa Integral de Transporte *y* Vialidad GDF 1995-2000. Versión 1999. Anuarios de Transporte y Vialidad de 1993 a 1996; Coordinación General de Transporte y Secretaría de Transportes y Vialidad; DDF. Versión preliminar del Anuario de Transporte y Vialidad, 1997; Secretaría de Transportes y Vialidad del GDF.

Notas: Para los trolebuses y autobuses, se muestra el parque vehicular promedio diario en operación, Para 1998, en la flota del Consejo de Incautación se suman los autobuses articulados cedidos al Servicio de Transportes Eléctricos,

En el periodo 1990-1998, la flota del Metro se ha incrementado en 11 %, mientras que la del Tren ligero se ha mantenido prácticamente constante.

#### 2.4.1 Evolución de la participación modal del transporte

Como consecuencia del comportamiento de la flota vehicular del transporte en el Distrito Federal, la participación de los distintos modos de transporte se ha visto distorsionada en los últimos años; esta situación se ha intensificado a partir de 1986, ante el avance de los minibuses y camionetas (figs. 2.12 y 2.13), Y la disminución porcentual de la participación de los modos de capacidad unitaria media (autobuses y trolebuses) y de alta capacidad (Metro y Tren ligero).

En 1986, la captación de los modos de transporte de alta y mediana capacidad, era de casi el 65 %, pero se ha reducido a menos del 20 %; por supuesto que esta situación no es exclusiva del Distrito Federal, sino que es aplicable para la ZMVM en conjunto.

Toda vez que los índices de captación de dichos sistemas muestran tendencia a la baja a partir de 1986, este espacio ha sido llenado por los modos de baja capacidad unitaria; de hecho, dicha tendencia continúa pues se estima que en el periodo 1994-1998, la captación de los modos de mediana y alta capacidad se redujo aún más, frente a una mayor participación de los colectivos y de los automóviles particulares.

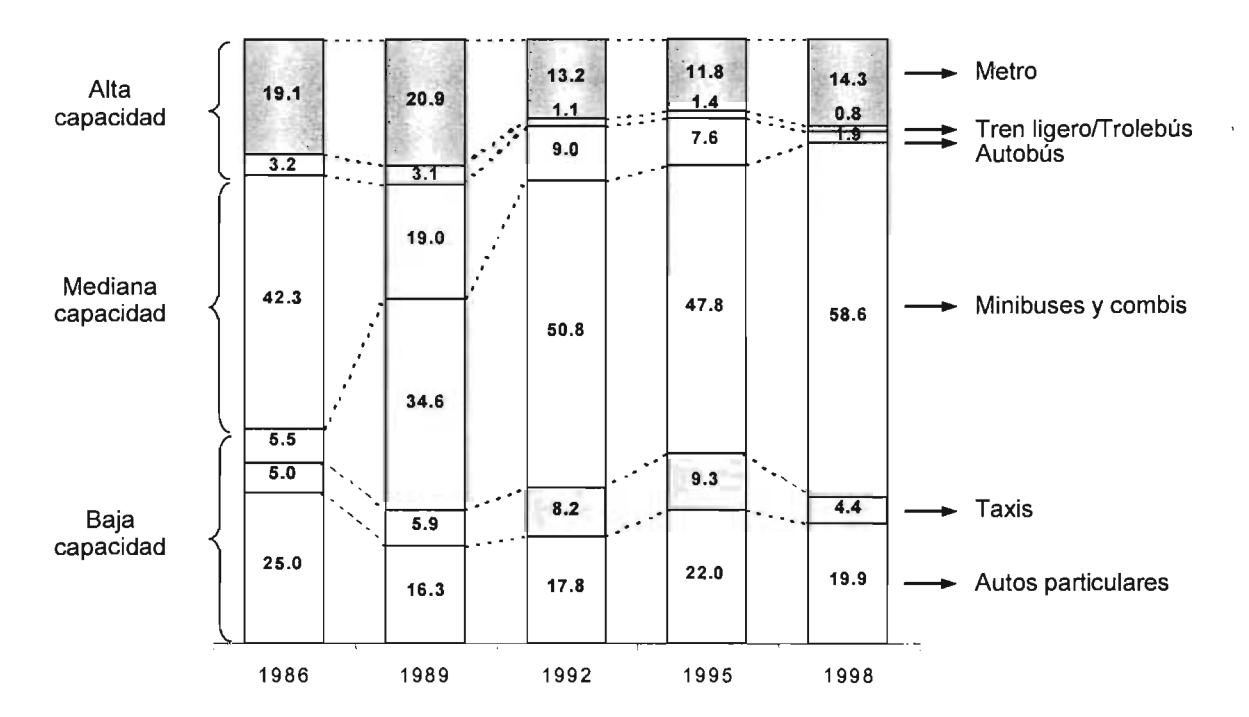

Figura 2. 12 Evolución de la participación modal en el Distrito Federa. (Porcentaje de captación de pasajeros) Fuente: Programa Integral de Transporte y Vialidad GDF 1995-2000, versión 1999

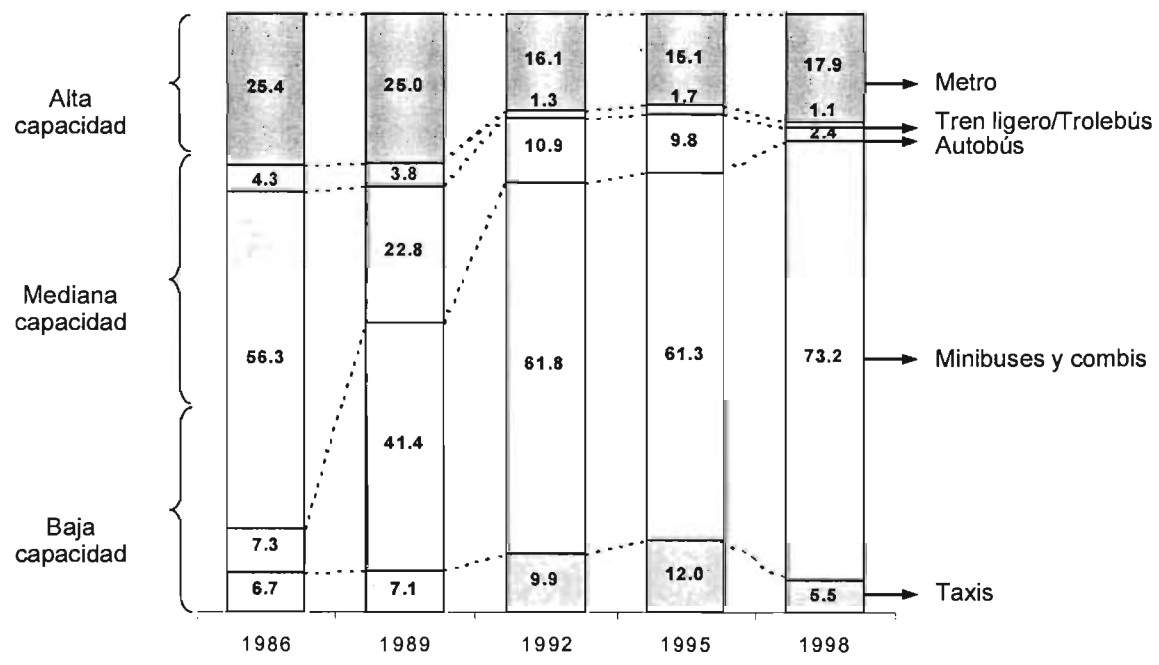

Fig. 2. 13 Evolución de la participación modal en el Distrito Federal (Solamente modos de transporte público).Porcentaje de captación de pasajeros) Fuente: Programa Integral de Transporte y Vialidad GDF 1995-2000, versión 1999

Esta situación se hace aún más evidente, si se analizan los indicadores de la tabla 2.9, que muestran rendimientos decrecientes de los modos de transporte de mediana y alta capacidad, en lo que se refiere a su captación por vehículo-kilómetro y por unidad.

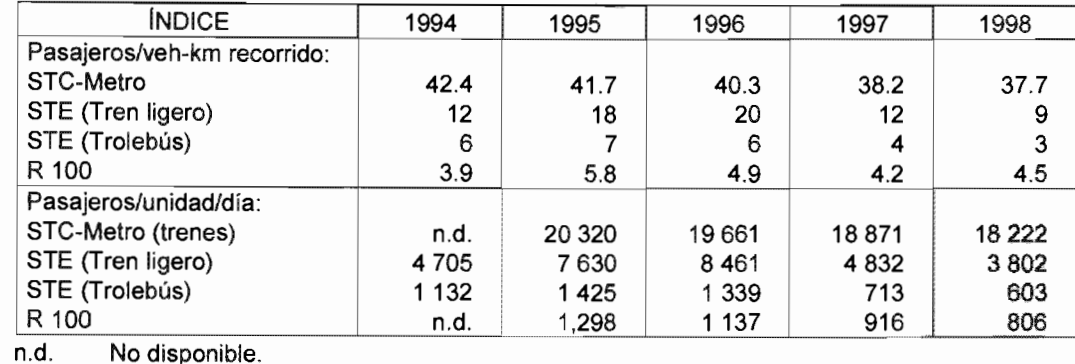

Tabla 2.9 Indicadores seleccionados de los sistemas de transporte público en el Distrito Federal

Fuente: Programa Integral de Transporte y Vialidad GDF 1995-2000. Versión 1999. Estimación con base en los datos de la Coordinación General de Transporte y Secretaría de Transportes y Vialidad, GDF.

La información anterior refleja un deterioro de la eficiencia del sistema de transporte de la ZMVM, en tanto que el aumento de la participación de los modos de transporte de baja capacidad implica el uso de un mayor número de vehículos para atender la demanda de viajes, lo que se traduce en mayores niveles de congestionamiento de la red vial, y de emisiones contaminantes.

#### 2.4.1.3 Sistema de Transporte Colectivo (Metro)

El Metro de la ciudad de México es la columna vertebral del sistema de transporte en la ZMVM, aún cuando su participación en la captación de viajes se ha reducido del 19 % en 1986, al 14 % en 2004.

Actualmente el sistema cuenta con una red en servicio de 156.28 km, y una longitud total de la red de 178 km y capta en promedio 3.9 millones de pasajeros en día laborable.

### 2.4.2 Transporte particular

El transporte particular se divide en dos grupos: transporte escolar y de personal y automóvil particular.

### 2.4.2.1 Transporte Escolar y de Personal

Los servicios de transporte de personal a empresas y escuelas se ofrecen por empresas particulares que operan con autobuses, una buena parte de ellos de modelo reciente; en el año de 1997 se tenían registrados un total de 2,150 autobuses para el transporte escolar y de personal.

Una de las grandes ventajas de estos servicios es que contribuyen a reducir la cantid ad de viajes que se realizan en automóvil privado, y con ello, los niveles de congestionamiento y contaminación.

### 2.4.2.2 Automóvil particular

De acuerdo con los datos del Programa Hoy No Circula, el número de vehículos en circulación en 1997 era de 1.9 millones de automóviles particulares con placas del Distrito Federal, y 1.0 millón con placas del Estado de México; en conjunto, más del 95 % del total de vehículos automotores que operan en la ZMVM, captaron menos del 20 % del total de la demanda de tramos de viaje.

De acuerdo con los resultados de aforos aplicados en 1999, la ocupación promedio de los vehículos particulares fluctúa entre 1.21 y 1.76 personas por automóvil, y el porcentaje de vehículos con un solo ocupante figura entre el 48 % Y el 82 %. En la tabla 2.10 se presentan los datos de ocupación y su distribución en diversos accesos de la red vial primaria en la ZMVM.

# Tabla 2.10 Ocupación de automóviles particulares registrados en vialidades seleccionadas de la ZMVM

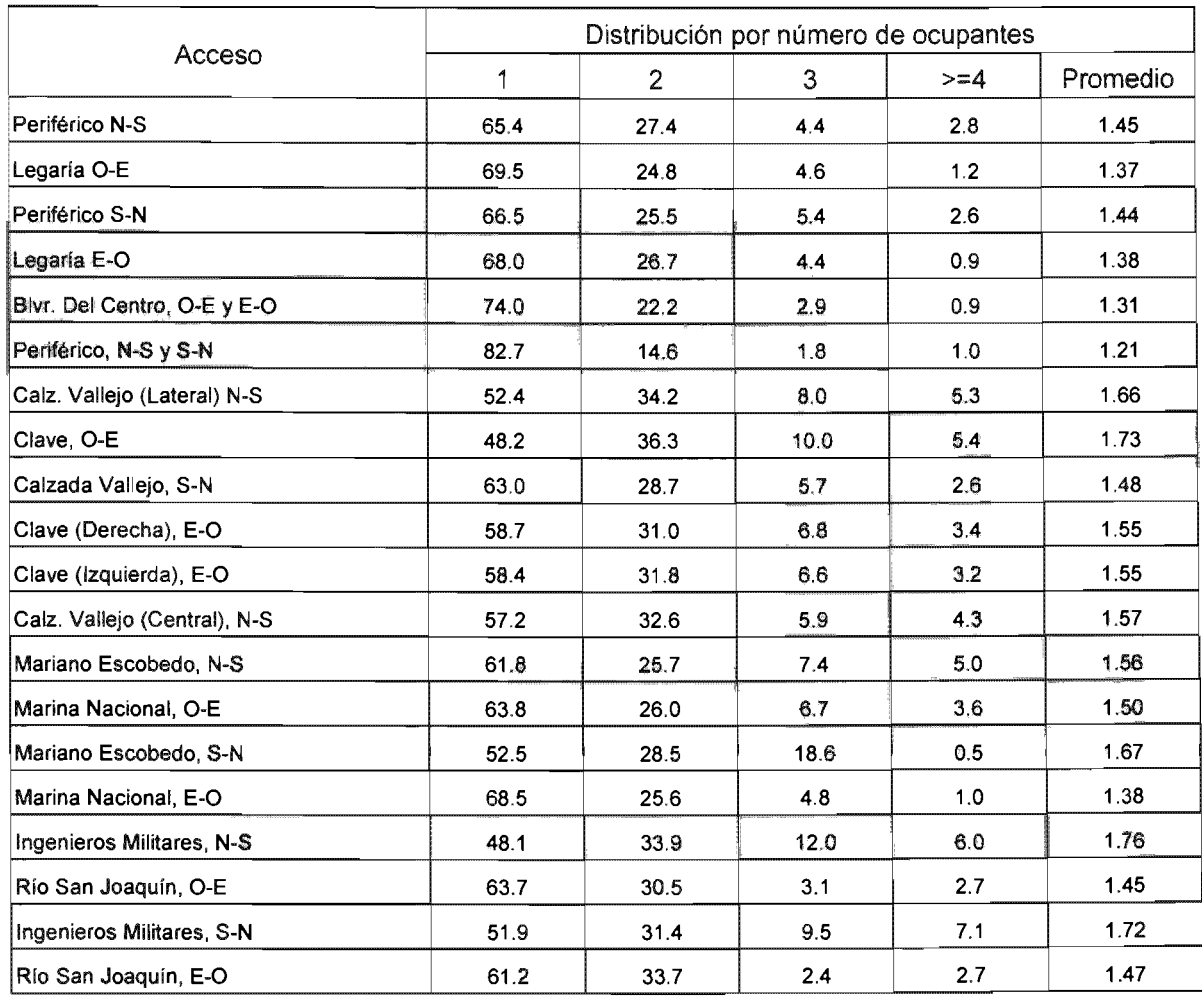

 $\hat{\boldsymbol{\beta}}$ 

Fuente: COMETRAVI, 1999

 $\bar{z}$ 

### 2.4.3 Transporte de carga

La ZMVM se caracteriza por la concentración de población y de actividad es comerciales, industriales y de servicios, y una dinámica socioeconómica muy importante que origina la movilización de una gran cantidad de carga hacia, desde y al interior de la ciudad. En 1996<sup>1</sup> la carga movilizada en la ZMVM fue del orden de 384 mil toneladas por día (140 millones de toneladas al año) que se transportaron a través 171,116 viajes. De este tonelaje se estima que el 59 % es de procedencia foránea (con destino u origen en la ciudad de México).

En un estudio realizado en 1991<sup>2</sup> por las autoridades del Distrito Federal, se determinó que del total de tonelaje movilizado en ese año, 15.3 millones de toneladas (41 %) tenían su origen dentro de la ZMVM y 21.8 millones de toneladas (59 %) fuera de ella, lo que -de acuerdo con lo arriba señalado-, indica que en el periodo de 1991 a 1996 esta proporción no se modificó, aun cuando el tonelaje movilizado total se haya incrementado significativamente.

Del total de viajes realizados en 1996, el 21 % fueron viajes foráneos (con destino u origen en la ciudad de México) y el restante 79 % fueron viajes realizados dentro de la ZMVM, con origen o destino principalmente en las delegaciones Iztapalapa, Azcapotzalco, Venustiano Carranza, Gustavo A Madero y en los municipios de Tlalnepantla, Ecatepec y Nezahualcóyotl $3$ .

La distribución de la carga foránea expresada en toneladas por día, movilizada a través de los distintos accesos carreteros se dio de la siguiente forma:

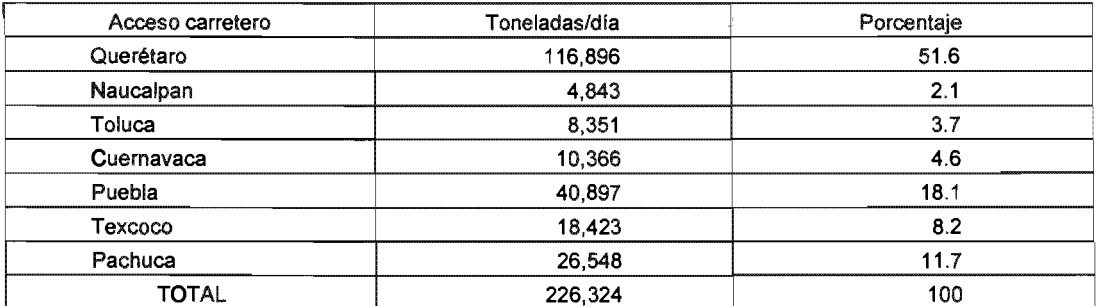

Tabla 2.11 Distribución de carga foránea por acceso carretero de la ZMVM, 1996

Fuente: Programa Integral de Transporte *y* Vialidad 1995 - 2000, versión 1996.

<sup>&</sup>lt;sup>1</sup> Programa Integral de Transporte y Vialidad 1995 - 2000, versión 1996.

<sup>2</sup> Estudio "Una acción que contribuirá a abatir la contaminación". Coordinación General de Transporte (CGT), 1991.

<sup>3</sup> Programa Integral de Transporte y Vialidad 1995 - 2000, versión 1996.

En tanto que la distribución de la movilidad de la carga foránea en viajes por día en la ZMVM, desde los distintos accesos carreteros se dio de la siguiente forma:

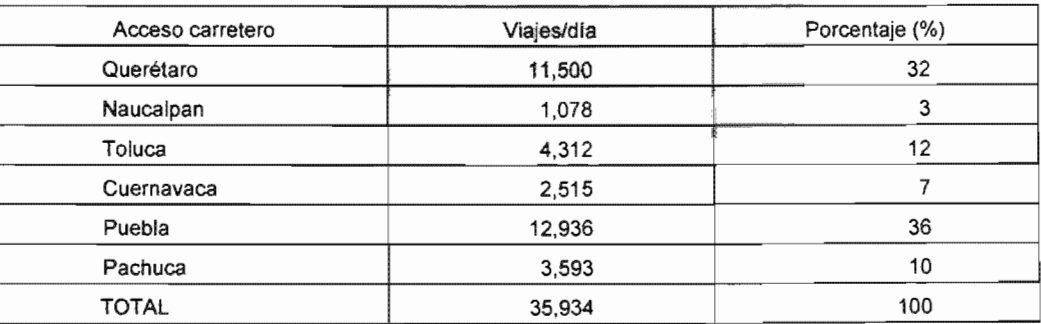

Tabla 2.12 Viajes del transporte de carga por acceso carretero.1996

Fuente: Programa Integral de Transporte y Vialidad 1995 - 2000, versión 1996.

La carga foránea movilizada por los accesos carreteros de la ZMVM representó 225 mil toneladas, de las cuales el 51.6 % (116,896 toneladas/día) se movilizó a través del acceso carretero hacia Querétaro, con un total de 11,500 viajes/día; por el acceso de la carretera a Puebla se dieron más viajes foráneos, representando el 36.01 % del total (12,396 viajes/día), pero movilizándose sólo el 18.15 % (40,897 toneladas/día) del total de la carga foránea.

La movilización interna de mercancías que se da dentro de la ZMVM ascendió en 1996 a 157 mil toneladas diarias; de acuerdo con un estudio efectuado en 1991<sup>1</sup>, tres delegaciones concentraron en ese año cerca del 60% del total de la carga interna: Iztapalapa (39 %), Venustiano Carranza (19 %) y Azcapotzalco (17 %).

En 1995, la flota de autotransporte de carga que operaba en la ZMVM contaba con un total de 436 mil unidades, siendo un porcentaje alto del total de estos vehículos, unidades de reparto local de mercancía principalmente de 2 ejes (vehículos ligeros menores de 6 t de pbv). La composición de la flota de autotransporte por tipo de carga transportada y por composición vehicular se muestra en la tabla siguiente:

 $\mathbf{A}$ Coordinación General de Transporte (CGT). Sistema vehicular de unidades de hasta 13 t Peso Bruto Vehicular (pbv), 1991.

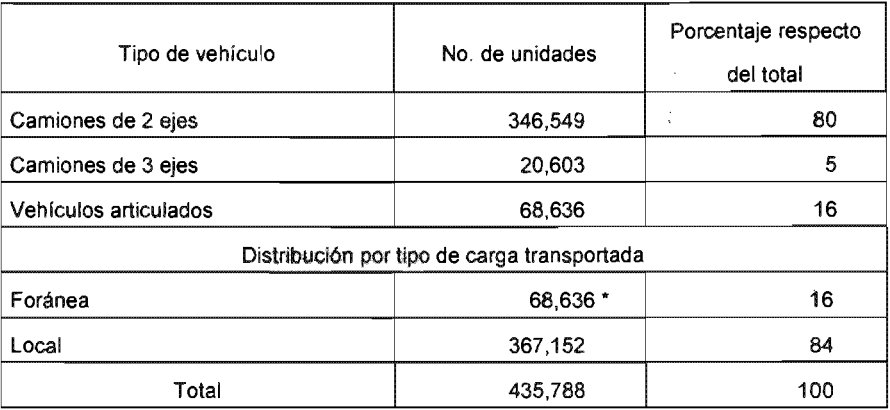

#### Tabla 2.13 Vehículos de carga en operación en la ZMVM. 1996

(\*) Número de vehículos que entran y salen diariamente a la ZMCM

Fuente: Programa Integral de Transporte *y* Vialidad 1995-2000, versión 1996.

El tránsito de vehículos en la vialidad de la Zona Metropolitana, representa entre el 4 % yel 18 % del tránsito promedio diario anual en los principales corredores de acceso; los porcentajes correspondientes a estos corredores se presentan en la fig. 2.14.

Por otra parte, se estima que del total de vehículos de carga que entran a la zona metropolitana, el 10 % utiliza la vialidad interna para poder dirigirse hacia su destino final fuera de la ciudad $<sup>1</sup>$  (fig. 2.14).</sup>

 $\mathcal{A}^{\mathcal{A}}$ 

Fuente: Estudios de origen y destino del libramiento norte de la ciudad de México; SCT, noviembre de 1995.

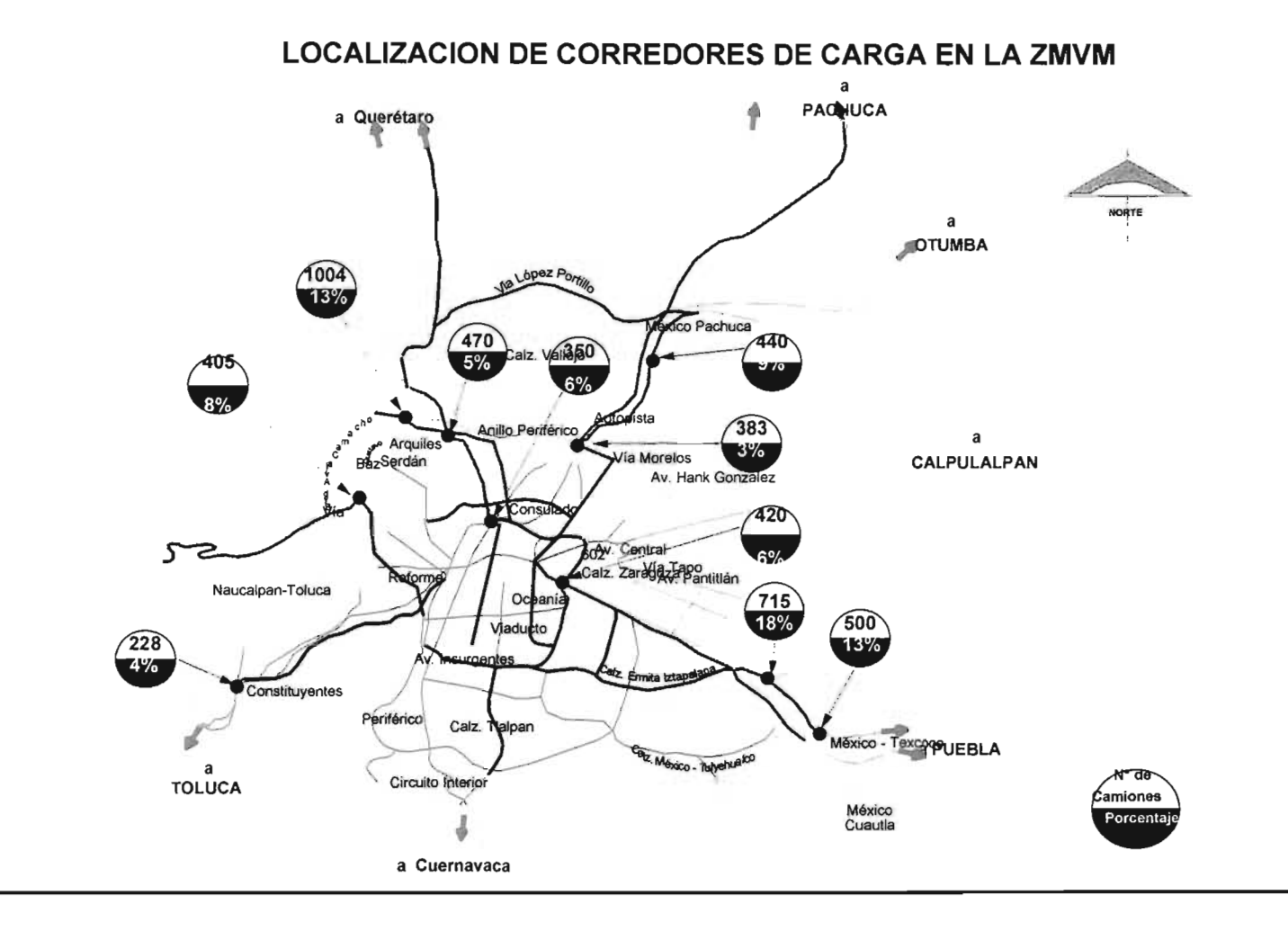

Fig. 2.14 Participación de los vehículos de transporte de carga en los principales corredores de acceso a la ZMVM Fuente: Programa Integral de Transporte *y* Vialidad GOF 1995-2000. Versión 1999.

### 2.5 Impacto del transporte en la calidad del medio ambiente

Las decisiones que se pueden tomar para la construcción de obras viales o mejoras del transporte en cuanto al control de las emisiones de las diferentes fuentes de contaminación del aire se apoyan en los inventarios de emisiones anuales por tipo de contaminante y por fuente que se llevan a cabo por parte de dependencias gubernamentales.

La estimación del inventario requiere, entre otros, de la caracterización detallada del parque vehicular en circulación, de sus patrones de circulación, su distribución temporal y espacial, de los recorridos vehiculares promedio y los factores de emisión para cada tipo de vehículo.

La magnitud de las emisiones contaminantes de los vehículos automotores es proporcional al kilometraje que estos recorren. En particular, por la naturaleza del servicio que prestan los taxis, camionetas, minibuses y vehículos de empresas que realizan repartos de mercancías y de carga, recorren grandes distancias diariamente, por lo que requieren de especial atención para el control de sus emisiones.

Dentro de los vehículos de uso intensivo (de grandes recorridos diarios) se encuentran los vehículos de carga, en los que se incluye una amplia variedad de vehículos, debido al peso bruto de los mismos combinado con el tipo de combustible que utilizan. Estos vehículos son los de mayor edad promedio y se estima que sus recorridos diarios en promedio son superiores a 100 km.

No obstante que los vehículos de más de 5.5 toneladas utilizan diesel, cuyas emisiones por kilómetro son más bajas en monóxido de carbono y óxidos de nitrógeno que los vehículos a gasolina, emiten más partículas y óxidos de nitrógeno.

Para estimar la contribución de los vehículos del DF al inventario de emisiones, se ha tomado en cuenta la información disponible sobre los siguientes puntos:

- Número de vehículos
- Días promedio de operación al año
- Factores de emisión

En las tablas siguientes se presentan estos parámetros:

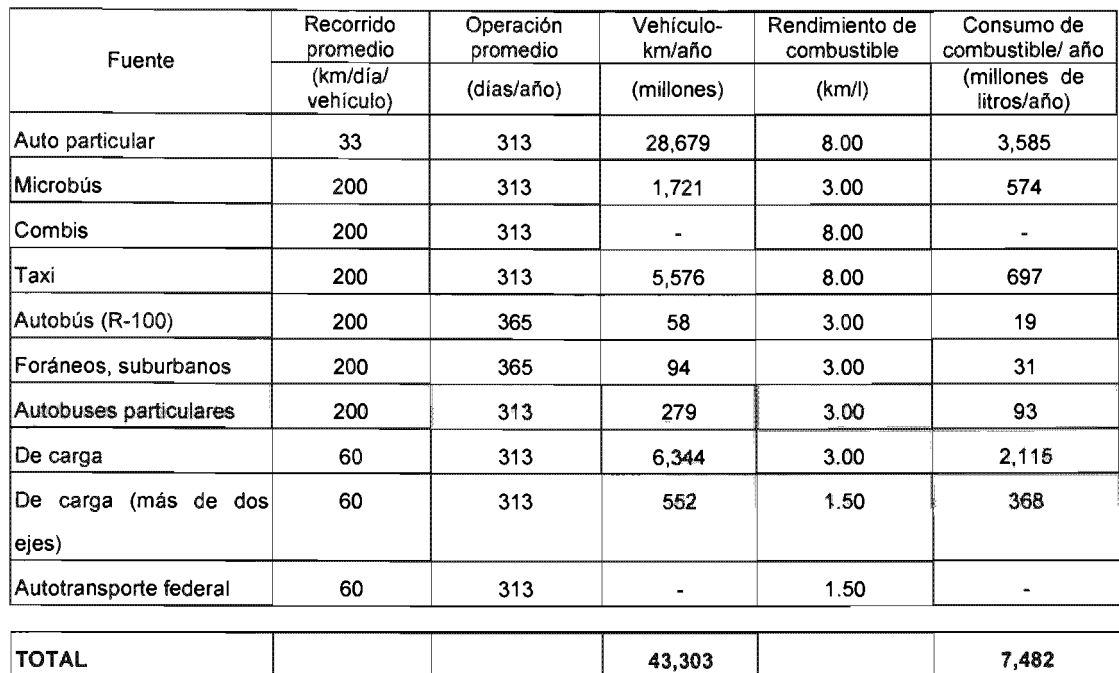

Tabla 2.14 Parámetros para el inventario de emisiones del sector transportes del DF, 1997

Fuente: Estrategia de Transporte y Calidad del Aire para la ZMVM. Estudio 5: Definición de Políticas de modernización, Inspección, Sustitución, Eliminación definitiva, Adaptación de vehículos y Combustibles alternos. COMETRAVI, 1997.

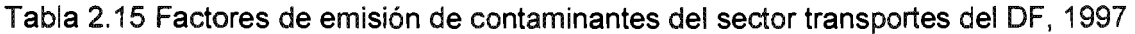

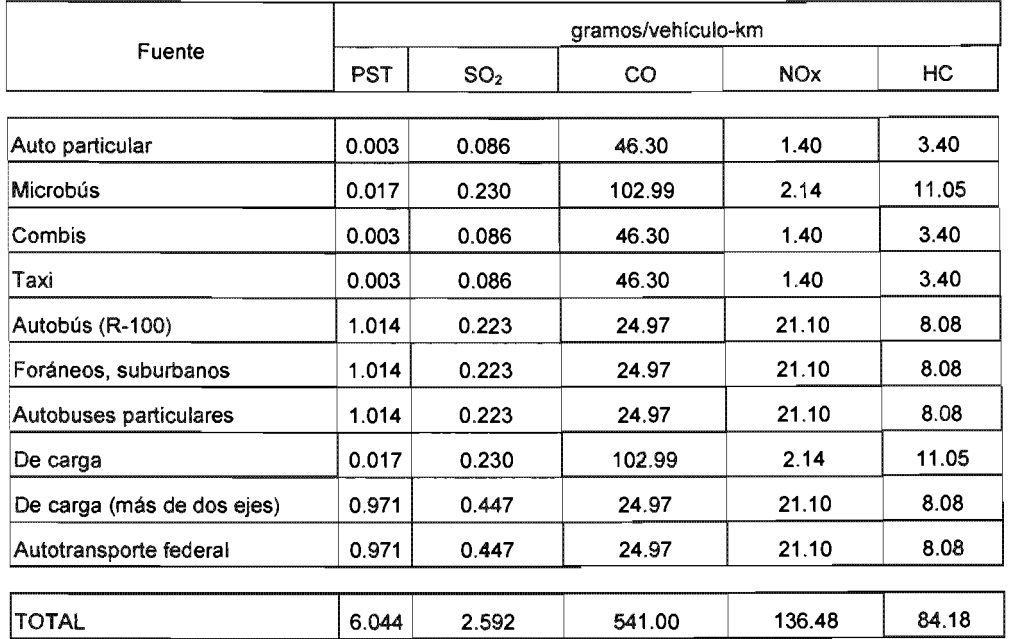

Fuente: Estrategia de Transporte y Calidad del Aire para la ZMVM. Estudio 5: Definición de Políticas de modernización, Inspección, Sustitución, Eliminación definitiva, Adaptación de vehfculos y Combustibles alternos. COMETRA V, 1997.

A partir de los parámetros anteriores la contribución al inventario de emisiones por parte del DF, arrojó los resultados mostrados en la tabla 2.16.

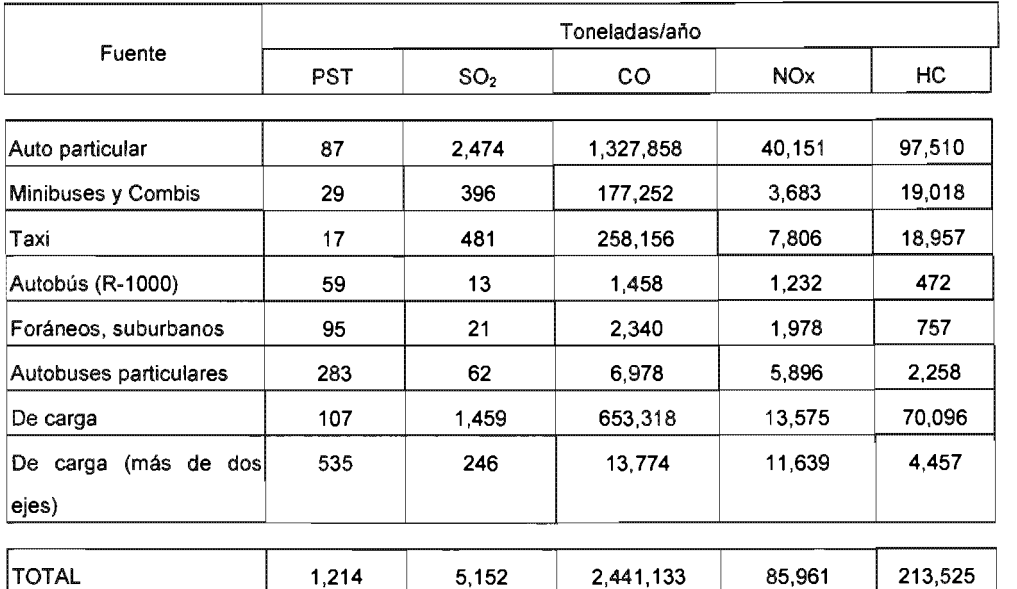

Tabla 2.16 Inventario de emisión de contaminantes del sector transportes del DF, 1997

De los resultados anteriores se infiere que:

- e Los autos contribuyen con más del 50 % al total de emisiones de los automotores en el DF.
- Los taxis y minibuses aportan conjuntamente más del 17 %.
- e Las emisiones de los vehículos de carga (27 %), les siguen en importancia a los autos por su impacto.
- e Las emisiones de los vehículos automotores a gas LP y gas natural son de menor magnitud. Su aplicación a los vehículos de transporte público de pasajeros reduciría las emisiones de este segmento y ayudaría a contrarrestar el crecimiento de las emisiones del resto de los automotores; sin embargo, como resultado de la combustión seguirá produciéndose bióxido de carbono que será a futuro el siguiente contaminante a controlar por su efecto en el calentamiento global del planeta.

A continuación se presentan algunas de las medidas consideradas en el Programa Integral de Transporte y Vialidad 1995-2000 y 2001-2006 del Gobierno del Distrito Federal para mejorar el transporte en la ZMVM así como de los resultados obtenidos con la implementación de algunas de ellas.

Fuente: Estrategia de Transporte y Calidad del Aire para la ZMVM. Estudio 5: Definición de Políticas de modernización, Inspección, Sustitución, Eliminación definitiva, Adaptación de vehfculos y Combustibles alternos. COMETRA VI, 1997.

### 2.6 Medidas para el mejoramiento del transporte

### 2.6.1 Fortalecimiento del Transporte Público

Las estrategias de impulso al *transporte por autobús* no han funcionado, no se ha incrementado la disponibilidad del servicio, y el mejoramiento operacional de las rutas de autobuses se ha realizado parcialmente. Con la declaración en quiebra de la ex Ruta 100, la operación de las rutas se hace a través del Consejo de Incautación, pero el servicio se ha reducido sustancialmente. Actualmente el servicio de los autobuses lo coordina Servicios de Transportes Eléctricos del DF (STE) y cuenta con 1,400 unidades.

En lo que se refiere a la concesión de las rutas de autobuses; solamente se han otorgado algunas concesiones, pero la mayor parte del proceso aún está pendiente.

Las estrategias para el desarrollo racional del transporte eléctrico no se han traducido en una mayor captación de estos modos, que han reducido su participación en la atención de la demanda de la ZMVM del 3 % en 1986 al 1 %; a pesar de las acciones para el mejoramiento del servicio de trolebuses y tren ligero (adquisición de equipo, reestructuración de las rutas, y fortalecimiento del tren ligero) la participación de los modos de transporte de baja capacidad aún es mucho mayor.

Por otra parte, la estrategia de impulso a la sustitución de vehículos de baja capacidad en corredores troncales y reestructuración de sus rutas, no se ha llevado a cabo; aun cuando en fechas recientes se ha abordado este problema en forma más decidida, los estudios para lograrlo están todavía en proceso, y es necesario fortalecer las medidas de control sobre las concesiones del transporte colectivo.

Se deben evaluar proyectos de construcción y operación de rutas confinadas de largos recorridos de autobuses que han tenido éxito como en el caso de países sudamericanos como Colombia. Se esperarán los resultados de la operación de la ruta confinada de la Av. de los Insurgentes de la ciudad de México.

De la misma forma, no se han logrado avances significativos con respecto a la estrategia de mitigación de los impactos del uso del automóvil; no se han instrumentado proyectos de escalonamiento de horarios de entrada al trabajo, ni la infraestructura para dar preferencia a la circulación del transporte público sobre el privado en carriles confinados y vialidades exclusivas.

El resto de las estrategias como: La facilitación de transferencias entre medios, sistemas de información para el usuario y la reducción de los niveles de ocupación diaria por unidad en autobuses con sobrecarga de pasajeros, no han registra do mayores avances.

El único mecanismo que se ha instrumentado para reducir la circulación de vehículos es el Programa Hoy No Circula, y su aplicación se orientó más al control de la contaminación, que a lograr una mayor participación del transporte público. Por otra parte, el incremento inicial de la demanda que se generó por esta medida, fue absorbido por los modos de transporte de pequeña capacidad y se propició la adquisición de automóviles usados en su mayoría, por parte de familias y empresas.

En la tabla 2.17 se muestra una evaluación "Ex - post" presentada en el Programa Integral de Transporte y Vialidad del GDF, 2001-2006 en relación con las acciones realizadas para la mejora del transporte en la ciudad.

Tabla 2.17 Fortalecimiento del transporte público; evaluación Ex - post

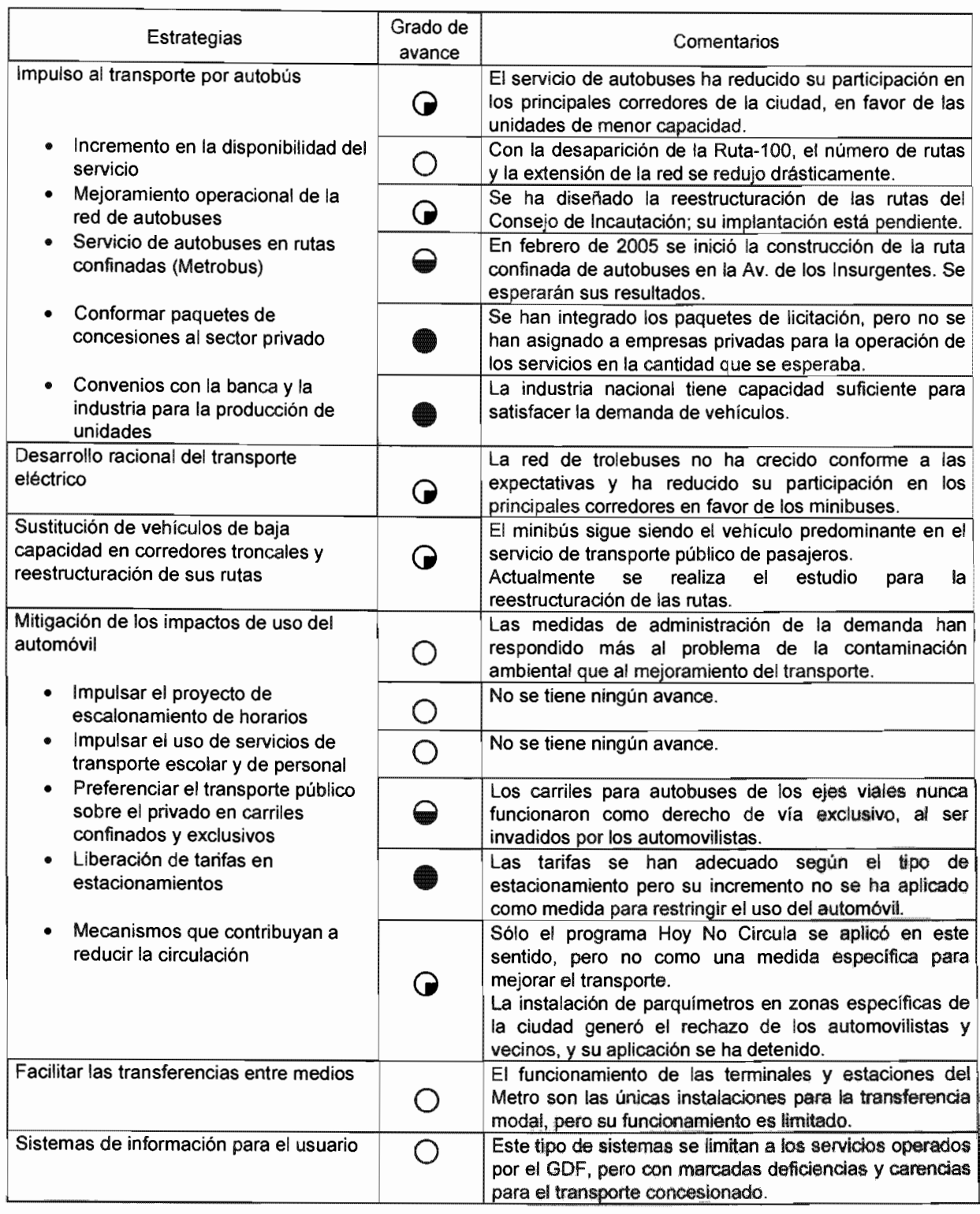

 $\bigcirc$  Sin avance  $\bigcirc$  Con avance

Fuente: Programa Integral de Transporte y Vialidad GDF 2001-2006.

2.6.2 Administración de la demanda de viajes y del sistema de transporte

Las expectativas de crecimiento de la ciudad y el aumento constante de la demanda de viajes ocasionados por el crecimiento demográfico, hace necesario revisar las políticas de transporte ante la imposibilidad de atender una tasa de crecimiento vehicular que rebasa la capacidad de la ciudad para dotarla de infraestructura suficiente, no solamente por las restricciones económicas, sino también por la imposibilidad de alojar en el espacio urbano un número creciente de vehículos, tanto en circulación como estacionados.

Las medidas de administración de la demanda de viajes y del sistema de transporte, se orientan a disminuir la presión por la desproporción entre el aumento de la demanda de viajes y del parque vehicular, y la capacidad de la infraestructura vial y de transpo rte para atenderlos.

El propósito fundamental de estas medidas es reducir el número de vehículos en circulación mediante diversos recursos orientados principalmente al incremento de la ocupación vehicular, la sustitución del uso del automóvil particular por el transporte público y el transporte especializado, la distribución horaria de los viajes a lo largo del día, la eliminación de viajes y la restricción del acceso vehicular a zonas altamente congestionadas.

Su aplicación requiere de una gran organización, de una alta conciencia ciudadana y de una voluntad política para su implantación, debido a las complicaciones derivadas de la implantación de restricciones a los desplazamientos de las personas, y el cambio que implica en sus hábitos de viaje y de uso de sus vehículos.

Para lograr un avance significativo en el desempeño de la red vial y en el sistema de transporte de la ciudad, es necesario que previamente se mejoren sustancialmente los servicios públicos para que tengan la capacidad suficiente para atender el número de viajes adicionales generado por la aplicación de las medidas, y la diversidad requerida para satisfacer en calidad, costo y nivel de servicio a distintos segmentos de la demanda; es decir, el cambio en el transporte público debe ser tanto cualitativo como cuantitativo.

#### 2.6.3 Macroproyectos *vs* obras de menor escala

Las restricciones presupuestales en los gobiernos federal, estatales y municipales, obligan a evaluar seria y detalladamente las necesidades y los beneficios que se obtienen con la construcción de las obras viales.

En ocasiones se debe pensar en posponer obras de gran magnitud, y en su lugar seleccionar proyectos de alto impacto, de rápida aplicación y de bajo costo que atiendan efectivamente los principales problemas en materia de transporte y vialidad.

En algunos casos pueden aplicarse diversas acciones que no requieren de grandes inversiones para su ejecución; muchas de ellas son de ordenamiento, medidas administrativas y de organización o de reforma institucional que pueden ser llevadas a cabo con un gasto mínimo.

En materia de vialidad se deben aplicar de manera efectiva restricciones de estacionamiento en vialidades primarias y secundarias, la adecuación geométrica de intersecciones y su equipamiento (señales y semáforos), y el ordenamiento de los flujos vehiculares en los accesos. En lo que se refiere al transporte público, una de las acciones más importantes que se debe considerar consiste en el ordenamiento de los servicios de superficie -en particular los taxis colectivos de ruta fija-, y en el impulso al cambio organizacional de los prestadores de servicio para que ofrezcan servicios más eficientes y acordes con las necesidades de los usuarios (cambiar a vehículos de mediana y alta capacidad).

#### 2.6.4 Ordenamiento del transporte de carga

En cuanto al trasporte de carga se debe trabajar en la definición de rutas y horarios específicos para su operación y en propuestas para la construcción de las obras que se requieren para evitar el acceso a la ciudad en viajes foráneos, así como en estudios de transferencia modal.

### 2.6.5 Modernización vial

La modernización de la infraestructura implica una serie de acciones que mejoren el desempeño de la existente, como la culminación y construcción de nuevas vialidades de acceso controlado, el mejoramiento geométrico y de las condiciones del pavimento de la red actual, construcción de puentes vehiculares y pasos a desnivel, controles de acceso con pasos a desnivel, y otras como el señalamiento, la semaforización y la instalación de sistemas inteligentes de control de tránsito.

En cuanto a la planeación y aplicación de recursos presupuestales, en el Programa Integral de Trasporte y Vialidad 2001-2006 del GDF señala lo siguiente:

En función de la disponibilidad de recursos para la ampliación y mejoramiento de la red vial, se programarán las acciones con estricto apego a un orden que **asegure el uso**  más eficiente de los recursos, lo que requiere de un proceso consistente de evaluación de los proyectos en términos de su impacto en el mejoramiento de los niveles de servicio, en los ahorros en tiempo y costos de operación de los usuarios, y en la reducción de las emisiones contaminantes. Esta será la orientación que se dé al proceso de planeación del transporte.

Como se describe en el capítulo 1, el presente trabajo pretende proponer un método sistemático para la toma de decisiones en la construcción de obras viales atendiendo precisamente a lo referido en el texto señalado anteriormente.

## 3. **PLANTEAMIENTO DEL MÉTODO**

**El** método propuesto para **la** selección de alternativas de inversión de obras viales en **la ciudad de México, como se menciona en los capítulos anteriores, pretende ser una**  herramienta para **el** personal de las dependencias gubernamentales que toma **decisiones respecto a la selección de construcción de obras viales en nodos**  identificados como conflictivos en **la** ciudad de México o bien para personal de **universidades, instituciones o empresas que se dedican al estudio del transporte.** 

**Conviene señalar que, realizando algunas consideraciones acerca de los parámetros**  que se utilizan, basados en estadísticas locales, **el** método pudiera emplearse en cualquier otra ciudad de México y pueden realizarse estudios de sensibilidad variando los factores de cálculo propuestos.

**La** característica principal del método es que con muy pocos datos (siete) de los nodos viales que se pretende estudiar, resulta muy sencillo y práctico **el** tener una propuesta de selección de los nodos en los que conviene realizar una obra vial que ayude a solucionar **el** problema de tráfico vehicular.

Los siete datos de alimentación que requiere **el** sistema son los siguientes:

- 1) Nombre de las avenidas que conforman **el** nodo.
- 2) Delegación política en **la** que se encuentra **el** nodo.
- 3) Número de carriles que tienen las avenidas que integran **el** nodo.
- 4) Número de direcciones de las avenidas que integran el nodo (uno ó dos).
- 5) Sentidos de las avenidas que integran el nodo vial (Norte-Sur, Sur-Norte, Oriente-Poniente, Poniente-Oriente).
- 6) Número de fases de los semáforos que controlan el fiujo vehicular en las avenidas que integran el nodo.
- 7) Volumen Horario de Máxima Demanda (VHMD). Representa el número de vehículos **promedio que circulan, en el horario de máxima demanda, por las avenidas que**  integran el nodo vial en estudio.

Este dato puede obtenerse de los aforos realizados por la Secretaría de Protección y Vialidad del GDF.

Para el planteamiento y desarrollo del método se emplearon estadísticas diversas en la **obtención de parámetros que pudieran utilizarse en la consecución de resultados**  objetivos.

**Las principales estadísticas consultadas y consideradas en el método son las siguientes:** 

- Indices de crecimiento poblacional en el Distrito Federal y en la Zona Metropolitana del Valle de México (ZMVM).
- Nivel de ingresos de la población por actividad y demarcación política.
- Horas laboradas por tipo de actividad desarrollada y nivel de ingresos.
- Indice de crecimiento vehicular en el Distrito Federal, en la ZMVM, en las ciudades Guadalajara y Monterrey.

**Para este índice se consideraron tres casos:** 

- o Crecimiento de producción de vehículos automotores
- o **Crecimiento de ventas de vehículos automotores**
- o Registros de aforos vehiculares en las ciudades descritas
- Porcentajes de circulación de vehículos particulares, públicos de pasajeros y de carga por demarcación política.
- Aforos vehiculares horarios en diversas estaciones maestras de medición en la ciudad de México.
- Tiempos de espera de vehículos para cruzar un nodo en distintos cruceros de la ciudad de México.
- Días de utilización y distancias recorridas por los diferentes tipos de vehículos.
- Nivel de servicio (NS) de distintas vialidades de la ciudad de México.
- Tiempos de fase de semáforos en la ciudad de México.
- Número de usuarios por tipo de transporte.
- Encuestas origen-destino para transporte particular, carga y público de pasajeros.
- Indices de contaminantes generados por los vehiculos automotores (g/vehiculo-km).
- **indices de costos de construcción de obras viales.**

**Basándose en las estadísticas mencionadas y en otros parámetros que se describen a continuación, el método considera tres aspectos para realizar la selección de las mejores alternativas de inversión:** 

- **a) El costo de espera por minuto de los usuarios que transitan por un crucero o nodo**  vial.
- b) El costo asociado a la emisión de cinco de los principales contaminantes generados por los vehiculos automotores (Particulas Suspendidas Totales, PST; Dióxido de Azufre, SO<sub>2</sub>; Monóxido de Carbono, CO; Óxidos de Nitrógeno, NOx y Ácido Carbónico, HC) al transitar por un crucero vial.
- c) El costo de construcción de una obra vial que se proponga en el sitio para contribuir a solucionar el problema.

El que los ciudadanos "perdamos" minutos u horas en el desplazamiento a nuestras oficinas, escuelas, negocios, juntas, repartos, etc. y que, en lugar de emplear ese tiempo "perdido" en el cruce de semáforos o tráfico vial, pudiéramos estar desarrollando alguna actividad productiva; representa un costo que puede medirse por el costo asociado al minuto/usuario "perdido" al transitar por dicho nodo o arco vehicular.

Asl mismo, la generación de contaminantes por vehiculos automotores que transitan **por un nodo o arco vial, puede ser valorada mediante un costo asociado a la emisión de**  dichos contaminantes.

Si bien es cierto que la valoración del costo/minuto de un ciudadano y la de la emisión de contaminantes de cualquier índole, resulta complicada y quizá hasta pudiera decirse que es "subjetiva", el método propuesto pretende establecer parámetros "objetivos' para realizar de forma paramétrica las valoraciones descritas.

En el caso de la valoración de los contaminantes emitidos por los vehículos automotores considera las emisiones registradas por diferentes tipos de vehículos y cuantificadas en gramos generados por vehículo por kilómetro recorrido (g/vehículokm).

Para realizar una valoración económica de la emisión de contaminantes de los vehículos, se toma como referencia lo señalado en el Protocolo de Kyoto en relación con el daño que causan los contaminantes al medio ambiente debido al calentamiento de la atmósfera que produce el efecto invernadero (Potencial de Calentamiento Global, PCG).

El concepto de potencial de calentamiento global se desarrolló para comparar la capacidad de cada gas de efecto invernadero (GEl) para atrapar calor de la atmósfera relativa a otro gas. En este caso, el  $CO<sub>2</sub>$  es la referencia. El metano, por ejemplo, tiene un PCG de 23 sobre un periodo de 100 años. Esto significa que sobre una base de kilogramo por kilogramo, el metano es 23 veces más potente para retener calor que el  $CO<sub>2</sub>$  sobre un horizonte de 100 años.<sup>1</sup>

El valor asignado a los bonos de carbono que se están manejando actualmente en el mercado es variable, empezando desde los 5 dólares/t hasta los 50 dólares/t que está usando Estados Unidos en su mercado doméstico y en sus escenarios de emisiones.

En la tabla 3.1 se muestran los índices de PCG de algunos contaminantes comparados con el CO<sub>2</sub> que tiene un PCG de 1.

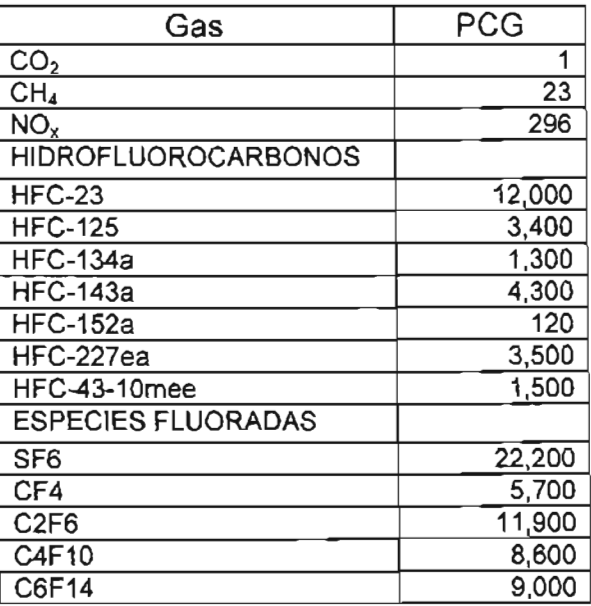

Tabla 3.1 Potencial de calentamiento global (PCG) de algunos gases

Fuente: información proporcionada por el M. en C. Guillermo Robles de la Subdirección de Electromecánica del Instituto de Ingeniería de la UNAM.

Para asignar un costo a la emisión de contaminantes de vehículos automotores, se tomó como base el costo por emisión de CO<sub>2</sub> empleado en Estados Unidos así como los índices PCG que relacionan al  $CO<sub>2</sub>$  con los hidrocarburos y los parámetros que establece la Norma Oficial Mexicana en relación con los niveles máximos permisibles de emisión de contaminantes para vehículos automotores. En este caso las Normas consideradas son las siguientes:

NOM-041-ECOL-1993, NOM-042-ECOL-1993, NOM-043-ECOL-1993, NOM-044- ECOL-1993, NOM-076-ECOL-1995, NOM-021-SSA1-1993, NOM-022-SSA1-1993, NOM-023-SSA1-1993, NOM-024-SSA1-1993.

De acuerdo con la información obtenida en las NOM, se realizó un resumen de los valores de niveles máximos permisibles de emisión de contaminantes para vehícu los automotores los cuales se muestran en las tablas 3.2 y 3.3

Tabla 3.2 Niveles máximos permisibles de emisión de contaminantes de vehículos automotores según la Norma Oficial Mexicana aplicable en la materia.

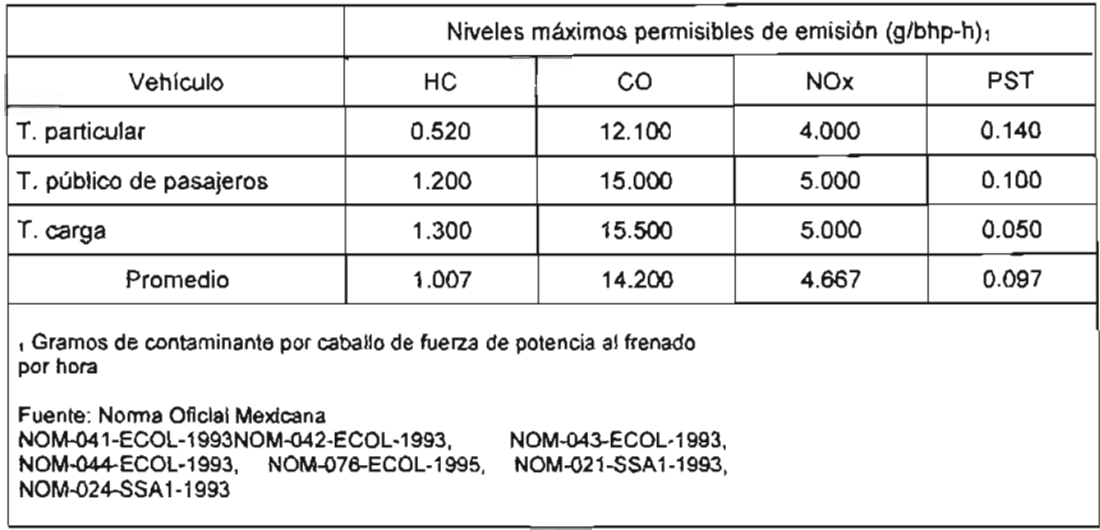

Tabla 3.3 Niveles máximos permisibles de emisión de contaminantes de vehículos automotores según la Norma Oficial Mexicana aplicable en la materia.

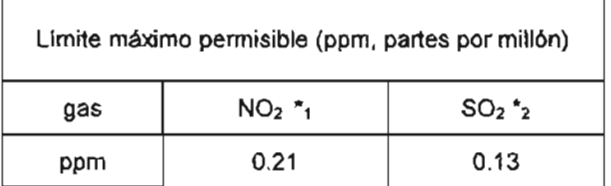

Fuente : Norma Oficial Mexicana NOM-022-SSA-1993. NOM-023-SSA-1993

De acuerdo con los valores mostrados en las tablas 3.2 y 3.3 se realizó una correlación tomando como base los valores de PCG de CO<sub>2</sub> y NO<sub>x</sub> señalados en la tabla 3.1, obteniéndose los valores de PCG estimados para cada uno de los contaminantes considerados los cuales se muestran en la tabla 3.4.

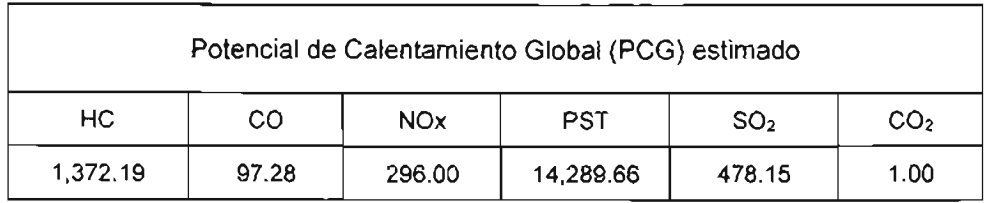

Tabla 3.4 Correlación entre valores de PCG y niveles permitidos de contaminantes

Fuente: Información obtenida con apoyo de personal de las Subdirecciones de Electromecánica e Hidráulica y Ambiental del Instituto de Ingeniería

Con los valores de PCG obtenidos y, considerando un costo de 5 dólares/t que representa el costo mínimo que está usando Estados Unidos en su mercado doméstico y en sus escenarios de emisiones, se obtienen los costos asociados a la emisión por tonelada de contaminante en dólares americanos y en moneda nacional considerando un tipo de cambio de 11.30 pesos/dólar (Tabla 3.5).

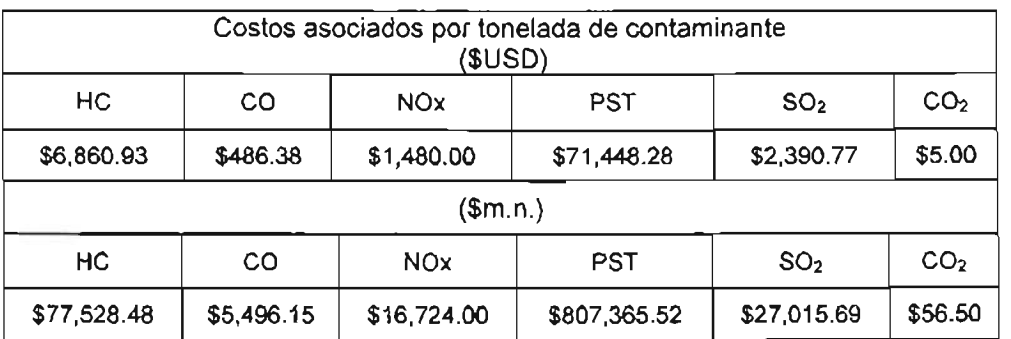

Tabla 3.5 Costos asociados a la emisión de contaminantes

Fuente: Información obtenida con apoyo de personal de las Subdirecciones de Electromecánica e Hidráulica y Ambiental del Instituto de Ingeniería

Para disminuir el tiempo "perdido" por los ciudadanos en un cruce vehicular y para reducir la generación de contaminantes por parte de los vehículos que transitan por el nodo, se puede llevar a cabo la construcción de alguna obra vial que contribuya a disminuir los tiempos de espera o "colas" que forman los vehículos.

Los tiempos de espera se miden empleando técnicas de "Teoría de colas" con el modelo basado en que un "servidor" (semáforo) atiende a un número "infinito" de usuarios (vehículos).

Tomando en cuenta la idea anterior, para el cálculo de los tiempos de espera, el método considera, de acuerdo con la "Teoría de colas", lo siguiente:

- a) La población de clientes es infinita y todos los clientes son pacientes
- b) A los clientes que llegan primero se les atiende primero
- e) La longitud de la fila de espera es ilimitada
- d) Los clientes llegan y son servidos de acuerdo con un proceso de Poisson, con una tasa media de llegadas  $\lambda$  y de servicio  $\mu$
- e) La distribución del tiempo de llegadas y de servicio es exponencial, con las tasas señaladas

A partir de estas suposiciones se deducen varias fórmulas para describir las características de operación del sistema:

Utilización promedio del sistema

$$
\rho = \frac{\lambda}{\mu}
$$

Probabilidad de que *n* clientes estén en el sistema

$$
\mathsf{P}_n = (1-\rho)\rho^n
$$

Número promedio de clientes en el sistema de servicio

$$
L = \frac{\lambda}{\mu - \lambda}
$$

Número promedio de clientes en fila de espera

$$
Lq = \rho L
$$

Tiempo promedio transcurrido en el sistema, incluido el servido

$$
W=\frac{1}{\mu-\lambda}
$$

Tiempo promedio de espera en la fila

$$
Wq = \rho W
$$

La tasa medía de llegadas *A* corresponde al aforo registrado en VHMD.

Para el cálculo de la tasa media de servicio  $\mu$  se considera el tiempo de permanencia en la fila más el tiempo de servicio, que en este caso lo constituye el tiempo de cruce (Te) de los vehículos .

Empleando algunas de las fórmulas descritas, el método obtiene el tiempo promedio de espera de los vehículos en el Horario de Máxima Demanda (tiempo transcurrido en el sistema) apoyado de algunas otras consideraciones operativas como las siguientes:

a) Tiempo de cruce de vehículos (Te)

Es el tiempo promedio que un vehículo tarda en cruzar una avenida de *n* carriles en un nodo vial. (Cap. 4, inciso 2.6).

El cálculo se hace considerando una velocidad promedio del vehículo, en este caso se consideró 20km/h y, el ancho de la avenida (3.5m por carril).

b) Nivel de servicio del nodo (NS)

El nivel de servicio es un parámetro que indica la calidad de flujo vehicular de una vialidad caracterizada por la velocidad operativa que a su vez está relacionada con la intensidad. Se identifica con las letras A a la F. Una vialidad con muy buena calidad de flujo será una vialidad con nivel de servicio A, mientras una vialidad con muy mala calidad de flujo será nivel F (Cap. 4, inciso 2.8).

Con base en los flujos obtenidos con los volúmenes horarios de máxima demanda (VHMD) se propuso la clasificación del nivel de servicio que se señala en la tabla 4.2 a la cual se le adicionó el parámetro Z para VHMD mayores de 2500 vehículos/hora.

A cada nivel de servicio se le asocia un flujo de vehículos/fase/carril que va de 38 vehículos/fase/carril para el nivel A, a 8 vehículos/fase/carril para el nivel Z, de acuerdo con lo señalado en la tabla 4.3.

c) Propuesta de polígonos de influencia para los principales corredores de transporte del Distrito Federal

Esta propuesta es una de las principales aportaciones y consideraciones del método.

A raíz de la información obtenida de los aforos y encuestas origen-destino realizadas por el GDF en años anteriores indicadas en el Programa Integral de Transporte y Vialidad GDF, 1995-2000 Y 2001-2006, en los que se identifican 22 principales corredores viales dentro del Distrito Federal y para los cuales se realizaron proyecciones al año 2020, (Cap. 4, inciso 2.10) el método, añadiendo 5 corredores más, (Miguel Hidalgo-Cuajimalpa, Tlalpan-Xochimilco, Iztapalapa-Tláhuac, MContreras-Tlalpan y Xochimilco-Tláhuac), genera "polígonos de influencia" que sirven de base para obtener parámetros de comportamiento y posible crecimiento de flujo vehicular de cruceros que se deseen estudiar. (figs 4.1 y 4.2).

De esta manera se tienen 27 principales corredores viales (arcos) de los cuales conocemos su afluencia vehicular en el año de estudio y su proyección al año 2020. Si consideramos una proyección de tipo geométrica podremos suponer la proyección en cualquier año de estudio.

Para asignar un nodo vial a alguno de los 27 arcos viales se utiliza un método parecido al de bajada de cargas en Estructuras o el de polígonos de Thiessen en Hidrología. Así un nodo vial en estudio en la Delegación Coyoacán podrá "asociarse" a los arcos 16, 17, 20, 21 o 22 dependiendo del arco de influencia correspondiente al polígono generado en la fig. 4.1.

Así mismo, con las estadísticas consultadas, se pueden identificar porcentajes de transporte público, particular y de carga que circulan por los 27 principales arcos viales. (Cap. 4, inciso 2.11).

d) Clasificación de nodos y arcos por el porcentaje de vehículos de transporte público de pasajeros y de carga que por él circulan

Es sabido que el tránsito vehicular se ve afectado por la presencia de camiones de carga y transporte de servicio público de pasajeros. A mayor cantidad de camiones y autobuses en circulación menor flujo vehicular y 'viceversa.

Tomando en cuenta lo anterior, el método propone una clasificación de nodos o arcos viales del 1 al 10, dependiendo del porcentaje de camiones de carga y vehículos de transporte público que por él circulen (Cap. 4, inciso 2.12).

La clasificación pretende "castigar" con factores de atenuación a, dependiendo del tipo de nodo, al flujo vehicular considerado inicialmente en una vialidad o crucero vial.

e) Factores de atenuación de flujo vehicular.

El método propone un factor de atenuación a el cual considera, de acuerdo con el tipo de nodo (porcentaje de vehículos de transporte público y carga), la ubicación del carril de circulación, la atenuación del flujo vehicular debido a las paradas continuas para ascenso y descenso de pasaje del transporte público, la circulación lenta del transporte de carga y vehículos estacionados en carriles derechos, así como las obstrucciones ocasionadas por vehículos que darán vuelta izquierda en el nodo (Cap. 4, inciso 2.13).

El usuario del método, basándose en el tipo y las características geométricas del nodo, deberá seleccionar y capturar en la tabla de cálculo correspondiente (tabla 4.7) los factores a que corresponden al nodo en estudio.

f) Distribución del tipo de usuario de acuerdo con la ubicación del nodo

Basándose en las estadísticas consultadas, el método propone una clasificación de cuatro tipos de usuario de acuerdo con su nivel de ingresos (Tipo 4, de O a 2 salarios mínimos; tipo 3, de 2 a 5 salarios mínimos; tipo 2, de 5 a 10 salarios mínimos y tipo 1, más de 10 salarios mínimos).

Así mismo se obtuvieron los porcentajes por tipo de usuario por entidad política. (Cap. 4, inciso 2.14).

Tomando en cuenta el salario mínimo vigente al año de estudio y las horas laboradas promedio por cada tipo de usuario, se calcula el costo/minuto por tipo de usuario, el cual servirá como base para calcular el costo de espera asociado al nodo en estudio. (Véase capítulo 4, inciso 2.16).

g) Número de usuarios por tipo de vehículo

De acuerdo con las estadísticas consultadas se propone un número de usuarios por tipo de transporte: 17 usuarios por transporte público de pasajeros, 1.30 usuarios por transporte de carga y 1.5 usuarios por transporte particular (Cap. 4, inciso 2.15).

h) Distribución horaria promedio de flujo vehicular considerando el sentido del recorrido

Con base en las estadísticas consultadas se obtuvo una gran cantidad de curvas de flujo vehicular horario en diversos cruceros y vialidades de la ciudad con las cuales se trabajó hasta obtener "curvas patrón" que representaran la distribución horaria de flujo vehicular de cualquier nodo de acuerdo con la dirección y sentido de recorrido. (Cap. 4, inciso 3.4).

Considerando el método de la "teoría de colas", así como los parámetros y planteamientos descritos anteriormente, se obtiene el costo asociado al tiempo de espera de los usuarios de un nodo vial.

De esta manera se pueden estudiar "n" nodos viales para obtener sus costos asociados y valorar la oportunidad de construir en ellos alguna obra vial de acuerdo con lo que se abordará más adelante en este mismo capítulo.
A fin de calcular el "beneficio" que se obtendría al construir una obra en algún nodo vi al, respecto al ahorro en los costos asociados al tiempo de los usuarios y a la mitigación de la contaminación generada por los vehículos, el método propone factores de atenuaci ón que afectan al nivel de servicio NS considerado originalmente en el nodo en estudio. De esta manera se calculan los costos asociados a cada nodo, con y sin obra vial y, restando dichos costos, se obtiene el "beneficio" que genera la obra propuesta el cual se buscará que sea el "máximo" apegándose a un presupuesto asignado para la construcción de "n" obras viales.

Los factores de atenuación considerados corresponden a valores obtenidos con datos estadísticos proporcionados por personal de la Dirección de Infraestructura de la Dirección General de Obras Públicas del GDF y con ellos, al igual que con otros de los factores de cálculo propuestos por el método, se pueden llevar a cabo análisis de sensibilidad al variar uno o más de dichos valores.

Los factores de atenuación del nivel de servicio se indican en la tabla 3.8

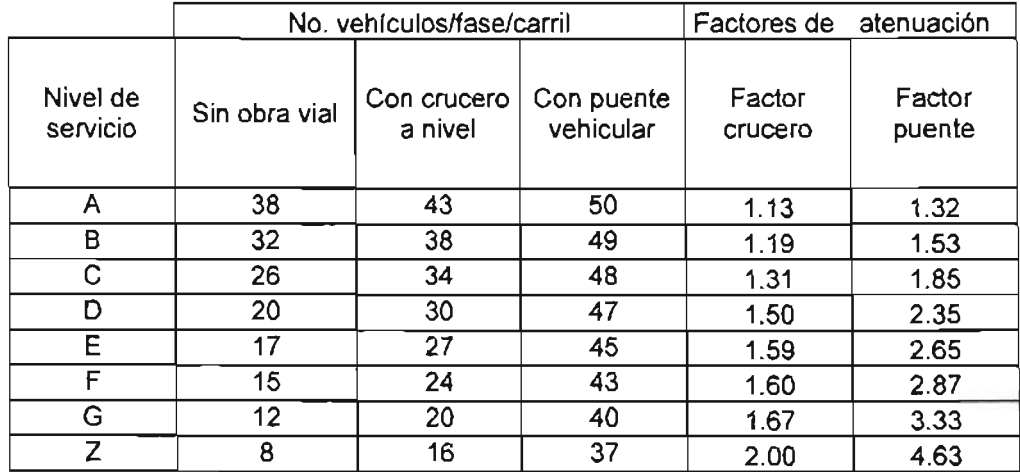

Tabla 3.8 Factores de atenuación del nivel de servicio NS al contar con obra vial

Fuente: Datos obtenidos con apoyo de personal de la Dirección de Infraestructura de la Dirección General de Obras Públicas del GDF.

#### 3.1 Registro de datos y cálculos para el año de proyección (2020) y para el promedio de los periodos de estudio (2004-2020)

El método propone que, además de contar con la información del nodo o arco vial en el año de estudio (presente), se tenga información de la situación del mismo nodo en un año de proyección. En este caso se consideró la proyección al año 2020; es decir, considerando el año de estudio el 2004, una proyección de 16 años para valorar la oportunidad de realizar una obra que quizá se requiera en un futuro próximo. (Cap. 4, inciso *5).*

Así mismo se evalúa la opción de construcción de obras en el promedio de los años de estudio (2004-2020), con lo cual se tienen tres escenarios distintos de evaluación.

Evidentemente el método, a través de las estadísticas consultadas, considera cierta tendencia de crecimiento y comportamiento de las variables consideradas entre el año de estudio y el año de proyección. Estas tendencias pueden ser modificadas y realizar diversos análisis de sensibilidad que no se abordan en el presente trabajo.

#### 3.2 Registro y cálculo de datos asociados a la emisión de contaminantes para el año de estudio y de proyección

Con base en las estadísticas consultadas se obtuvieron datos acerca de la cantidad de los cinco contaminantes más representativos producidos por los vehículos automotores.

Como se mencionó anteriormente, los costos asociados a la emisión de contaminantes se obtuvieron con base a índices PCG de emisión de Dióxido de Carbono considerados en el Protocolo de Kyoto y a la relación que se establece entre éste y el resto de los contaminantes de acuerdo con su posible daño a la salud y al medio ambiente.

El método calcula para los tres tipos de transporte considerados y para los tres periodos de estudio, la cantidad de los cinco contaminantes generados al año y, asociándoles un costo por tonelada, calcula el costo anual asociado a la emisión de los mismos. (Cap. 4, incisos  $6, 7, 8$ ).

#### 3.3 Estimación de los costos de construcción de obras viales

El método propuesto pretende encontrar la obra o conjunto de obras que, de acuerdo con un presupuesto global asignado, representen el mayor beneficio para la población de acuerdo con los dos aspectos considerados; relación beneficio-costo e impacto ambiental.

El método considera la opción de escoger entre dos tipos de obra vial: crucero a nivel o puente vehicular.

Los cruceros a nivel se consideran para nodos con nivel de servicio (NS) entre A y D. Son obras que requieren poca inversión, pueden solucionar eventualmente el conflicto vehicular en algún nodo pero, en la mayoría de los casos, tienen una vida útil bastante limitada.

Por su parte el puente vehicular resulta ser una obra que requiere una cuantiosa inversión, se considera para nodos con nivel de servicio (NS) entre E y Z, generalmente resuelve el problema de conflicto vial en el nodo y tiene, dependiendo de la zona y del diseño, una vida útil de más de 20 años.

El método propuesto, a fin de que el usuario pueda comparar y, en determinado momento cambiar la obra seleccionada por el método, calcula el costo de ambos tipos de obras.

**Para el caso del crucero a nivel se contemplan dos opciones de geometría de obra vial y se seleccionan de acuerdo con la geometría de las avenidas que integran el nodo en**  estudio.

- a) Crucero a nivel (vueltas izquierdas)
	- **Opción 1. Crucero a nivel con una vuelta izquierda**
	- **Opción 2. Crucero a nivel con dos vueltas izquierdas**

Para el caso de puente vehicular se contemplan 4 diferentes geometrías y se **seleccionan de acuerdo con las caracteristicas de las avenidas que integran el nodo en estudio.** 

- b) Puente vehicular
	- **Opción 1. Puente vehicular recto sin gasas y brazos secundarios**
	- **Opción 2. Puente vehicular recto con una gasa**
	- **Opción 3. Puente vehicular recto con una gasa y un brazo**
	- Opción 4. Puente vehicular recto con cuatro gasas (trébol).

Para cada una de las opciones de construcción de obras viales el método propone, de **acuerdo con un estudio de costos y de proceso constructivos, un costo por m2 de**  construcción el cual servirá para calcular los costos de las obras viales propuestas y poder valorar la oportunidad de su construcción (Cap. 4, incisos 11 y 12).

Conviene señalar que el método, por fines prácticos y objetivos, no considera costos asociados a posibles expropiaciones de predios u otro tipo de gastos distintos a los generados por obras inducidas y los costos propios de la construcción.

Finalmente, considerando la asignación de un presupuesto "Y" para la construcción de obras viales y, mediante el adecuado planteamiento del problema a través de la asignación de variables y de restricciones, con el empleo del método de programación lineal o programación entera, se obtiene como resultado la selección de obras que se sugiere realizar de acuerdo con el presupuesto "Y" asignado para tal fin.

Las variables que adquieran el valor "1" son las que, de acuerdo con el planteamiento del problema, constituyen la mejor opción para invertir.

#### 3.4 Captura de datos y cálculos del método

Para capturar los datos y calcular los parámetros considerados, el método se apoya en hojas de cálculo del paquete "Excel".

Para cada uno de los nodos en estudio se generan 13 tablas de cálculo (Tablas #) para el escenario actual (sin obra vial) y 11 tablas de cálculo (Tablas #H) para el escenario futuro (con obra vial) en las cuales se indica en color gris los datos que debe ingresar el usuario del método y, en color verde, los cálculos que realiza por si solo el método.

Las tablas 13 y 13H contienen un resumen de los costos asociados al nodo vial en estudio, incluyendo el costo de construcción de la obra vial seleccionada.

Una vez que se hayan capturado los datos de los nodos seleccionados para estudio y se hayan generado las 24 tablas para cada una de ellos, el método genera, con los datos de las tablas resumen de cada nodo (tablas No. 13 y 13H), dos tablas resumen de costos (tablas 14 y 15) Y una tabla de beneficios (tabla 16) la cual facilita el planteamiento del problema al emplear el método de programación lineal o programación entera.

En el capitulo 4 se describe integramente el desarrollo del método en forma de "instructivo" con lo cual el usuario podrá llenar los datos solicitados en las tablas y entender el funcionamiento del método.

En el capitulo 5 se ejemplifica el funcionamiento del método a través de la ejecución de un ejemplo de selección de obras viales en 13 nodos vehiculares en diferentes zonas **de la ciudad, considerando diversos escenarios de acuerdo con el presupuesto**  asignado para inversión.

Mediante el ejemplo planteado el usuario podrá aclarar las dudas que pudieran surgir en el empleo del sistema.

La herramienta adicional a las hojas de cálculo de Excel que utiliza el método, es un paquete de programación lineal que, para la realización del ejemplo comentado, se utilizó el paquete de programación lineal "Tora".

# 4. DESARROLLO DEL MÉTODO

El método propuesto para la selección de alternativas de inversión en la construcción de obras viales en la ciudad de México consiste en lo siguiente:

## REGISTRO DE DATOS Y CÁLCULOS PARA EL AÑO DE ESTUDIO (2004)

La información obtenida en cada inciso se debe capturar en las columnas de las tablas de datos 2004 (Td<sub>2004</sub>) indicadas al final de cada inciso con la nomenclatura (Td<sub>2004</sub>, col. #). Los datos asentados en la  $(Td_{2004})$  serán necesarios para el desarrollo de los cálculos subsecuentes.

- 1. Seleccionar un nodo (intersección de dos o más vialidades) para estudio
- 2. Obtener del nodo en estudio la información siguiente:
- 2.1. Nombre de las vialidades que integran el nodo  $(\text{Td}_{2004}, \text{col.1}).$

2.2. Ubicación del nodo de acuerdo con la Delegación Política (Ver tabla 4.8 para obtener el número asignado a cada Delegación) (Td<sub>2004</sub>, col. 2).

2.3. Número de carriles de las vialidades que integran el nodo ( $\text{Id}_{2004}$ , col. 3).

2.4. Dirección y sentido de circulación de las vialidades que integran el nodo (norte-sur, sur-norte, oriente-poniente, poniente-oriente) ( $\text{Id}_{2004}$ , col. 4 y 5).

2.5. Número y tiempos de duración de las fases de los semáforos existentes en el nodo (Td<sub>2004</sub>, col. 6 y 7).

En el método propuesto se considera en promedio fases de 45 seg y para vueltas izquierdas 15seg.

En general el método calcula el número de fases en el nodo como sigue:

Número fases en nodo = número de avenidas del nodo + 0.33 (número de vueltas izquierdas permitidas en el nodo)

2.6. Obtener el tiempo de cruce estimado de los vehículos Tc, de acuerdo con los datos de la tabla 4.1  $(Td_{2004}, col. 8)$ .

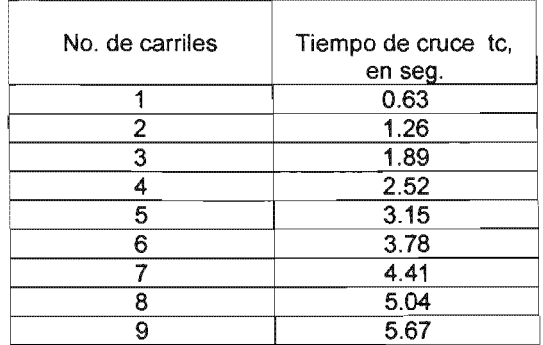

Tabla 4.1 Tiempo de cruce de vehículos

Fuente: Propuesta del método.

2.7. Obtener el Volumen Horario de Máxima Demanda/Carril (VHMD) de las vialidades del nodo. Este dato se obtiene de estudios estadísticos realizados y publicados por el Gobierno local o, en su caso, realizando aforos diarios en el nodo.

2.8. Con el VHMD obtenido en 2.7, defintr el nivel de servicio del nodo (NS) basándose en los datos de la tabla  $4.2$  (Td<sub>2004</sub>, col. 10).

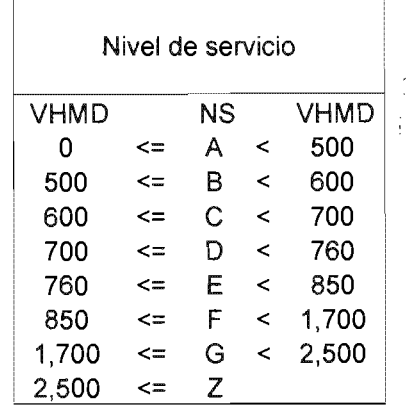

Tabla 4.2 Nivel de servicio del nodo de acuerdo con el VHMD/carril

2.9. Con el nivel de servicio obtenido en el inciso 2.8, definir el número de vehículos por fase por carril que cruzan en el nodo (son atendidos) basándose en  $\log$  datos de la tabla 4.3 (Td<sub>2004</sub>, col. 11).

Tabla 4.3 No. vehículo/fase/carril que cruzan el nodo de acuerdo al Nivel de Servicio

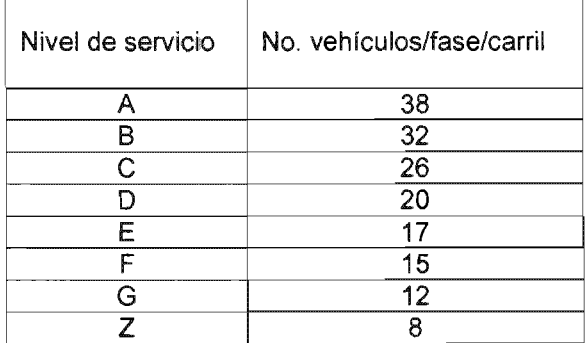

Fuente: Propuesta del método

2.10. Obtener el arco de influencia correspondiente al nodo en estudio de acuerdo con el polígono en el que se ubica, basándose en los datos de las figuras 4.1 y 4.2  $(Td_{2004}, col. 12)$ .

Se ubica el nodo en estudio en el plano del DF dividido en triángulos (fig. 4.1) y se le asigna el arco de influencia marcado en líneas más gruesas (corredores viales principales) que corresponde al triángulo seleccionado. Se obtiene el número del arco de influencia señalado en la fig. 4.2 y con los datos de la tabla 4.4 se pueden obtener los volúmenes de tránsito vehicular estimado para cualquier año de estudio.

Este procedimiento es similar al método de bajada de cargas en Estructuras y de polígonos de Thiessen en Hidrología.

Fuente: Propuesta del método basada en el documento: Programa Integral de Transporte y Vialidad GOF 2001-2006.

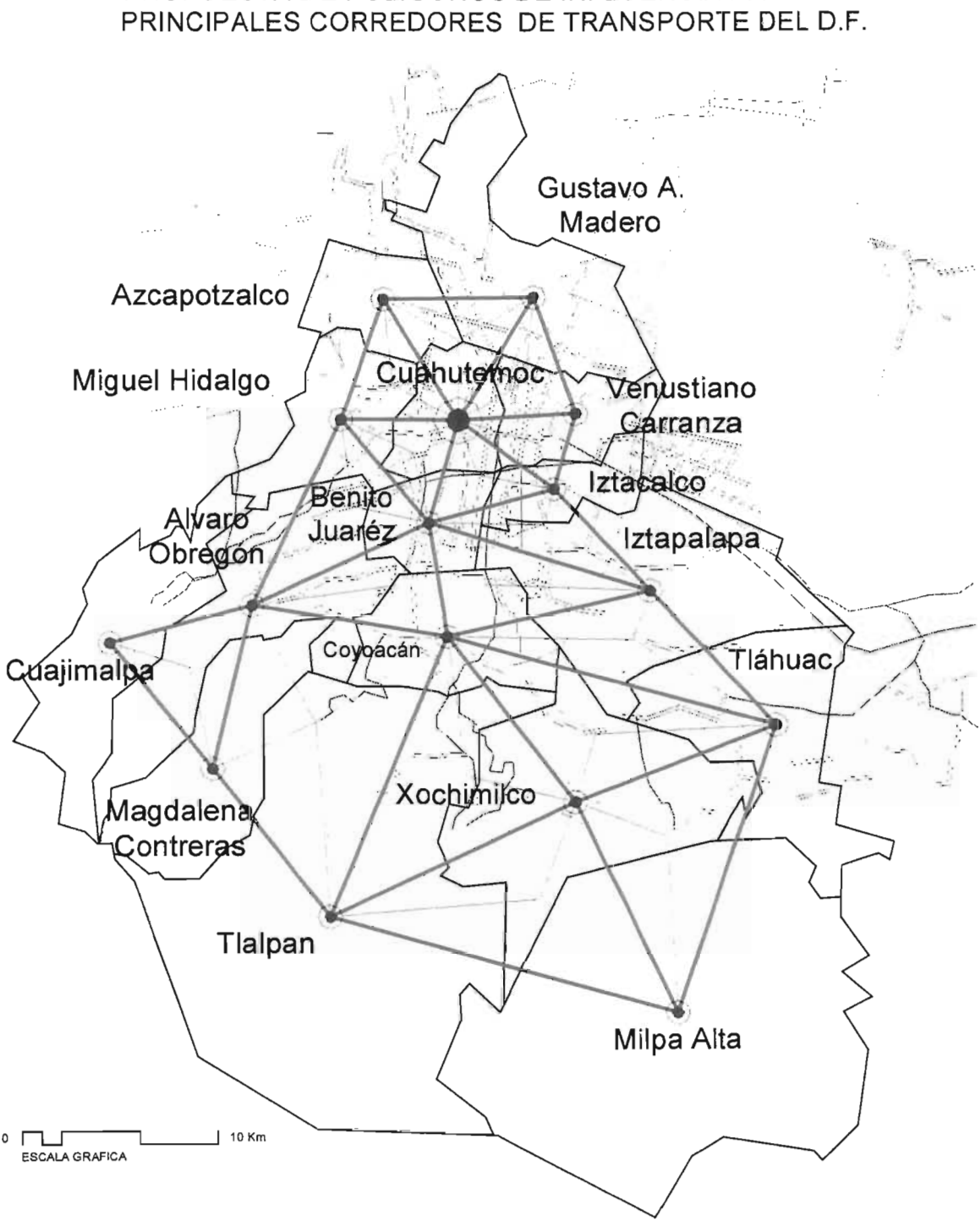

# PROPUESTA DE POLíGONOS DE INFLUENCIA PARA LOS

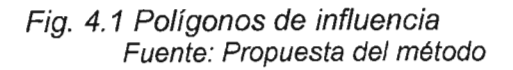

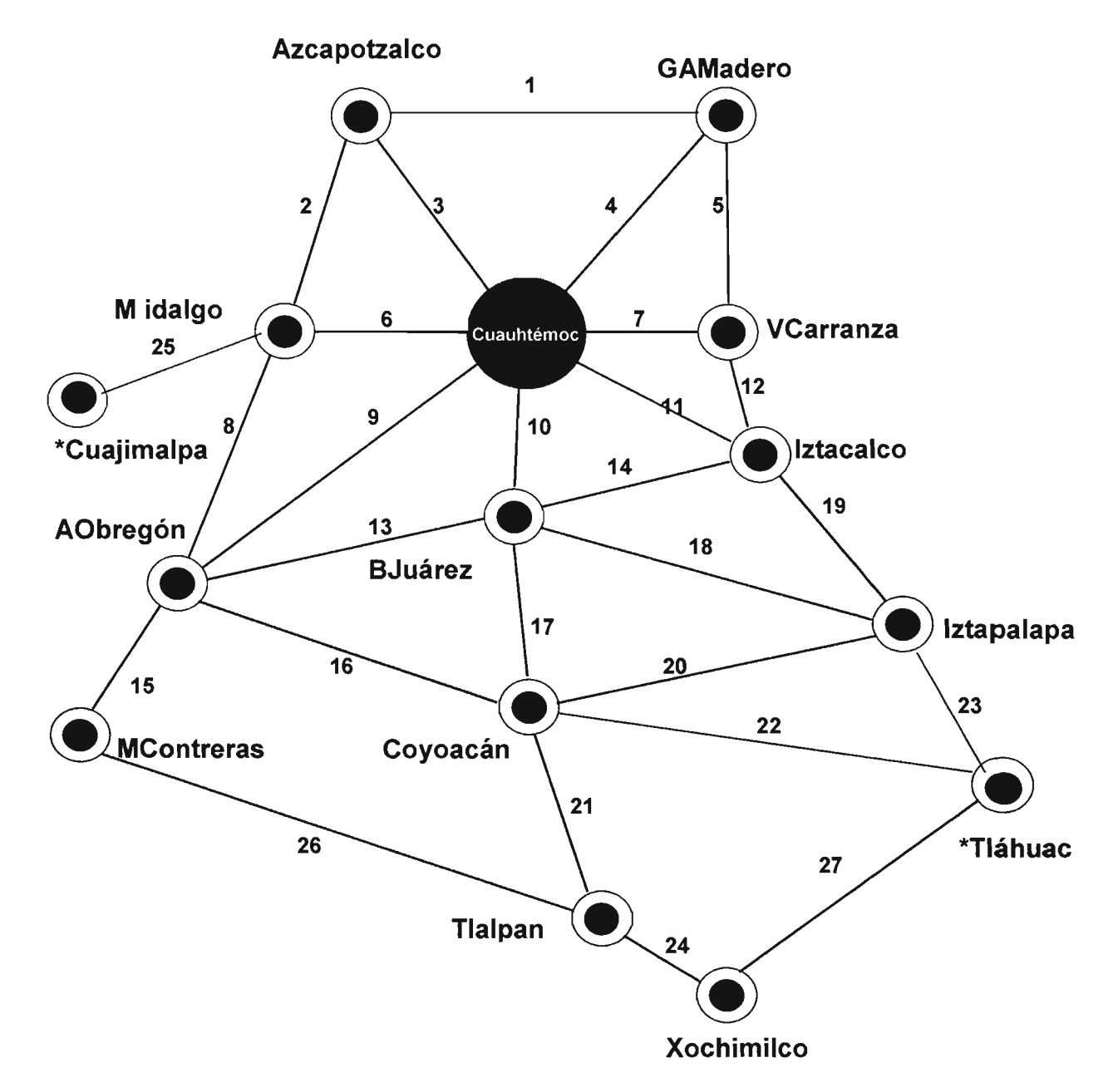

**MOVIMIENTOS ORIGEN-DESTINO>50,OOO VId** 

Fig. 4.2 Principales corredores de transporte en el OF Fuente: Programa Integral de Transporte y Vialidad GOF 1995-2000. Versión 1999 complementada con propuestas del método

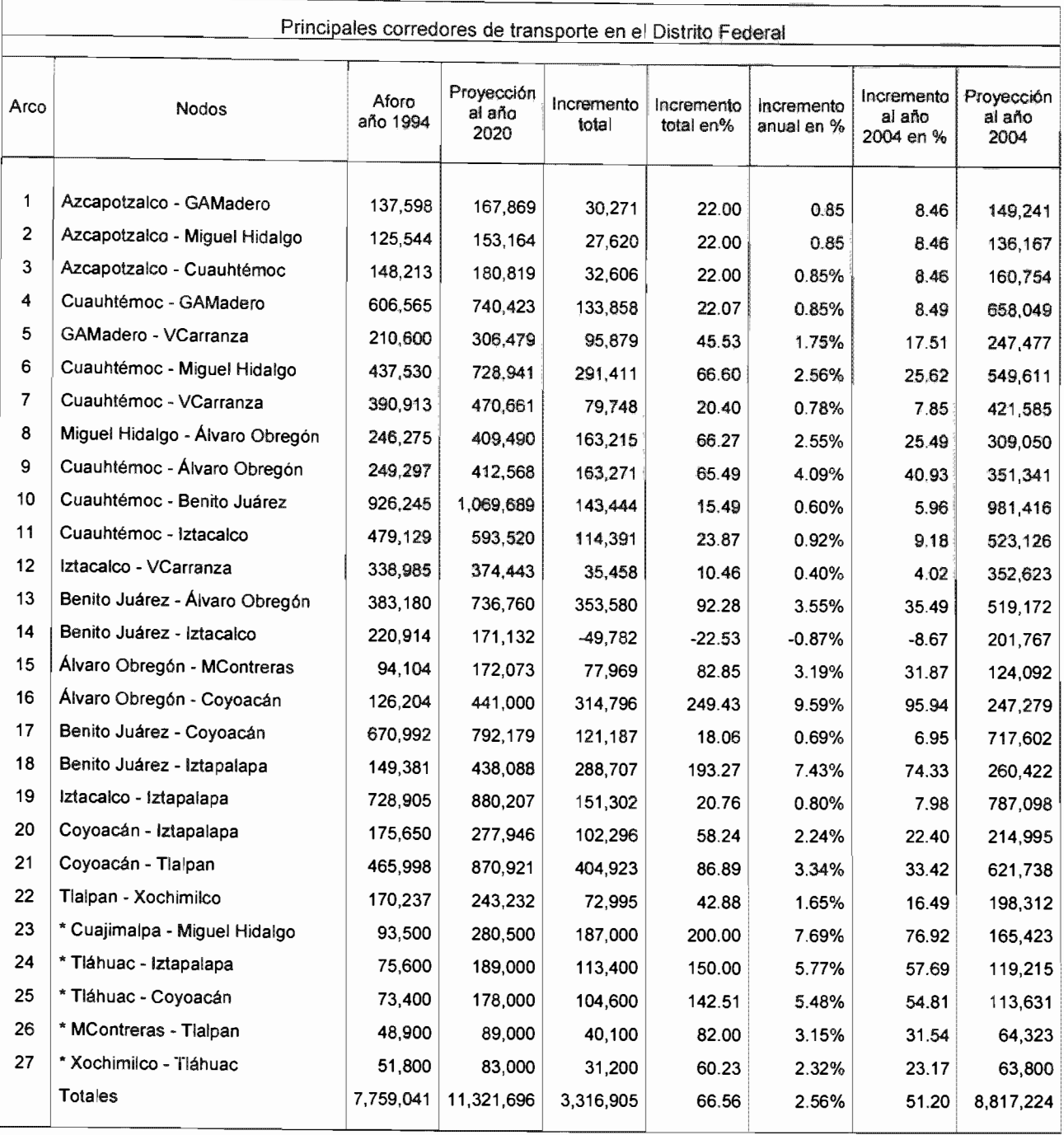

#### Tabla 4.4 Cálculo de VHMD de cada uno de los arcos de influencia y porcentajes de variación anual

Fuente: Programa Integral de Transporte *y* Vialidad GDF 2001-2006 \*Datos estimados no considerados en fuente original

2.11. Obtener el porcentaje de transporte público de pasajeros y de carga, basándose en el arco de influencia obtenido en 2.10 y en los datos de la tabla 4.5. Una vez obtenidos estos porcentajes, obtener el % de vehículos particulares restándolos del 100% ( $Td_{2004}$ , col. 13).

| No. arco       | Arco                            | % de transporte<br>público de<br>pasajeros | % de transporte<br>de carga |
|----------------|---------------------------------|--------------------------------------------|-----------------------------|
|                |                                 |                                            |                             |
| 1              | Azcapotzalco - GAMadero         | 17.06                                      | 6.00                        |
| 2              | Azcapotzalco - Miguel Hidalgo   | 10.24                                      | 13.00                       |
| 3              | Azcapotzalco - Cuauhtémoc       | 12.30                                      | 12.00                       |
| 4              | Cuauhtémoc - GAMadero           | 15.28                                      | 10.00                       |
| 5              | GAMadero - VCarranza            | 20.54                                      | 12.00                       |
| 6              | Cuauhtémoc - Miguel Hidalgo     | 8.46                                       | 8.00                        |
| $\overline{7}$ | Cuauhtémoc - VCarranza          | 15.78                                      | 8.00                        |
| 8              | Miguel Hidalgo - Álvaro Obregón | 9.86                                       | 12.00                       |
| 9              | Cuauhtémoc - Álvaro Obregón     | 11.92                                      | 8.00                        |
| 10             | Cuauhtémoc - Benito Juárez      | 13.72                                      | 6.00                        |
| 11             | Cuauhtémoc - iztacalco          | 13.98                                      | 8.00                        |
| 12             | Iztacalco - VCarranza           | 19.24                                      | 9.00                        |
| 13             | Benito Juárez - Álvaro Obregón  | 15.12                                      | 4.00                        |
| 14             | Benito Juárez - Iztacalco       | 17.18                                      | 4.00                        |
| 15             | Álvaro Obregón - MContreras     | 12.22                                      | 4.00                        |
| 16             | Álvaro Obregón - Coyoacán       | 12.98                                      | 4.00                        |
| 17             | Benito Juárez - Coyoacán        | 14.78                                      | 12.00                       |
| 18             | Benito Juárez - Iztapalapa      | 18.20                                      | 12.00                       |
| 19             | iztacaico - iztapalapa          | 18.46                                      | 12.00                       |
| 20             | Coyoacán - Iztapalapa           | 16.06                                      | 10.00                       |
| 21             | Coyoacán - Tlalpan              | 12.56                                      | 12.00                       |
| 22             | Tialpan - Xochimilco            | 16.14                                      | 6.00                        |
| 23             | * Cuajimalpa - Miguel Hidalgo   | 9.24                                       | 10.00                       |
| 24             | * Tláhuac - Iztapalapa          | 19.26                                      | 13.00                       |
| 25             | * Tláhuac - Coyoacán            | 15.84                                      | 6.00                        |
| 26             | * MContreras - Tialpan          | 16.10                                      | 6.00                        |
| 27             | * Xochimilco - Tiáhuac          | 14.12                                      | 10.00                       |
|                | Promedio                        | 14.66                                      | 8.84                        |

Tabla 4.5 Porcentajes de transporte público de pasajeros y de carga en los principales corredores de transporte en el D.F.

Fuente: Programa Integral de Transporte y Vialidad GDF 2001-2006 \* Datos estimados no considerados en fuente original

2.12. Con los porcentajes de vehículos de transporte público de pasajeros y carga obtenidos en 2.11, obtener el tipo de nodo de acuerdo con el porcentaje de tránsito de vehículos de transporte público de pasajeros o de carga (tp $_{\#}$ ,tc $_{\#}$ ), basándose en la información de la tabla 4.6 (Td<sub>2004</sub>, col. 14).

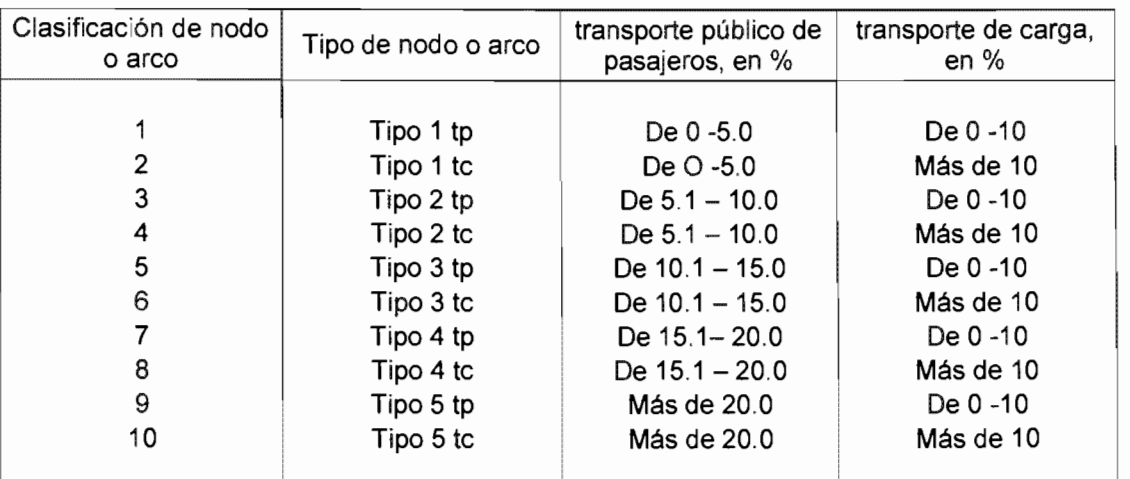

Tabla 4.6 Clasificación de nodos y arcos por el porcentaje de vehículos de transporte público de pasajeros y de carga que por él circulan

Fuente: Propuesta del método

 $2.13$ . Obtener los factores  $\alpha$  de atenuación de flujo vehicular por carril, de acuerdo con el tipo de nodo, basándose en la tabla 4.7 ( $\overline{1d}_{2004}$ , col.15)

Tabla 4.7 Factores a de atenuación de flujo vehicular por carril

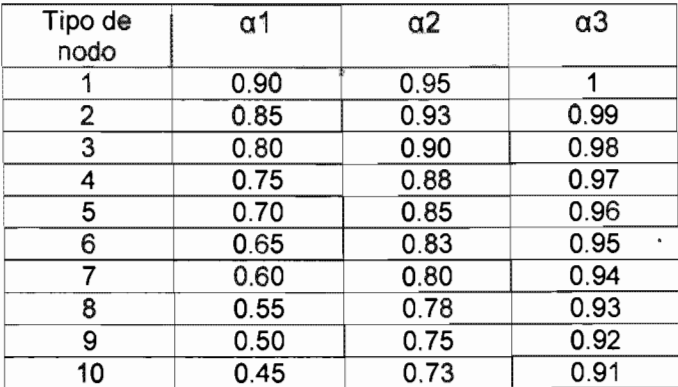

#### Fuente: Propuesta del método

El factor de atenuación a considera, de acuerdo con el tipo de nodo (porcentaje de vehículos de transporte público y carga), y la ubicación del carril de circulación; la atenuación del flujo vehicular debido a las paradas continuas para ascenso y descenso de pasaje del transporte público, la circulación lenta del transporte de carga y vehículos estacionados en carriles derechos, así como las obstrucciones ocasionadas por vehículos que darán vuelta izquierda en el nodo.

De manera esquemática, la consideración del factor de atenuación se ilustra en la fig 4.3

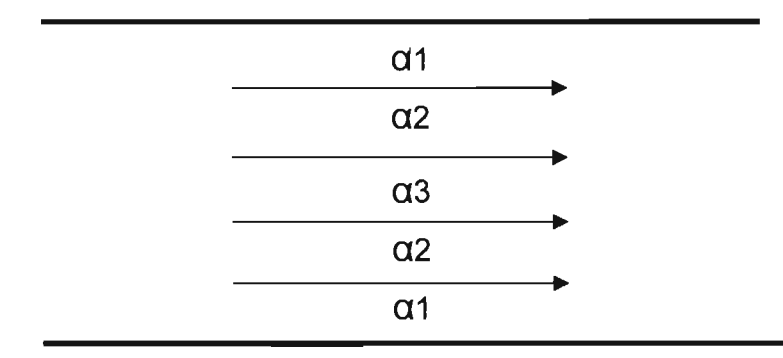

a) Factores de atenuación para un crucero con vuelta izquierda semaforizada

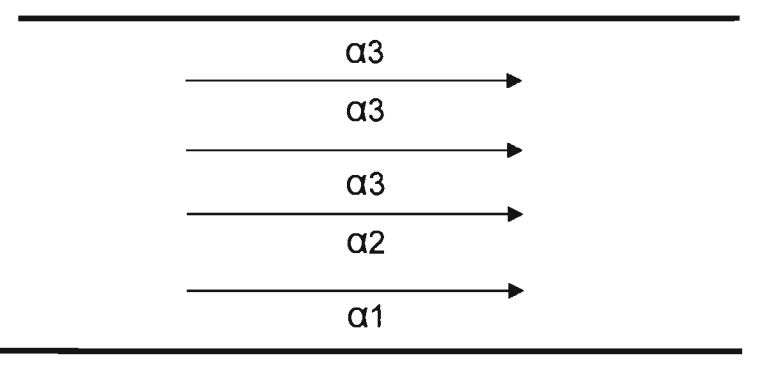

b) Factores de atenuación para un crucero sin vuelta izquierda

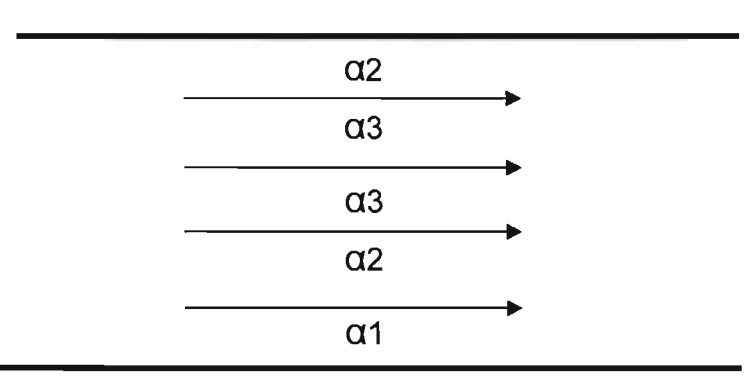

c) Factores de atenuación para un crucero con vuelta izquierda no semaforizada

Fig. 4.3 Factores de atenuación para diferentes tipos de crucero Fuente: Propuesta del método

> **ESTA TESIS NO SALt DE LA BIBIJOTECA**

2.14. Obtener el porcentaje de incidencia por tipo de usuario de acuerdo con la ubicación del nodo basándose en los datos de la tabla 4.8 (Td<sub>2004</sub>, col. 16).

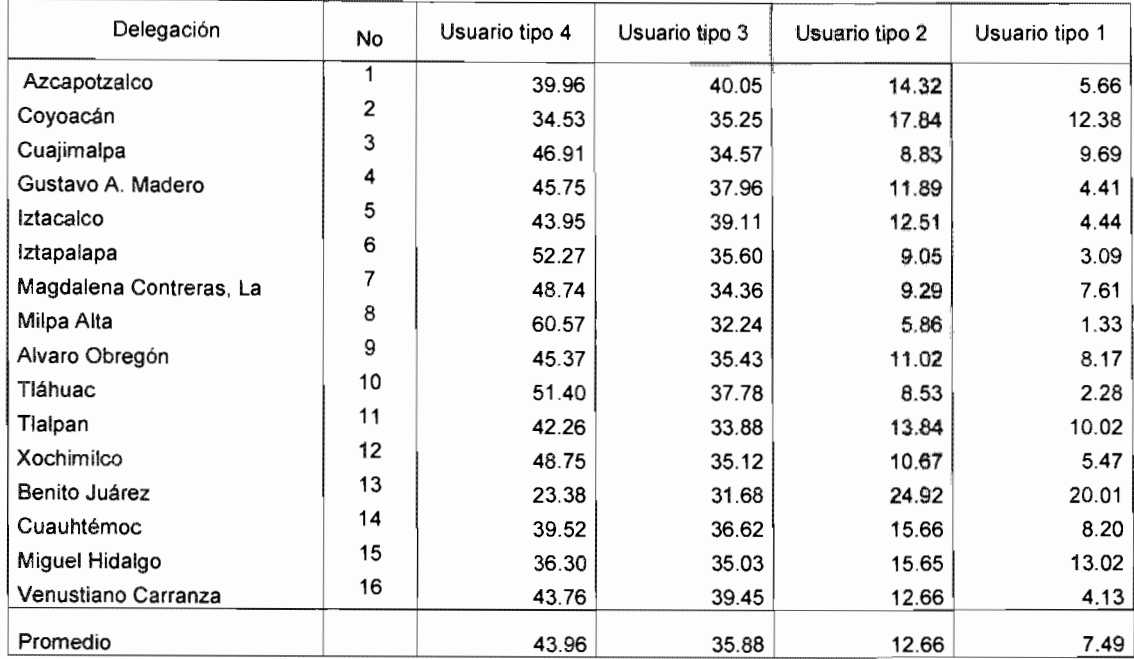

Tabla 4.8 Distribución en porcentaje de tipo de usuario de acuerdo con la ubicación del nodo

Fuente: Censo Poblacional INEGI 2000

El método considera cuatro tipos de usuarios tomando en cuenta el nivel de ingreso de acuerdo con lo siguiente:

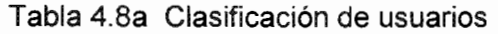

| Clasificación de usuarios |                         |                         |  |  |
|---------------------------|-------------------------|-------------------------|--|--|
| Tipo de usuario           | Rango de salarios       | Promedio de<br>salarios |  |  |
| Tipo 1                    | Más de 10 salarios mín. | \$16,286.40             |  |  |
| Tipo 2                    | De 5 a 10 salarios mín. | \$10,179.00             |  |  |
| Tipo 3                    | De 2 a 5 salarios mín.  | \$4,750.20              |  |  |
| Tipo 4                    | De 0 a 2 salarios mín.  | \$1,764.36              |  |  |

Fuente: Datos basados en información del INEGI, 2004

2.15. Obtener el número de usuarios promedio por tipo de vehículo de acuerdo con datos de la tabla 4.9 ( $Td<sub>2004</sub>$ , col. 17).

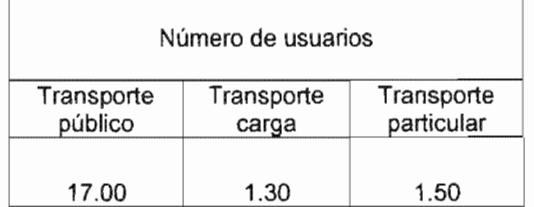

#### Tabla 4.9 Número de usuarios por tipo de vehículo

Fuente: Datos del Programa Integral de Transporte y Vialidad del GDF 2001-2006

El número de usuarios promedio por tipo de transporte puede variar si se implementan medidas para incentivar el uso del transporte público y conforme se sustituya el uso de vehículos tipo microbús y vagonetas por autobuses.

En el método propuesto se mantiene constante el número de usuarios considerado para cada tipo de vehículo para los años de estudio. Se puede considerar la variación modificando los factores en la tabla correspondiente.

2.16. Obtener el costo/minuto por tipo de usuario basándose en los datos de la tabla  $4.10$  (Td<sub>2004</sub>, col.18a)

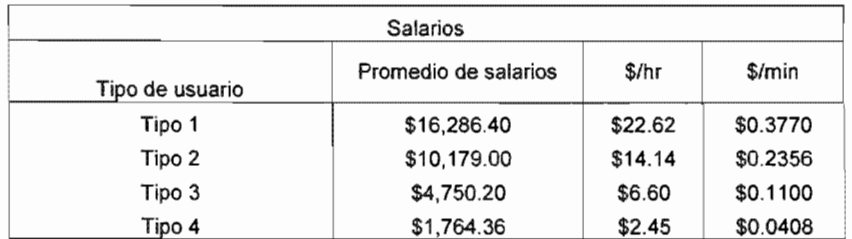

Tabla 4.10 Clasificación del usuario por salario y costo por minuto/usuario

Los datos contenidos en las tablas y figuras del método han sido propuestos con base en la información obtenida a la fecha. Conforme se tomen medidas para la mejoría de la circulación vial en la ciudad se tendrán que ir adaptando los datos propuestos.

3. Calcular mediante las fórmulas del método los datos siguientes:

La información obtenida en cada inciso se debe capturar en las columnas de las tablas de cálculo 2004 (TC<sub>2004</sub>) indicadas al final de cada inciso con la nomenclatura (TC<sub>2004</sub>, col. #). Los datos asentados en la  $(Tc_{2004})$  serán necesarios para el desarrollo de los cálculos subsecuentes.

3.1. Tiempo de fase total del nodo Tft, Tft = (suma de tiempos de fases del semáforo con fases de máxima duración (tf) + tiempo de cruce (tc)) ( $Tc_{2004}$ , col. 1).

 $Tft = \Sigma tf + tc$ 

3.2. Tasa media de servicio  $\mu$ ,  $\mu$  = ((Nivel de servicio del nodo (NS)  $*$  promedio de los factores de atenuación  $\alpha$  entre el tiempo de fase total (Tft)) (Tc<sub>2004</sub>, col. 2).

 $\mu = NS^* \Sigma((\alpha)/\text{ \#carriles})) / (Tft)$ 

3.3. Utilización promedio del sistema p  $(T_{2004}, \text{col.3})$ .

 $\rho = \lambda / \mu$ 

 $(\lambda = \text{Tasa media de llegadas} = \text{VHMD})$ 

3.4. De acuerdo con el sentido de las vialidades en estudio  $(Td_{2004}, col. 5)$ , seleccionar la curva de distribución horaria de Volumen Horario de Máxima Demanda (VHMD) basándose en los datos de la tabla 4.11 (Tc<sub>2004</sub>, col. 4).

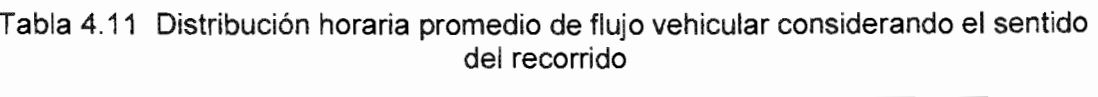

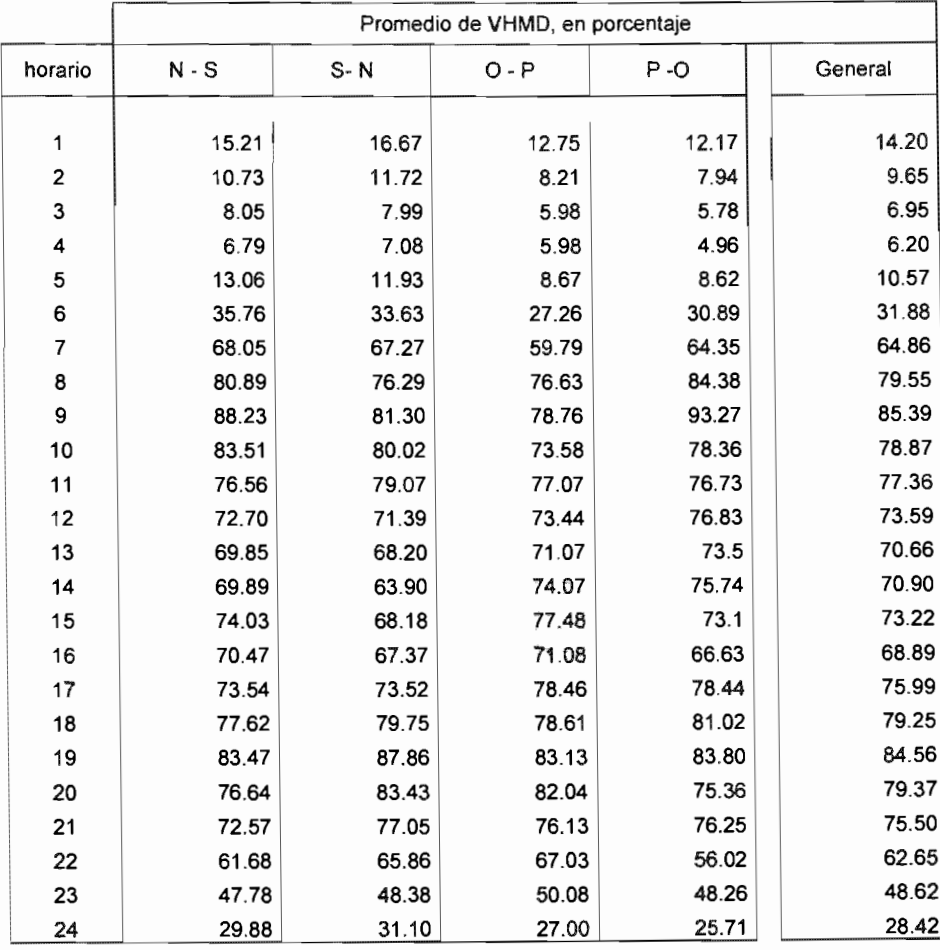

Fuente: Aforos de /a Secretaria de Vialidad del GDF en 1999

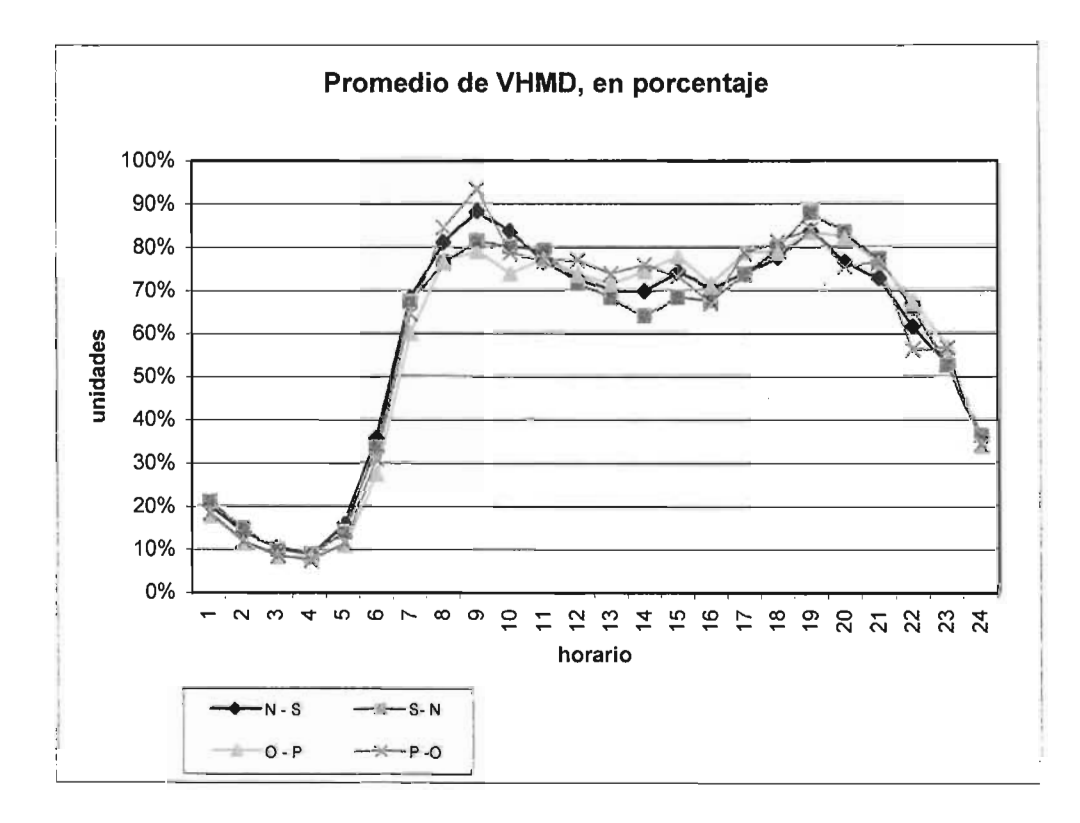

Fig. 4.4 Distribución horaria promedio de flujo vehicular considerando el sentido del recorrido Fuente: Aforos de la Secretaría de Vialidad del GDF en 1999

En caso de que la vialidad del nodo en estudio tenga doble sentido, se promediarán los datos de ambos sentidos.

3.5. Con el valor de VHMD obtenido en (Td<sub>2004</sub>, col. 9) y los valores de la curva de distribución de Volumen Horario de Máxima Demanda obtenida en 3.4 calcular el número de vehículos por hora por carril (VHC) para cada hora (T $c_{2004}$ , col. 5).

VHC = VHMO \* % de distribución horaria de VHMO

3.6. Con el dato de número de carriles indicado en  $(Td_{2004}, Col.3)$  y el valor de VHC indicado en (TC2004, coI.5), calcular el número de vehículos por hora total  $(VHT)$ .  $(Tc_{2004}, col.6)$ 

$$
VHT = VHC^* \# de carriles
$$

3.7. Con el valor de factor de ocupación  $\rho$  indicado en (Tc<sub>2004</sub>, col. 3) y los valores de la curva de distribución de VHMD indicada en (Tc<sub>2004</sub>, col. 4), obtener el factor de ocupación  $\rho$  horaria,  $\rho_h$  (Tc<sub>2004</sub>, col. 7).

 $\rho_h = \rho^*$ %VHMD

3.8. Con los valores del factor de ocupación horaria  $\rho_h$  indicados en (Tc<sub>2004</sub>, col. 7) y el valor de Tft indicado en  $(T_{\text{C2004}}, \text{col. 1})$ , calcular el tiempo de espera por hora  $Te<sub>h</sub>$  (Tc<sub>2004</sub>, col.8).

$$
Te_h = \rho_h \cdot Tft
$$

3.9. Con los datos del número de vehículos/hora total  $(Tc_{2004}, col. 7)$ , porcentaje de incidencia por tipo de vehículo (Td<sub>2004</sub>, col. 13), número de usuarios por tipo de vehículo (Td<sub>2004</sub>, col. 17), calcular el número de usuarios horario en el nodo *NU<sub>h.</sub>* (TC2004, col. 9).

# *NU<sub>h</sub>* = VHT<sup>\*</sup> % incidencia/tipo vehículo<sup>\*</sup> #usuarios/ vehículo

3.10. Con los datos del número de usuarios horario en el nodo *NUh* (TC2004, col. 9), tiempo de espera por hora  $Te<sub>h</sub>$ , porcentaje de incidencia por tipo de usuario  $(Td_{2004},$  col. 13), costo por minuto por tipo de usuario  $(Td_{2004},$  col. 18a); calcular el costo de espera horario  $Ce<sub>b</sub>$  (Tc<sub>2004</sub>, col. 10).

Ce<sub>hr</sub> = NU<sub>h</sub> · Te<sub>h</sub> \* %incidencia/tipo usuario \*costo/minuto/usuario

4. Calcular los costos de espera

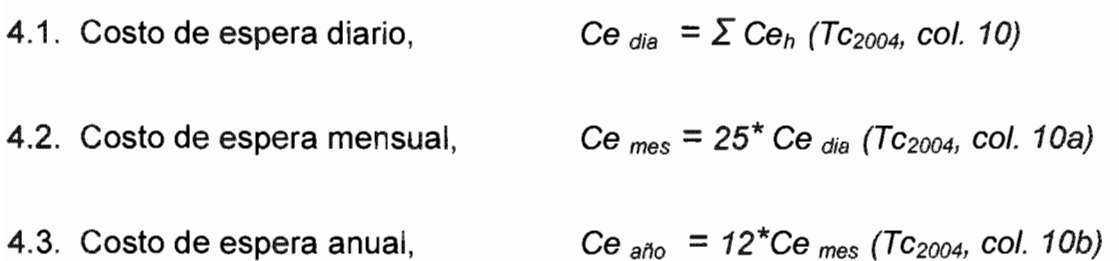

## REGISTRO DE DATOS Y CÁLCULOS PARA El AÑO DE PROYECCiÓN (2020)

La información obtenida en cada inciso se debe capturar en las columnas de las tablas de datos 2020 (Td<sub>2020</sub>) indicadas al final de cada inciso con la nomenclatura (Td<sub>2020</sub>, col. #). Los datos asentados en la  $(Td_{2020})$  serán necesarios para el desarrollo de los cálculos subsecuentes.

#### 5. Obtener y calcular del nodo en estudio la información siguiente:

5.1 Las columnas  $(Td_{2004}, col. 1, 2, 3, 4, 5, 6, 7, 8)$  se copian automáticamente en las columnas  $(Td_{2020}, col. 1, 2, 3, 4, 5, 6, 7, 8)$  a menos que se desee modificar los factores que intervienen en los cálculos de los datos en ellas indicados.

5.2 Con los datos del arco de influencia obtenido en  $(Td_{2004}, \text{col. } 12)$  y, basándose en los datos de la tabla 4.4, obtener el porcentaje de crecimiento de flujo vehicular en el arco de influencia al año de provección (2020) ( $\text{Id}_{2020}$ , col. 9).

5.3 El VHMD obtenido para el año de estudio (2004) en  $(Td_{2004}, c0.9)$  se multiplicará por (1 + % de crecimiento del arco de influencia al año de proyección indicado en  $(Td_{2020}$ , col. 9) obteniendo el VHMD de proyección  $(Td_{2020}$ , col. 9a).

5.4 Con el VHMD obtenido en el inciso 5.3 definir el nivel de servicio del nodo (NS) basándose en los datos de la tabla  $4.2$  (Td<sub>2020</sub>, col. 10).

5.5 Con el nivel de servicio obtenido en el inciso 5.4, definir el número de vehículos por fase por carril basándose en los datos de la tabla 4.3 ( $\text{Id}_{2020}$ , col.  $11$ .

5.6 La columna (Td<sub>2004</sub>, col. 12) se copia automáticamente en la columna (Td<sub>2020</sub>, col. 12) a menos que se desee modificar los factores que intervienen en los cálculos de los datos en ella indicados.

5.7 Obtener el porcentaje de transporte público y de carga, basándose en el arco de influencia obtenido en 2.10 Y en los datos de la tabla 4.5. Una vez obtenidos estos porcentajes, obtener el porcentaje de vehículos particulares restándolos del 100% ( $Td_{2020}$ , col. 13).

5.8 Con los porcentajes de vehículos de transporte público y carga obtenidos en 2.11, obtener el tipo de nodo de acuerdo con el porcentaje de tránsito de vehículos de transporte público o de carga  $(tp_{#}, tc_{#})$ , basándose en la información de la tabla 4.6 ( $\mathsf{Td}_{2020}$ , col. 14).

Los datos de las columnas  $(Td_{2020}$ , col. 9, 10, 11, 12, 13 y 14) se calculan automáticamente con el apoyo de unas tablas de apoyo localizadas en el mismo archivo del paquete Excel.

5.9 Las columnas (Td<sub>2004</sub>, col. 15, 16, 17, 18 y18a) se copian automáticamente en las columnas ( $Td_{2020}$ , col. 15, 16, 17, 18 y18a) a menos que se desee modificar los factores que intervienen en los cálculos de los datos en ellas indicados.

5.10 Con los datos capturados en la tabla de datos  $Td_{2020}$ , la tabla de cálculos TC2020 realiza las operaciones necesarias, de acuerdo con lo indicado en los incisos 3 y 4, para obtener los costos por día, mes y año a precios corrientes considerando el aumento del parque vehicular al año de proyección (Tc<sub>2020</sub>, col. 10, 10a y 10b).

## REGISTRO DE DATOS Y CÁLCULOS PARA El AÑO DE ESTUDIO + AÑO PROYECCiÓN (2004+2020)

La información obtenida en cada inciso se debe capturar en las columnas de las tablas de datos 2004+2020 (Td<sub>2004+2020</sub>) indicadas al final de cada inciso con la nomenclatura  $(Td_{2004+2020}$ , col. #). Los datos asentados en la  $(Td_{2004+2020})$  serán necesarios para el desarrollo de los cálculos subsecuentes.

6. Obtener y calcular del nodo en estudio la información siguiente:

6.1 Las columnas  $(Td_{2004}, \text{col. 1}, 2, 3, 4, 5, 6, 7, 8)$  se copian automáticamente en las columnas  $(Td_{2004+2020}$ , col. 1, 2, 3, 4, 5, 6, 7, 8) a menos que se desee modificar los factores que intervienen en los cálculos de los datos en ellas indicados.

6.2 El VHMD obtenido para el año de estudio (2004) en (Td<sub>2004</sub>, col. 9) y el del año de proyección (2020) obtenido en  $(\text{Td}_{2020}, \text{ col. } 9a)$  se promedia aritméticamente obteniendo el VHMD del año de estudio+proyección (Td<sub>2004+2020</sub>, col. 9a).

6.3 Con el VHMD obtenido en el inciso 6.2 definir el nivel de servicio del nodo (NS) basándose en los datos de la tabla 4.2 (Td<sub>2004+2020</sub>, col. 10).

6.4 Con el nivel de servicio obtenido en el inciso 6.3, definir el número de vehículos por fase por carril basándose en los datos de la tabla 4.3 ( $Td_{2004+2020}$ , coI.11).

6.5 La columna (Td<sub>2004</sub>, col. 12) se copia automáticamente en las columna (Td2oo4+202o. col. 12) a menos que se desee modificar los factores que intervienen en los cálculos de los datos en ella indicados.

6.6 Obtener el porcentaje de transporte público y de carga, basándose en el arco de influencia obtenido en 2.10 Y en los datos de la tabla 4.5. Una vez obtenidos estos porcentajes. obtener el porcentaje de vehículos particulares restándolos del 100% (Td2oo4+202o, col. 13).

6.7 Con los porcentajes de vehículos de transporte público y carga obtenidos en 2.11, obtener el tipo de nodo de acuerdo con el porcentaje de tránsito de vehículos de transporte público o de carga  $(tp_{#}, tc_{#})$ , basándose en la información de la tabla 4.6 (Td2004+2o2o. col. 14).

Los datos de las columnas (Td<sub>2004+2020</sub>, col. 9, v10, v11, v12, v13 y 14) se calculan automáticamente con el apoyo de unas tablas de apoyo localizadas en el mismo archivo del paquete Excel.

6.8 Las columnas  $(Td_{2004}, col. 15, 16, 17, 18, 18)$  se copian automáticamente en las columnas  $(Td_{2004+2020}$ , col. 15, 16, 17, 18 y18a) a menos que se desee modificar los factores que intervienen en los cálculos de los datos en ellas indicados.

6.9 Con los datos capturados en la tabla de datos  $Td<sub>2020</sub>$ , la tabla de cálculos  $Tc<sub>2004+2020</sub>$  realiza las operaciones necesarias, de acuerdo con lo indicado en los incisos 3 y 4, para obtener los costos por día, mes y año a precios corrientes considerando el aumento del parque vehicular al año de proyección (Tc<sub>2020</sub>, col. 10, 10a y 10b).

## REGISTRO DE DATOS ASOCIADOS A LA EMISiÓN DE CONTAMINANTES PARA EL AÑO DE ESTUDIO (2004)

La información obtenida en cada inciso se debe capturar en las columnas de las tablas de datos de contaminación (Tdcont*2004)* indicadas al final de cada inciso con la nomenclatura (Tdcont*2004•* col. #). Los datos asentados en la (Tdcont*<sup>2004</sup> )* serán necesarios para el desarrollo de los cálculos subsecuentes.

#### 7. Obtener y calcular del nodo en estudio la información siguiente:

7.1 Cantidad de los cinco contaminantes más representativos producidos por los vehículos automotores por kilómetro recorrido (Partículas suspendidas Totales, PST; Dióxido de Azufre,  $SO_{2}$ : Monóxido de Carbono, CO; Óxidos de Nitrógeno, NO<sub>x</sub>; Acido Carbónico, HC) Tabla 4.12 (Tdcont<sub>2004</sub>, col. 1).

Tabla 4.12 Cantidad de los cinco contaminantes más representativos producidos por vehículo por kilómetro recorrido. (Partículas suspendidas Totales, PST; Dióxido de Azufre,  $SO_{2}$ ; Monóxido de Carbono, CO; Óxidos de Nitrógeno, NO<sub>xy</sub>Ácido Carbónico, HC)

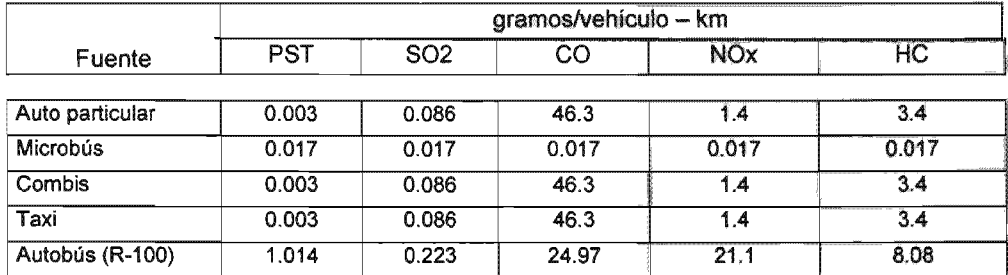

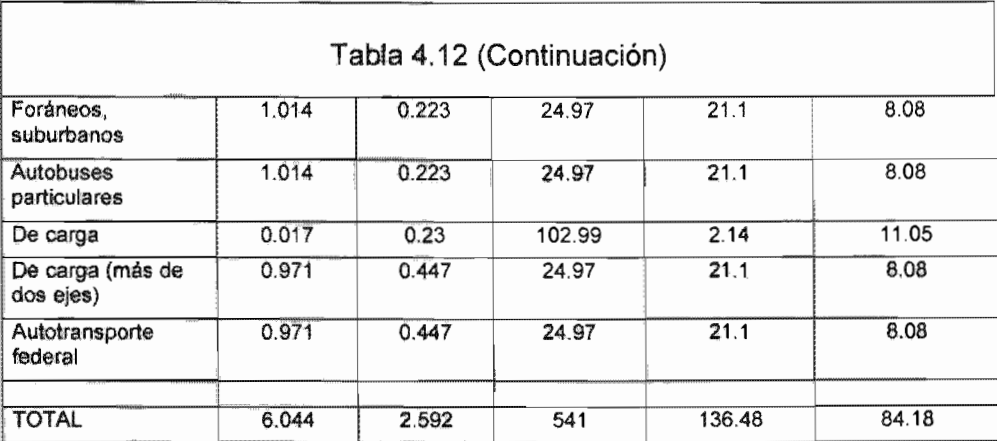

Fuente: COMETRAVI, 1997

7.2 Con los datos de la tabla 4.12 y considerando los datos de recorridos y utilización promedio de vehículos indicados en la tabla 4.13, obtener la cantidad de contaminantes producidos por vehículo por día (Tdcont<sub>2004</sub>, col. 2).

Tabla 4.13 Utilización y recorridos promedio de vehículos en el D.F.

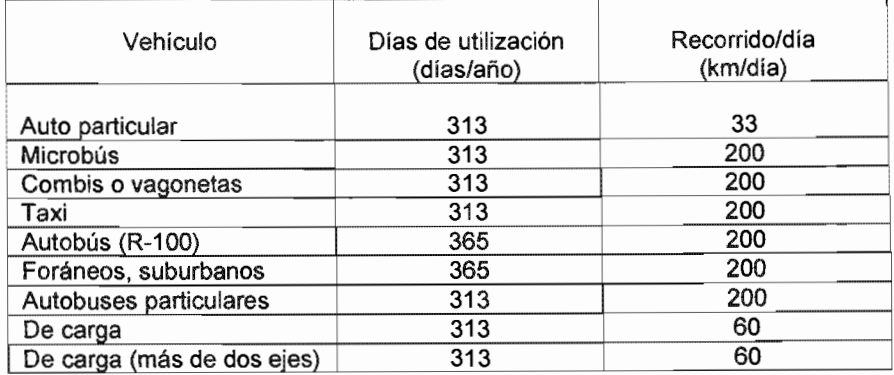

Fuente: COMETRAVI, 1997

7.3 Agrupar y sumar los datos obtenidos en 6.2 (Tdcont<sub>2004</sub>, col. 2) en tres categorías de vehículos: transporte público, transporte de carga y transporte particular. Tabla 4.14 ( $\text{Tdcont}_{2004}$ , col. 3).

Tabla 4.14 Cantidad de contaminantes producidos por tipo de vehículo por día en el DF (Partículas Suspendidas Totales, PST; Dióxido de Azufre, S02; Monóxido de Carbono, CO; Óxidos de Nitrógeno, NO<sub>x</sub> y Ácido Carbónico, HC).

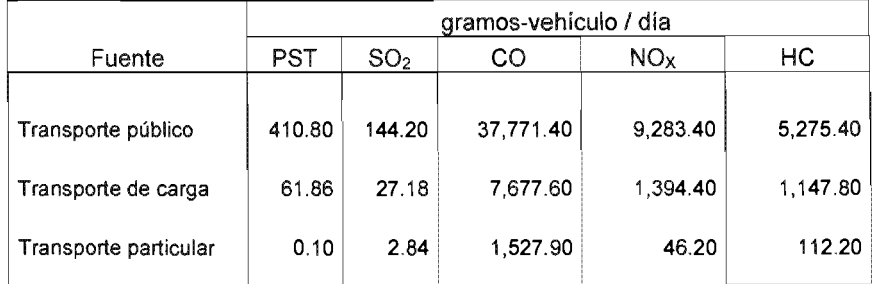

Fuente: COMETRAVI, 1997

7.4 Estimar los costos asociados a la emisión de los contaminantes más representativos (Partículas Suspendidas Totales, PST; Dióxido de Azufre, SO<sub>2</sub> Monóxido de Carbono, CO; Óxidos de Nitrógeno, *NOx* y Ácido Carbónico, *HC*   $(Tdcont<sub>2004</sub>, col. 4).$ 

Tabla 4.15 Costos asociados a la emisión de contaminantes producidos por vehículos en el DF (Partículas Suspendidas Totales, PST; Dióxido de Azufre, SO<sub>2;</sub> Monóxido de Carbono, CO; Óxidos de Nitrógeno, NO<sub>x</sub> y Ácido Carbónico, HC).

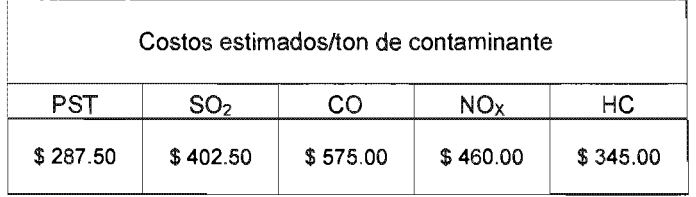

(Costos en moneda nacional considerando el tipo de cambio a \$11.30/d6Iar EUA). Fuente: Información obtenida con apoyo del M en I Guillermo Robles de la Subdirección de Electromecánica y la M en C Victoria Navarrete de la Subdirecci6n de Hidráulica y Ambiental del Instituto de Ingenierfa.

## CÁLCULO DE LOS COSTOS ASOCIADOS A LA EMISiÓN DE CONTAMINANTES PARA EL AÑO DE ESTUDIO (2004)

La información obtenida en cada inciso se debe capturar en las columnas de las tablas de cálculo de contaminación (Tcalcont<sub>2004</sub>) indicadas al final de cada inciso con la nomenclatura (Tcalcont<sub>2004</sub>, col. #). Los datos asentados en la (Tcalcont<sub>2004</sub>) serán necesarios para el desarrollo de los cálculos subsecuentes.

#### 8. Calcular para el nodo en estudio la información siguiente:

8.1 Los datos de las columnas (Tcalcont<sub>2004</sub>, col. 1, 2, 3, 4, 5, 6 y 7) de la tabla de cálculo de contaminación 2004, corresponden a datos de tablas previamente llenadas de acuerdo con la siguiente relación:

(Tcalcont<sub>2004</sub>, 2) se llena automáticamente con los datos de (Tdcont<sub>2004</sub>, col. 3)  $(Tcalon<sub>2004</sub>, 3)$  se llena automáticamente con los datos de  $(Td<sub>2004</sub>, col. 13)$ (Tcalcont<sub>2004</sub>, 4) se llena automáticamente con los datos de (Tc<sub>2004</sub>, col. 4) (Tcalcont<sub>2004</sub>, 5) se llena automáticamente con los datos de (Tc<sub>2004</sub>, col. 5)  $(Tcalon<sub>2004</sub>, 6)$  se llena automáticamente con los datos de  $(Tc<sub>2004</sub>, col. 6)$  $(Tcal_{2004}, 8)$  se llena automáticamente con los datos de  $(Tc_{2004}, col. 8)$ 

8.2 Obtener el número de vehículos/hora/año en el nodo, multiplicando el número de vehículos/hora total obtenido en (Tcalcont<sub>2004</sub>, col. 6) por el número de días de utilización vehicular estimado en el año. En nuestro estudio se considera en promedio 313 días de utilización vehicular (Tcalcont $_{2004}$ , col. 7).

8.3 Obtener la cantidad/año de cada uno de los contaminantes considerados de acuerdo con las siguientes ecuaciones (Tcalcont<sub>2004</sub>, col. 8):

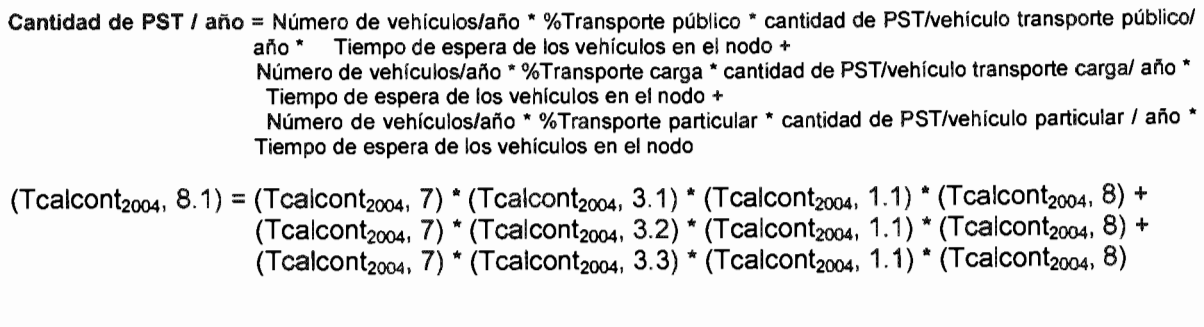

Cantidad de SO<sub>2</sub> / año = Número de vehículos/año \* %Transporte público \* cantidad de SO<sub>2</sub> /vehículo transporte público/ año' Tiempo de espera de los vehículos en el nodo +

Número de vehículos/año \* %Transporte carga \* cantidad de SO<sub>2</sub> /vehículo transporte carga/ año \* Tiempo de espera de los vehículos en el nodo +

Número de vehículos/año \* %Transporte particular \* cantidad de SO<sub>2</sub> /vehículo particular/ año \* Tiempo de espera de los vehículos en el nodo

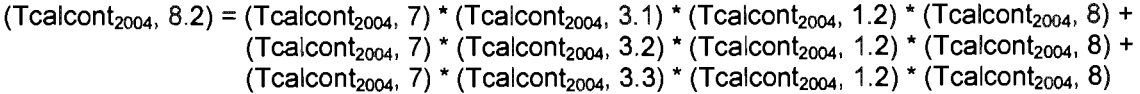

Cantidad de CO / año = Número de vehículos/año \* %Transporte público \* cantidad de CO /vehículo transporte público/ año' Tiempo de espera de los vehículos en el nodo + Número de vehículos/año \* % Transporte carga \* cantidad de CO /vehículo transporte carga/ año \* Tiempo de espera de los vehículos en el nodo + Número de vehículos/año' % Transporte particular' cantidad de CO /vehículo particularl añao • Tiempo de espera de los vehículos en el nodo

 $(Tcaicont_{2004}, 8.3) = (Tcaicont_{2004}, 7) * (Tcaicont_{2004}, 3.1) * (Tcaicont_{2004}, 1.3) * (Tcaicont_{2004}, 8) +$  $(Tcal_{2004}, 7)$  \* (Tcalcont<sub>2004</sub>, 3.2) \* (Tcalcont<sub>2004</sub>, 1.3) \* (Tcalcont<sub>2004</sub>, 8) +  $(Tcal_{2004}, 7)$  \*  $(Tcal_{2004}, 3.3)$  \*  $(Tcal_{2004}, 1.3)$  \*  $(Tcal_{2004}, 8)$ 

Cantidad de NOx / año = Número de vehículos/año \* % Transporte público \* cantidad de NOx /vehículo transporte público/ año' Tiempo de espera de los vehículos en el nodo + Número de vehículos/año' % Transporte carga' cantidad de NOx Ivehículo transporte carga/ año' Tiempo de espera de los vehículos en el nodo + Número de vehículos/año \* %Transporte particular \* cantidad de NOx /vehículo particular/ año \* Tiempo de espera de los vehículos en el nodo

 $(Tcal_{2004}, 8.4) = (Tcalcont_{2004}, 7) * (Tcalcont_{2004}, 3.1) * (Tcalcont_{2004}, 1.4) * (Tcalcont_{2004}, 8) +$  $(Tcal_{2004}, 7)$  \*  $(Tcal_{2004}, 3.2)$  \*  $(Tcal_{2004}, 1.4)$  \*  $(Tcal_{2004}, 8)$  +  $(Tcal_{2004}, 7)$  \* (Tcalcont<sub>2004</sub>, 3.3) \* (Tcalcont<sub>2004</sub>, 1.4) \* (Tcalcont<sub>2004</sub>, 8)

Cantidad de HC / año = Número de vehículos/año \* % Transporte público \* cantidad de HC /vehículo transporte público/ año' Tiempo de espera de los vehículos en el nodo + Número de vehículos/año \* % Transporte carga \* cantidad de HC /vehículo transporte carga/ año \* Tiempo de espera de los vehículos en el nodo + Número de vehículos/año \* %Transporte particular \* cantidad de HC /vehículo particular/ año \* Tiempo de espera de los vehículos en el nodo

(Tcalcont<sub>2004</sub>, 8.5) = (Tcalcont<sub>2004</sub>, 7) \* (Tcalcont<sub>2004</sub>, 3.1) \* (Tcalcont<sub>2004</sub>, 1.5) \* (Tcalcont<sub>2004</sub>, 8) + (Tcalcont<sub>2004</sub>, 7) \* (Tcalcont<sub>2004</sub>, 3.2) \* (Tcalcont<sub>2004</sub>, 1.5) \* (Tcalcont<sub>2004</sub>, 8) + (Tcalcont<sub>2004</sub>, 7) \* (Tcalcont<sub>2004</sub>, 3.3) \* (Tcalcont<sub>2004</sub>, 1.5) \* (Tcalcont<sub>2004</sub>, 8)

En todos los casos, para obtener el resultado en kilogramos I año se divide el resultado entre 1,000.

8.4 Obtener el costo/año asociado de cada uno de los contaminantes considerados de acuerdo con las siguientes ecuaciones (Tcalcont<sub>2004</sub>, col. 10):

Costo/Tonelada de PST = Cantidad de PST / año \* Costo asociado a la tonelada de PST

 $(Tcal_{2004}, 10.1) = (Tcalcont_{2004}, 9.1) * (Tdcont_{2004}, 4.1)$ 

Costo/Tonelada de SO<sub>2</sub> = Cantidad de SO<sub>2</sub>/ año \* Costo asociado a la tonelada de SO<sub>2</sub>

 $(Tcal_{2004}$ , 10.2) = (Tcalcont<sub>2004</sub>, 9.2) \* (Tdcont<sub>2004</sub>, 4.2)

Costo/Tonelada de CO = Cantidad de CO / año \* Costo asociado a la tonelada de CO

 $(Tcal_{2004}, 10.3) = (Tcalcont_{2004}, 9.3)$  \*  $(Tdcont_{2004}, 4.3)$ 

Costo/Tonelada de NO<sub>x</sub> = Cantidad de NO<sub>x</sub> / año \* Costo asociado a la tonelada de NO<sub>x</sub>

 $(Tcalon<sub>2004</sub>, 10.4) = (Tcalon<sub>2004</sub>, 9.4) * (Tdcont<sub>2004</sub>, 4.4)$ 

Costo/Tonelada de HC = Cantidad de HC / año \* Costo asociado a la tonelada de HC

 $(Tcal_{2004}$ , 10.5) =  $(Tcal_{2004}$ , 9.5) \* (Tdcont<sub>2004</sub>, 4.5)

En todos los casos, para obtener el resultado en pesos / tonelada / año se divide el resultado entre 1,000.

8.5 Obtener el costo anual asociado/hora de los contaminantes considerados  $(Tcalcont<sub>2004</sub>, col. 11).$ 

Costo contaminantes anual/hora =  $\Sigma$  (costos anuales/hora de 5 contaminantes)

 $(Tcal_{2004}, 11) = \sum (Tcal_{2004}, col. 10.)$ 

8.6 Obtener el costo total anual en el año de estudio asociado a la emisión de los contaminantes considerados.

Costo anual total  $_{2004}$  =  $\Sigma$  (Costo contaminantes anual/hora)

(Tcalcont<sub>2004</sub>, col. 11a) =  $\Sigma$  (Tcalcont<sub>2004</sub>, col. 11)

### CÁLCULO DE LOS COSTOS ASOCIADOS A LA EMISiÓN DE CONTAMINANTES PARA EL AÑO DE PROYECCiÓN (2020)

9. Calcular para el nodo en estudio la información siguiente:

La información obtenida en cada inciso se debe capturar en las columnas de las tablas de cálculo de contaminación (Tcalcont<sub>2020</sub>) indicadas al final de cada inciso con la nomenclatura (Tcalcont<sub>2020</sub>, col. #). Los datos asentados en la (Tcalcont<sub>2020</sub>) serán necesarios para el desarrollo de los cálculos subsecuentes.

9.1 Los datos que se deben capturar en la tabla (Tcalcont<sub>2020</sub>), a menos que se hagan ciertas consideraciones de adecuación, son los mismos datos de la tabla (Tcalcont<sub>2004</sub>) con excepción de los datos de las columnas (Tcalcont<sub>2020</sub>, col. 5) y  $(Tcalon<sub>220</sub>, col. 8)$  que corresponden a los datos de la provección de flujo vehicular al año en estudio. En este caso los datos corresponden a los indicados en las tablas (Tc<sub>2020</sub>, col. 5) y (Tc<sub>2020</sub>, col. 8) y se copian automáticamente en la hoja de cálculo de la tabla (Tcalcont<sub>2020</sub>).

9.2 Con los datos de la tabla (Tcalcont<sub>2020</sub>) se obtiene el costo total anual del año de provección asociado a los contaminantes considerados. (Tc<sub>2020</sub>, col. 11a)

Costo anual total  $_{2020}$  =  $\Sigma$  (Costo contaminantes anual/hora)

(Tcalcont<sub>2020</sub>, col. 11a) =  $\Sigma$  (Tcalcont<sub>2020</sub>, col. 11)

## CÁLCULO DE LOS COSTOS ASOCIADOS A LA EMISiÓN DE CONTAMINANTES PARA EL AÑO DE ESTUDIO + AÑO DE PROYECCiÓN (2004+2020)

10. Calcular para el nodo en estudio la información siguiente:

La información obtenida en cada inciso se debe capturar en las columnas de las tablas de cálculo de contaminación (Tcalcont<sub>2004+2020</sub>) indicadas al final de cada inciso con la nomenclatura (Tcalcont<sub>2004+2020</sub>, col. #). Los datos asentados en la (Tcalcont<sub>2004+2020</sub>) serán necesarios para el desarrollo de los cálculos subsecuentes.

10.1 Los datos que se deben capturar en la tabla (Tcalcont<sub>2004+2020</sub>), a menos que se hagan ciertas consideraciones de adecuación, son los mismos datos de la tabla (Tcalcont<sub>2004</sub>) con excepción de los datos de las columnas (Tcalcont<sub>2004+2020</sub>, col. 5) y (T calcont<sub>2004+2020</sub>, col. 8) que corresponden a los datos de la proyección de flujo vehicular promedio de los años de estudio + proyección. En este caso los datos corresponden a los indicados en las tablas ( $Tc_{2004+2020}$ , col. 5) y ( $Tc_{2004+2020}$ , col. 8) y se copian automáticamente en la hoja de cálculo de la tabla (Tcalcont<sub>2004+2020</sub>).

10.2 Con los datos de la tabla (Tcalcont<sub>2004+2020</sub>) se obtiene el costo total anual del año de estudio + proyección, asociado a los contaminantes considerados.  $(Tc_{2004+2020}, col. 11a)$ 

Costo anual total  $_{2004+2020}$  =  $\Sigma$  (Costo contaminantes anual/hora)

 $(Tcal_{2004+2020}$ , col. 11a) =  $\Sigma$  (Tcalcont<sub>2004+2020</sub>, col. 11)

## ESTIMACiÓN DE LOS COSTOS DE CONSTRUCCiÓN DE OBRAS VIALES

En el estudio interesa conocer de manera objetiva, dado un conjunto de nodos seleccionados y un presupuesto disponible, en cuales de ellos resulta óptimo invertir en la construcción de obras de infraestructura vial tendientes a disminuir el tráfico vehicular.

Como se menciona en capítulos anteriores, en este caso se consideran dos variables para la selección de las posibles obras: el costo asociado al tiempo que los usuarios permanecen esperando el cruce de un nodo y el costo asociado a la contaminación producida por los vehículos en dicho nodo.

El método propuesto para la selección de inversión en obras viales pretende encontrar la obra o conjunto de obras que, de acuerdo con un presupuesto global asignado, representen el mayor beneficio para la población de acuerdo con las dos variables consideradas.

El método considera la opción de escoger entre dos tipos de obra vial: crucero a nivel ó puente vehicular.

Los cruceros a nivel se consideran para nodos con nivel de servicio (NS) entre A y D. Son obras que requieren poca inversión, pueden solucionar eventualmente el conflicto vehicular en algún nodo pero, en la mayoría de los casos, tienen una vida útil bastante limitada.

Por su parte, el puente vehicular resulta ser una obra que requiere una cuantiosa inversión, se considera para nodos con nivel de servicio (NS) entre E y Z, resuelve permanentemente el problema de conflicto vial en el nodo y tiene generalmente, dependiendo de la zona y del diseño, una vida útil de más de 20 años.

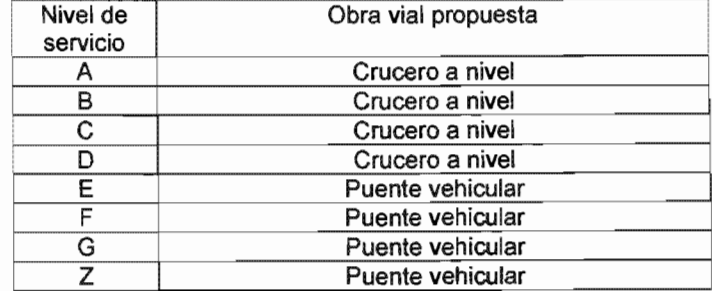

Tabla 4.16 Obra vial propuesta de acuerdo con el nivel de servicio (NS) del nodo

Fuente: Propuesta del método

El método propuesto, a fin de que el usuario pueda comparar y en determinado momento cambiar la obra seleccionada por el método, calcula el costo de ambos tipos de obras.

Para el caso del crucero a nivel se contemplan dos opciones de geometría de ob ra vial y se seleccionan de acuerdo con la geometría de las avenidas que integran el nodo en estudio considerando los esquemas de la fig 4.5.

- a) Crucero a nivel (vueltas izquierdas)
	- Opción 1. Crucero a nivel con una vuelta izquierda
	- Opción 2. Crucero a nivel con dos vueltas izquierdas

Para el caso de puente vehicular se contemplan 4 diferentes geometrías y se seleccionan de acuerdo con las características de las avenidas que integran el nodo en estudio considerando los esquemas de la fig 4.6.

- b) Puente vehicular
	- Opción 1. Puente vehicular recto sin gasas y brazos secundarios
	- Opción 2. Puente vehicular recto con una gasa
	- Opción 3. Puente vehicular recto con una gasa y un brazo
	- Opción 4. Puente vehicular recto con cuatro gasas (trébol).

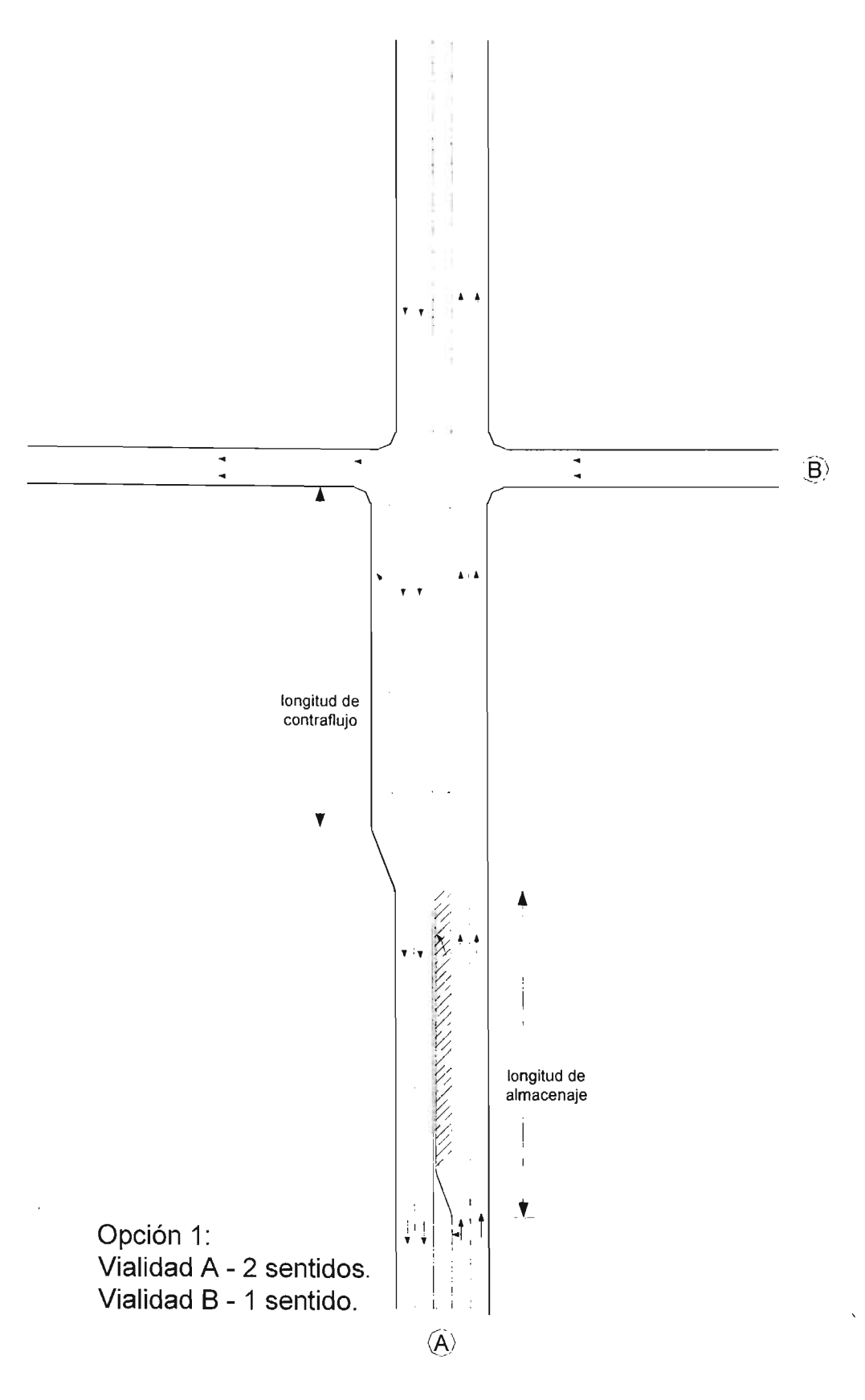

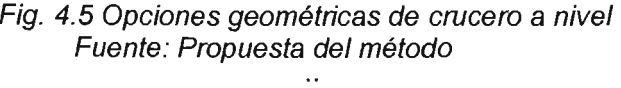

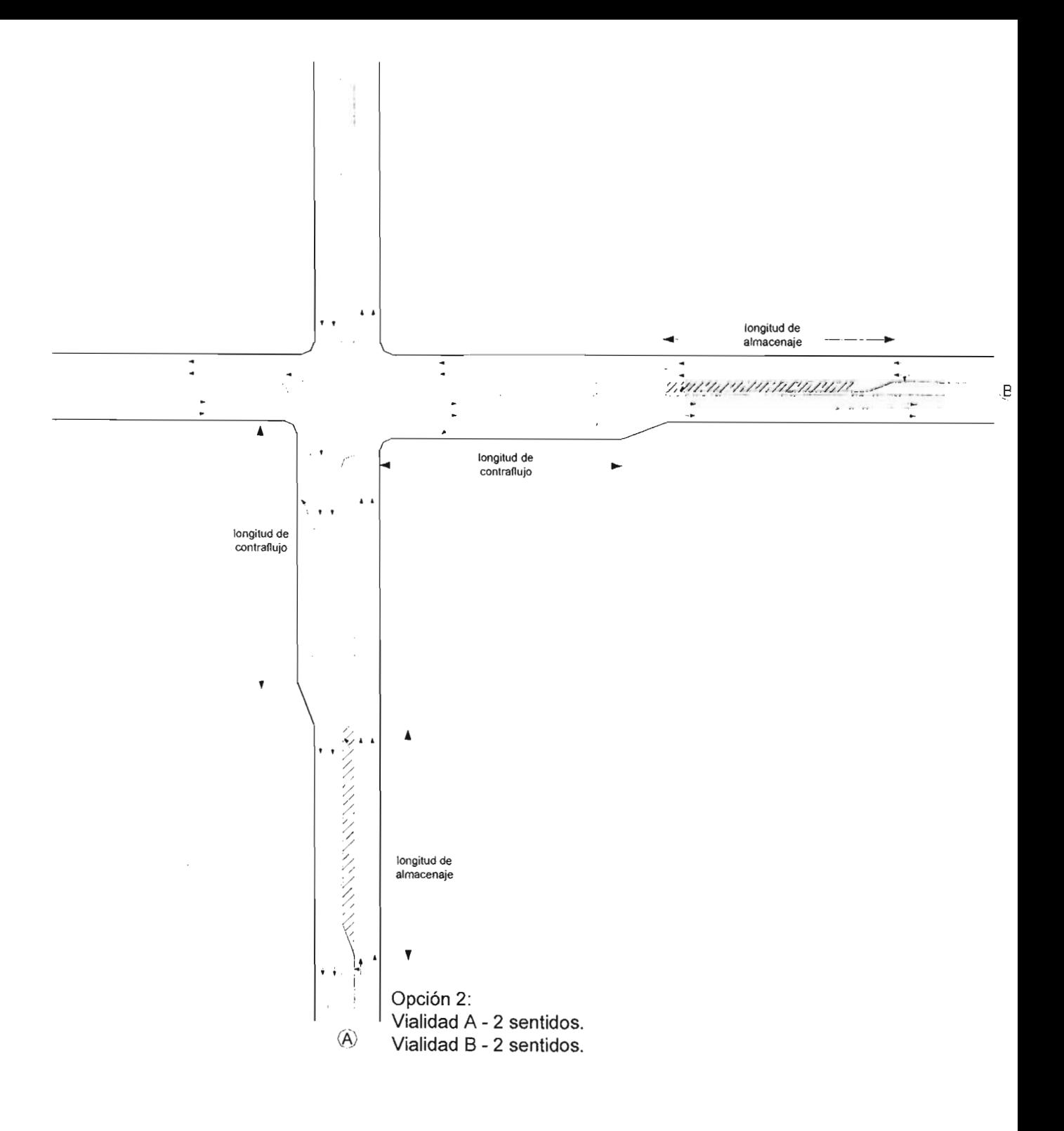

Fig. 4.6 Opciones geométricas de crucero a nivel Fuente: Propuesta del método

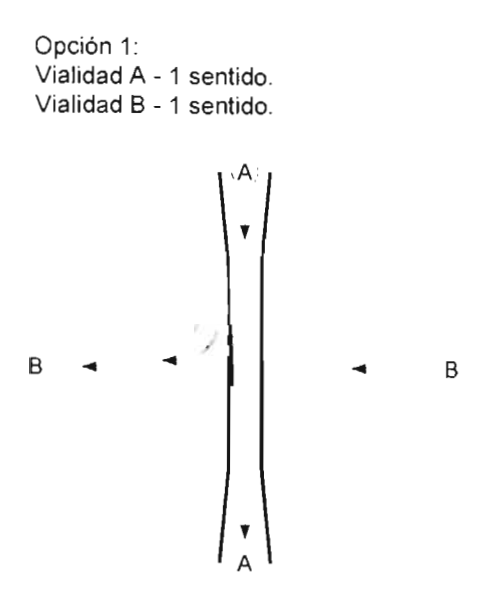

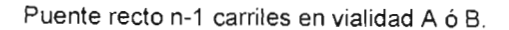

Opción 2: Vialidad A - 2 sentidos . Vialidad B - 1 sentido.

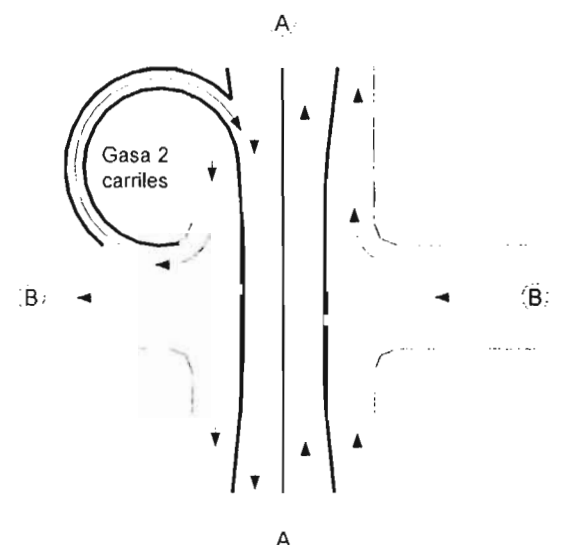

Puente recto n-2 carriles / sentido en vialidad A. 1 gasa 2 carriles

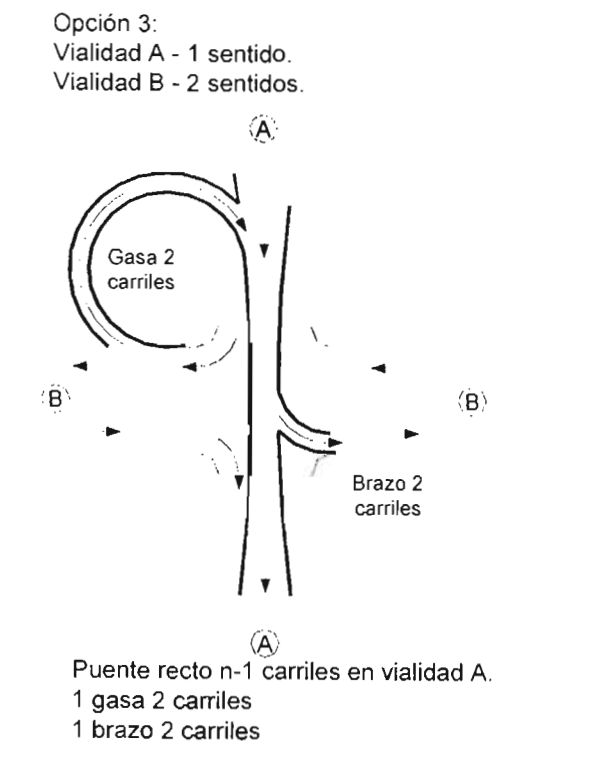

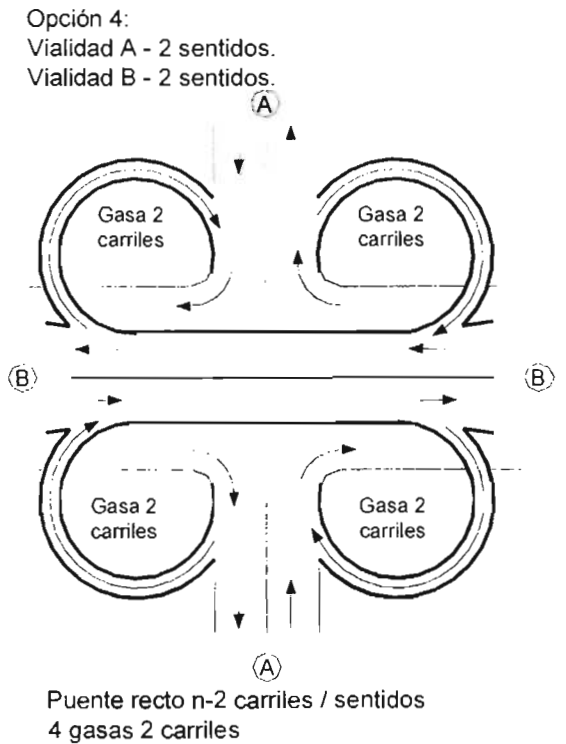

Fig. 4,7 Opciones geométricas de puente vehicular Fuente: Propuesta del método

# CÁLCULO DEL COSTO DE CONSTRUCCiÓN PARA UN CRUCERO A NIVEL

11. Obtener y calcular para el nodo en estudio la información siguiente:

La información obtenida en cada inciso se debe capturar en las columnas de las tablas de cálculo de costos crucero a nivel (Tcostos1) indicadas al final de cada inciso con la nomenclatura (Tcostos1, col. #). Los datos asentados en la (Tcostos1) serán necesarios para el desarrollo de los cálculos subsecuentes.

11.1 Seleccionar el tipo de crucero a nivel de acuerdo con las características geométricas del nodo en estudio considerando los esquemas de la figura 4.1 (Tcostos1,col. 1).

11.2 Obtener el nivel de servicio NS del nodo en los tres periodos de estudio (2004, 2020 Y 2004+2020) (Tcostos1, col. 2).

Este dato se obtiene de  $(Td_{2004}, \text{col. } 10, Td_{2020}, \text{col. } 10, Td_{2004+2020}, \text{col. } 10).$ 

11.3 Obtener el número de carriles existentes en la vialidad en estudio (Tcostos1, col. 3).

Este dato se obtiene de  $(\text{Td}_{2004}, \text{col. 3}).$ 

11.4 Obtener el número de carriles de almacenamiento y contraflujo propuesto por el método de acuerdo con lo señalado en la tabla 4.17 (Tcostos1, col. 4).

El método propone un número de carriles de almacenamiento y de contraflujo de acuerdo con el número de carriles existentes en la vialidad en estudio.

Tabla 4.17 Propuesta de carriles de almacenamiento y contraflujo con base en los carriles de la vialidad en estudio

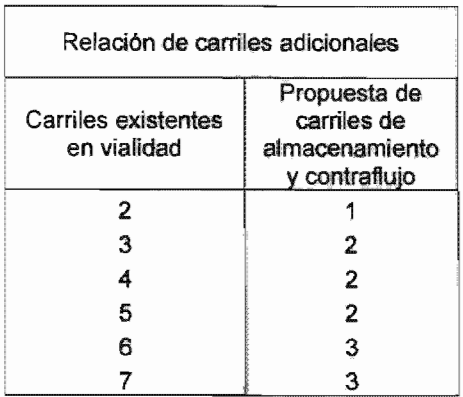

Fuente: Datos obtenidos con apoyo de personal de la Dirección de Infraestructura de la Dirección General de Obras Públicas del GDF, 2004

11.5 Obtener la longitud por carril propuesta por el método de acuerdo con lo señalado en la tabla 4.18 (Tcostos1, col. 5).

El método propone una longitud de carril de almacenamiento de acuerdo con el nivel de servicio NS del nodo en estudio.

Para fines prácticos y, tomando en cuenta los datos obtenidos en la fuente de información, para los carriles de contraflujo se considera el mismo número y la misma longitud que la considerada para los carriles de almacenamiento.

Tabla 4.18 Longitud de carriles de almacenamiento de acuerdo con el nivel de servicio NS del nodo

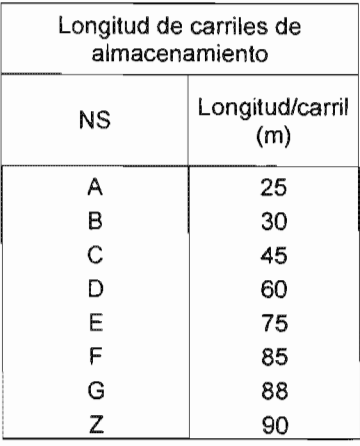

Fuente: Datos obtenidos con apoyo de personal de la Dirección de Infraestructura de la Dirección General de Obras Públicas del GDF, 2004

11.6 Obtener el área de construcción de carriles de almacenamiento (Tcostos1, col. 6).

El área de carriles de almacenamiento se obtiene de multiplicar el tipo de crucero a nivel seleccionado en 11.1 por el número de carriles de almacenamiento y por su longitud.

 $(T \text{costos1}, \text{col. } 6) = (T \text{costos1}, \text{col. } 1) * (T \text{costos1}, \text{col. } 4) * (T \text{costos1}, \text{col. } 5)$ 

11 Obtener el área de construcción del tipo de crucero a nivel propuesto (Tcostos1, col. 7).

Para fines prácticos se considerará el área de carriles de contraflujo del crucero a nivel igual al área de los carriles de almacenamiento, de tal manera que el área total de construcción de la obra se obtiene multiplicando por dos al área de carriles de almacenamiento.

 $(Tcostos1, col. 7) = (Tcostos1, col. 6)<sup>*</sup>2$ 

11.8 Obtener el costo por  $m^2$  de construcción del tipo de crucero a nivel (Tcostos1, col. 8).

El costo por  $m^2$  de construcción se obtiene de acuerdo a los datos de la tabla 4.19

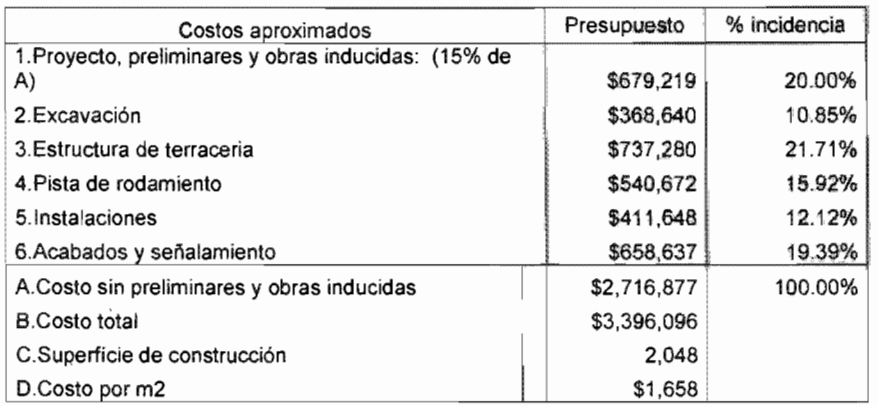

Tabla 4.19 Costo por m<sup>2</sup> de construcción de crucero a nivel

Fuente: Datos obtenidos con apoyo de personal de la Dirección de Infraestructura de la DirecciÓn General de Obras Públicas del GDF, 2004

Evidentemente el costo de construcción de cualquier obra depende del proyecto y de la zona en la que ésta se realice, sin embargo, se considera adecuado, para fines de obtener un presupuesto aproximado, el evaluar las partidas y costos señalados en la tabla 4.19.

Para fines prácticos no se consideran los costos relativos a expropiación de predios u otro tipo de trámites administrativos y/o jurídicos.

11.9 Obtener el costo total de construcción del crucero a nivel (Tcostos1, col. 9).

El costo total de construcción del crucero propuesto se obtiene multiplicando la superficie de construcción por el costo por  $m<sup>2</sup>$  de construcción.

 $(T \text{costos1}, \text{col. } 9) = (T \text{costos1}, \text{col. } 7)$  \*  $(T \text{costos1}, \text{col. } 8)$ 

# CÁLCULO DEL COSTO DE CONSTRUCCiÓN PARA UN PUENTE VEHICUlAR

12. Obtener y calcular para el nodo en estudio la información siguiente:

La información obtenida en cada inciso se debe capturar en las columnas de las tablas de cálculo de costos puente vehicular (Tcostos2) indicadas al final de cada inciso con la nomenclatura (Tcostos2, col. #). Los datos asentados en la (Tcostos2) serán necesarios para el desarrollo de los cálculos subsecuentes.

12.1 Obtener, basándose en la figura 4.6, el tipo de puente vehicular propuesto (Tcostos2, col. 1).

12.2 Obtener, basándose en los datos de la figura 4.6, el número de carriles propuesto para el puente vehicular (Tcostos2, col. 2).

12.3 Obtener la longitud de los brazos principales del puente (Tcostos2, col. 3).

Para obtener la longitud propuesta de brazos principales el método considera lo siguiente:

- a) Claro mínimo al centro del puente: 5.60 m
- b) Pendiente máxima: 6 %
- c) Longitud de rampas: 25 m

12.3.1 Para lograr las condiciones a) y b) se requieren de 100 m de desarrollo del hombro al inicio de las rampas de aproximación del puente por lo que se consideran 200 m como mínimo de desarrollo de cada brazo.

12.3.2 A los 200 m obtenidos en 12.3.1 se suma la longitud total de la avenida que hay que librar la cual se obtiene multiplicando el número de carriles de dicha avenida por el ancho promedio por carril considerado (3.5 m).

12.3.3 A la longitud obtenida en 12.3.2 se le suma la condición c) que representan 50 m (25 m \* 2 rampas de aproximación).

12.4 Obtener, basándose en la tabla 4.20, el número de gasas del puente (Tcostos1, col. 4).
## Tabla 4.20 Número de gasas y brazos secundarios considerados en cada tipo de puente

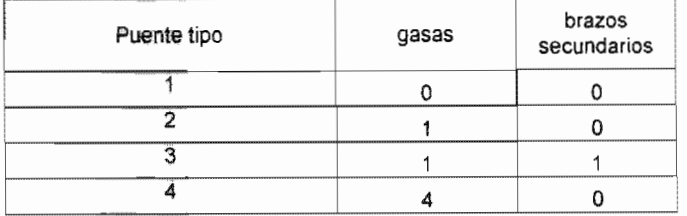

Fuente: Propuesta del método

12.5 Obtener la longitud de gasas del puente (Tcostos2, col. 5).

Para fines prácticos se consideran gasas de 70 m de longitud para lograr pendientes máximas de 8 %.

La longitud total de gasas se obtiene multiplicando el número de gasas (Tcostos2, col. 4)\*70 m

12.6 Obtener, basándose en la tabla 4.20, el número de brazos secundarios del puente (Tcostos2, col. 6).

12.7 Obtener la longitud de brazos secundarios del puente (Tcostos1, col. 7).

Para fines prácticos se consideran brazos secundarios de 70 m de longitud para lograr pendientes máximas del 8 %.

La longitud total de brazos secundarios se obtiene multiplicando el número de brazos secundarios (Tcostos2, col. 6)\*70 m.

12.8 Obtener la superficie total de construcción del puente vehicular seleccionado (Tcostos2, col. 8).

La superficie total de construcción del puente se obtiene de la manera siguiente:

12.8.1 Se multiplica el número de carriles del puente por la longitud total de los brazos principales por el ancho promedio de carril (3.5 m) más 1.0 m de guarniciones (0.50 m de cada lado).

12.8.2 Se multiplica el número de gasas por su longitud por el ancho promedio de carril (3.5 m) más 1.0 m de guarniciones (0.50 m de cada lado).

12.8.3 Se multiplica el número de brazos secundarios por su longitud por el ancho promedio de carril (3.5 m) más 1.0 m de guamiciones (0.50 m de cada lado).

12.8.4 Finalmente se suman los datos obtenidos en 12.8.1, 12.8.2, 12.8.3 Y se obtiene la superficie total de construcción.

12.9 Obtener el costo por m<sup>2</sup> de construcción del puente vehicular seleccionado de acuerdo con los datos de la tabla 4.21 (Tcostos2, col. 9).

A continuación se presenta de forma resumida un presupuesto de costos de construcción de los cuatro tipo de costos de puentes seleccionados.

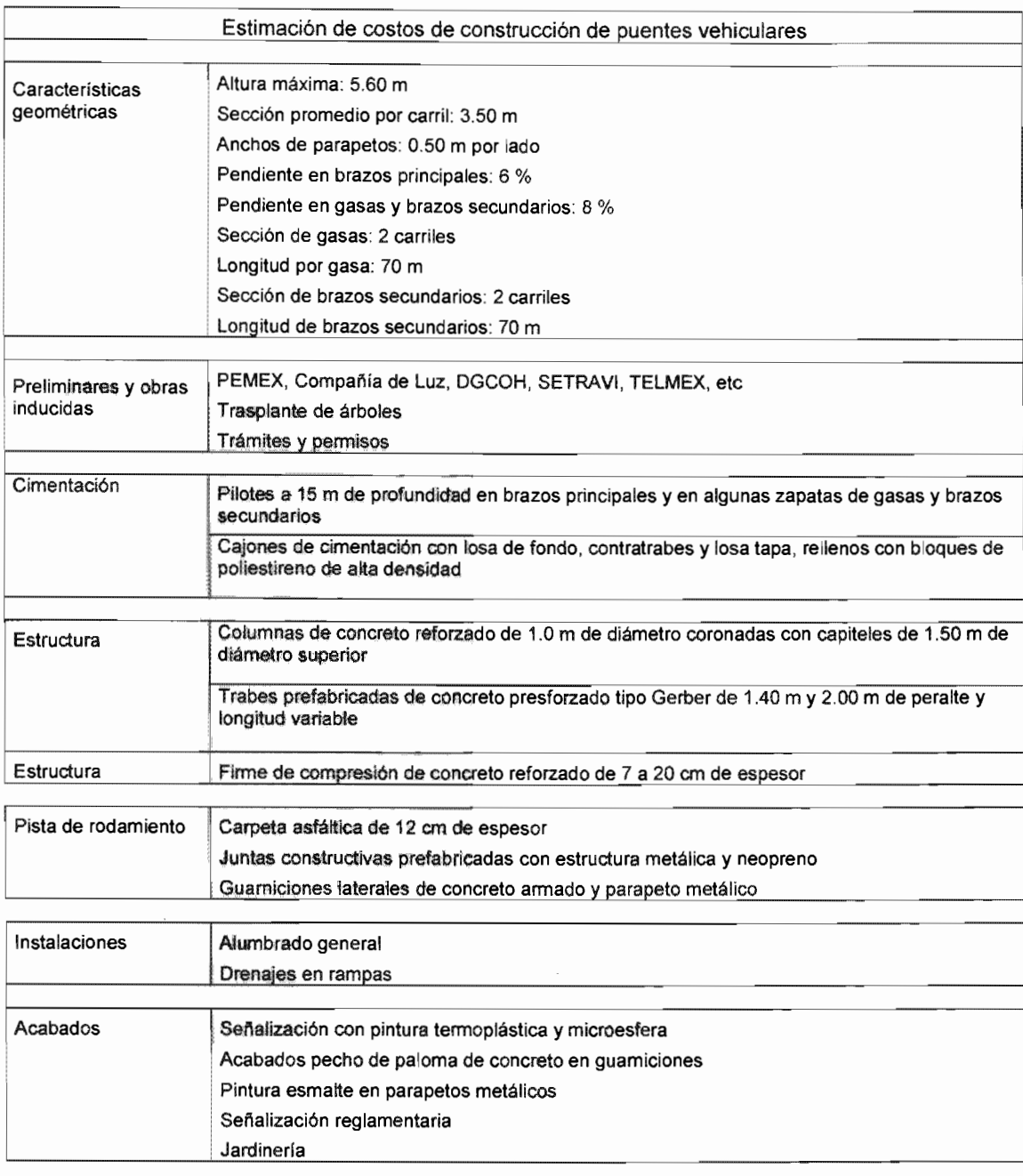

Tabla 4.21 Estimación de costos de construcción de puentes vehiculares

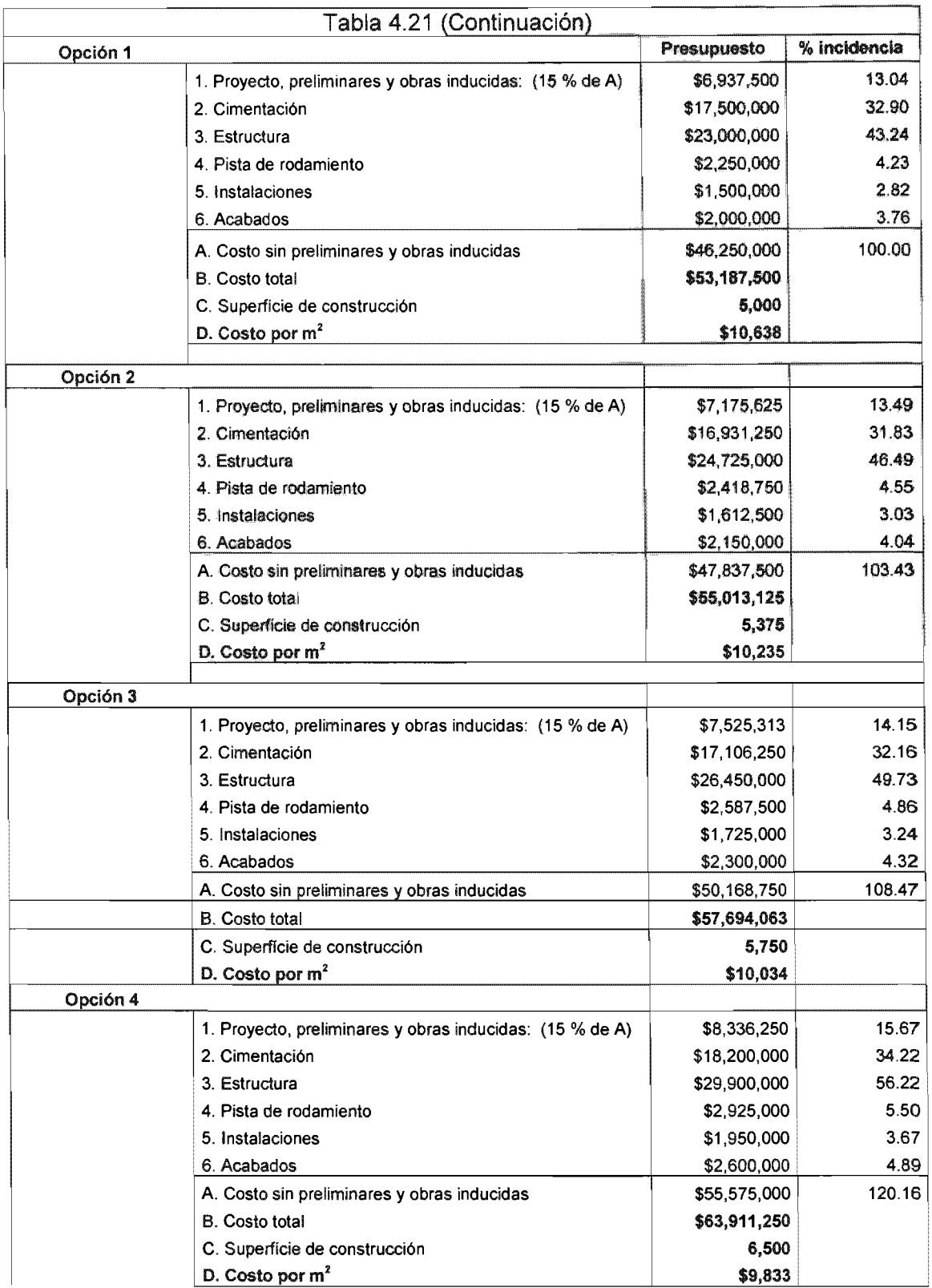

Fuente: Datos obtenidos con apoyo de personal de la Dirección de Infraestructura de la Dirección General de Obras Públicas del GDF, 2004

Evidentemente el costo de construcción de cualquier obra depende del proyecto y de la zona en la que ésta se realice, sin embargo, se considera adecuado, para fines de obtener un presupuesto aproximado, el evaluar las partidas y costos señalados en la tabla 4.20

Para fines prácticos no se consideran los costos relativos a expropiación de predios u otro tipo de trámites administrativos ylo jurídicos.

Tabla 4.22 Resumen de costo por  $m^2$  de construcción de tipos de puente vehicular

| Puente tipo | $$/m^2$  |
|-------------|----------|
|             | \$10,638 |
|             | \$10,235 |
| з           | \$10,034 |
|             | 9,833    |

Fuente: Datos obtenidos con apoyo de personal de la Dirección de Infraestructura de la Dirección General de Obras Públicas del GDF, 2004

12.10 Obtener el costo total de construcción del puente vehicular seleccionado (Tcostos2, col. 10).

El costo total de construcción se obtiene multiplicando la superficie de construcción por el costo/m*2* de construcción.

Costo total de construcción (Tcostos2, col. 10) = (Tcostos2, col. 8)\*(Tcostos2, col. 9)

Dependiendo de las características geométricas, de funcionamiento, ubicación, poblacionales, etc, de cada nodo, se puede seleccionar un tipo de obra vial distinto a los señalados en la fig 4.6. Para la aplicación del método bastará con realizar un presupuesto de costos de construcción aproximado de la obra propuesta e incluir el dato en donde se indique "costo total de construcción"(Tcostos2, col. 9).

## RESUMEN DE COSTOS ASOCIADOS AL NODO EN ESTUDIO

13. Obtener el resumen de los costos asociados al nodo en estudio

La información obtenida en cada inciso se debe capturar en las columnas de las tablas de resumen de costos (Tresumen) indicadas al final de cada inciso con la nomenclatura (Tresumen. col. #). Los datos asentados en la (Tresumen) serán necesarios para el desarrollo de los cálculos subsecuentes.

13.1 Costos asociados a la espera de los usuarios para cruzar el nodo en el año de estudio (2004) (Tresumen, col. 1). Este dato se obtiene de  $(Tc_{2004}, col. 10)$ .

13.2 Costos asociados a la espera de los usuarios para cruzar el nodo en el año de proyección (2020) (Tresumen, col. 2). Este dato se obtiene de  $(Tc_{2020}$ , col. 10).

13.3 Costos asociados a la espera de los usuarios para cruzar el nodo en el año de estudio + proyección (2004+2020) (Tresumen, col. 3). Este dato se obtiene de  $(Tc_{2004+2020}$ , col. 10).

13.4 Costo asociado a la contaminación producida por los vehículos que cruzan el nodo en el año de estudio (2004) (Tresumen, col. 4). Este dato se obtiene de  $(Tcal_{2004}, col. 10)$ .

13.5 Costo asociado a la contaminación producida por los vehículos que cruzan el nodo en el año de proyección (2020) (Tresumen, col. 5). Este dato se obtiene de  $(Tcalon<sub>2020</sub>, col. 10)$ .

13.6 Costo asociado a la contaminación producida por los vehículos que cruzan el nodo en el año de estudio + proyección (2004+2020) (Tresumen, col. 6). Este dato se obtiene de  $(Tcalon<sub>2004+2020</sub>, col. 10)$ .

13.7 Suma de costos asociados a no contar con la obra vial en el año de estudio (2004) (Tresumen, col. 7).

Este dato se obtiene de sumar los datos de los incisos (14.1 y 14.4).

13.8 Suma de costos asociados a no contar con la obra vial en el año de proyección (2020) (Tresumen, col. 8).

Este dato se obtiene de sumar los datos de los incisos (14.2 y 14.5).

13.9 Suma de costos totales asociados a no contar con una obra vial en el nodo en el año de estudio + proyección (2004+2020) (Tresumen, col. 9). Este dato se obtiene de sumar los datos de los incisos (14.3 y 14.6).

Para cada uno de los tres periodos de evaluación obtener:

13.10 Costo de la propuesta de construir un crucero a nivel en el nodo (Tresumen, col. 10, 10a y 10b). Este dato se obtiene de (Tcostos1, col. 9).

13.11 Costo de la propuesta de construir un puente vehicular en el nodo (Tresumen, col. 11, 11a y 11b). Este dato se obtiene de (Tcostos2, col. 10).

13.12 Nivel de servicio NS del nodo (Tresumen, co1.12, 12a y 12b). Este dato se obtiene de  $(Td_{2004}, \text{col. } 10, Td_{2020}, \text{col. } 10, Td_{2004+2020}, \text{col. } 10).$ 

13.13 Tipo de obra seleccionada por el método. (Tresumen, co1.13, 13a y 13b).

Crucero a nivel: Puente vehicular: Obra 1 Obra 2

13.14 De acuerdo con la obra seleccionada en 13.13, obtener el costo de construcción señalado en (Tcostos1) o (Tcostos2) (Tresumen, col. 14, 14a y 14b).

## CÁLCULO DE lOS COSTOS ASOCIADOS Al TIEMPO DE USUSARIOS y A lA CONTAMINACiÓN GENERADA POR lOS VEHíCULOS EN CASO DE CONTAR CON UNA OBRA VIAL EN El NODO

La información obtenida en cada inciso se debe capturar en las tablas de cálculo "H" (Tabla #H). Los datos asentados en las (Tabla #H) serán necesarios para el desarrollo de los cálculos subsecuentes.

El método genera 11 tablas de datos y de cálculos (tablas "H") equivalentes a las tablas 1 a 10 y 13 de los cálculos descritos anteriormente. Las tablas 11 y 12 no se generan debido a que corresponden a los costos de las obras propuestas, los cuales no varían con la modificación de los datos que se realiza para calcular las tablas "H".

Las tablas "H" calculan los costos asociados al tiempo de usuarios y a la contaminación generada por los vehículos que transitan por el nodo considerando que se construye una obra vial. Restando estos costos a los costos obtenidos de los cálculos realizados en el nodo sin obra vial, se obtiene el "beneficio" generado por la obra propuesta.

14. Calcular, de acuerdo con el nivel de servicio del nodo, el número de vehícuJos por fase por carril que transitan por el nodo de acuerdo con los datos de la tabla 4.23

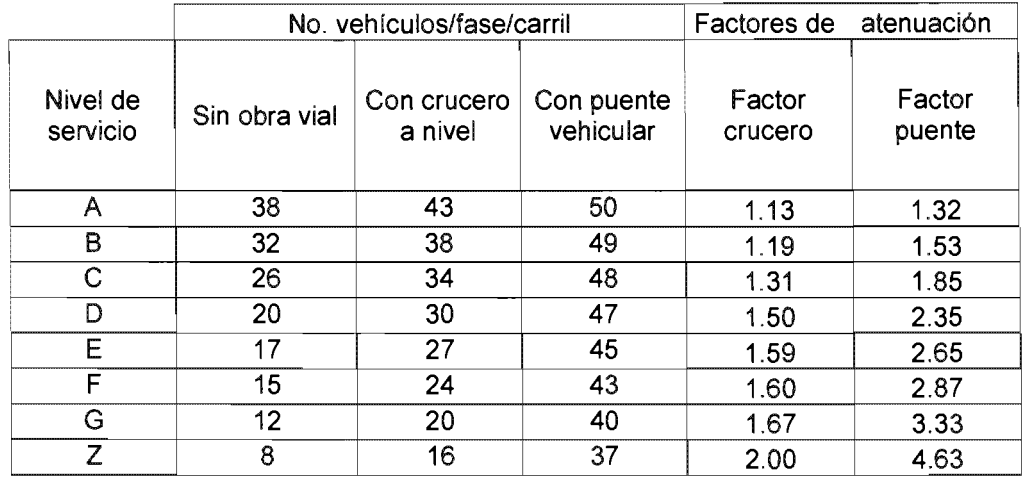

Tabla 4.23 Factores de atenuación del nivel de servicio NS al contar con obra vial

Fuente: Datos obtenidos con apoyo de personal de la Dirección de Infraestructura de la Dirección General de Obras Públicas del GDF, 2004.

14.1 Capturar el valor correspondiente al nivel de servicio del nodo y a la obra vial preseleccionada, en las columnas No. 11 de las tablas de datos correspondientes a los periodos de estudio (2204, 2004+2020 Y 2020).

El método genera las tablas  $1H$  a  $10H$  y  $13H$  siguiendo los procedimientos descritos en los incisos anteriores.

## RESUMEN GENERAL DE COSTOS Y CÁLCULO DE BENEFICIOS

Para calcular los beneficios generados por la construcción de una obra vial en cada nodo el método genera una tabla de resumen general de costos (tabla 14). la tabla 14 contiene el resumen de costos de cada nodo con y sin obra vial, los beneficios aportados por la obra y el costo de la obra propuesta para cada nodo.

Con los datos de las tablas 14 se realiza el planteamiento del problema para utilizar el método de programación lineal o programación entera (tabla 15).

## **SELECCiÓN DE ALTERNATIVAS DE INVERSiÓN**

15. Obtener, mediante e/ método de la programación lineal, la obra o las obras que conviene realizar dadas las variables consideradas en el método y un presupuesto asignado para tal fin

El método utiliza el programa de Programación Lineal "Tora" para obtener la propuesta de inversión en obras viales. Sin embargo, se puede utilizar cualquier otro programa de cómputo de programación lineal o incluso hacerlo manualmente con el método Sirnplex.

15.1 Definición de variables:

Se definen las variables siguientes:

$$
X_1
$$
 = Nodo 1,  $X_2$  = Nodo 2, ...,  $X_n$ =Nodo n

15.2 Plantear la función objetivo

En el método propuesto se busca obtener una solución que incluya los nodos que representan el mayor beneficio-costo y que puedan llevarse a cabo con un presupuesto "Y" asignado.

De esta manera la función objetivo se plantea bajo los términos siguientes:

$$
\text{Max } Z = \text{benericios asociados al modo } 1^*X_1 + \text{benericios asociados al modo } 2^*
$$
\n
$$
X_2 + \dots + \text{benericios asociados al modo } n^*X_n
$$

15.3 Plantear las restricciones

Se plantean dos restricciones:

15.3.1 El presupuesto asignado para realizar obras viales (Y).

Sujeto a: costo de obra  $X_1$  + costo de obra  $X_2$  + .... + costo de obra  $X_n$  <= Y

15.3.2 Las variables  $X_n$  deben tomar valores de 1 y 0.

Sujeto a:  $X_1, X_2, ..., X_n = (1,0)$ 

## 15.4 Solución del problema

La solución al problema la integran las variables X que adquieren valores de 1.

Se emplearon los métodos de programación lineal y programación entera para la obtención y comparación de resultados. Ambos se incluyen en la tabla de resultados del ejemplo (tabla 16).

Considerando que se deben realizar "obras completas" y que se debe ejercer el presupuesto asignado, se toma como base los resultados aportados por el método de programación entera, sin embargo, pudieran evaluarse los resultados aportados por el método de programación lineal si se contempla reducir o aumentar dicho presupuesto considerando la realización o no del nodo con resultados fraccionarios.

Para realizar el planteamiento del problema (tabla 15) a fin de utilizar el método de programación lineal o programación entera, el método propone apoyarse en la tabla de resumen general de costos (tabla 14) en la cual se copian los valores obtenidos en las tablas anteriores y se facilita la captura de los datos en el programa empleado.

La tabla 16 muestra los resultados obtenidos con el método de programación lineal y programación entera.

15.5 Interpretación de resultados

Los resultados obtenidos con el programa de programación lineal o programación entera deberán ser analizados y revisados por el usuario a fin de que sean congruentes y permitan emitir una opinión factible y lógica con el planteamiento realizado.

# 5. APLICACiÓN DEL MÉTODO

Para mostrar el funcionamiento del método se plantea la realización de un ejemplo considerando 13 nodos viales de diferentes zonas de la ciudad.

Los nodos seleccionados son los siguientes:

Nodo 1 Eje 6 sur - Avenida Universidad Nodo 2 Copilco - Avenida Universidad Nodo 3 Canal de Miramontes - Acoxpa Nodo 4 Legaria - Periférico Nodo 5 Vallejo - Clave Nodo 6 Benjamín Franklin -- Patriotismo Nodo 7 Eje 3 Oriente - Taxqueña Nodo 8 Carrillo Puerto - Marina Nacional Nodo 9 Avenida de los Insurgentes - Manuel González Nodo 10 Río Churubusco - Cuauhtémoc

Nodo 11 Avenida Tláhuac - San Lorenzo Nodo 12 Avenida Desierto de los Leones - Avenida Toluca Nodo 13 Rojo Gómez - Eje 6 Sur

En la realización del ejemplo se consideran dos escenarios de acuerdo con el presupuesto "Y" asignado para la realización de las obras.

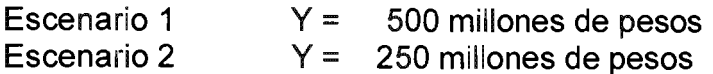

Para cada escenario de inversión se presenta la selección de alternativas de inversión en construcción de obras viales considerando los tres periodos de estudio (2204, 2020 Y 2004+2020).

Las alternativas seleccionadas son aquellas en que las variables "X" adquieren los valores de "1".

A continuación se presentan a manera de ejemplo del desarrollo y aplicación del método, las 27 tablas de cálculo correspondientes a uno de los trece nodos seleccionados para el ejemplo.

En el anexo I se incluye un CD que contiene los archivos correspondientes al desarrollo completo del ejemplo.

En el capítulo 6 se presentan los resultados obtenidos en el desarrollo del ejemplo, así como las conclusiones generales del trabajo.

**Análisis del nodo NO.2** 

**Copilco (Eje 10 Sur)-Avenida Universidad** 

### **Tabla 1 Tabla de datos**

Nodo seleccionado: **Copilco Av. Universidad**  Arco de estudio: ~()eilco \_\_ -,-\_\_\_\_\_\_\_\_\_\_\_\_\_ --,

Análisis al año: **2004** 

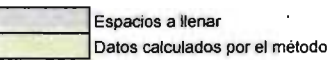

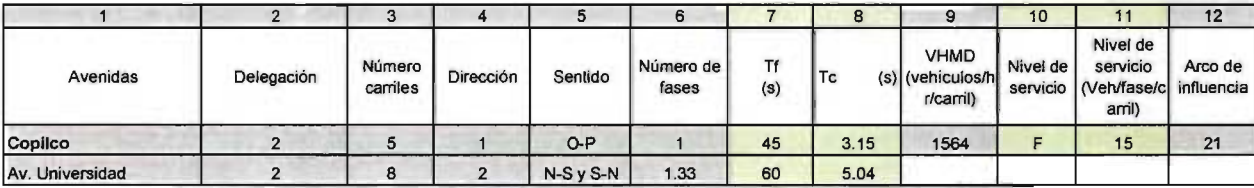

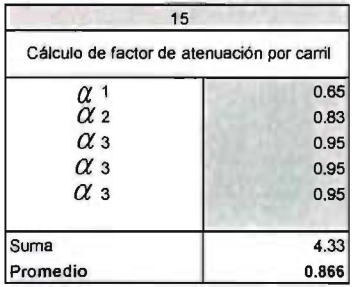

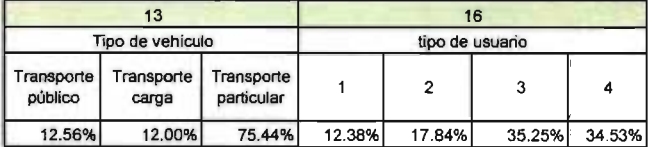

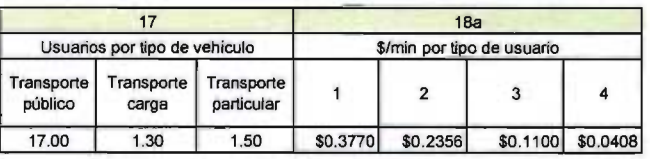

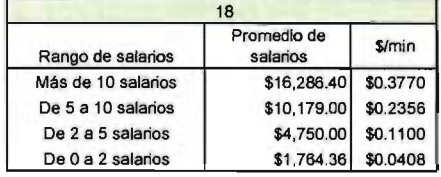

### **Tabla 2 Tabla de cálculos**

 $\lambda$ 

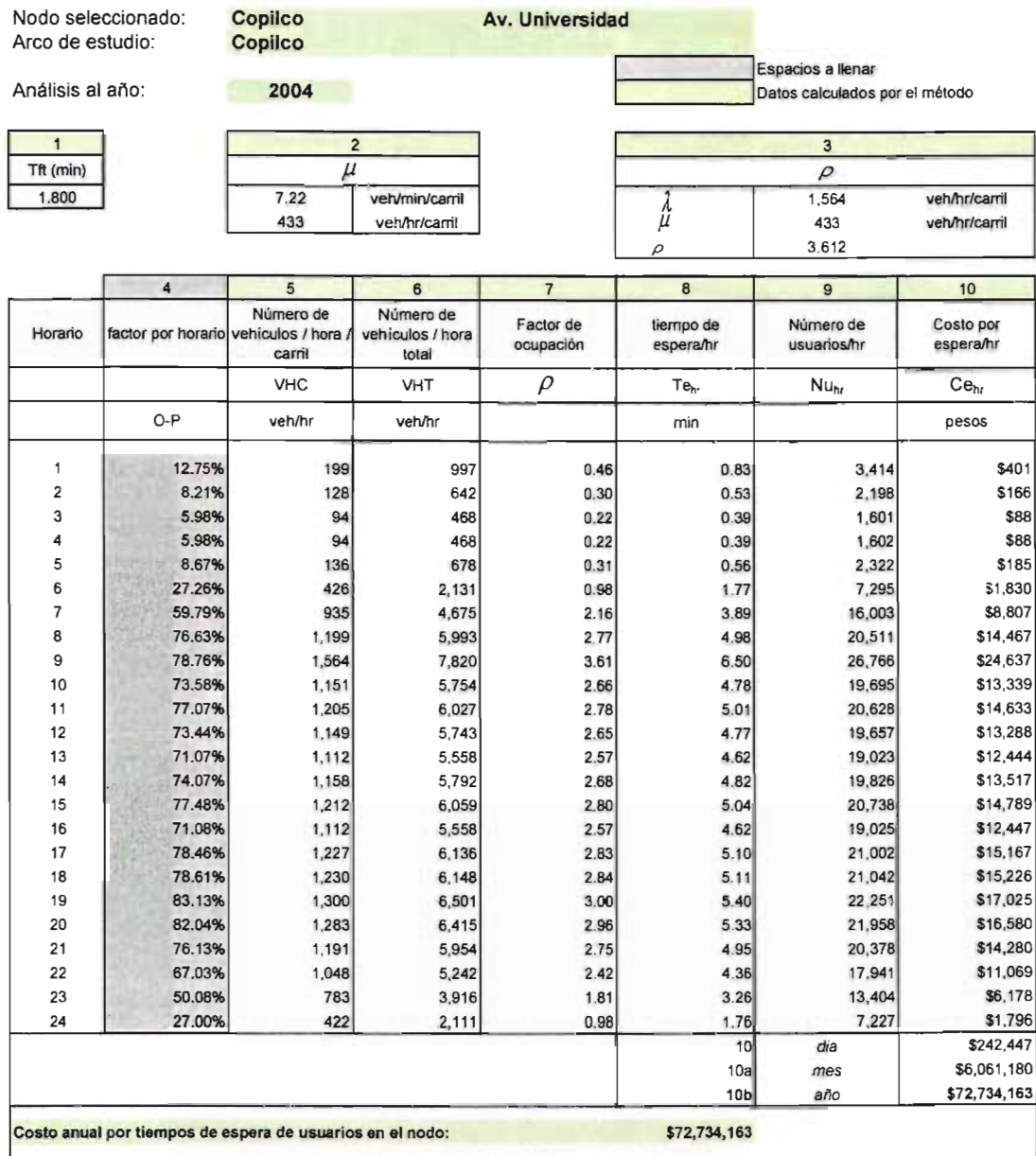

#### **Tabla 3 Tabla de datos**

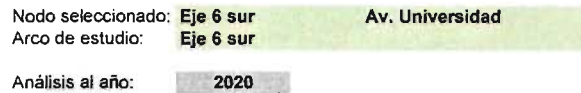

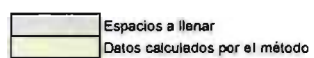

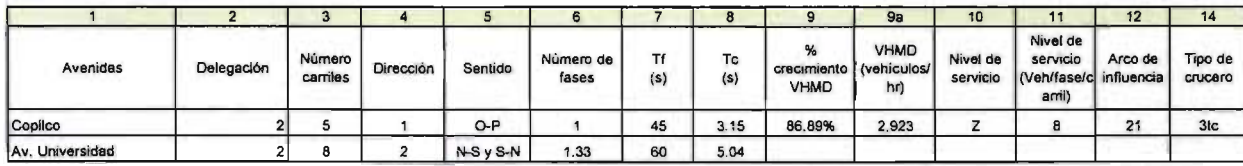

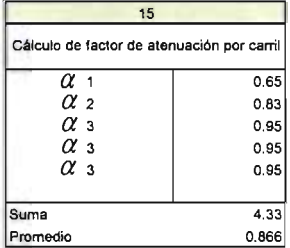

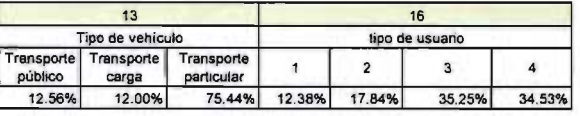

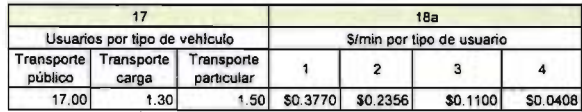

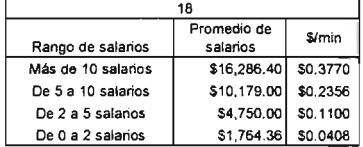

## **Tabla 4 Tabla de cálculos**

Nodo seleccionado: Arco de estudio: **Copilco Copilco** 

**2020** 

**Av. Universidad** 

Análisis al año:

 $\overline{1}$ Tft(min) 1.800

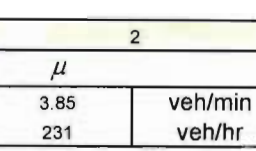

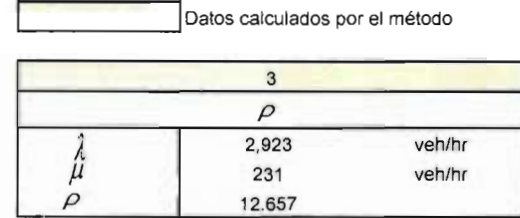

231 veh/hr

Espacios a llenar

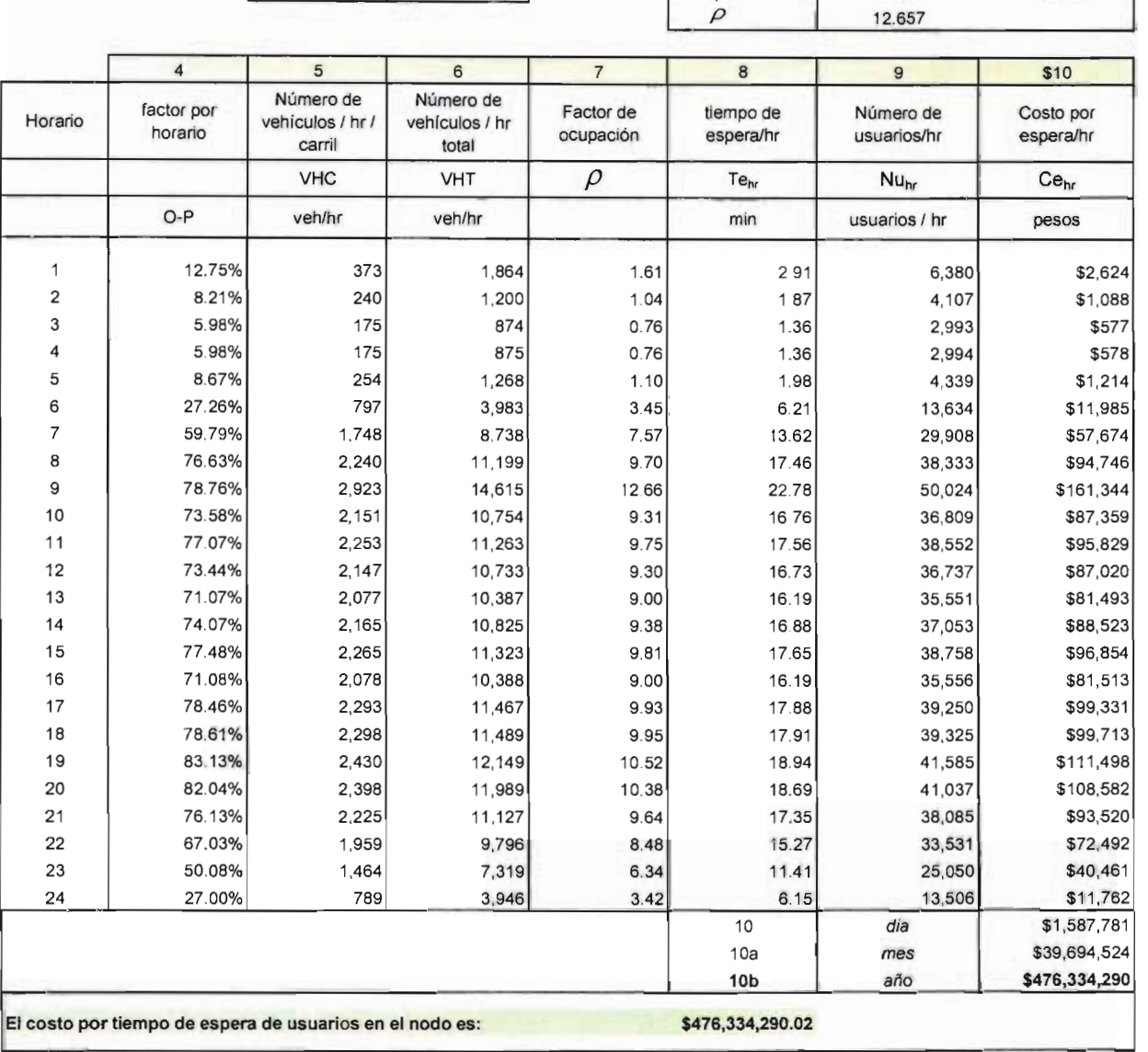

**Selección de alternativas de inversión para la construcción de obras de infraestructura vial** 

#### **Tabla 5 Tabla de datos**

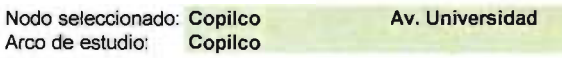

#### Análisis al año: **Promedio 2004+2020**

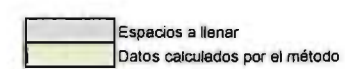

14

 $\ddot{\phantom{0}}$ 

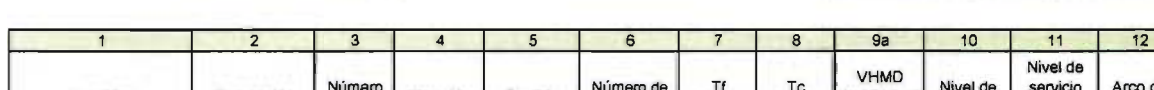

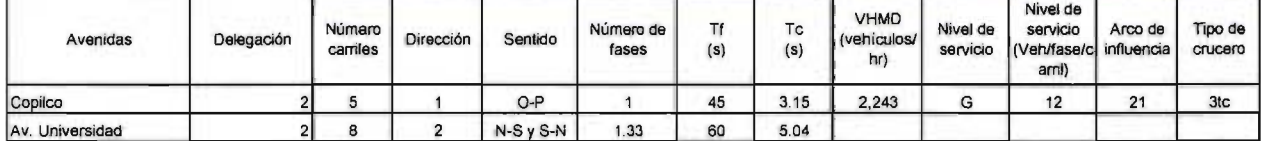

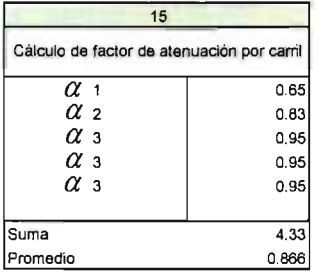

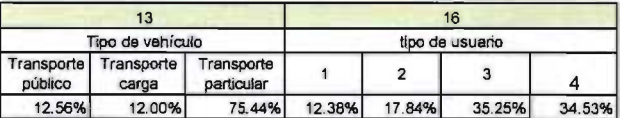

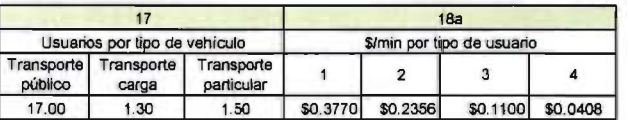

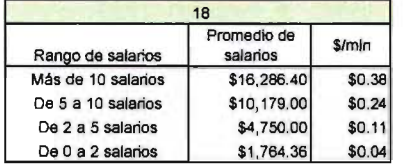

## Tabla 6 Tabla de cálculos

 $\bar{z}$ 

 $\overline{\phantom{a}}$ 

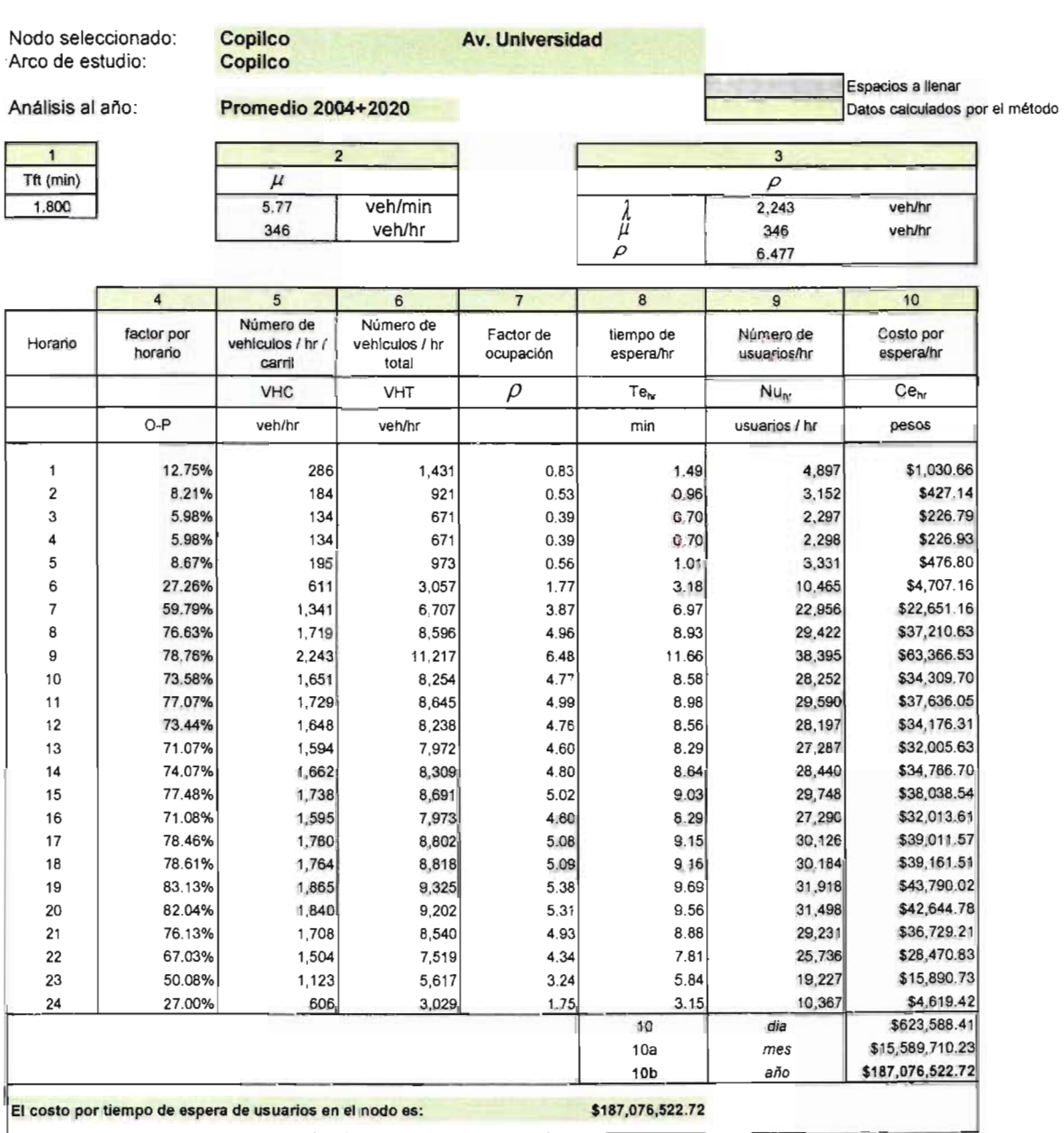

## **Tabla 7 Tabla de datos contaminación**

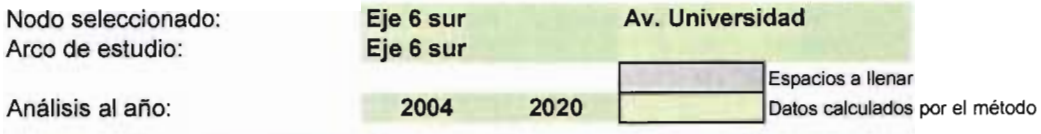

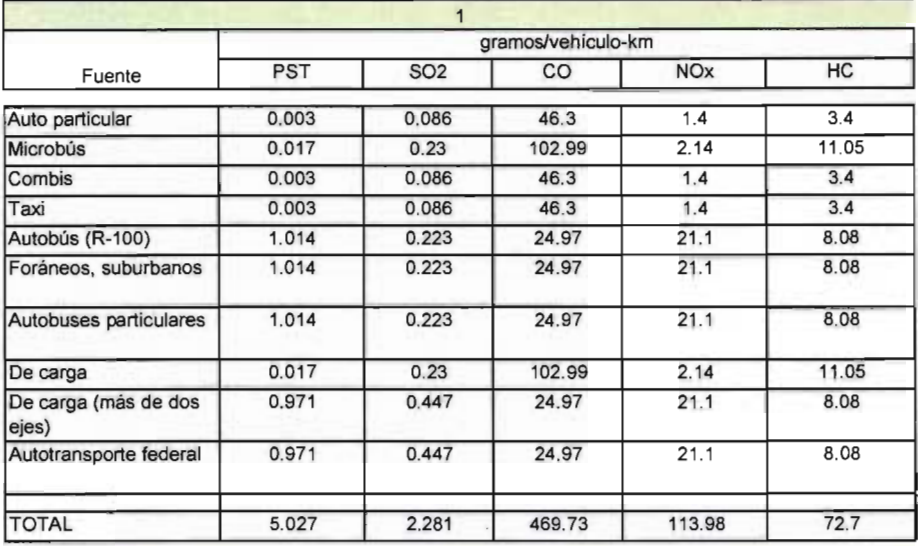

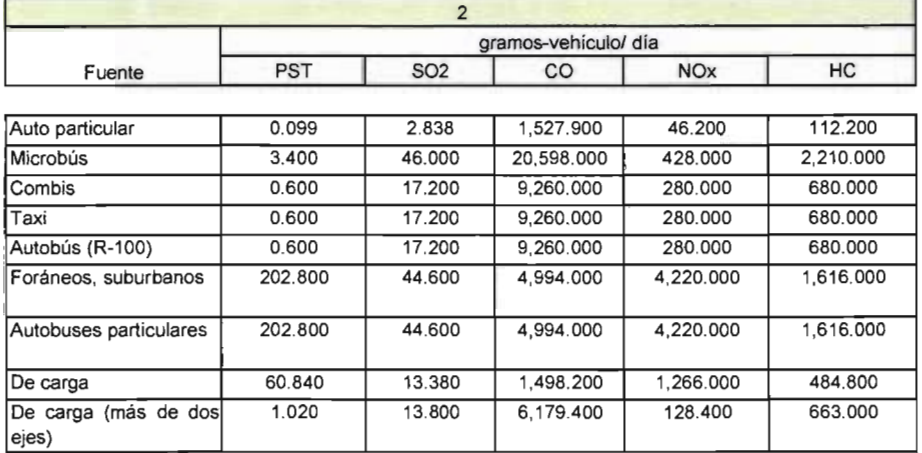

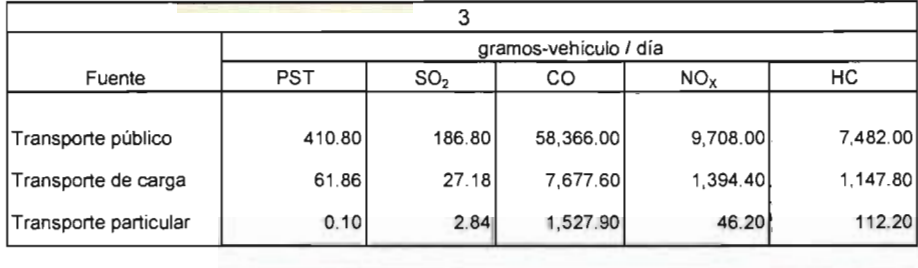

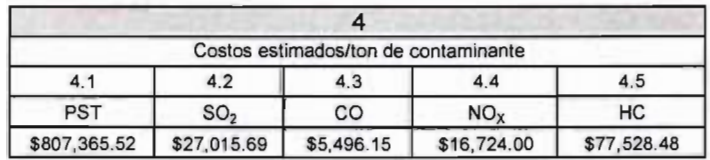

#### Tabla de cálculos contaminación Tabla 8

**Copilco**<br>Copilco Nodo seleccionado: Arco de estudio: Análisis al año: 2004

Espacios a llenar Datos calculados por el método

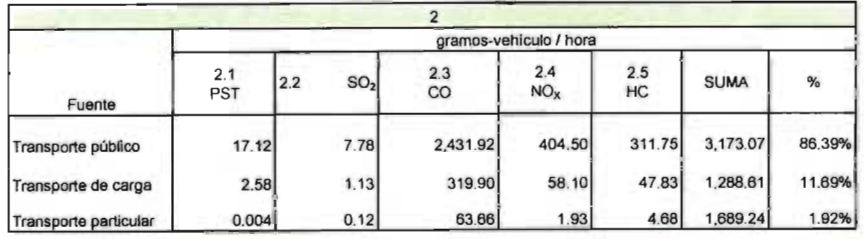

Av. Universidad

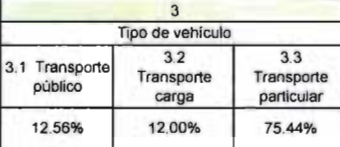

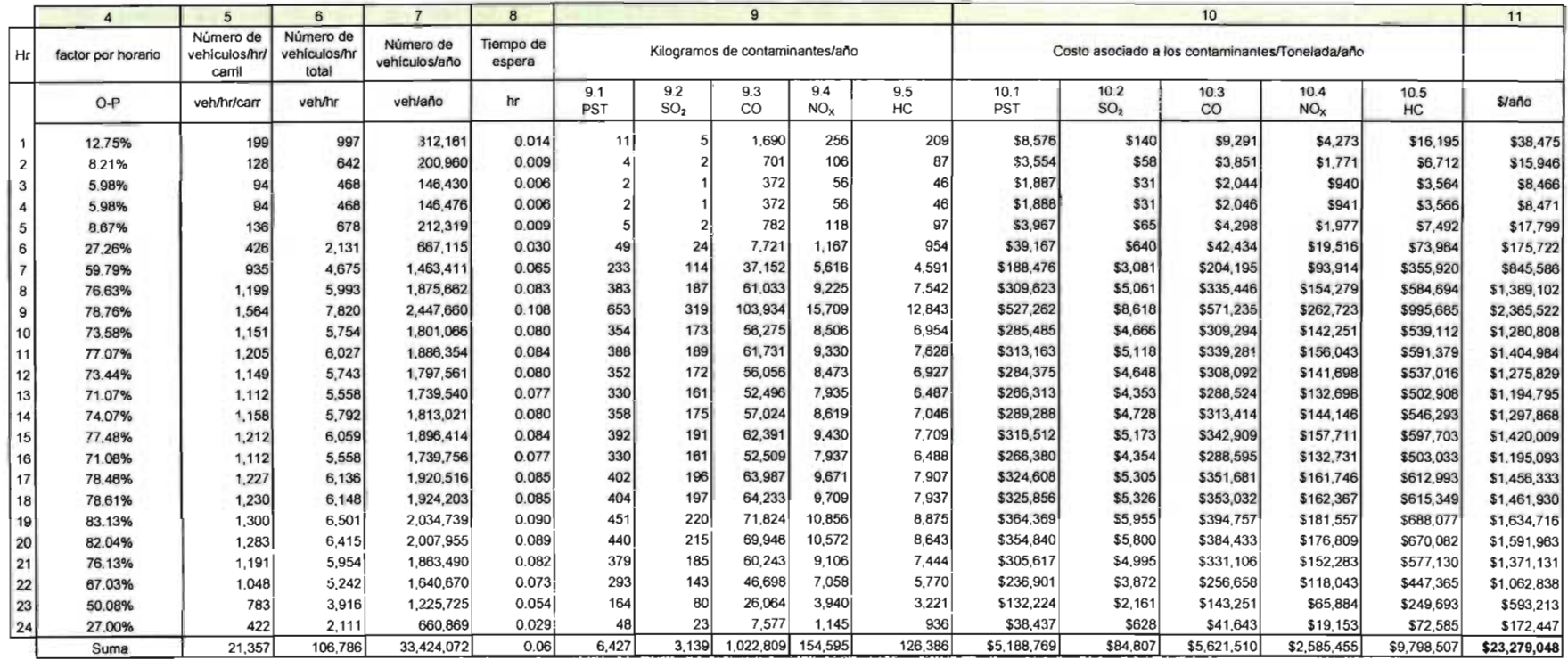

#### Tabla 9 Tabla de cálculos contaminación

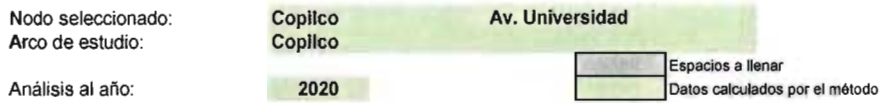

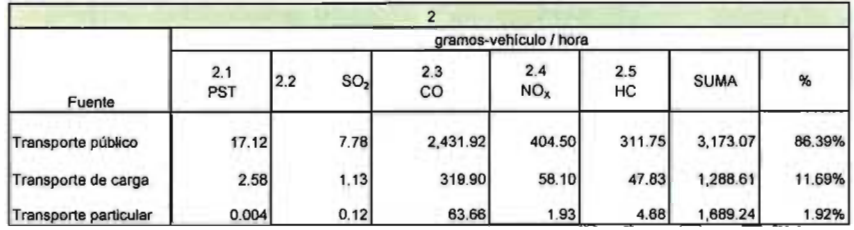

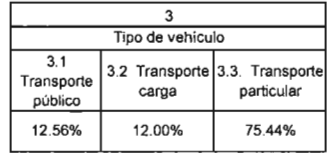

 $\overline{\phantom{a}}$ 

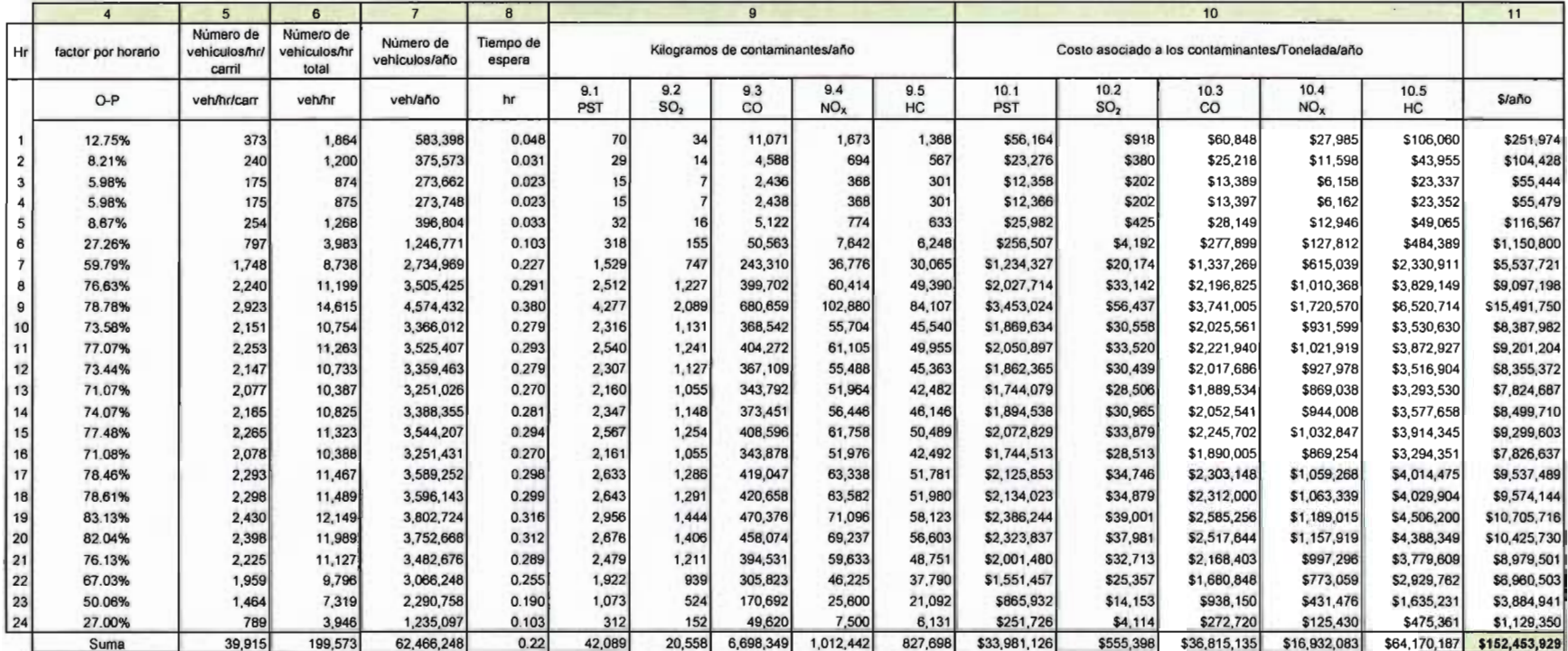

 $\sim$ 

#### Tabla 10 Tabla de cálculos contaminación

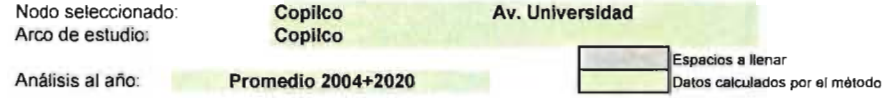

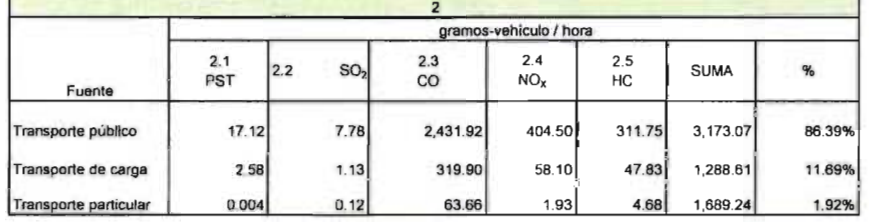

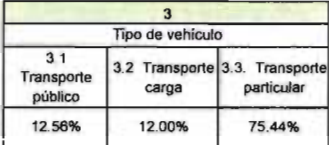

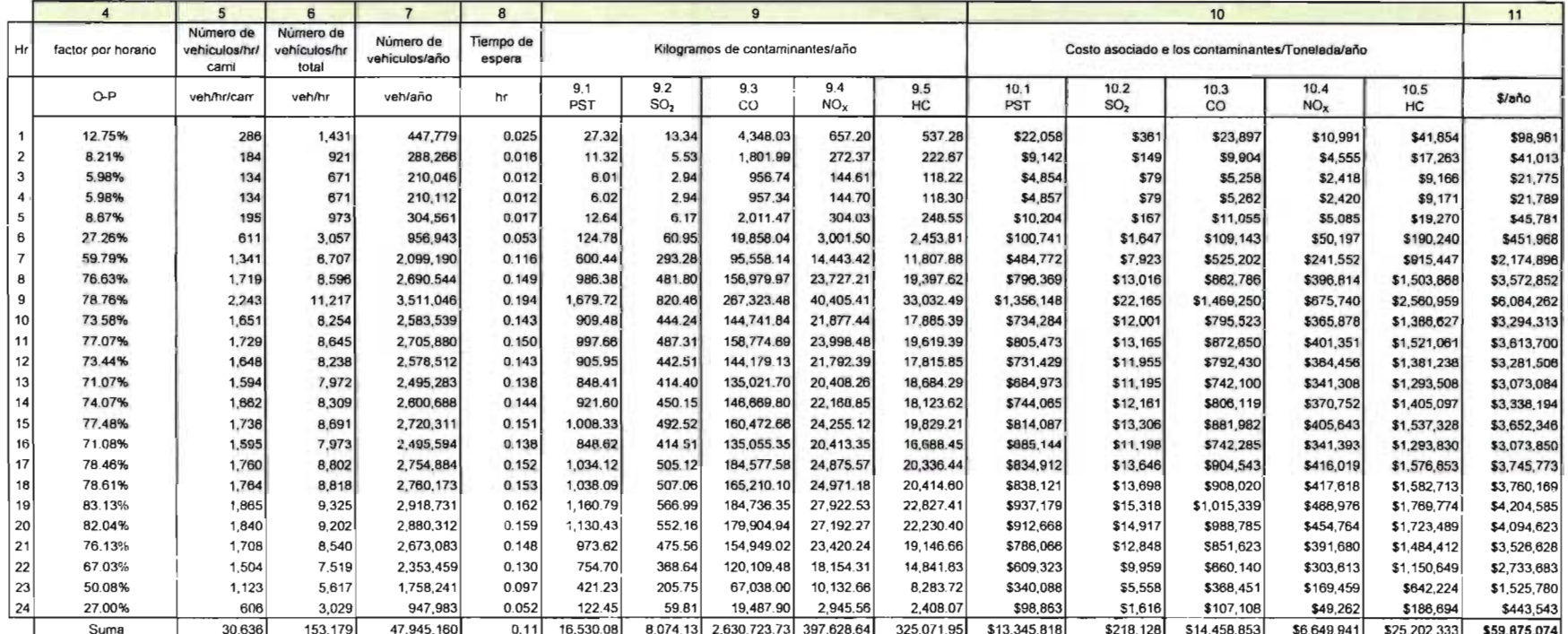

### Tabla, 11 Costos solución a nivel

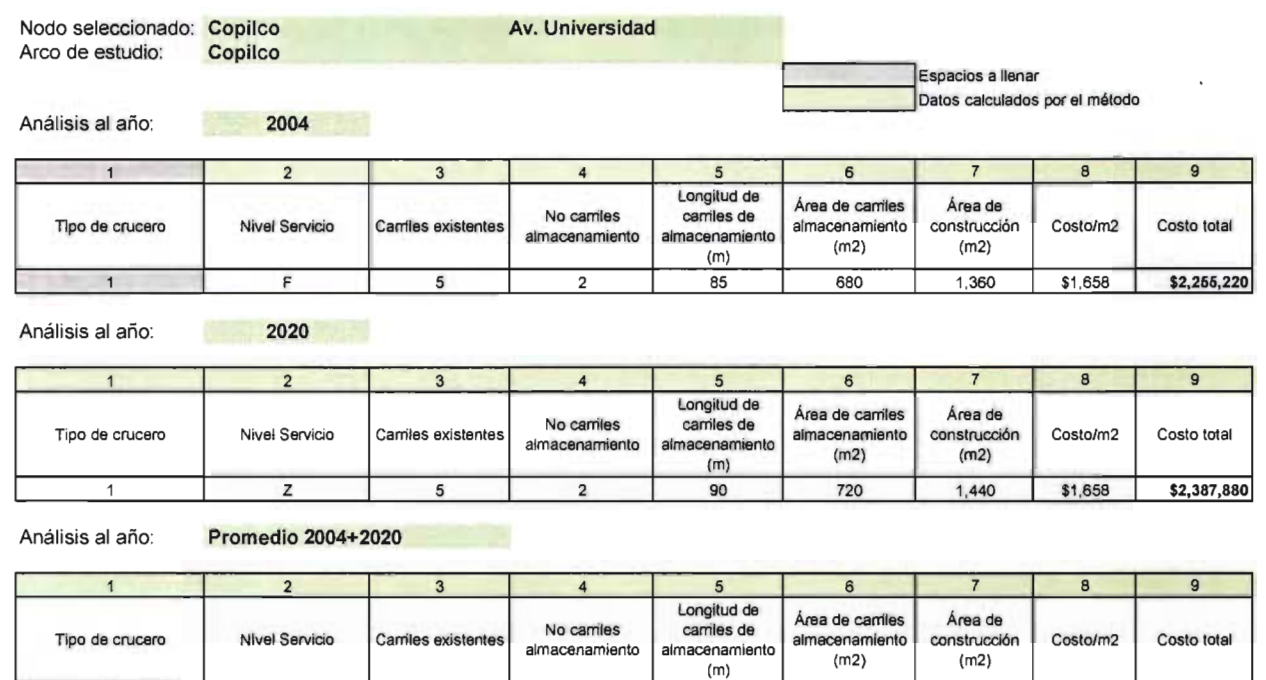

### Tabla 12 Costos puente vehicular

Nodo seleccionado: Copilco Arco de estudio: Copilco Av. Universidad

1 G 5

Espacios a llenar<br>**Espacios a llenar de la partidad**<br>Datos calculados por el método

87 696 1,392 \$1,658 \$2,308,284

Análisis al año: 2004 2020 2004+2020

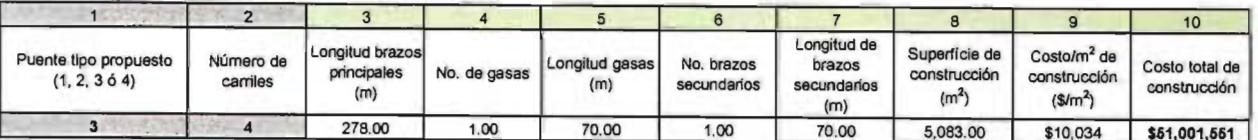

2

Tabla. 13

 $\sim$ 

 $\bar{\mathcal{A}}$ 

#### Resumen de costos

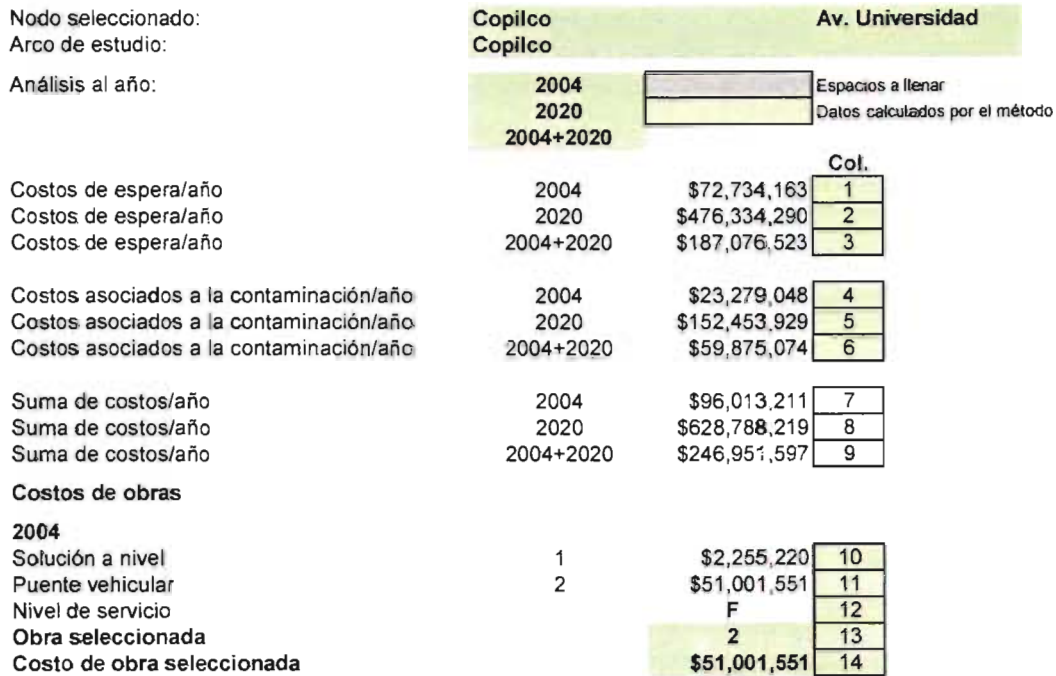

 $\sim$ 

#### Tabla 1H Tabla de datos

Nodo seleccionado: Copilco (Eje 10 Sur) Av. Universidad<br>Arco de estudio: Copilco (Eje 10 Sur)

Análisis al año: 2004

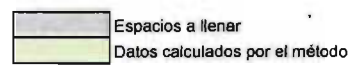

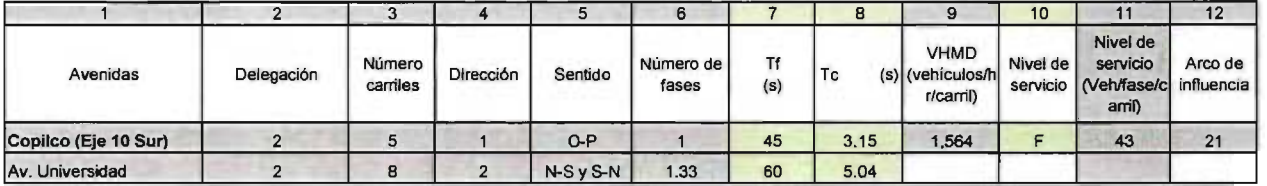

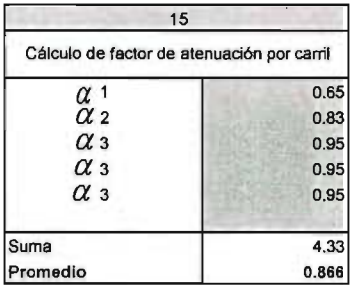

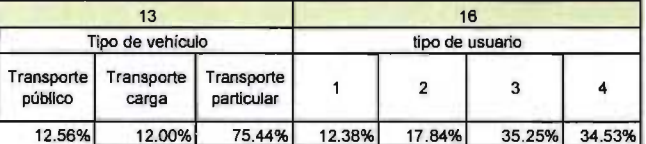

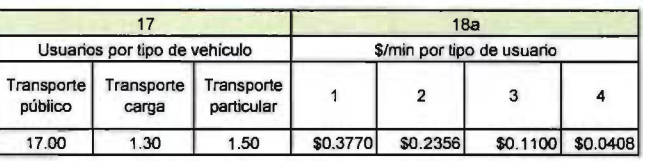

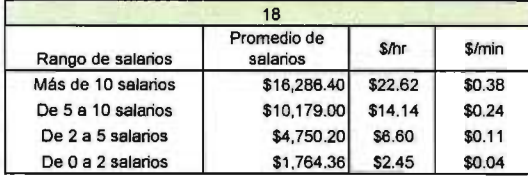

 $\frac{1}{\sqrt{2}}$ 

l,

 $\bar{\gamma}$ 

## Tabla 2H Tabla de cálculos

 $\bar{z}$ 

 $\ddot{\phantom{a}}$ 

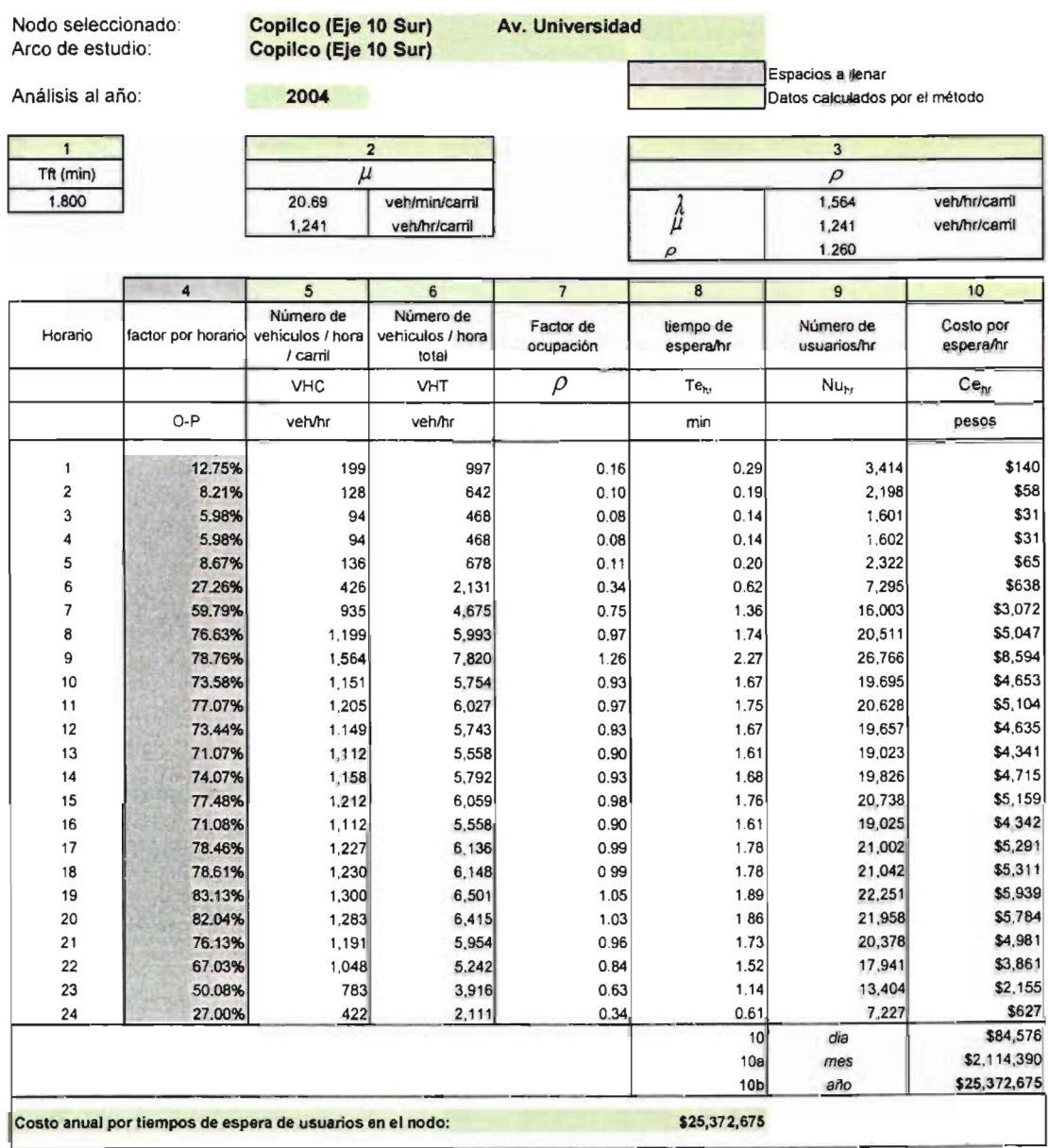

### **Tabla 3H Tabla de datos**

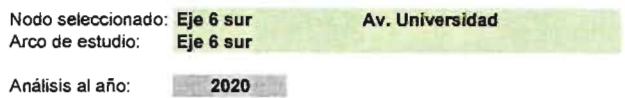

**C** Espacios a llenar<br>**Datos calculados por el método** 

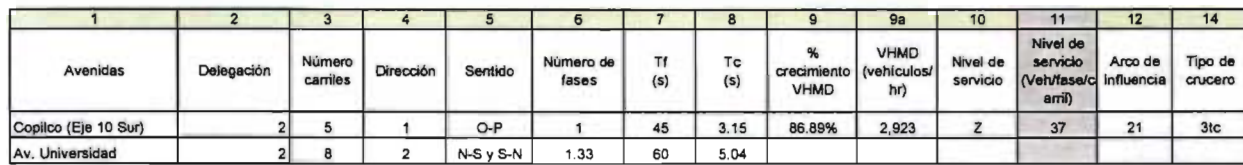

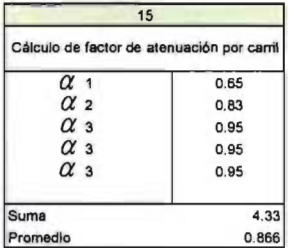

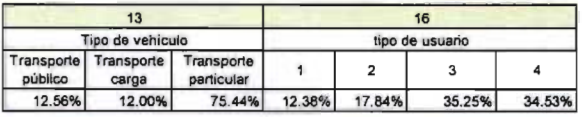

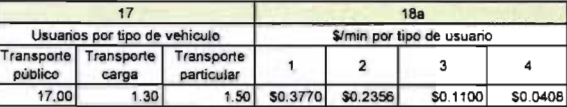

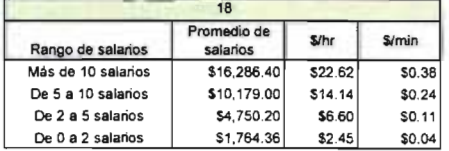

## **Tabla 4H Tabla de cálculos**

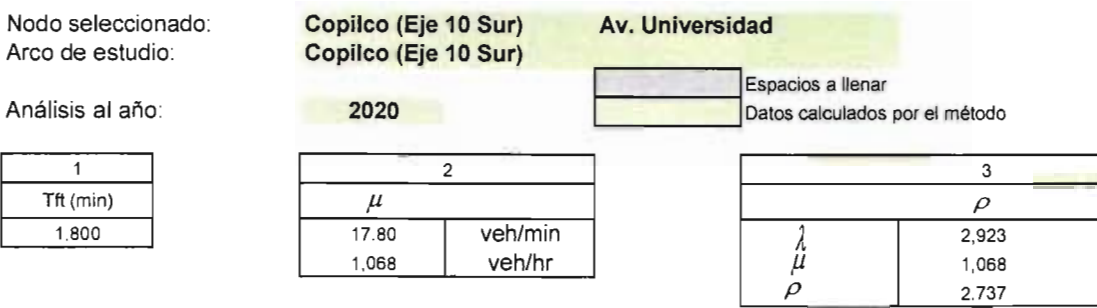

veh/hr veh/hr

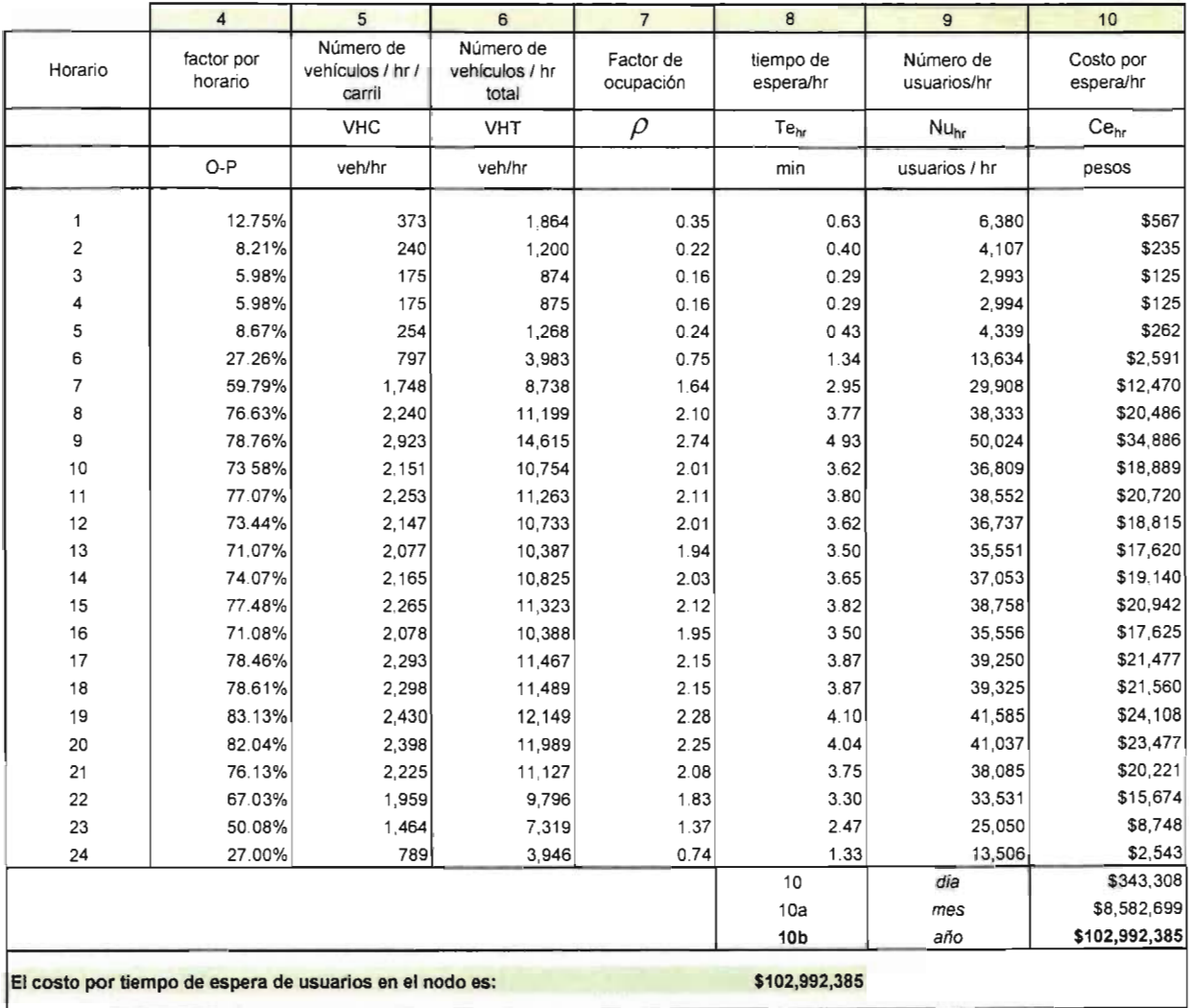

#### **Tabla 5H Tabla de datos**

Nodo seleccionado: **Copilco (Eje 10 Sur) Av\_ Universidad**  Arco de estudio: **Copilco (Eje 10 Sur)** 

#### Análisis al año: **Promedio 2004+2020**

**c**<br>**c**<br>**p**Datos caiculados por el método

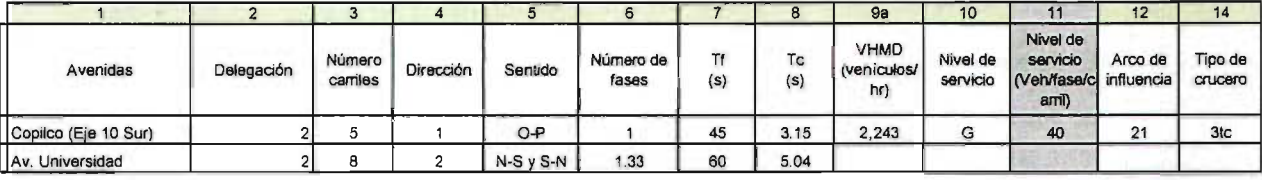

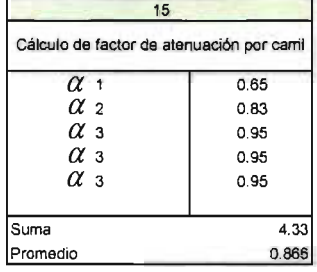

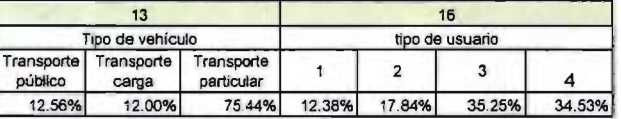

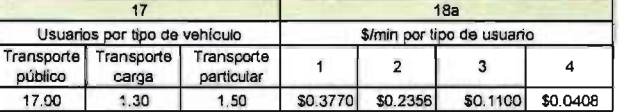

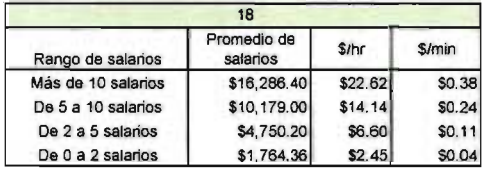

 $\cdot$ 

 $\ddot{\phantom{a}}$ 

## Tabla 6H Tabla de cálculos

Nodo seleccionado: Arco de estudio:

Copilco (Eje 10 Sur) Copilco (Eje 10 Sur)

I

I

Av. Universidad

Espacios a llenar Datos calculados por el método

Análisis al año:

Promedio 2004+2020

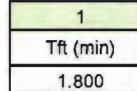

 $\overline{\phantom{a}}$ 

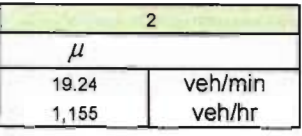

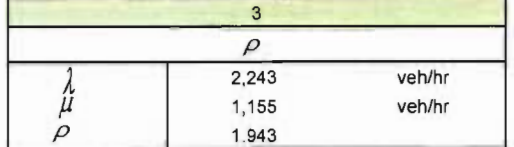

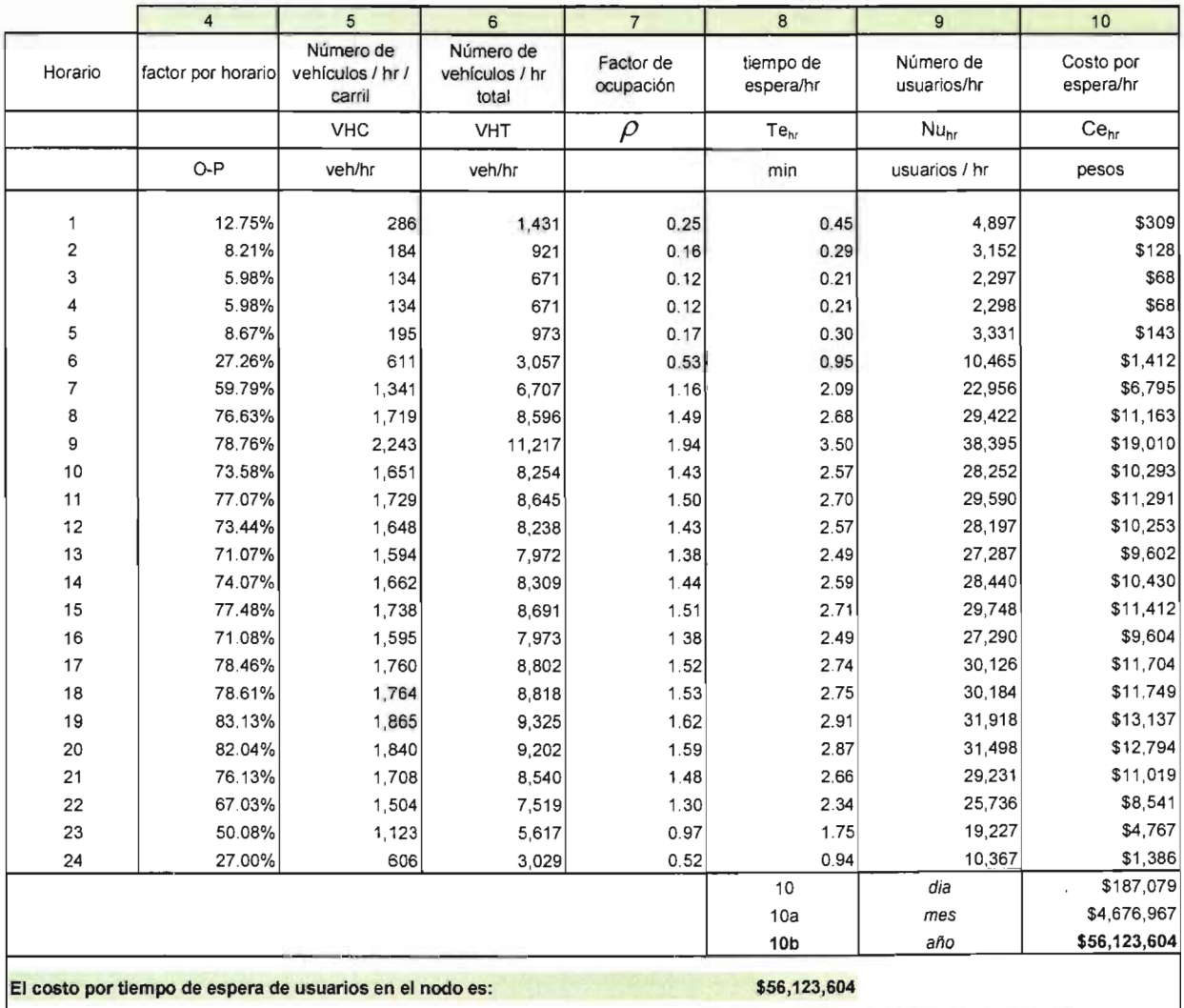

### **Tabla** 7HI **Tabla de datos contaminación**

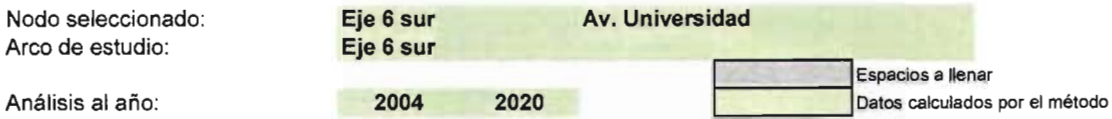

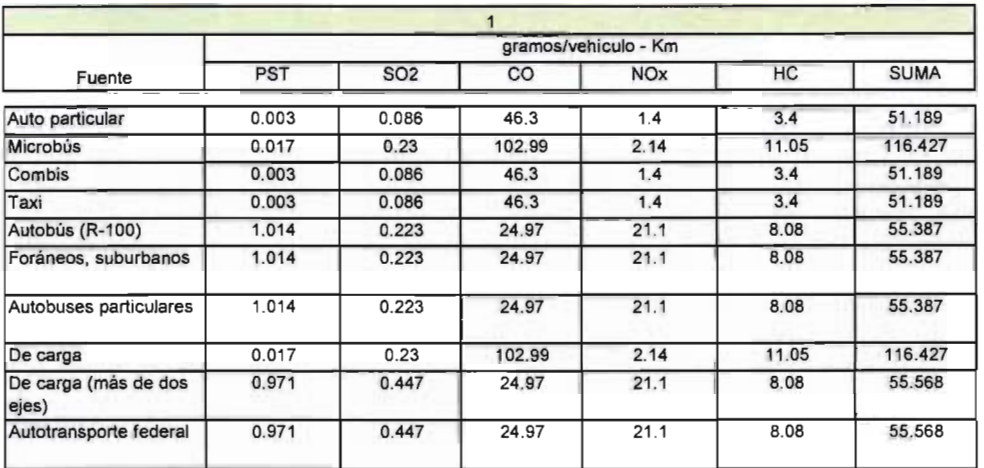

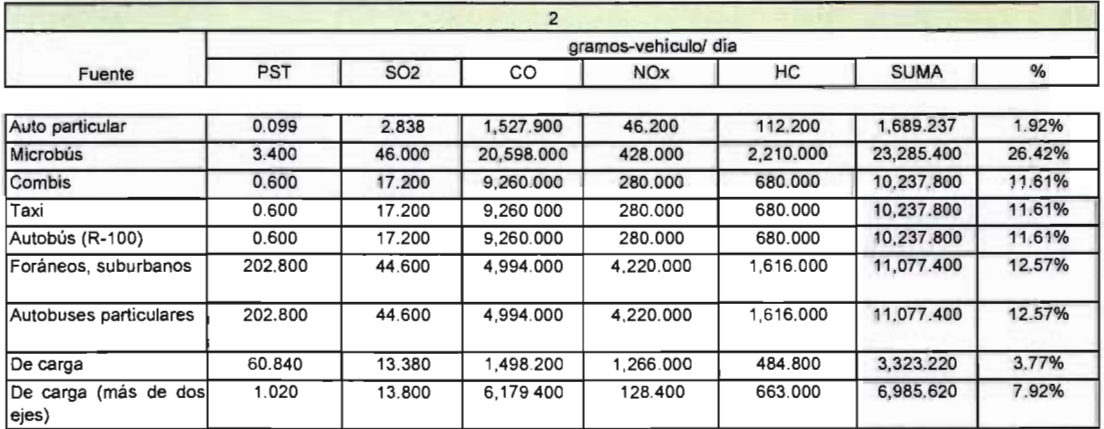

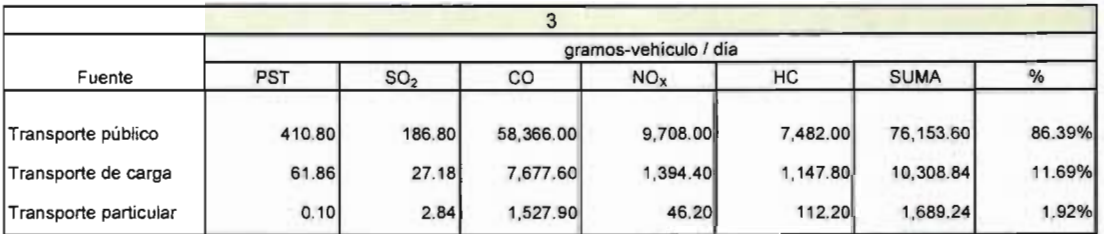

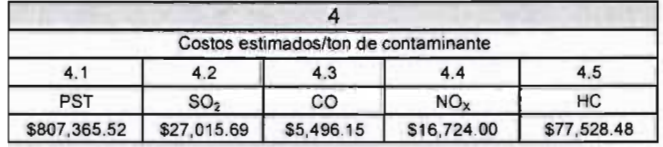

#### Tabla 8H Tabla de cálculos contaminación

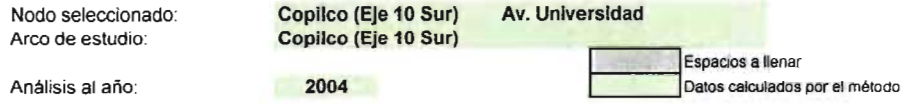

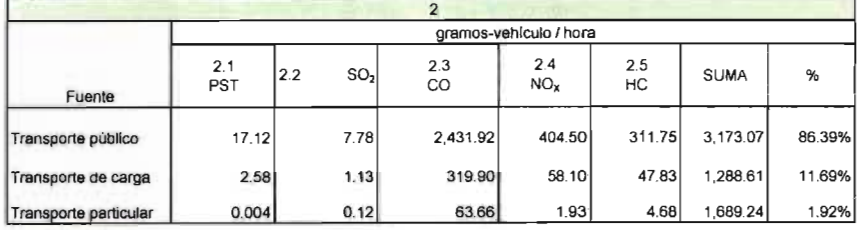

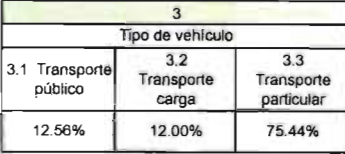

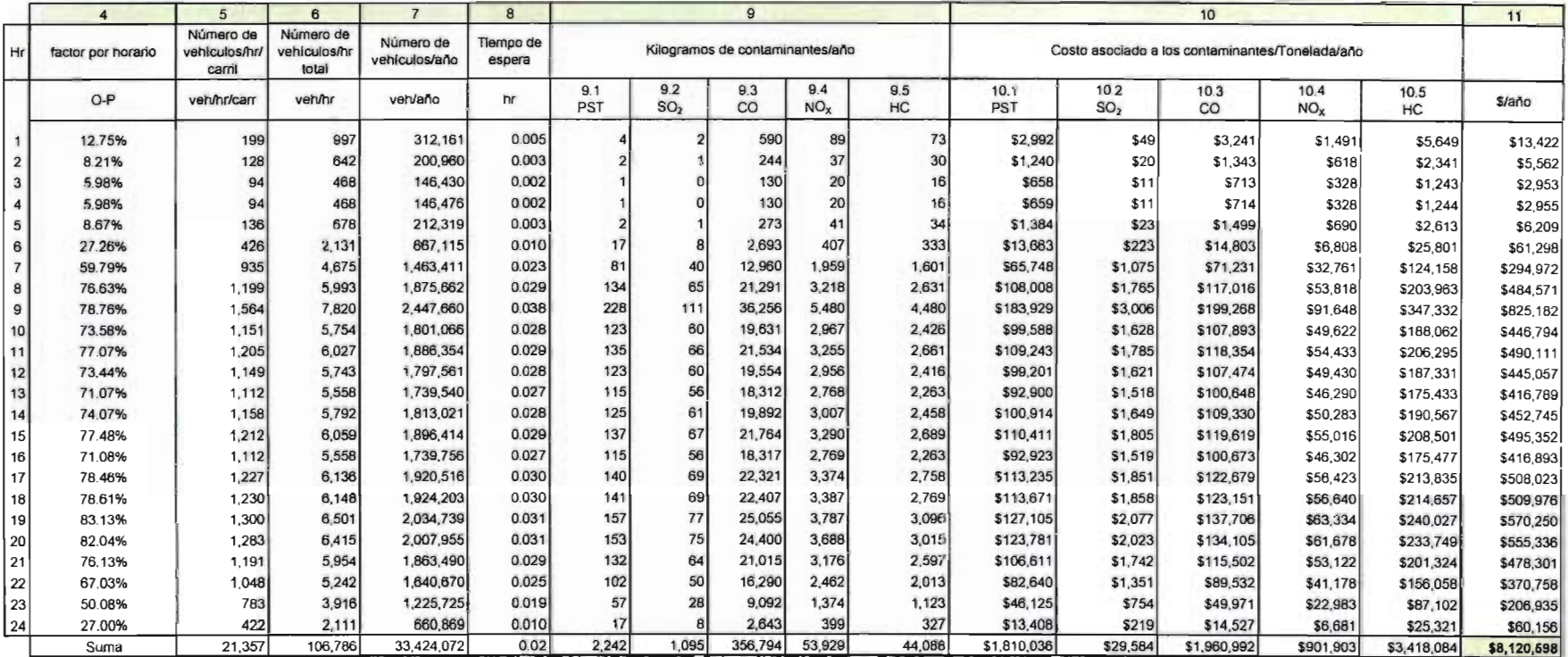

#### **Tabla 9H Tabla de cálculos contaminación**

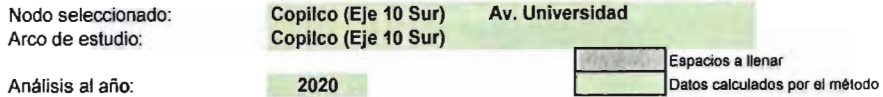

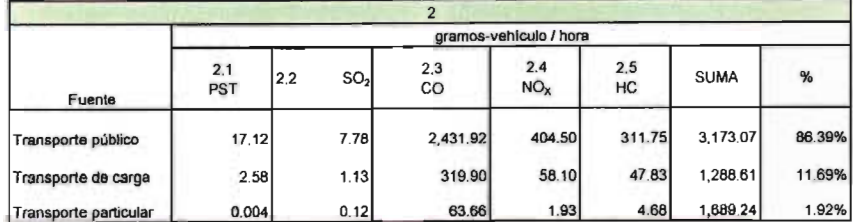

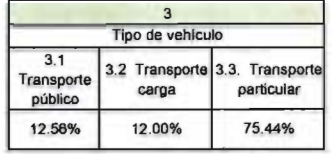

 $\sim$ 

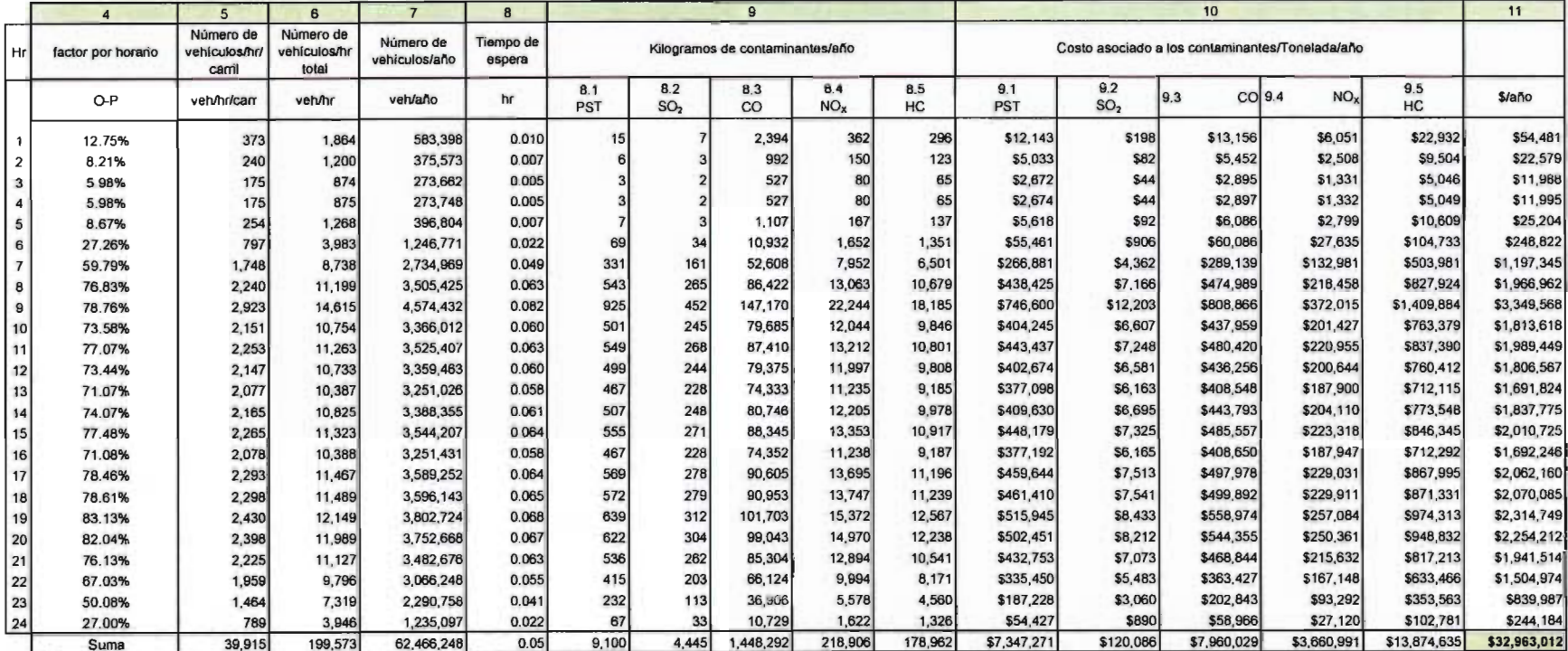

 $\mathcal{L}$ 

#### Tabla 10H Tabla de cálculos contaminación

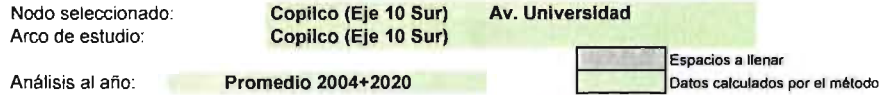

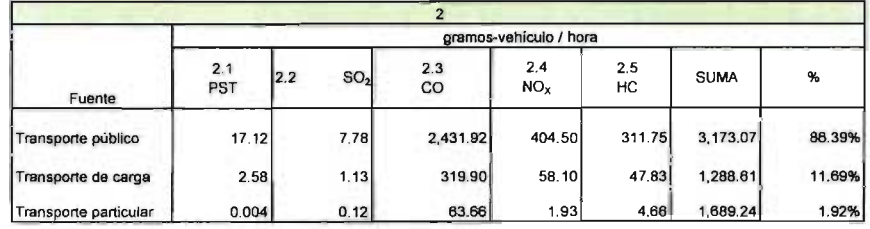

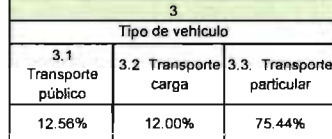

 $\sim$ 

ä

÷,

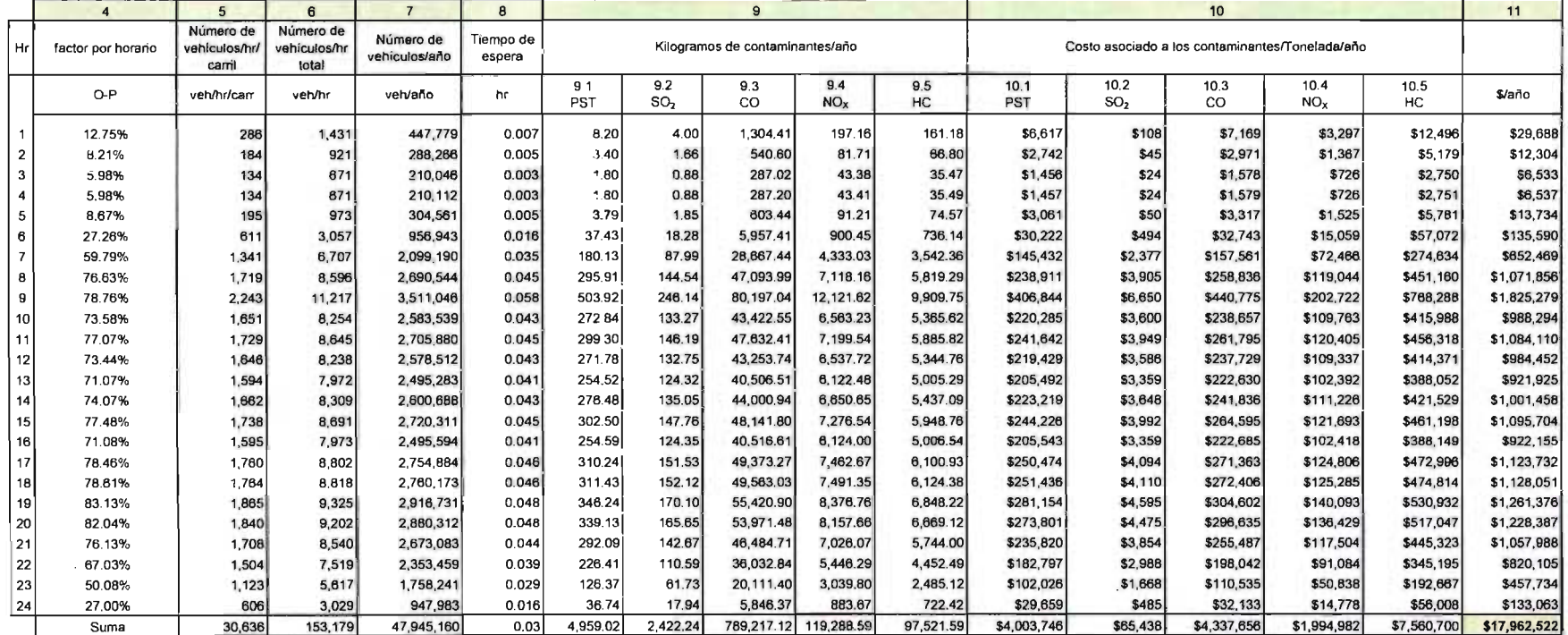

#### Tabla **13H**

#### Resumen de costos

 $\mathcal{L}^{\mathcal{L}}$ 

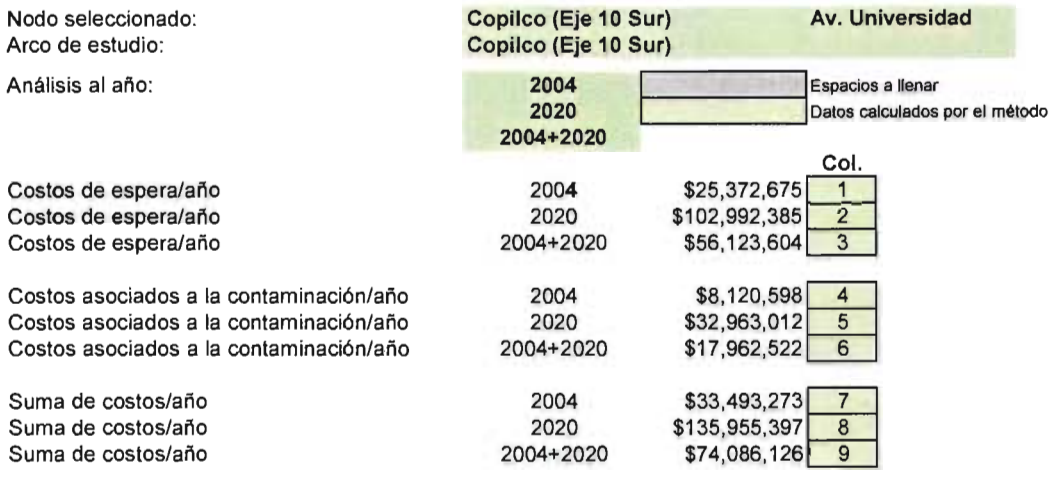

 $\mathcal{L}_{\mathcal{A}}$ 

Análisis del nodo 12

Avenida Desierto de los Leones-Avenida Toluca
### **Tabla 1 Tabla de datos**

Nodo seleccionado: Arco de estudio:

**Desierto delos Leones Av. Toluca Av.Toluca** 

Análisis al año:

2004

**Espacios a IV**<br>Datos calcula a llenar . Datos calculados por el método

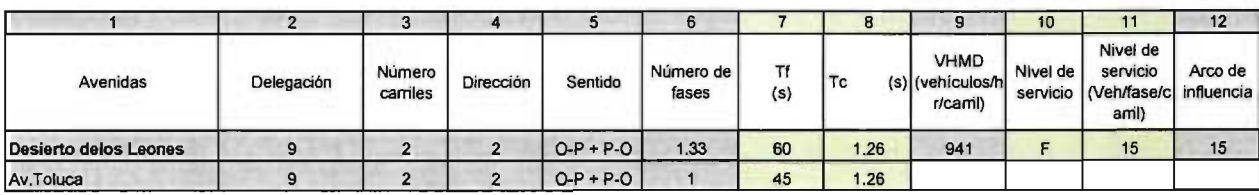

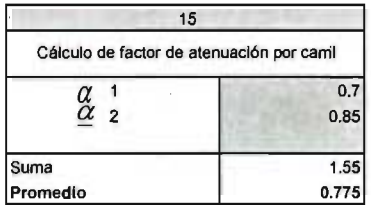

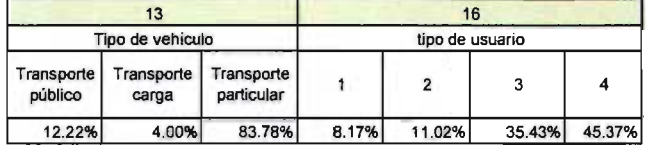

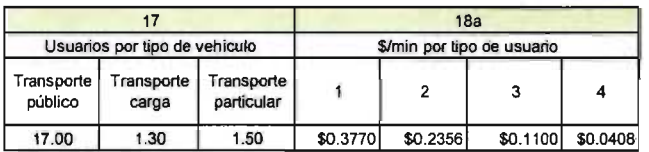

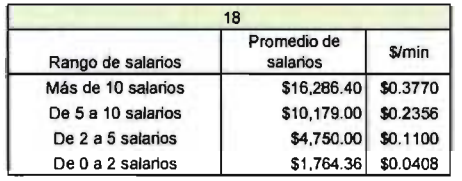

 $\bar{z}$ 

## **Tabla 2 Tabla de cálculos**

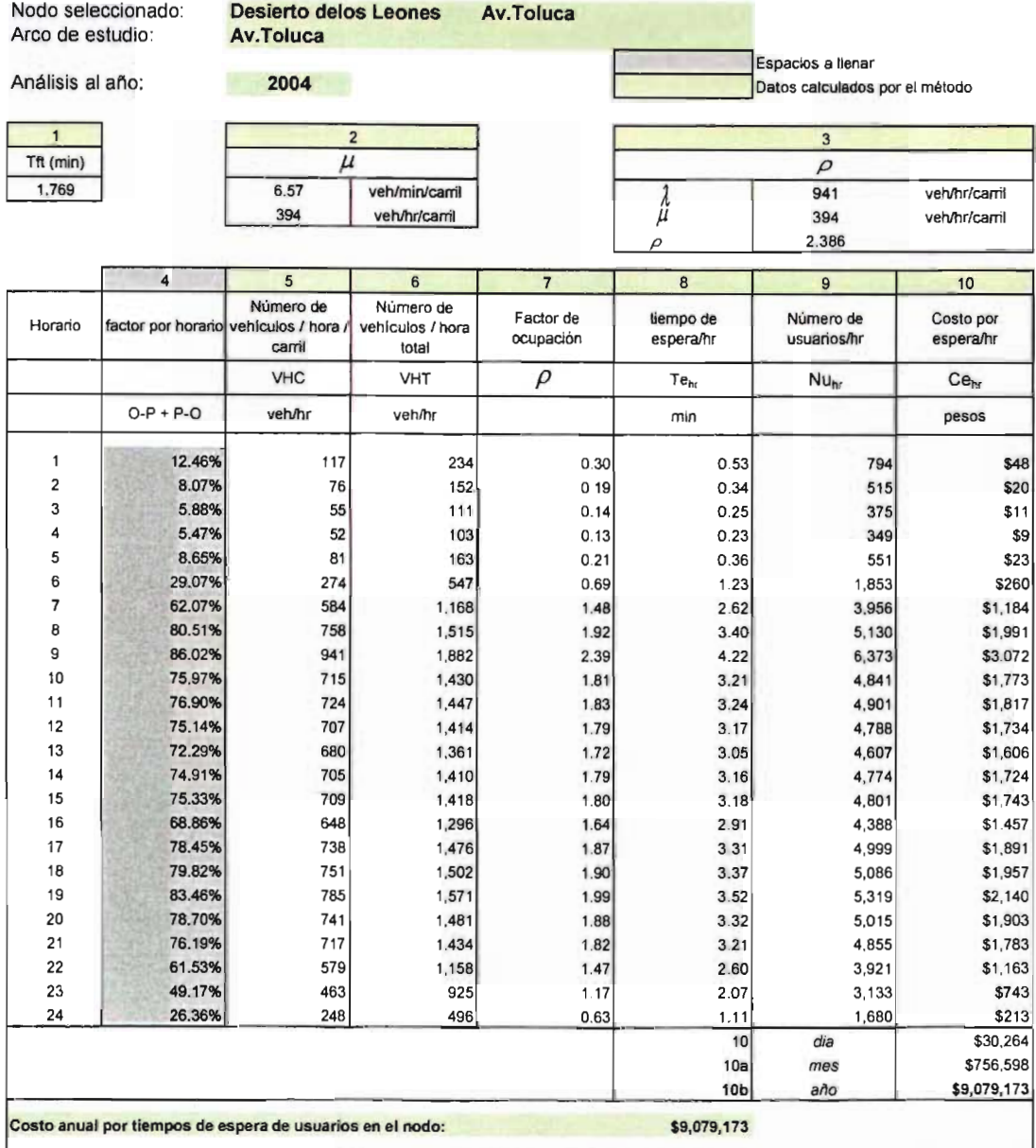

### Tabla 3 Tabla de datos

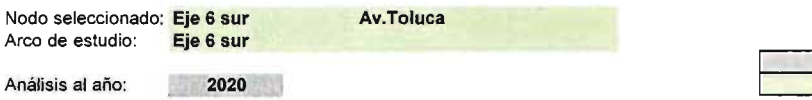

1 2 Avenidas Delegación Desierto delos Leones 1999 Av.Toluca 9 3 Numero carriles 2 2 4 5 6 Dirección Sentido Número de 2  $O-P+P-O$  1.33 2  $O-P+P-O$  1 7 TI (s) 59.85 45 8 9 9a 10 11 VHMD<br>(vehiculos/<br>hr) Nivel de<br>servicio<br>(Veh/fase/ Tc crecimiento (vehículos/ Nivel de servicio (Veh/fase/c<br>
(s) VHMD hr) servicio (Veh/fase/c 1.26 82.85% 1,721 G 12  $1.26$ 12 14 Tipo de<br>crucero Arco de<br>influencia 15 3tp

**Espacios a llenar comportants**<br>**Datos calculados por el método** 

 $\bar{N}$  .

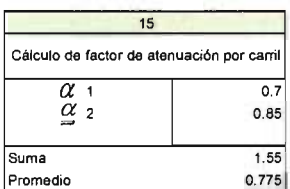

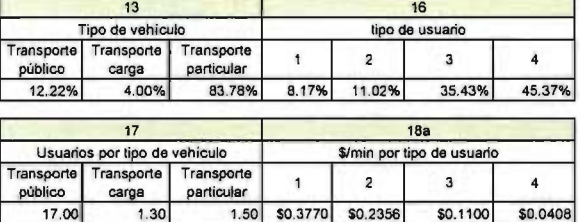

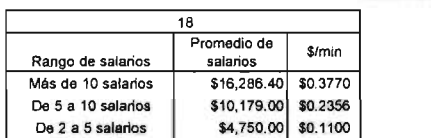

De 0 a 2 salarios **\$1,764.36** \$0.0408

SO.0408

 $17.00$ 

144

# **Tabla 4 Tabla de cálculos**

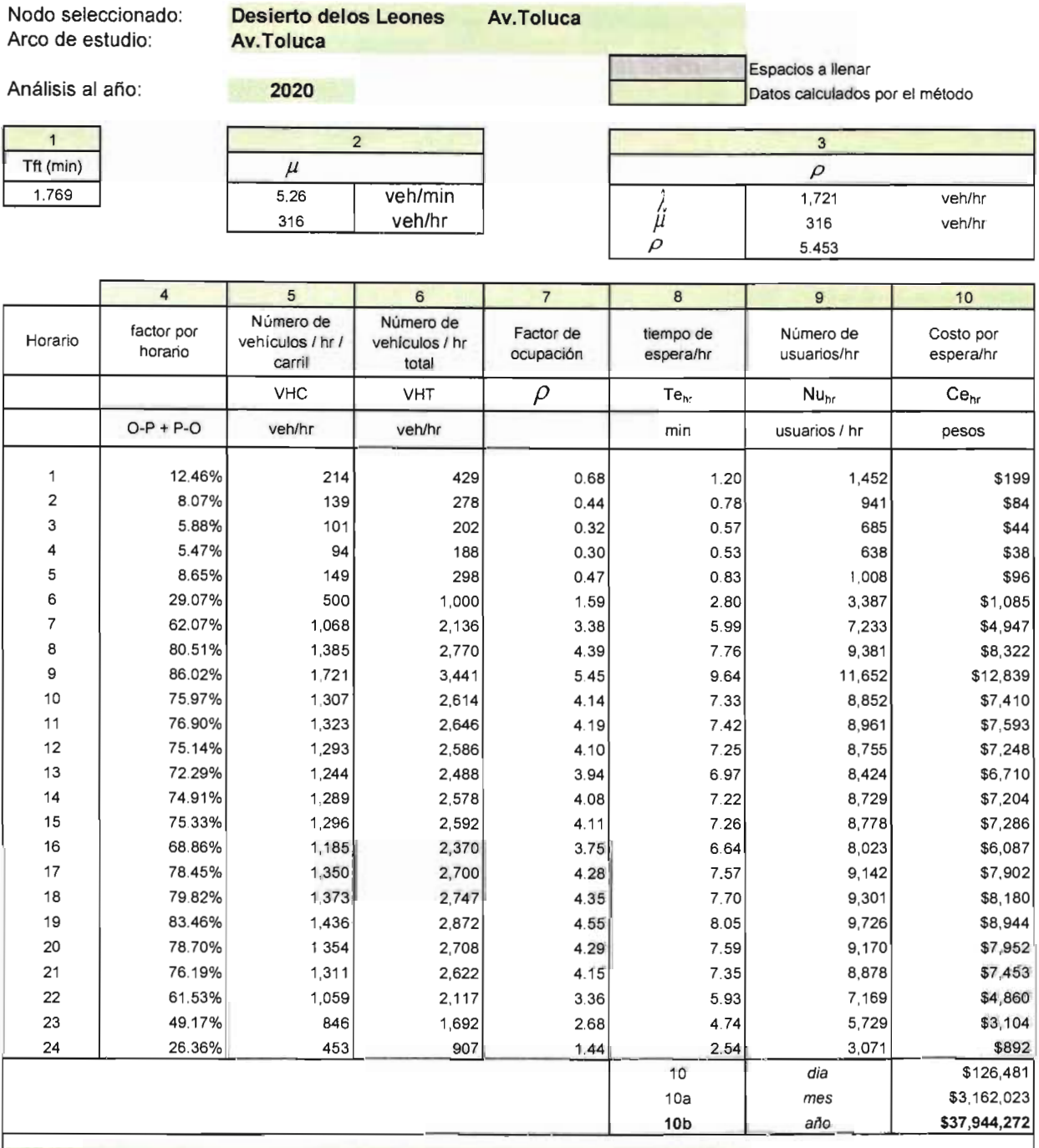

El costo por tiempo de espera de usuarlos en el nodo es:

\$37,944,272

## **Tabla 5 Tabla de datos**

Nodo seleccionado: **Desierto delos Leone Av.Toluca**  Arco de estudio: **Desierto delos Leones** 

## Análisis al año: **Promedio 2004+2020**

c=<br>| Espacios a llenar<br>| Datos calculados por el método

 $\overline{\phantom{a}}$ 

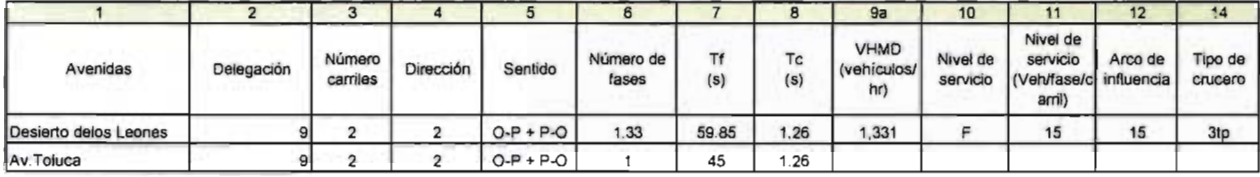

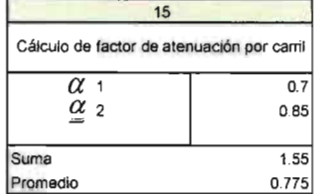

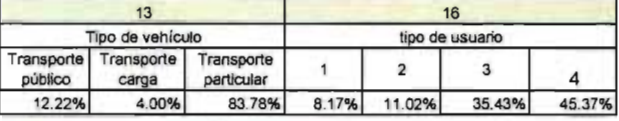

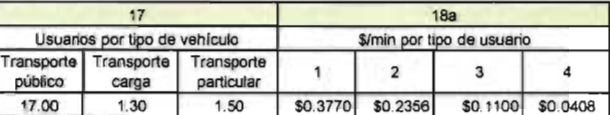

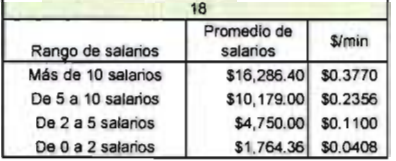

## **Tabla 6 Tabla de cálculos**

Nodo seleccionado: Arco de estudio:

**Desierto delos Leones Av.Toluca** 

**Av.Toluca** 

Análisis al año:

**Promedio 2004+2020** 

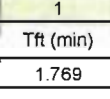

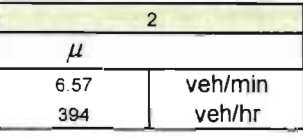

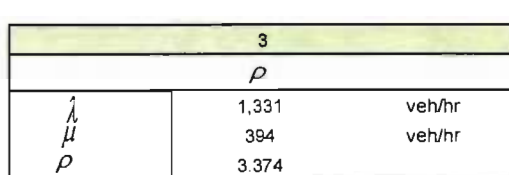

Espacios a llenar

Datos calculados por el método

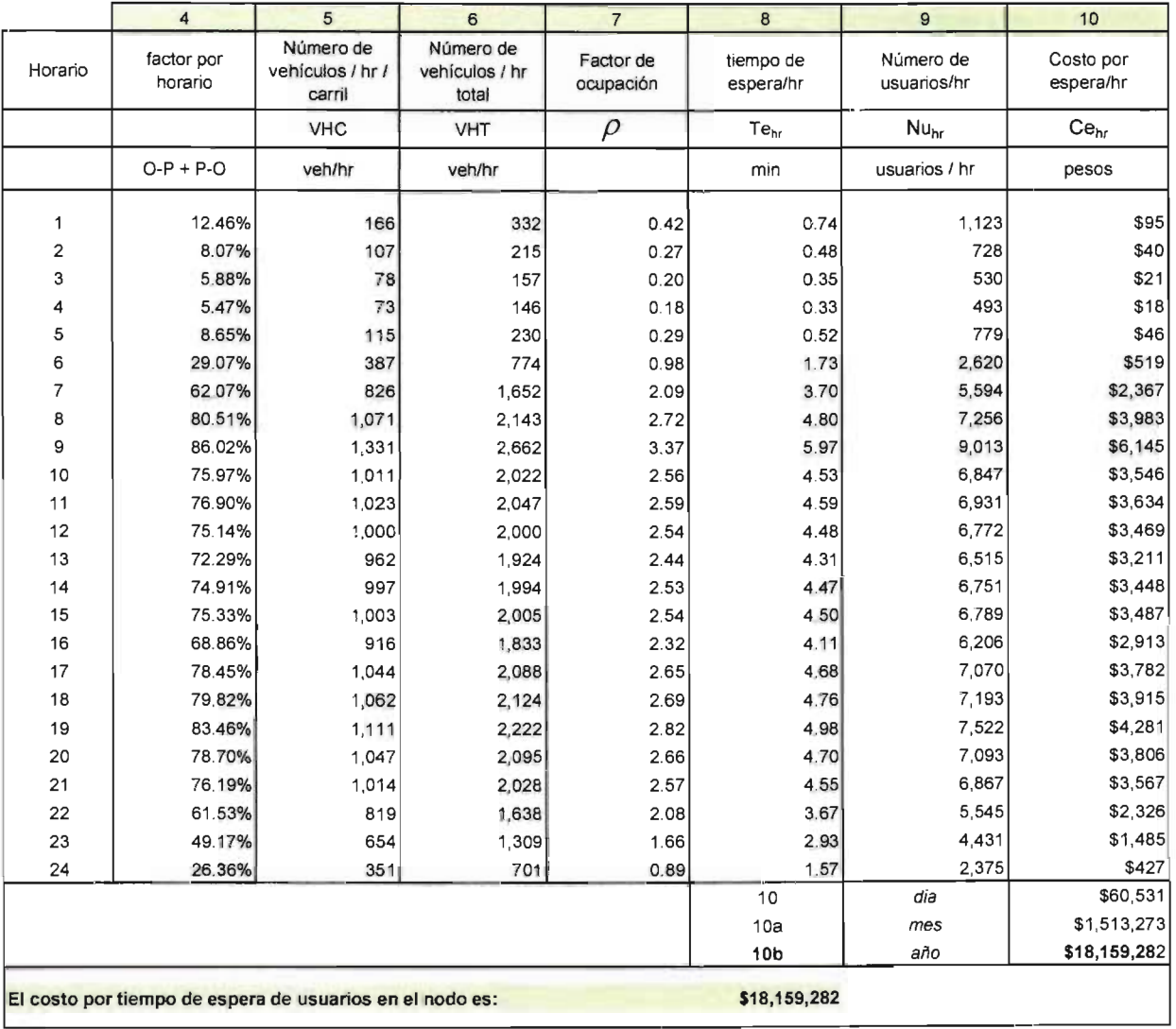

# **Tabla 7 Tabla de datos contaminación**

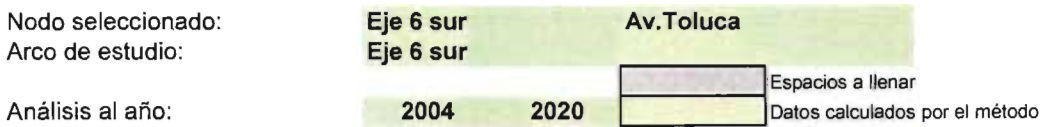

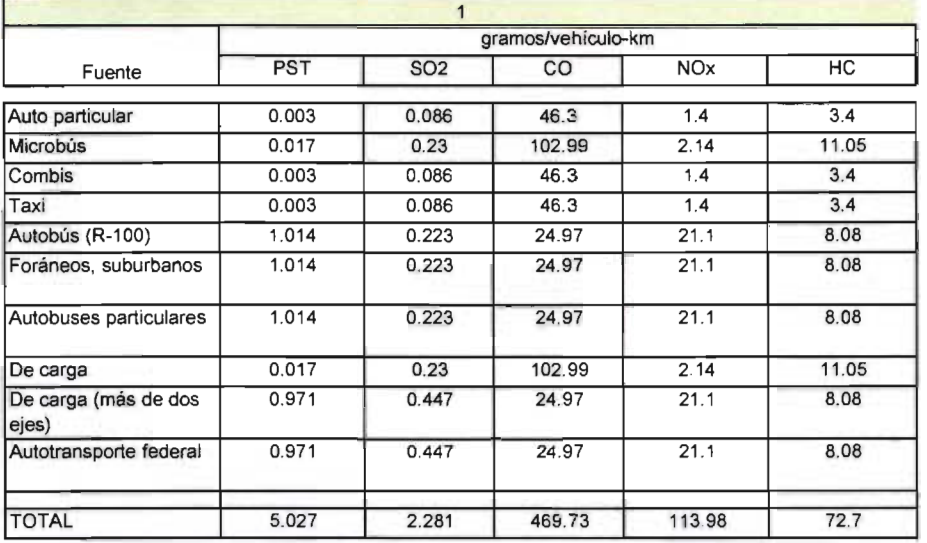

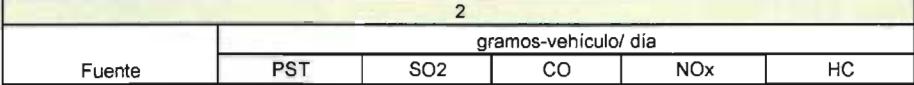

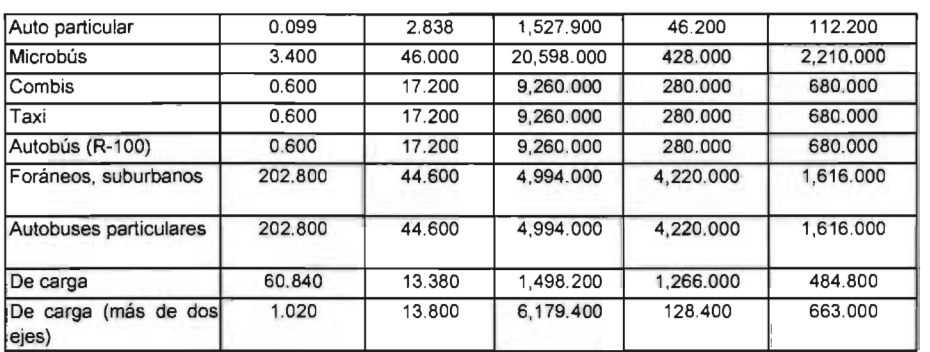

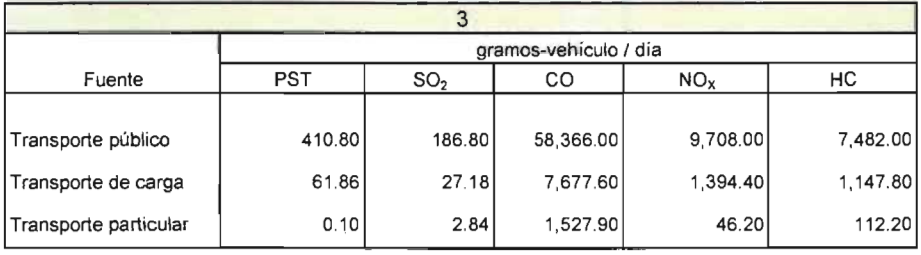

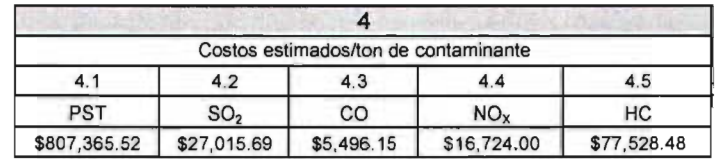

#### Tabla de cálculos contaminación Tabla 8

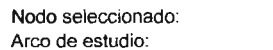

Desierto delos Leones Av. Toluca Desierto delos Leones

Análisis al año:

2004

Espacios a llenar Datos calculados por el método

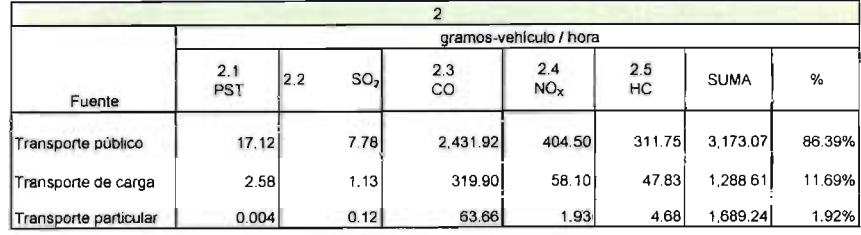

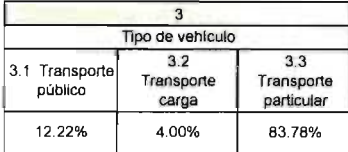

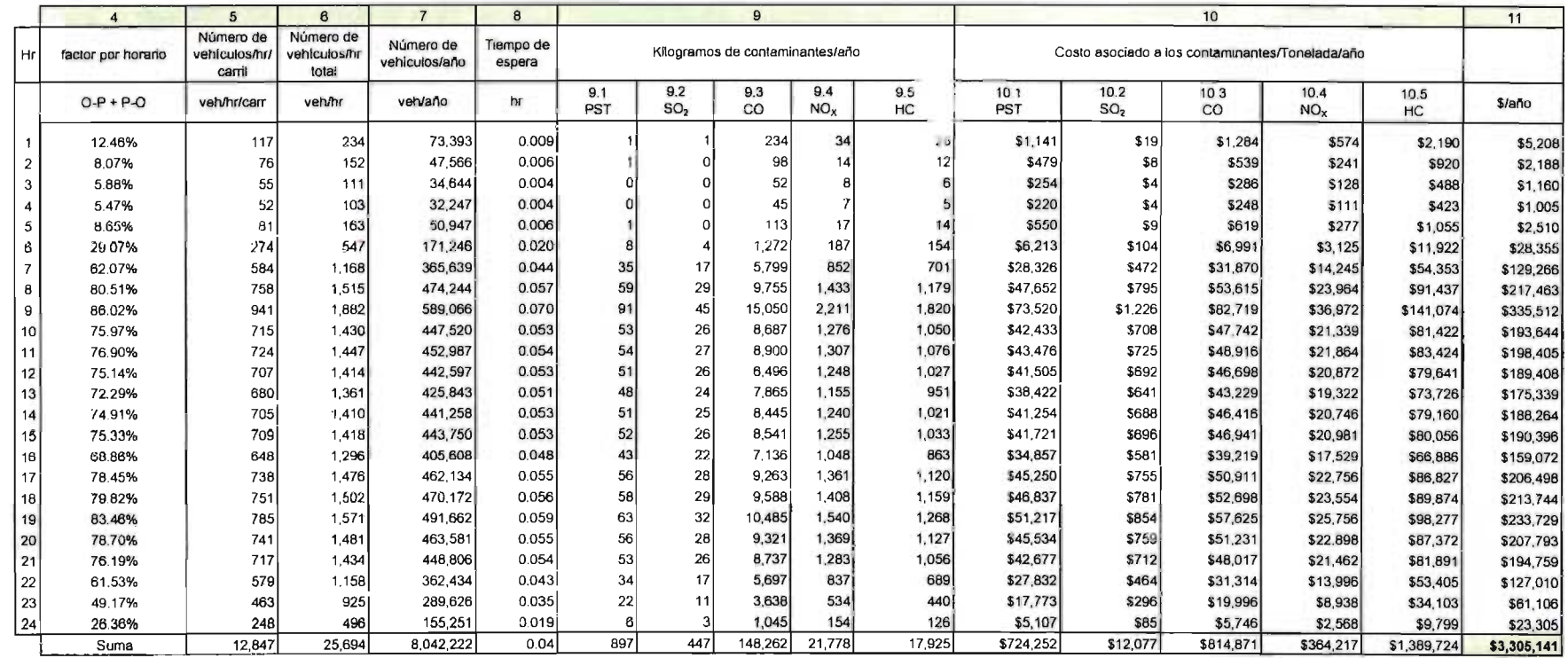

#### **Tabla 9 Tabla de cálculos contaminación**

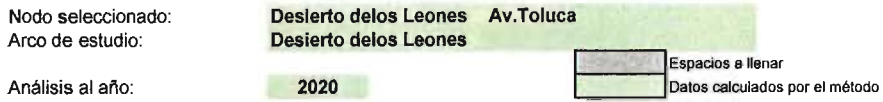

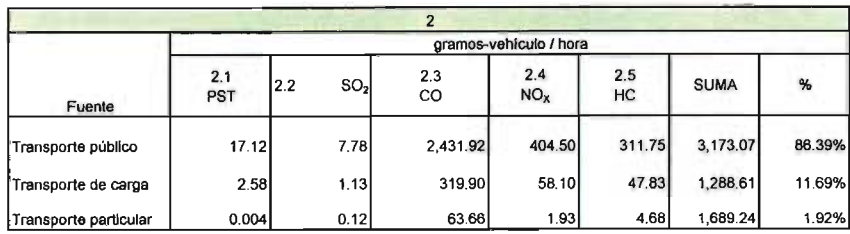

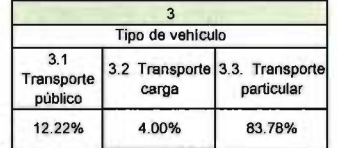

 $\sim 10^7$ 

 $\sim$ 

 $\alpha$ 

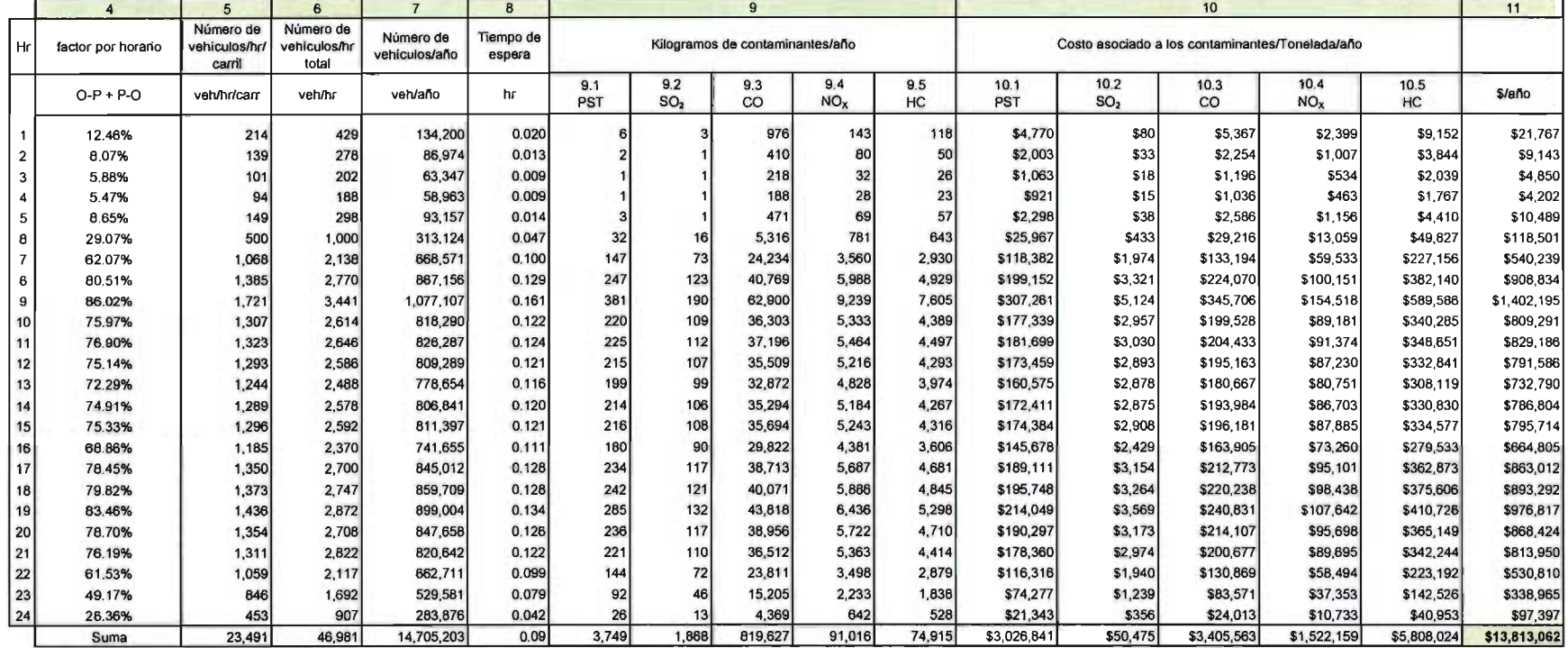

 $\sim$ 

 $\sim 10^{-1}$ 

#### Tabla 10 Tabla de cálculos contaminación

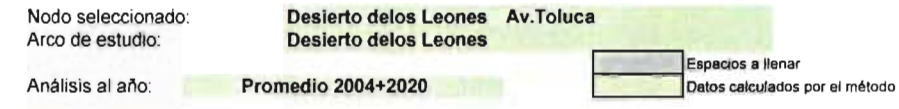

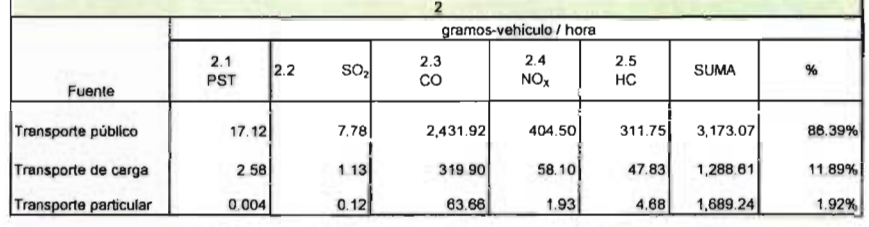

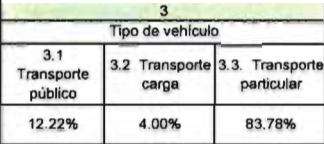

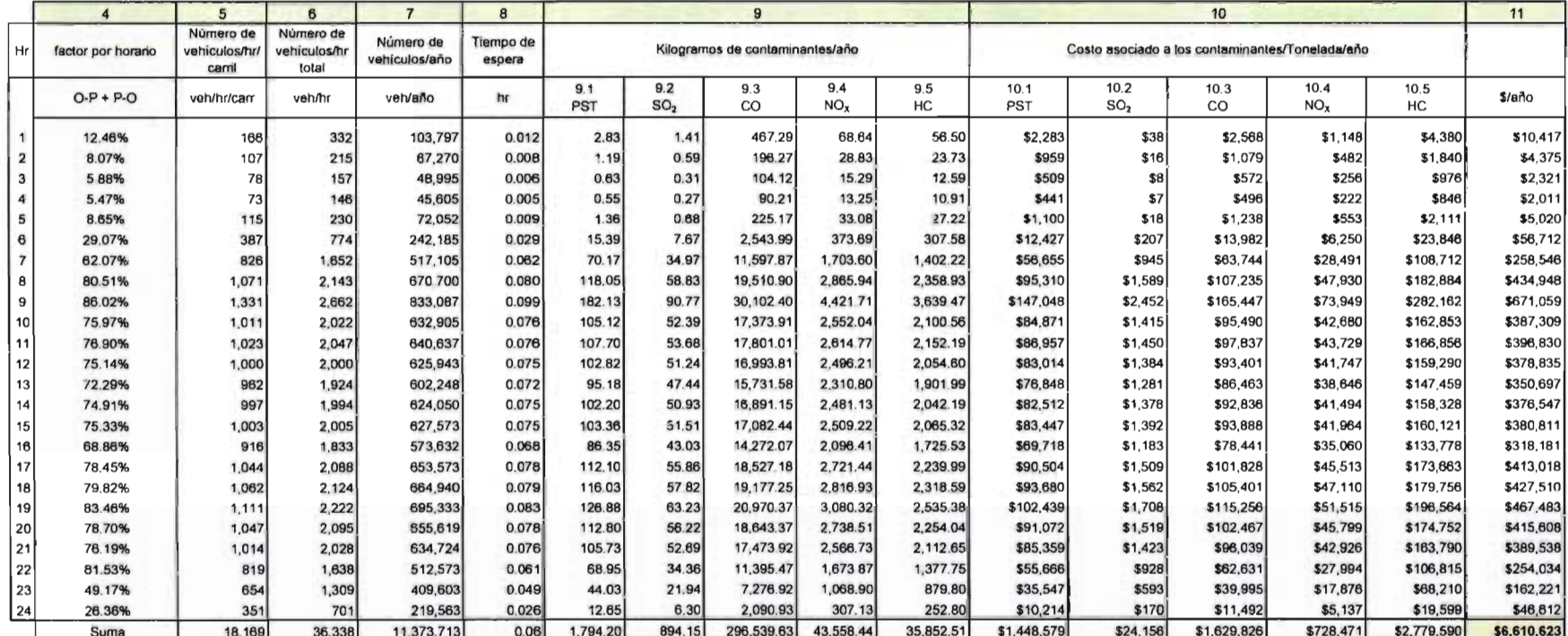

## Tabla 11 Costos solución a nivel

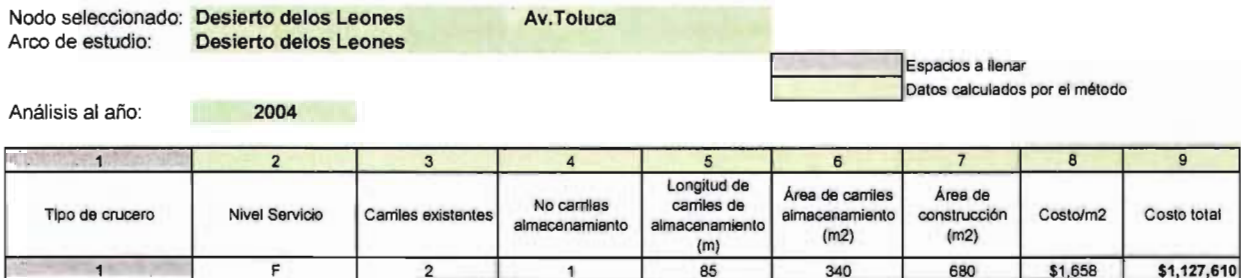

1

Análisis al año: 2020

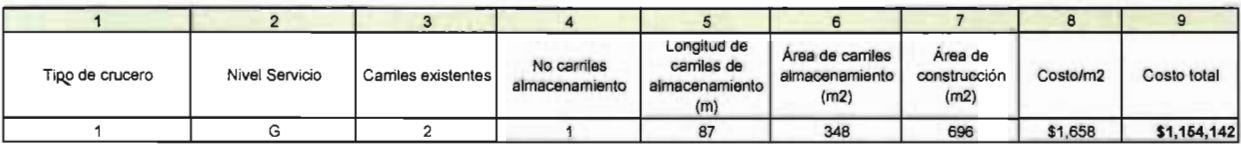

Análisis al año: Promedio 2004+2020

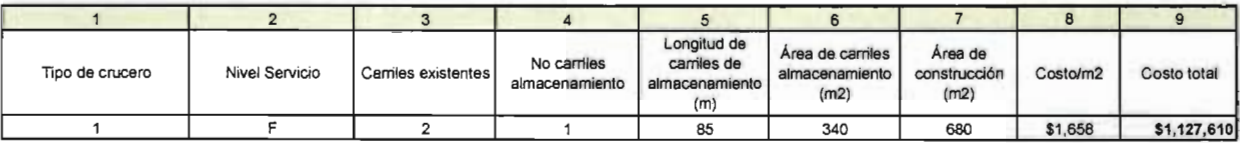

## Tabla 12 Costos puente vehicular

Nodo seleccionado: Desierto delos Leones Av.Toluca<br>Arco de estudio: Desierto delos Leones Desierto delos Leones

Espacios a llenar Datos calculados por el método

85 340 680 \$1,658 \$1,127,610

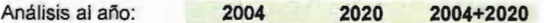

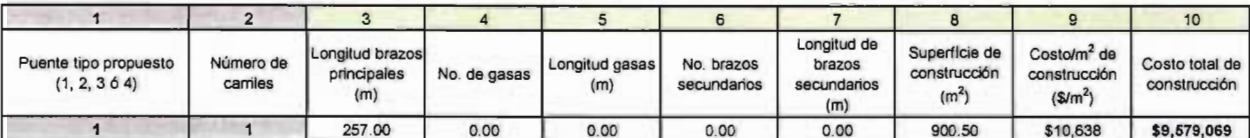

Tabla 13

## Resumen de costos

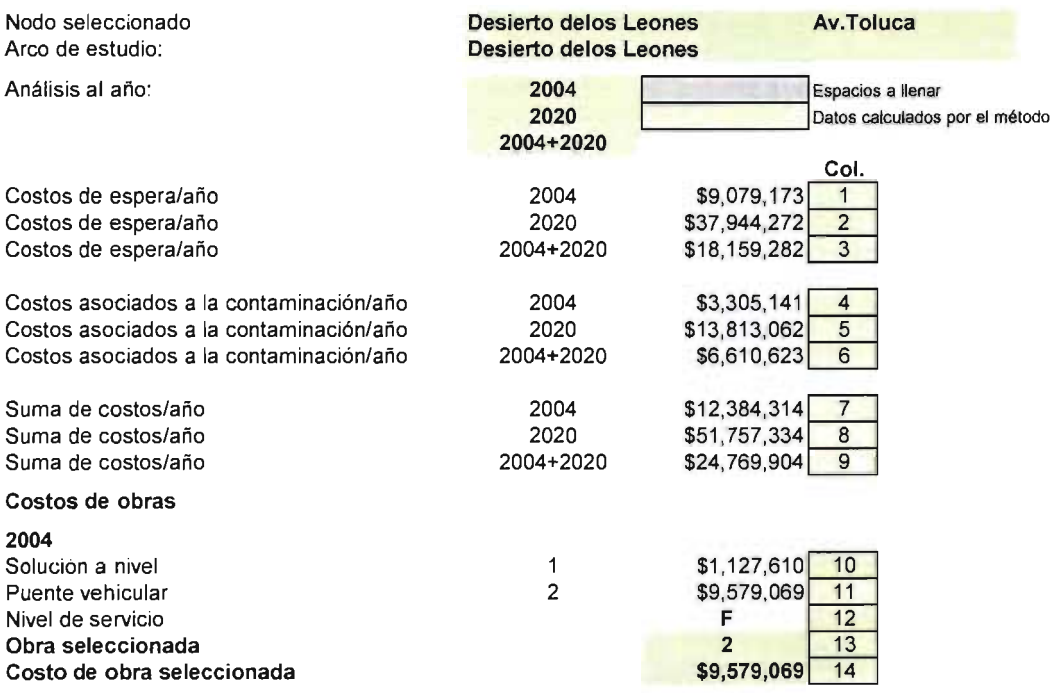

#### **Tabla 1H Tabla de datos**

Nodo seleccionado: Arco de estudio:

**Desierto d8lOs Leones Av.Toluca Desierto delos Leones** 

Análisis al año:

**2004** 

 $\overline{\phantom{a}}$  Espacios a llenar  $\overline{\phantom{a}}$ Datos calculados por el método

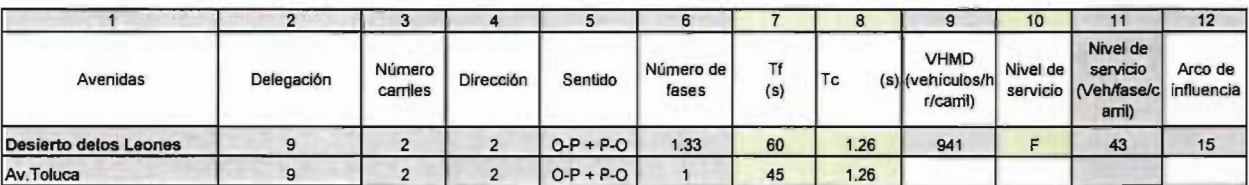

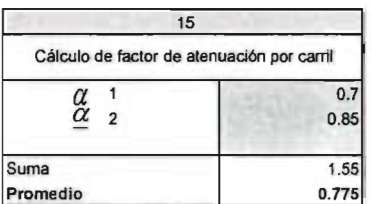

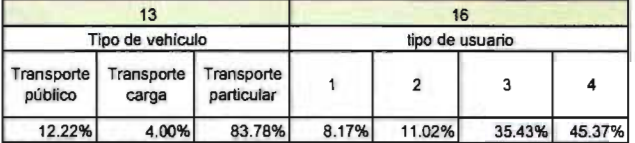

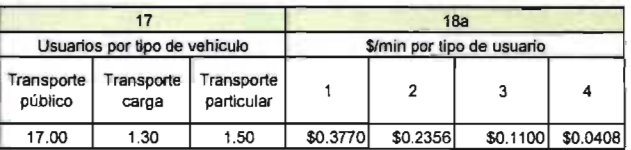

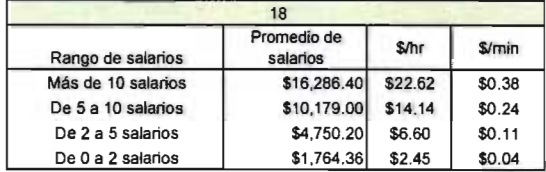

## Tabla 2H Tabla de cálculos

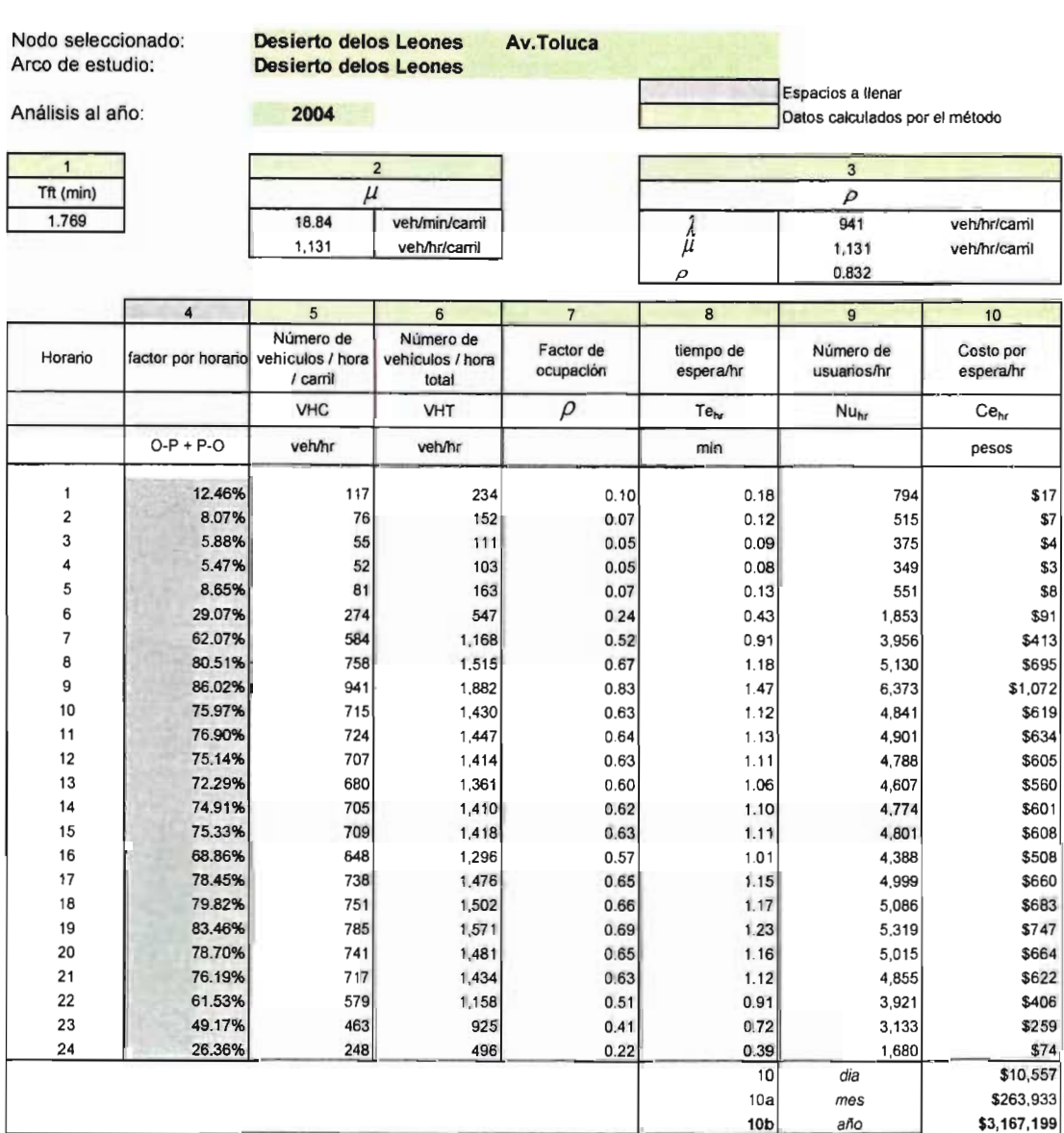

Costo anual por tiempos de espera de usuarios en el nodo: \$3,167,199

## Tabla 3H Tabla de datos

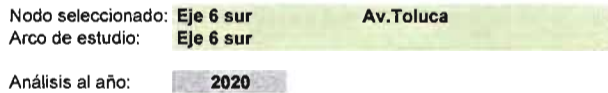

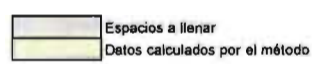

 $\lambda$ 

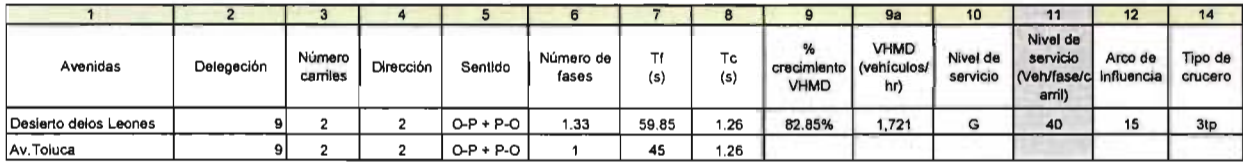

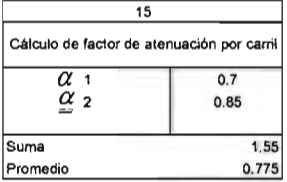

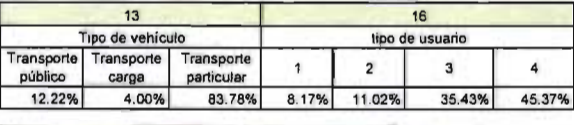

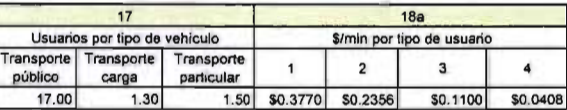

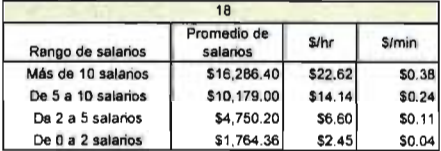

## **Tabla 4H Tabla de cálculos**

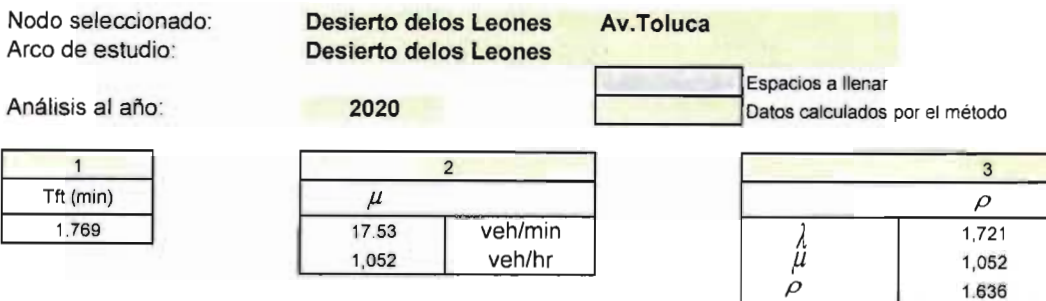

I

1,052 veh/hr

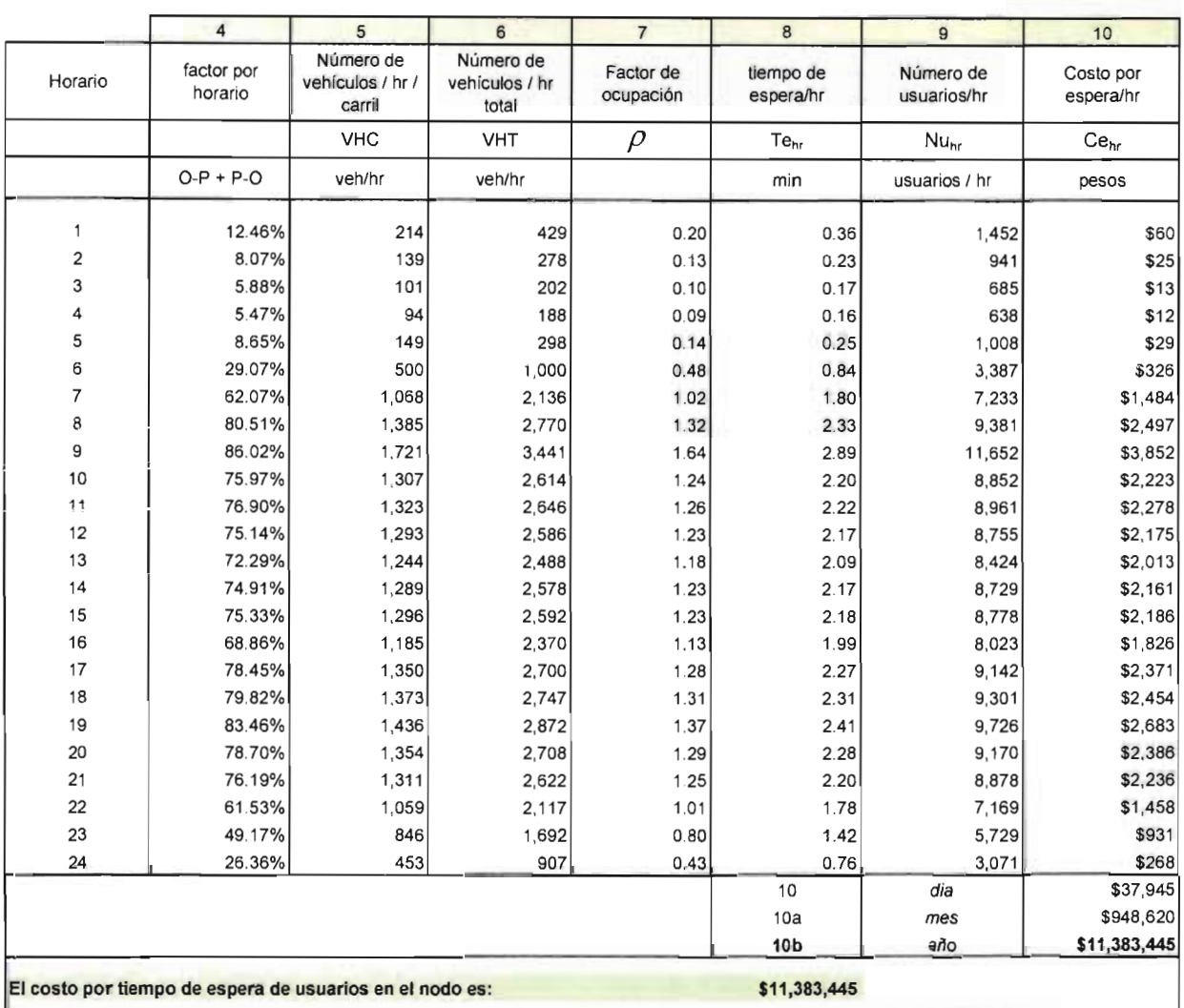

f.1 1,052 p 1.636

veh/hr veh/hr

## **Tabla 5H Tabla de datos**

Nodo seleccionado: **Desierto delos Leone Av.Toluca**  Desierto delos Leones

## Análisis al año **Promedio 2004+2020**

Espacios a llenar Datos calculados por el método

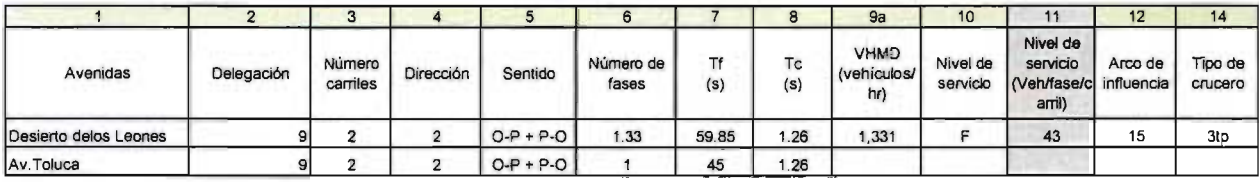

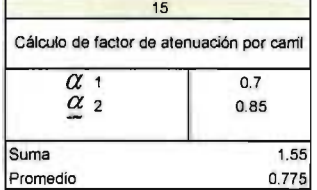

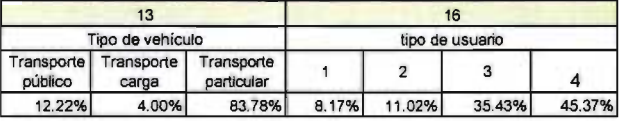

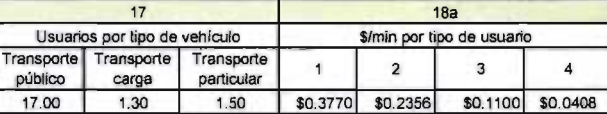

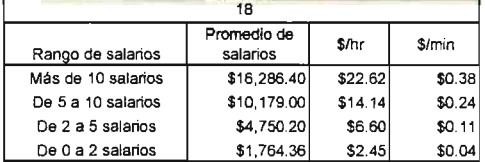

## Tabla 6H Tabla de cálculos

Nodo seleccionado: Arco de estudio:

Desierto delos leones Desierto delos Leones

Av.Toluca

Promedio 2004+2020

Espacios a llenar

Datos calculados por el método

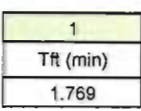

Análisis al año:

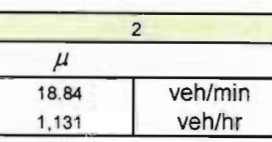

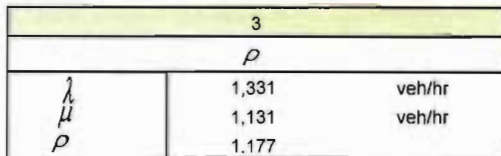

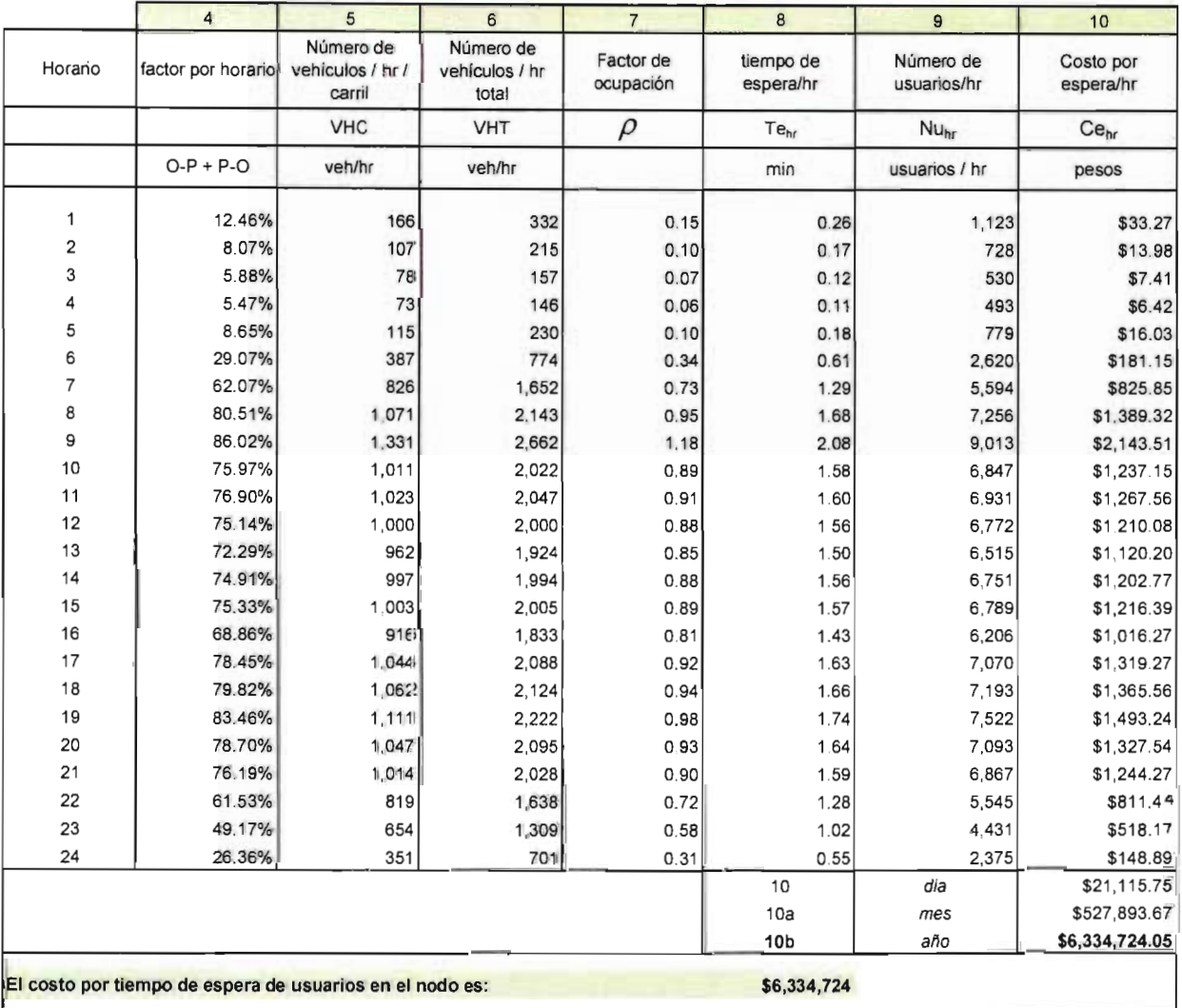

## **Tabla 7H Tabla de datos contaminación**

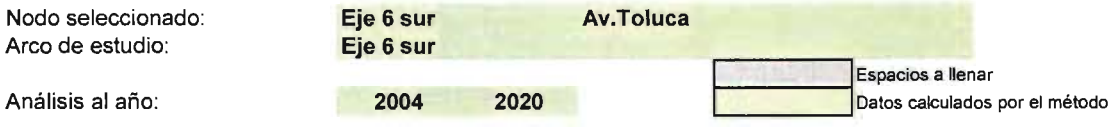

 $\bar{z}$ 

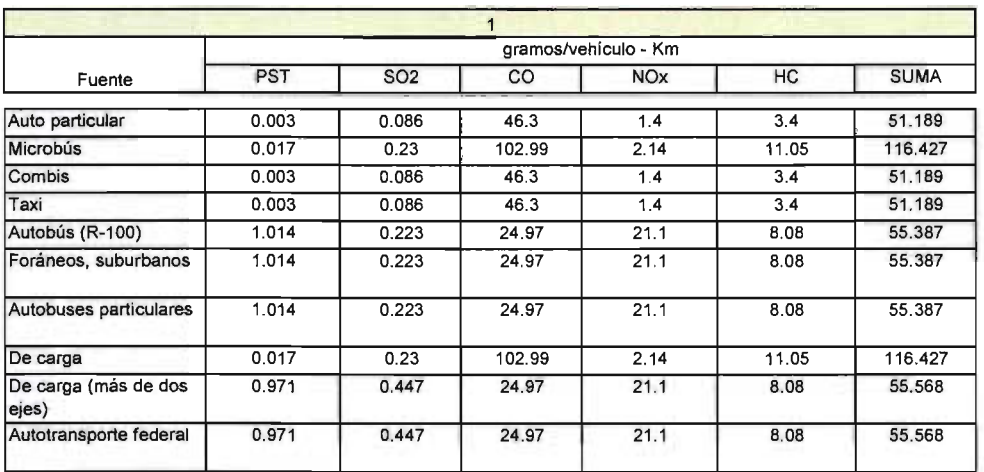

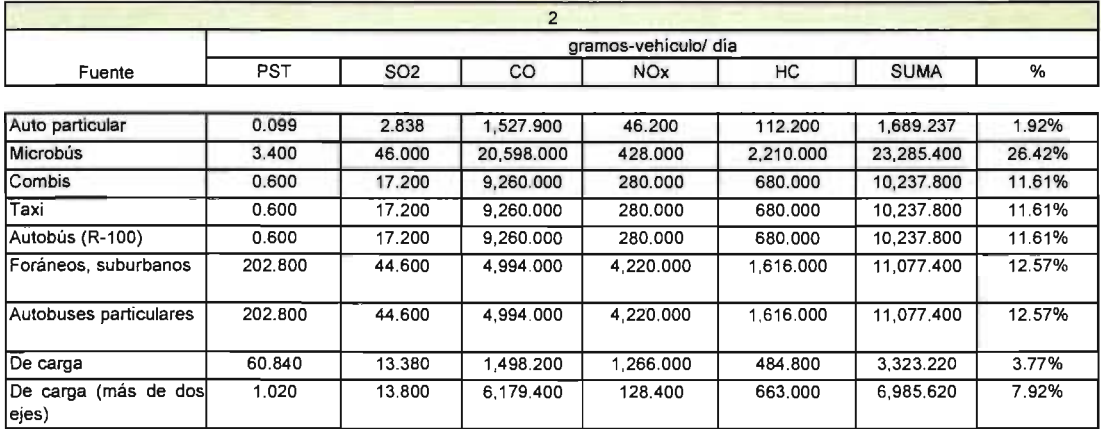

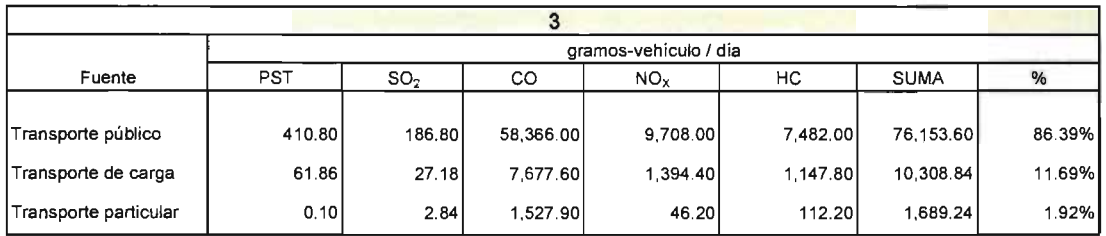

 $\sim$ 

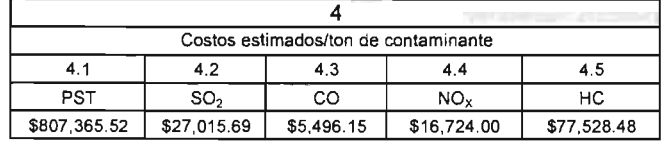

**Contract Contract** 

 $\bar{z}$ 

#### Tabla 8H Tabla de cálculos contaminación

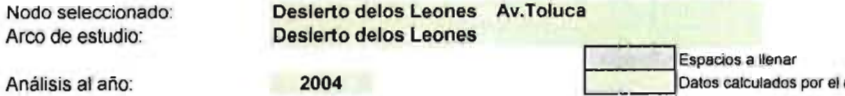

Análisis al año:

Datos calculados por el método

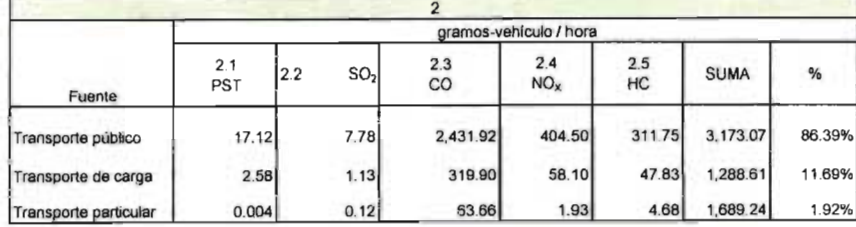

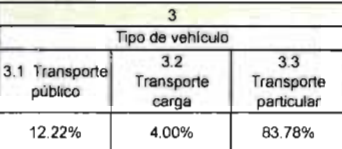

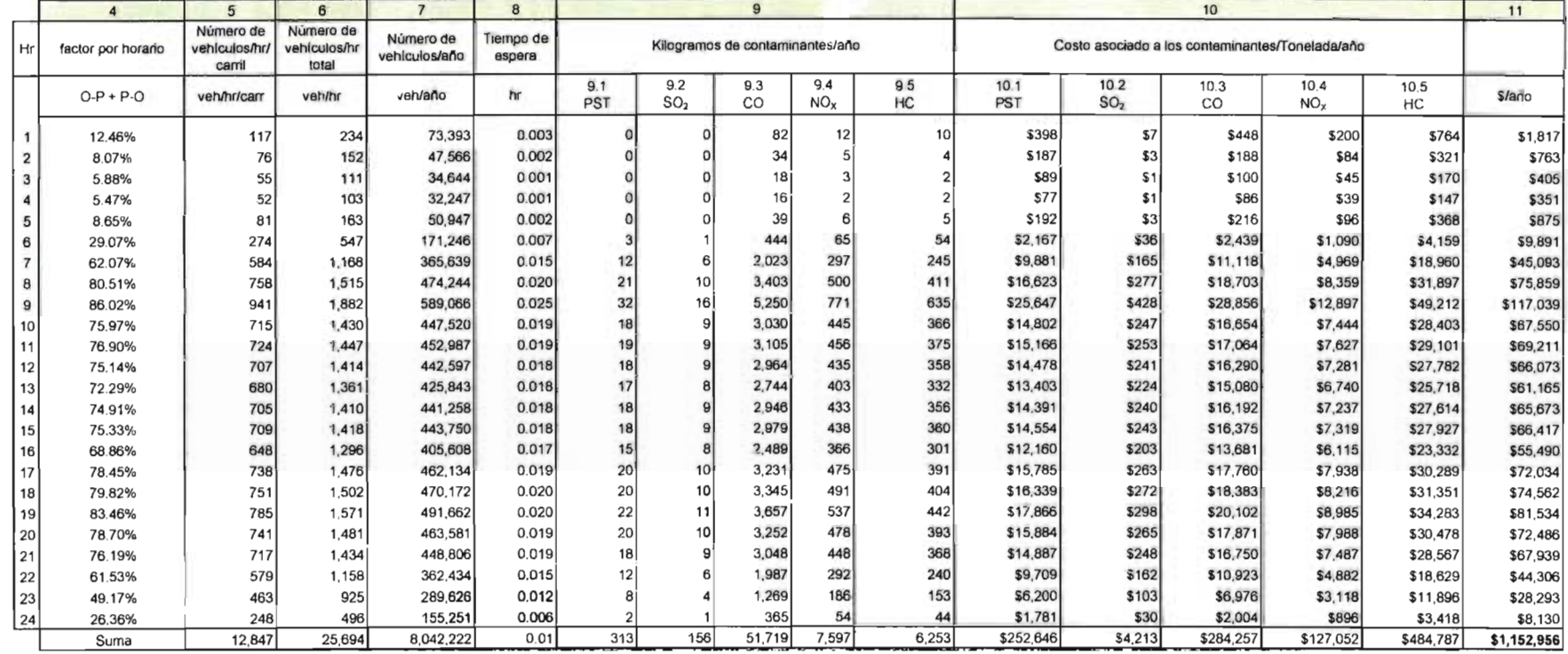

#### Tabla 9H Tabla de cálculos contaminación

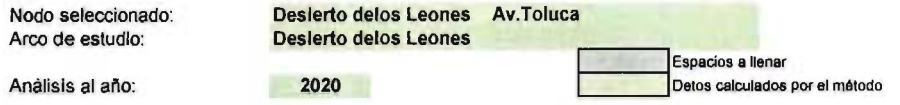

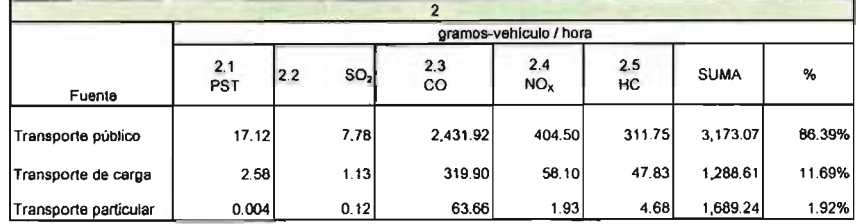

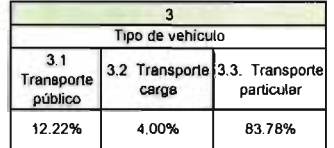

 $\bar{m}$ 

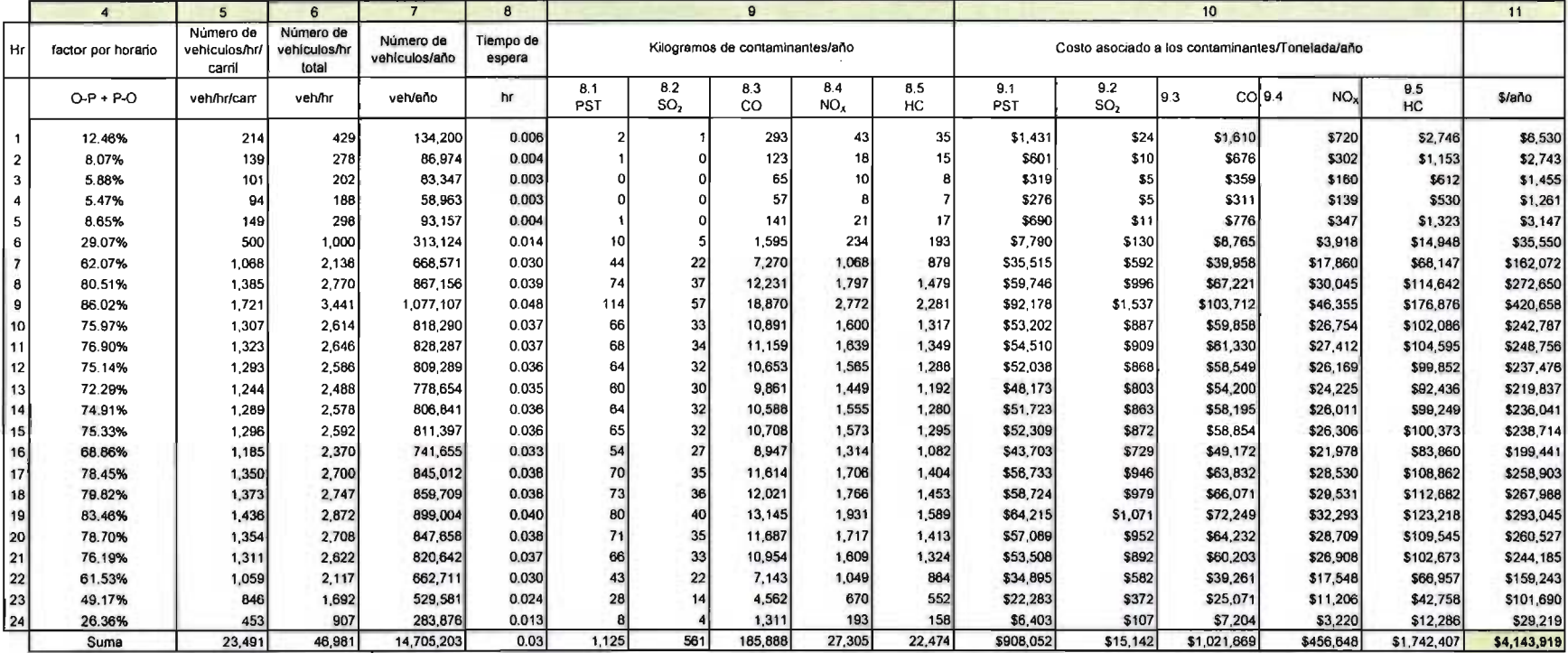

## Tabla 10H Tabla de cálculos contaminación

Nodo seleccionado: Arco de estudio:

Análisis al año:

Desierto delos Leones Promedio 2004+2020

Espados a llenar portos calculados por el método

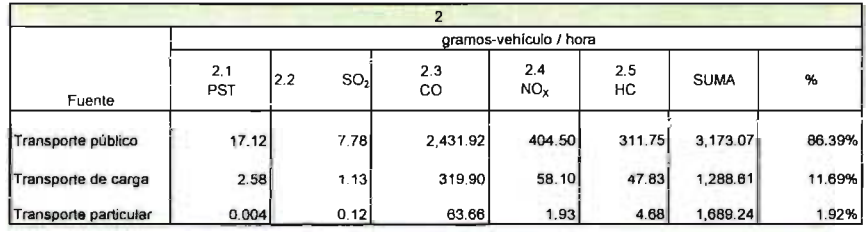

Desierto delos Leones AV.Toluca

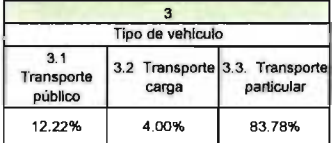

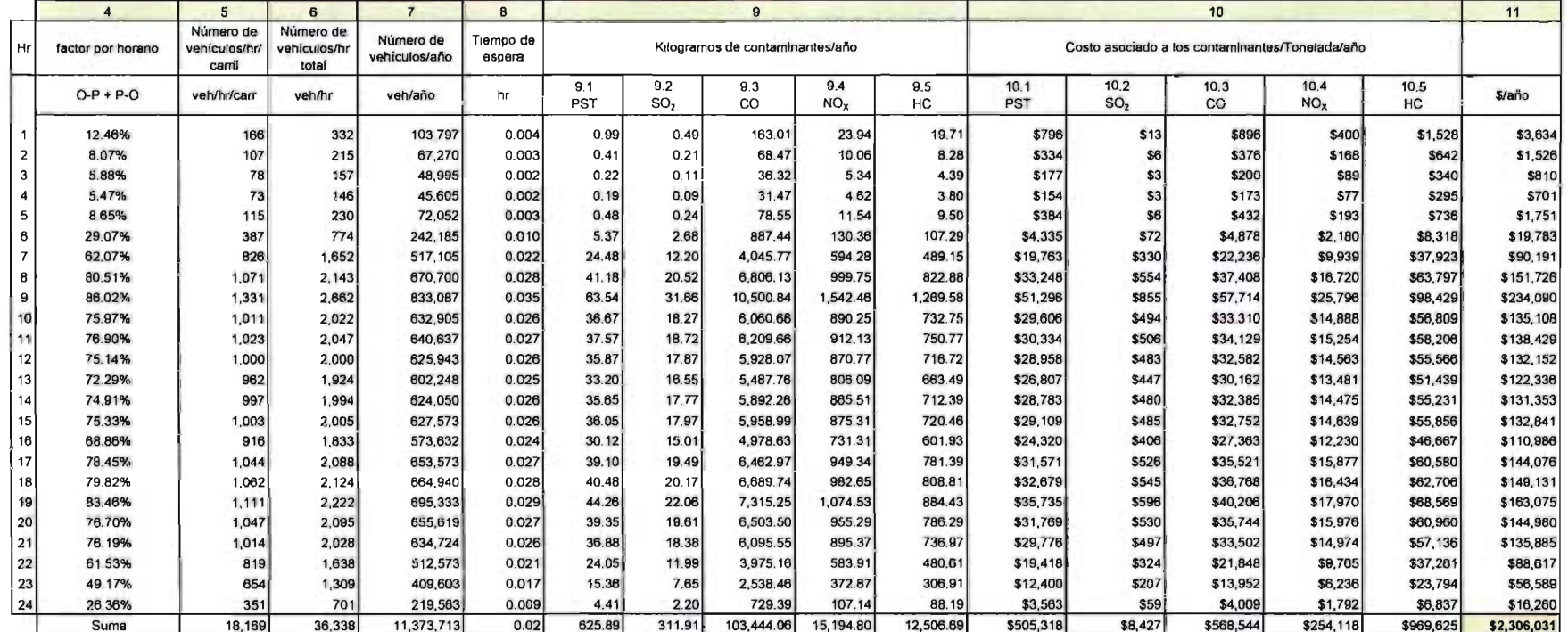

÷

## **Tabla 13H**

## Resumen de costos

 $\sim$   $\sim$ 

ł.

 $\overline{\phantom{a}}$ 

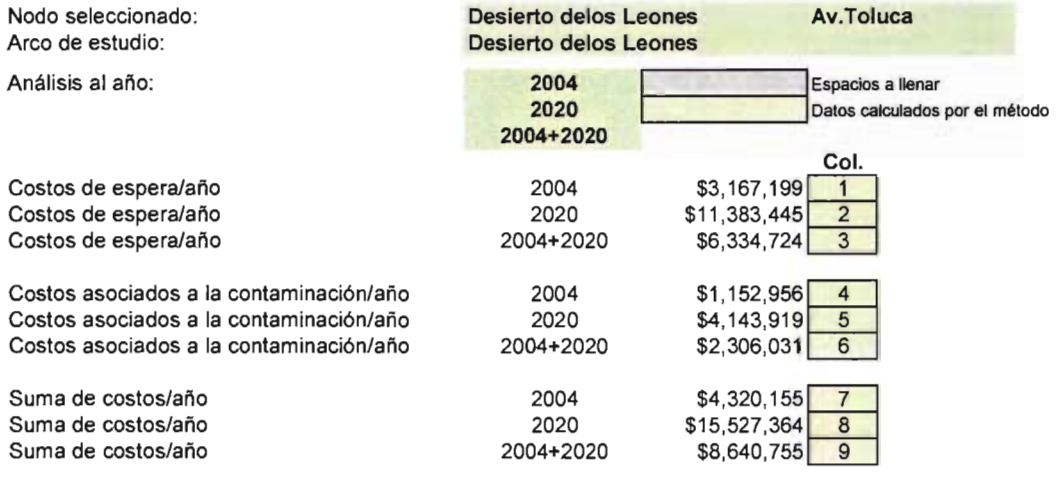

Tablas de resúmenes, planteamiento y resultados

 $\sim 10^{-10}$ 

 $\bar{\mathcal{A}}$ 

## TABLA 14 RESUMEN DE COSTOS Y BENEFICIOS

## **SIN OBRA**

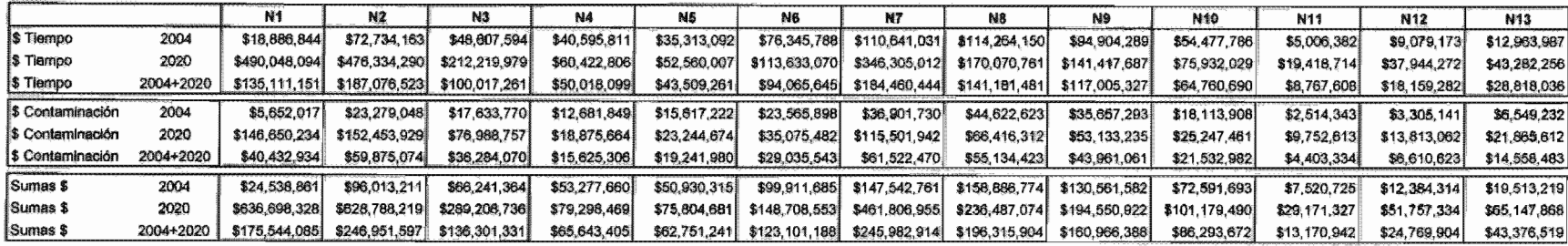

### **CON OBRA**

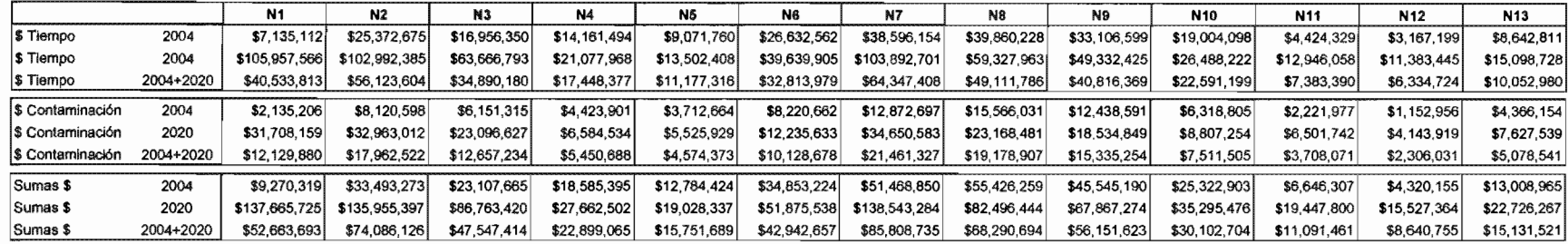

## **DIFERENCIAS (BENEFICIOS)**

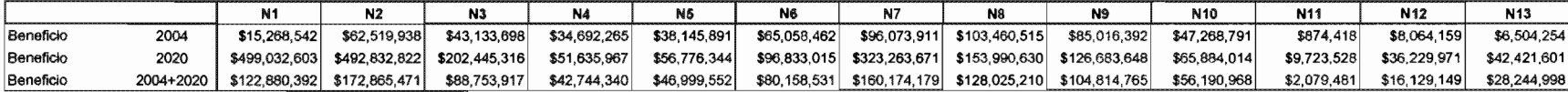

### TIPO Y COSTO DE OBRAS

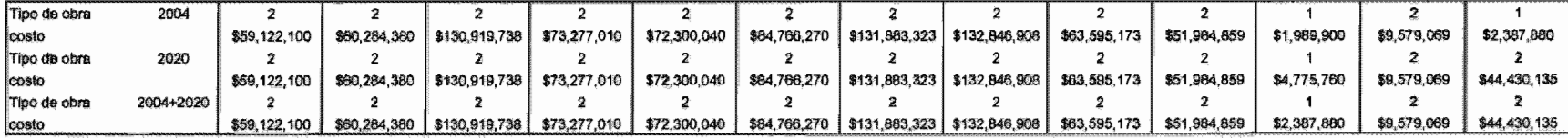

### TABLA 15 PLANTEAMIENTO DEL PROBLEMA

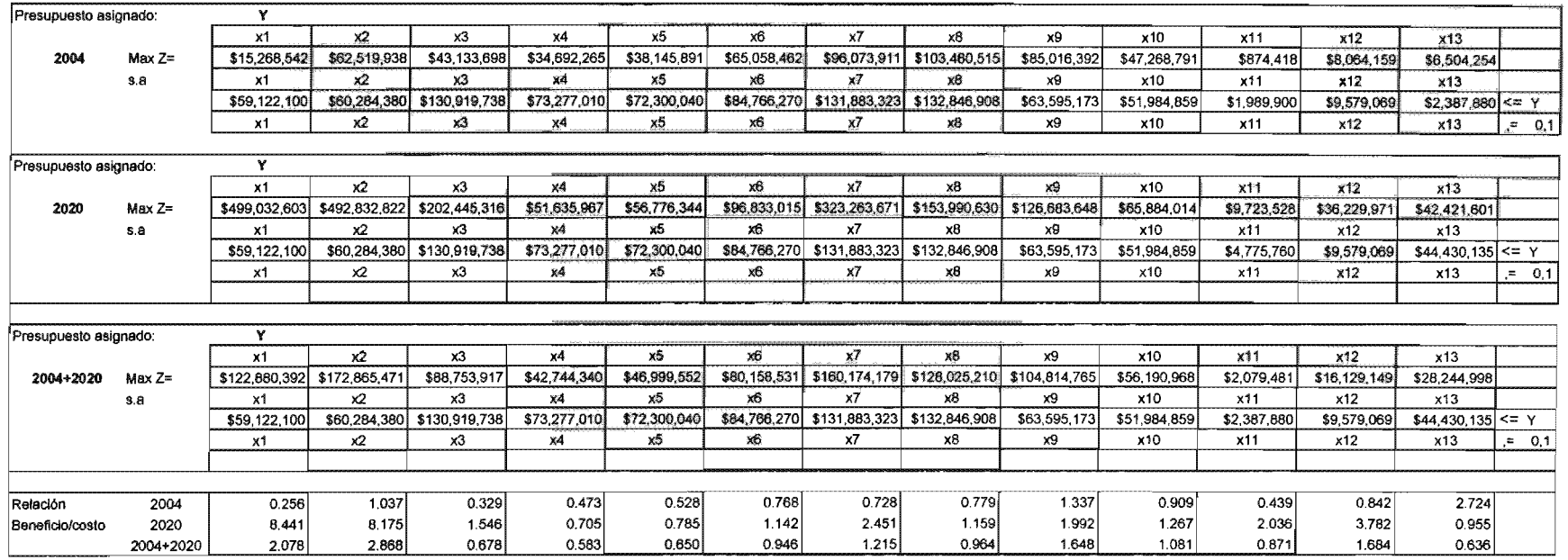

 $\mathcal{L}(\mathcal{L}^{\mathcal{L}})$  and  $\mathcal{L}^{\mathcal{L}}$  are the set of the set of  $\mathcal{L}^{\mathcal{L}}$ 

 $\mathcal{L}^{\mathcal{L}}(\mathcal{L}^{\mathcal{L}}(\mathcal{L}^{\mathcal{L$ 

#### TABLA 16 **SOLUCIÓN**

### Programación entera

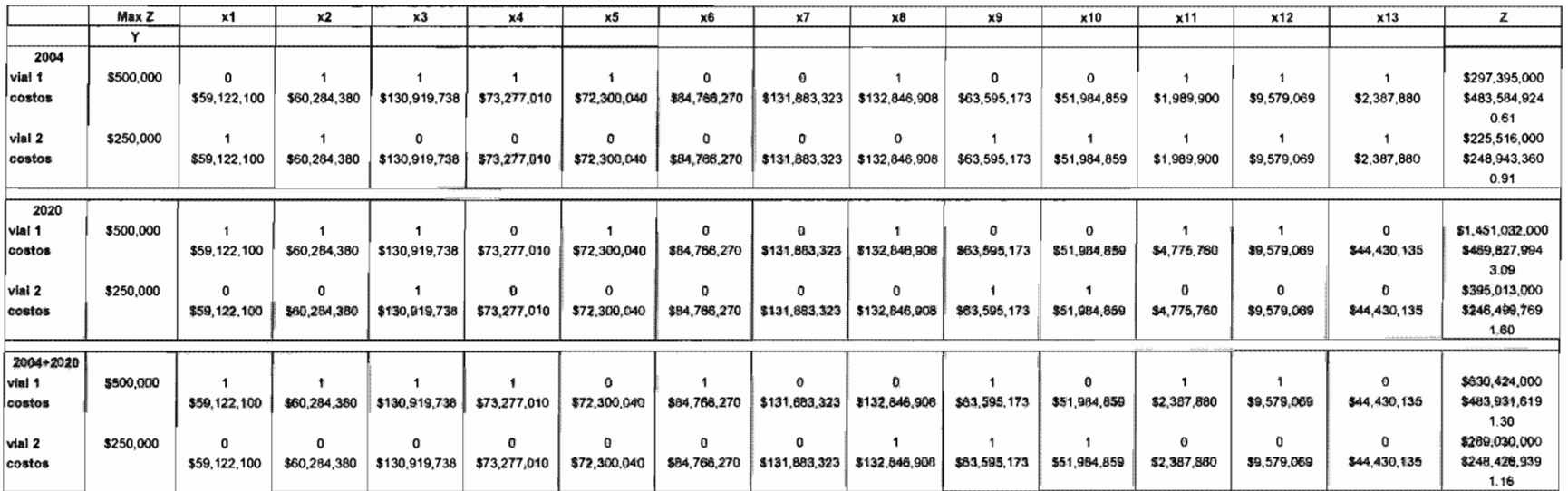

 $\epsilon$ 

 $Q_1$ 

### Programación lineal

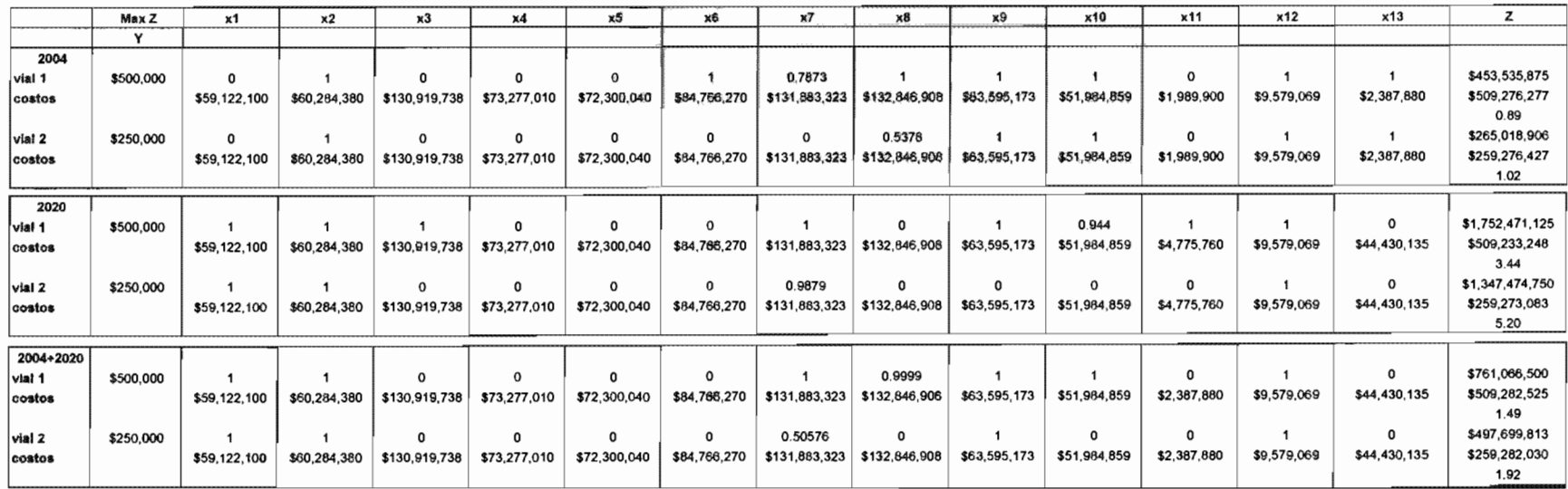

## 6. **RESULTADOS y CONCLUSIONES**

## 6. 1 Resultados

Para mostrar la aplicación y el funcionamiento del método, en el capítulo anterior se realizó un ejemplo seleccionando 13 nodos viales en distintas zonas de la ciudad de México con diversas características geométricas y aforos vehiculares.

Se emplearon los métodos de programación lineal y programación entera para la obtención y comparación de resultados. Ambos se incluyen en la hoja de resultados del ejemplo.

Considerando que se deben realizar "obras completas" y que se debe ejercer el presupuesto asignado, se toman como base los resultados aportados por el método de programación entera, sin embargo, pudieran evaluarse los resultados aportados por el método de programación lineal si se contempla reducir o aumentar dicho presupuesto considerando la realización o no del nodo con resultados fraccionarios.

Del ejemplo realizado se concluye lo siguiente:

Para el periodo de estudio 2004 conviene llevar a cabo las siguientes obras viales:

a) Presupuesto asignado: 500 millones de pesos

Construir obra en nodos: 2, 3, 4, 5, 8, 11, 12, 13 Beneficio: \$ 297,395,000

Costo de construcción: \$ 474,302,095

b) Presupuesto asignado: 250 millones de pesos

Construir obra en nodos: 1,2,9,10,11,12,13 Beneficio: \$ 225,516,000 Costo de construcción: \$ 239,660,531

Para el periodo de estudio 2020 conviene llevar a cabo las siguientes obras viales:

a) Presupuesto asignado: 500 millones de pesos

Construir obra en nodos: 1, 2, 3, 5, 8, 11 ,12 Beneficio: \$ 1,451,032,000 Costo de construcción: \$ 460,545,165

b) Presupuesto asignado: 250 millones de pesos

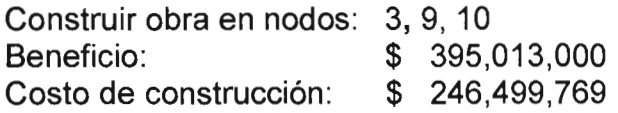

Para el periodo de estudio 2004+2020 (promedio) conviene llevar a cabo las siguientes obras viales:

a) Presupuesto asignado: 500 millones de pesos

Construir obra en nodos: 1,2,3,4,6,9,11,12 Beneficio: \$ 630,424,000<br>Costo de construcción: \$ 474.648.790 Costo de construcción:

b) Presupuesto asignado: 250 millones de pesos

Construir obra en nodos: 8, 9, 10 Beneficio: \$ 289,030,000 Costo de construcción:

**Considerando la frecuencia de resultados en los seis escenarios del estudio, los nodos que se recomienda considerar como primera opción para construir la obra vial propuesta son los siguientes:** 

- Nodo 1 Eje 6 Sur-Avenida Universidad
- Nodo 2 Eje 10 Sur (Copilco)-Avenida Universidad
- Nodo 3 Canal de Miramontes-Acoxpa
- Nodo 8 Carrillo Puerto-Marina Nacional

Nodo 9 Insurgentes-Manuel González

- Nodo 10 Avenida Cuauhtémoc-Río Churubusco
- Nodo 11 Avenida Tláhuac-San Lorenzo
- Nodo 12 Avenida Desierto de los Leones-Avenida Toluca

La selección dependerá de los objetivos a corto, mediano o largo plazo de quien o quiénes tomen las decisiones.

## 6.2 Conclusiones

Analizando el desarrollo y aplicación del método propuesto de selección de obras viales a través del ejemplo realizado, podemos concluir que, con los siete datos de alimentación que requiere el método, es factible obtener de manera objetiva y sencilla una propuesta de las obras viales que conviene construir de acuerdo con el capital asignado para tal fin y se cumple, en buena forma, con el objetivo planteado inicialmente; "ser una herramienta útil para el personal de las dependencias gubernamentales que toman decisiones respecto a la selección de construcción de obras viales en nodos identificados como conflictivos en la ciudad de México o bien para personal de universidades, instituciones o empresas que se dedican al estudio del transporte ...".

Como se ha comentado durante el desarrollo del trabajo, las fórmulas propuestas para la obtención de los datos que nos conducen a la obtención de resultados, se basan en estadísticas locales y temporales. Es factible y deseable realizar diversos análisis de sensibilidad para evaluar los resultados que arroja el método al modificar una o más de los datos y/o variables consideradas.

Tomando como base los criterios generales del método, pudieran desarrollarse herramientas similares para evaluar propuestas para la construcción de infraestructura y servicios para el transporte público. Así mismo el método se puede mejorar para obtener una herramienta general de evaluación de las obras y servicios de transporte requeridos en alguna ciudad.

Como complemento al presente trabajo se continuará estudiando el problema de la selección de construcción de obras viales y de infraestructura de transporte en las grandes ciudades y, sin duda, lo asimilado con el desarrollo de esta tesis, servirá en gran medida para obtener buenas y mejores propuestas que contribuyan a mejorar la calidad de vida de los ciudadanos.

**Anexo I** 

**Disco con la información del análisis de los trece nodos estudiados** 

 $\sim$ 

# **BIBLIOGRAFíA**

- Taha Hamdy, "Operation Research an Introduction", Prentice Hall, sexta edición, México, D.F. (1997)
- Moreno Bonett A., "Análisis de Inversiones", Facultad de Ingeniería, UNAM, (1985)
- Krajewsky Lee, Ritzman Larry, "Administración de Operaciones, Estrategias y Análisis", Prentice Hall, quinta edición, México, D.F. (2000)
- Miller Irwin, "Probabilidad y Estadística para Ingenieros", Prentice Hall, quinta edición. (1992)
- Cal y Mayor Rafael, Cárdenas James, "Ingeniería de Tránsito", Facultad de Ingeniería, Asociación Mexicana de Caminos, séptima edición. (1995)
- Merlok Edgard, "Introduction to Transportation and Planning", McGraw Hill, (1978)
- Lazo Margain L., Sánchez Ángeles G., "Una fisonomía de la ingeniería de tránsito", Porrúa. (1981)
- Bell M.G.H., lida Y., "Transportation Nerwork Análysis", John Wiley and Sons, primera edición. (1992)
- ICA, SCT Metro, "Memoria, Metro de la ciudad de México". (1977)
- Programa Integral de Transporte y Vialidad del Gobierno del Distrito Federal, ( 1995-2000)
- Programa Integral de Transporte y Vialidad del Gobierno del Distrito Federal, (2001-2006)
- Información de la página electrónica del Instituto Nacional de Geografía y Estadística (INEGI) (2004 Y 2005)
- Información de la página electrónica de la Secretaría de Comunicaciones y Transporte (SCT)
- Volúmenes de tránsito en el Distrito Federal. Estaciones Maestras 1998. Secretaría de Transporte y Vialidad del GDF
- Información de la Dirección General de Obras Públicas del GDF
- Información del Consejo Nacional de Población (CONAPO)\*1
- Información de la Comisión Metropolitana de Transporte y Vialidad (COMETRAVI)\*1

\*1 Dependencias que ya no operan

- Téllez Sánchez R., "Evaluación de proyectos de infraestructura urbana para el transporte", DEPFI-Facultad de Economía, UNAM (1993).
- Flores de la Mota Idalia, "Apuntes de Programación Entera", DEPFI, UNAM (2002).
- Lozano A, Torres V., Guzmán A, Granados F., Álvarez-Icaza L., Magallanes R., Antún J.P., Luyando G., Vargas F., Argumedo M., Romero E. (2004). Simulación macroscópica del efecto del "Proyecto Segundo Piso de Periférico y Viaducto" sobre el tráfico en la red vial de la Zona Metropolitana del Valle de México- Fase 1/. Informe para el Fideicomiso para el Mejoramiento de las Vías de Comunicación del Distrito Federal y la Secretaría del Medio Ambiente, Gobierno del Distrito Federal. Convenio UNAM-GDF: 11733-229-13-11-02. Instituto de Ingeniería, UNAM, Febrero 2004, pp. 125.
- Lozano A., Granados F., Torres V., Hernández R., Guzmán A., Alarcón R., Vargas F., Guarneros L., Argumedo M., Romero E., Antún J.P., Magallanes R., Álvarez-Icaza L. (2002). Simulación macroscópica del efecto de la "Fase I del proyecto Segundo Piso de Periférico y Viaducto" sobre el tráfico de la red vial de la Zona Metropolitana del Valle de México. Informe para el Fideicomiso para el Mejoramiento de las Vías de Comunicación del Distrito Federal y la Secretaría del Medio Ambiente, Gobierno del Distrito Federal. Convenio UNAM-GDF: 11733-229-13-11-02. Instituto de Ingeniería, UNAM, Septiembre 2002. pp. 171.